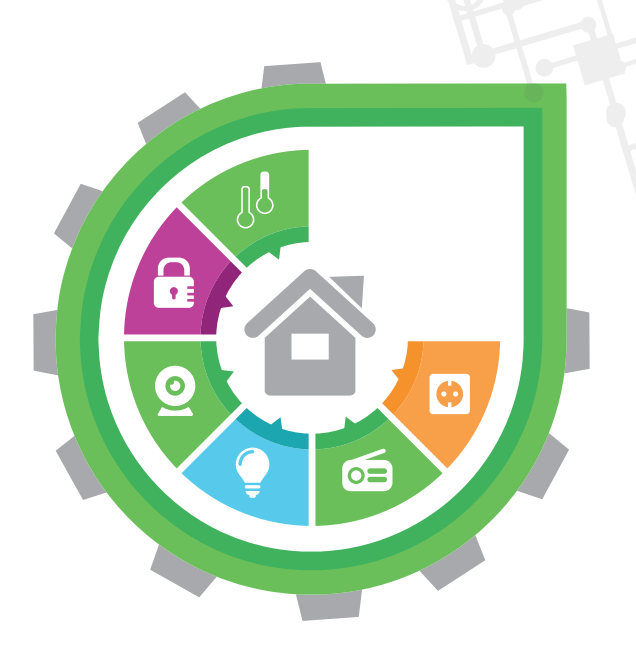

**МАТЕРИАЛЫ КОНФЕРЕНЦИИ**

# **УМНЫЙ МИР РУКАМИ ДЕТЕЙ**

**2023 г. Москва - Троицк**

# **ФОНД НОВЫХ ТЕХНОЛОГИЙ В ОБРАЗОВАНИИ «БАЙТИК» АДМИНИСТРАЦИЯ ГОРОДСКОГО ОКРУГА ТРОИЦК В ГОРОДЕ МОСКВЕ КООРДИНАЦИОННЫЙ ЦЕНТР НАЦИОНАЛЬНЫХ ДОМЕНОВ .RU/.РФ ДЕПАРТАМЕНТ ПРЕДПРИНИМАТЕЛЬСТВА И ИННОВАЦИОННОГО РАЗВИТИЯ ГОРОДА МОСКВЫ**

**КОМИТЕТ ОБЩЕСТВЕННЫХ СВЯЗЕЙ И МОЛОДЕЖНОЙ ПОЛИТИКИ ГОРОДА МОСКВЫ**

# **МАТЕРИАЛЫ VI ВСЕРОССИЙСКОЙ КОНФЕРЕНЦИИ**

**«Умный мир руками детей»**

**28-29 июня 2023 г. ИТО – Троицк – Москва**

В материалах сборника VI Всероссийской конференции «Умный мир руками детей» рассмотреныпримерыпроектной деятельности школьников и студентов, основой которых являются современные информационные технологии. Проекты выполнены по таким направлениям, как программирование, информатика, робототехника, трехмерное моделирование, цифровой дизайн, физика и пр. Книга будет полезна учащимся, а также педагогам, преподавателям и специалистам, использующим информационные технологии в проектной деятельности в дошкольных учреждениях, системе дополнительного образования, общеобразовательной, средней специальной и высшей школах.

#### **Научно-методическое издание**

## МАТЕРИАЛЫ VI ВСЕРОССИЙСКОЙ КОНФЕРЕНЦИИ «Умный мир руками детей»

/ электронное издание /

#### 28-29 июня 2023 г. ТРОИЦК МОСКВА

#### Редакционная группа:

#### Алексеев М.Ю., Калабухова Д.А., Ханина О.В.

© Фонд новых технологий в образовании «БАЙТИК», 108840, г. о. Троицк в г. Москве, Сиреневый бульвар, дом 11. Тел. (495) 955-94-70, www.bytic.ru

**ISBN 978-5-89513-530-3**

# **ОРГКОМИТЕТ КОНФЕРЕНЦИИ**

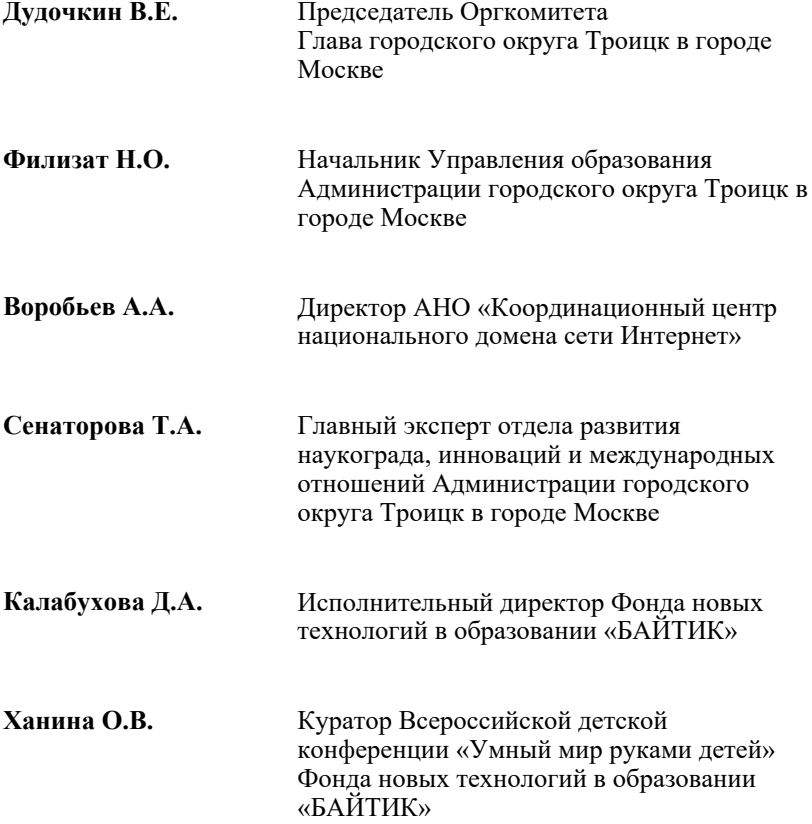

# **Организаторы и партнеры**

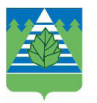

Администрация городского округа Троицк в городе Москве

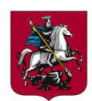

Департамент предпринимательства и инновационного развития города Москвы

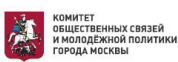

Комитет общественных связей и молодежной политики города Москвы

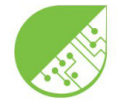

Фонд новых технологий в образовании «БАЙТИК»

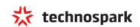

Группа компаний «ТехноСпарк»

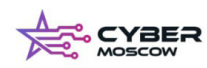

КиберМосква

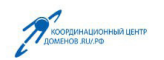

Координационный центр доменов .RU/.PФ

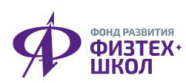

Фонд развития Физтехшкол

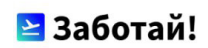

Заботай

# **Инженерно-технические проекты и разработки**

# **ПРОЕКТИРОВАНИЕ ПРИСПОСОБЛЕНИЯ ДЛЯ ЗАТОЧКИ СВЕРЛА Бадретдинов Р.Р. (rbadretdinov58@gmail.com), Бушмакин П.Р. (bushmpavel966@gmail.com) Научный руководитель: Кириллова М.Л. (isu-marina@yandex.ru)**

*БПОУ Удмуртской Республики Ижевский индустриальный техникум имени Е.Ф. Драгунова, г. Ижевск, Удмуртская Республика*

#### **Аннотация**

Затачивание сверла — это довольно непростой процесс, которой требует точности, опыта работы с данной операцией и инструментом. Сверление-это важный вид механической обработки, который влияет на качество детали. При сверлении важно не только правильно подобрать сверло, рассчитать режимы резания, а также уметь правильно заточить его.

Я, как студент, работая в токарной мастерской нашего техникума, столкнулся с проблемой, что не у всех студентов получается правильно затачивать инструменты, а именно свёрла диаметром меньше 10 и 15 мм.

Затачивание сверла — это довольно непростой процесс, которой требует точности, опыта работы с данной операцией и инструментом. Поэтому было много инструмента, который простаивал, не использовался в работе. В результате производительность была низкой или инструмент не имел необходимой точности и не соответствовал геометрическим параметрам (из-за отсутствия опыта у студентов).

Одним из важных моментов при обработке деталей является точность обработки отверстия и геометрические параметры сверла. Данное приспособление может помочь студентам и мастерам производственного обучения.

Назначение приспособления:

- • упрощение и ускорение процесса заточки,
- повышение точности инструмента при заточке,
- избавление от простоя инструмента,
- повышение производительности,
- удобство выполнения работы,
- безопасность.

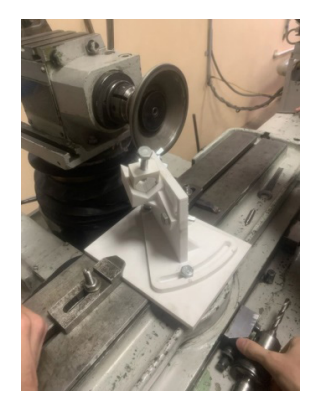

Рис.1 Приспособление, установленное на плите

Приспособление создавалось для заточки инструмента, чтобы каждый студент смог научиться правильно затачивать инструмент, тем самым получая опыт, который сможет применить в будущем

#### **Цель**

Создание приспособления для заточки сверла, повышение производительности.

#### **Задачи:**

- 1. Спроектировать приспособление для заточки сверла.
- 2. Изготовить приспособление для заточки сверла.
- 3. Анализ существующих решений

Раньше нам приходилось при заточке сверла просить помощи мастера, на что уходило не мало времени ожидания, поэтому было решено создать приспособление, которое будет предназначено, именно для заточки сверла.

#### **Основная часть:**

Первым делом мною была выполнена 3D модель приспособления в программе Компас-3Dv20. Затем с помощью 3D принтера была изготовлена модель приспособления из пластика.

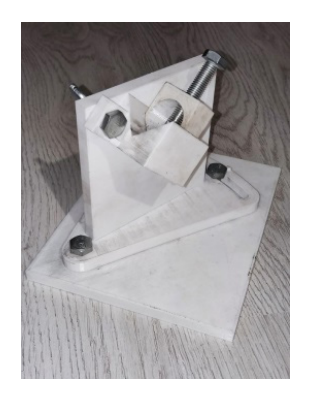

Рис.2 Приспособление в собранном виде

Само приспособление состоит из 4 элементов конструкции, а также болтов и гаек. Конструкция собирается и закрепляется с помощью гаек, чтобы дать возможность для перемещения призмы вдоль конструкции, приспособление закрепляется к плите с помощью болтов, само сверло базируется в призме и закрепляется с помощью болта. А далее уже начинается процесс заточки инструмента с помощью абразивного круга.

Главная суть приспособления заключается в том, что сверло располагается в призме сразу под определенным углом и в зависимости от требуемого нам угла мы можем регулировать его, перемещая призму (в котором располагается сверло) вдоль корпуса под определенным углом. При необходимости мы можем перевернуть призму, чтобы заточить сверло, с другой стороны, тем самым обеспечить параллельность ленточек.

С помощью приспособления можно производить заточку, спиральных свёрл, свёрла с прямыми канавками и перовое.

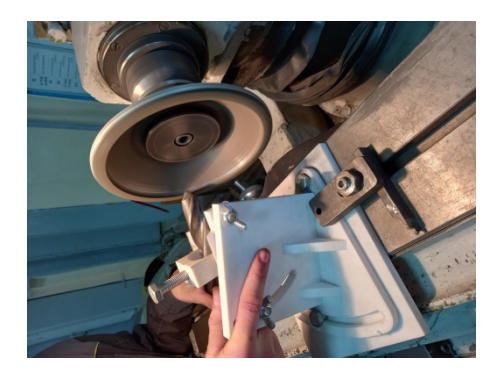

Рис.3 Приспособление в процессе работы

#### **Заключение**

Оценив проделанную работу, я могу сказать, то, что данное приспособление — это уже готовый продукт, который уже может приносить пользу студентам и мастерам. Также в дальнейшем приспособление можно модернизировать, усовершенствовать выслушав мнение студентов и мастеров в процессе использования.

#### **Литература**

- 1. Горошкин А.К., "Приспособления для металлорежущих станков", справочник 7 изд., перераб. и дополн. - М.: ″Машиностроение″, 1979г.
- 2. Белоусов А. Л. Проектирование станочных приспособлений: Учебное пособие для учащихся техникумов. - 3-е изд., перераб. и доп. - М.: Высшая школа, 1980. - 240 с., ил.
- 3. Технологическая оснастка: Учебник для учреждений сред. проф. образования/Борис Ильич Черпаков. - М.: Издательский центр «Академия», 2003.-288 с.

#### **МЕХАНИЗМ ПОСЛЕДОВАТЕЛЬНОГО СОЕДИНЕНИЯ КУЛАЧКОВЫХ ШАГАЮЩИХ ОПОР**

#### **Васильева А.А. (nastena.wasilyewa@gmail.com)**

*МБОУ «Гимназия №5», кружок «Юный физик – умелые руки» (Благотворительный фонд «Образование+») г.о. Королёв (мкр. Юбилейный), Московская обл.*

#### **Аннотация**

Первые авторские работы были связаны с кулачковыми шагающими механизмами. В старинном журнале «Моделист-конструктор», номер которого установить не удалось, была обнаружена схема механизма-параллелограмма, который позволяет установить последовательность таких опор фактически на один механизм П.Л. Чебышева. Проведены первые опыты, собран механизм, испытана новая платформа для машины-гусеницы.

Научное направление шагающих машин изучается в кружке «Юный физик – умелые руки» уже девять лет, создано 12 шагоходов. При этом постоянно приходится решать техническую задачу о переносе шагающей траектории [1]. В классическом механизме П.Л. Чебышева рабочая опорная точка расположена вверху [2,3]. Перевернуть механизм нельзя, потому что вместе с ним перевернётся шагающая траектория, потеряв свое назначение. Для переноса траектории вниз было предложено несколько технических решений [4]. Однако наибольший интерес вызвало одно из них, опубликованное в журнале «Моделист-конструктор» (рис.1).

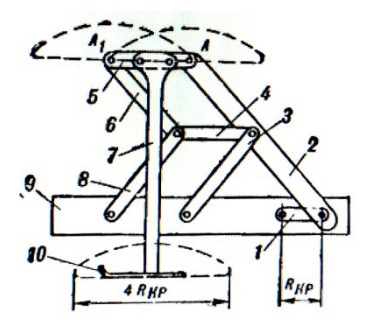

Рис. 1. Схема механизма из старого журнала «Моделист-конструктор»

К сожалению, не удалось установить номер и год издания, потому что были обнаружены отдельные листы с названием издания. Предположительно, 1960-е годы. Копия рисунка из этого журнала приведена ниже, слева на схеме, в чёрно-белом изображении. Старинный механизм сразу вызвал интерес по трём причинам. Во-первых, в схеме с одной стороны машины применён только один лямбдаобразный механизм П.Л. Чебышева, тогда как в классической «Стопоходящей машине» учёного таких механизмов два [2]. Во-вторых, другой лямбдаобразный механизм обрезан до параллелограмма, позволяющего делать продольный перенос опорыпроизвольным. Наконец, в-третьих, на верхний шатун можножёстко установить любую опору, которая будет двигаться по шагающей траектории. Интересный старинный механизм позволил сформулировать задачи исследования.

Задача 1. Повторить и проверить в действии работу старинного механизма. Дело в том, что в журнале показан только чертёж устройства, но не известно, была ли изготовлена действующая шагающая машина. Вполне возможно, что такая машина была сделана, потому что фотография в то время была роскошью. Нужно было восстановить забытое устройство.

Такая машины была изготовлена, причём на унифицированной платформе, которая выносится на защиту перед научным сообществом [8]. На рис.2 слева показана кинематическая схема механизма для шагающей машины, изготовленной по старинному чертежу, справа приводится схема авторского опорного шагающего кулачка, который совмещён с этим механизмом- параллелограммом. Так как параллелограмм можно удлинять сколь угодно, то последовательность опорных кулачком может быть большой, напоминать гусеницу. Это важно для уменьшения давления опоры на грунт, для повышения проходимости машины по бездорожью.

Механизм собран, испытан, работает. Значит, кинематическая схема составлена правильно. Для упрощения на созданной машине применены не два механизма П.Л. Чебышева, а четыре, но не полных, а попарно соединённых каждый со своим кривошипом [3]. Но такое дополнение схемы не является принципиальным, потому что доказана возможность продления опоры на любое расстояние вперёд и назад, а также вверх и вниз. В модели применён стандартный электродвигатель от стеклоподъёмника автомобиля «Жигули» с напряжением 12 В и мощностью 40 Вт. Электропитание автономное, от свинцового аккумулятора.

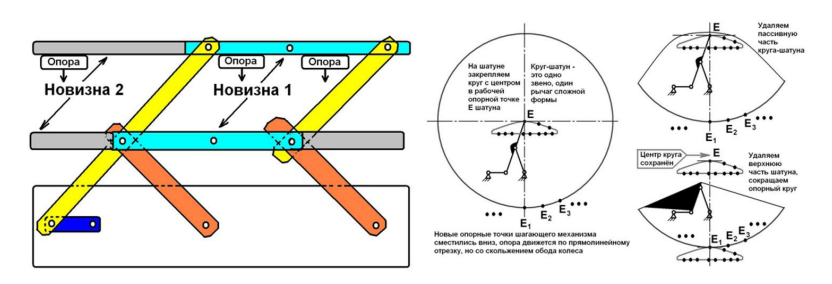

Рис. 2. Кинематическая схема для кулачковых опор шагающей машины

Задача 2. Вторая задача стала исследовательской. Она связана не с обычной прямоугольной опорой шагохода, как обычно принято, а с кулачковой [5], авторская схема которой была предложена три года назад. Схема работы такого кулачка понимается не сразу, поэтому повторяется рисунок из авторских работ [5,6]. Однако ранее на шагоход устанавливались единичные опоры, а теперь предлагается их последовательность, гусеница.

Ранее уже был изготовлен авторский кулачковый шагоход. Суть кулачковой опоры заключается в сохранении шагающей траектории точкой каcания шатуна-кулачка с опорной поверхностью. Это будет в том случае, если точки кулачка равноудалены от рабочей точки шатуна в механизме П.Л. Чебышева [6]. Равноудалённость означает, что опорный кулачок должен быть круговым. Как бы не поворачивался рабочий шатун, нижняя опорная точка будет равноудалена от верхней рабочей точки. Это означает, что шагающая траектория сместилась вниз. За счет увеличения радиуса кулачка-круга можно увеличивать смещение рабочей траектории вниз. Кулачковая шагающая машина была изготовлена и испытана. Хотя кулачки похожи на части колёс, в этой машине в принципе нет проскальзывания. Это было доказано испытаниями на снегу и льду. Однако сначала в модели кулачкового шагохода планировалось сделать восемь опор. Но нагромождение восьми механизмов П.Л. Чебышева затруднило размещение дополнительных деталей, поэтому было установлено четыре кулачковых опоры.

После повторения отдельного механизма была создана шагающая машина, но пока без последовательности опор. Это нужно для практической проверки правильности гипотезы, найденной в старинном журнале «Моделист-конструктор». На рис.3 показана фотография новой собранной машины, на которую установлены параллелограммы для создания последовательности кулачковых опор. Машина работает, показана в видеоролике [8]. Механизм с такой последовательностью тоже создан, однако новая машина в комплексе – это задача ближайшего будущего, решение которой планируется к началу нового учебного года, приблизительно через два-три месяца.

Новая схема механизма с параллелограммом позволила вернуться к задаче увеличения количества кулачковых опор [7]. Это необходимо для увеличения устойчивости машины в движении. В старинном чертеже были замечены две возможности совершенствования. Вопервых, рабочие горизонтальные верхние шатуны можно делать сколь угодно длинными. Значит, на них без труда можно установить множество опор, то есть цепочку опор, как у гусеницы трактора или у живой гусеницы или червяка. Во вторых, на двух шатунах достаточно выполнить ряд отверстий, чтобы всё время получались параллелограммы, для установки дополнительных опор. Требование к круговой форме опорного кулачка сохраняется прежним – центр круга должен быть в верхней рабочей точке. Комбинация двух лямбдаобразных механизмов на одном кривошипе с каждой стороны шагохода позволила уменьшить число рычагов и шарниров. Изготовлена модель предложенного механизма. Следующая задача заключается в изготовлении гусеницы, то есть цепочки шагающих опор.

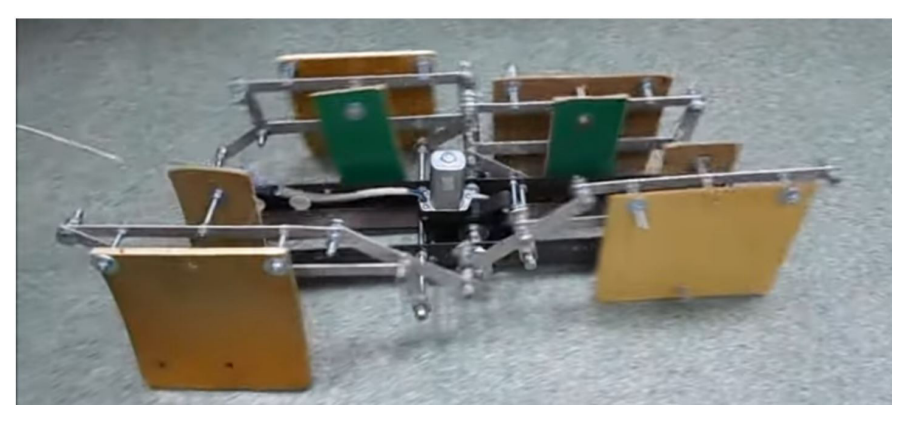

Рис. 3. Параллелограммы для последовательности кулачковых шагающих опор

Таким образом, старинная схема механизма позволила открыть новые возможности его применения, что особенно важно для слабых грунтов, то есть для северных районов.

#### **Литература**

- 1. Павловский В.Е. О разработках шагающих машин // Препринты ИПМ им. М.В.Келдыша. 2013. № 101. 32 с. URL: http://library.keldysh.ru/preprint.asp?id=2013-101
- 2. Артоболевский И.И., Левитский Н.И. Механизмы П.Л.Чебышева / Научное наследие П.Л.Чебышева. Вып. 2. Теория механизмов. – М.-Л.: Изд-во АН СССР, 1945. – С.52- 54.
- 3. Папиашвили Э.Д., Скворцова А.А. Универсальная шагающая платформа для освоения тундры, Арктики и шельфа. 15 января 2015 г. – Электронный ресурс (видеоролик, 12:36): https://youtu.be/xfYWY-PLZJw
- 4. Жукова В.С. Шагающее колесо. 29 ноября 2018 г. Электронный ресурс (видеоролик, 1:33): https://youtu.be/HiLxJ91o\_S0
- 5. Васильева А.А. Кулачковая опора для шагающего механизма П.Л.Чебышева. Научный руководитель Дроботов В.Б. / Гении Подмосковья: Сборник статей по материалам фестиваля науки 28 ноября 2020 г. - М.: Издательство «Научный консультант», 2020. - 334 с. - ISBN 978-5-907330-61-0. - УДК 62+316. - ББК 3+6/8 Г34. - Секция «Технические науки», с.19-27. - Третье место и Диплом 3-й степени.
- 6. Васильева А.А. Кулачковый шагоход. 26 октября 2020 г. Электронный ресурс (видеоролик, 11:36): https://youtu.be/sEm65463HaU
- 7. Васильева А.А., Драцкая А.И. Новый шагоход. 12 апреля 2021 г. Электронный ресурс (видеоролик 5:01): https://youtu.be/xuLo4lkvgRg
- 8. Васильева А.А. Платформа для шагающих машин. 11 ноября 2022 г. Электронный ресурс (видеоролик 3:22): https://youtu.be/O-cbh\_R9RhY

#### **ТЕРМИКОША – ШКОЛЬНЫЙ РОБОТ-МЕДИК Васильева П.Г. (vas-el.akme@mail.ru), Ивченко С.Д (masha.kiseleva@gmail.com), Криволапчук А.М. (maria-kiseleva@mail.ru)**

*ГБОУ «Инженерно-технологическая школа № 777» , г. Санкт-Петербург*

#### **Аннотация**

В статье авторы рассказывают об основных этапах создания программно-аппаратного комплекса с дружелюбным эмоциональным интерфейсом для дистанционного измерения температуры тела и своевременного выявления заболевших.

Своевременное выявление заболевших является первостепенной проблемой для любого коллектива. Наиболее легкий способ ее решения – регулярное измерение температуры тела человека. Если мы хотим, чтобы измерение было безопасным, надо делать это дистанционно. Если мы не хотим, чтобы измерение вызывало раздражение у коллектива, надо сделать этот процесс веселым. Поэтому мы поставили себе **цель** – создать робота-помощника, который будет бесконтактно измерять температуру, выдавая заряд положительных эмоций и поднимая всем настроение.

В начале работы мы изучили историю основных этапов развития представлений человека о температуре тела и теоретические основы измерения температуры, познакомились с приборами контроля температуры. На основе полученной информации мы создали видеопрезентацию по теме: «Медицинская термометрия».

Для получения практической информации о том, как создаются современные приборы электронного контроля, мы обратились к специалистам научно-производственной организации «РД Групп» (г. Санкт-Петербург). С их помощью мы приняли участие в создании прибора Термометрикон, который может дистанционно измерять температуру тела, для нашего проекта.

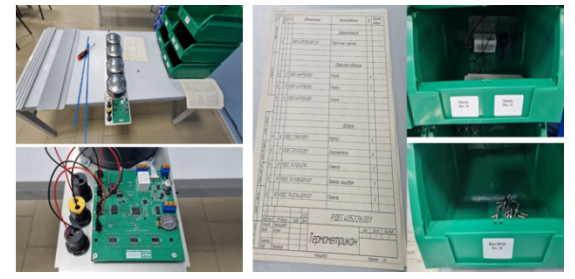

Рис. 1. Схема, комплектующие к сборке Термометрикона

Сердце Термометрикона – это печатный узел с электронными компонентами. Печатный узел получает информацию от рефлекторов, которые измеряют температуру. Для точности измерения используются 4 рефлектора, которые включают в себя 32 инфракрасных датчика температуры, работающих в безопасном для человека невидимом диапазоне.

 Затем мы решили научить наш Термометрикон улыбаться и говорить, и переименовали его в Термикошу – дружелюбного робота-медика. В IT компании «ТП Лаб» (г. Санкт-Петербург) нам согласились помочь. Мы создали программно-аппаратный комплекс с использованием возможностей микрокомпьютера Raspberry Pi, который было удобно подключить к Термометрикону, монитору, динамику для вывода звука, а в составе операционной системы Raspberry OS есть удобные средства для программирования на языке Python, которые мы и использовали для проекта.

Создавая образы лица будущего робота, мы пользовались популярным цветовым принципом:

зеленый – безопасность, желтый – внимание, красный – опасность. И придумали соответствующие фразы: «Ты здоров, иди учись», «Подожди, приободрись», «Приболел, иди лечись».

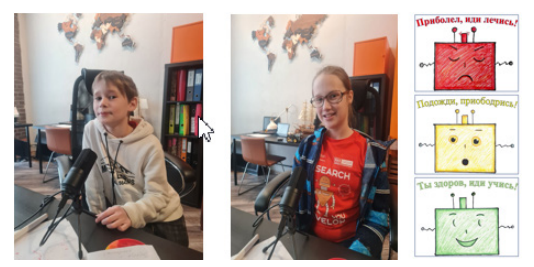

Рис. 2. Работа над программой для Термикоши

Чтобы создать программу, которая оживит лицо и голос Термикоши, мы изучили следующие приёмы программирования:

1. Получение данных из последовательного порта RS-232/USB.

2. Расшифровку полученных данных из отдельных байтов в целые числа.

3. Функцию условного оператора для программирования выбора реакции в зависимости от значения температуры.

4. Создание приложений, отображающих информацию в окне и очередь событий.

5. Запуск процессов в операционной системе для использования утилиты воспроизведения звука.

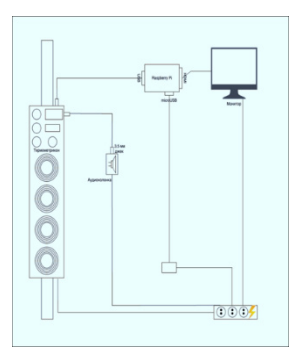

Рис. 3. Схема программно-аппаратного комплекса

Мы соединили Термометрикон, микрокомпьютер Raspberry Pi, монитор и аудиоколонку, не забыв подключить всё к электрической сети.

Для измерения температуры нужно встать напротив Термикоши на расстоянии вытянутой руки, досчитать до трех, отойти в сторону и робот назовет результат измерения. За это время прибор измерит температуру в разных частях тела и передаст информацию микрокомпьютеру, который отобразит лицо и даст ответ голосом.

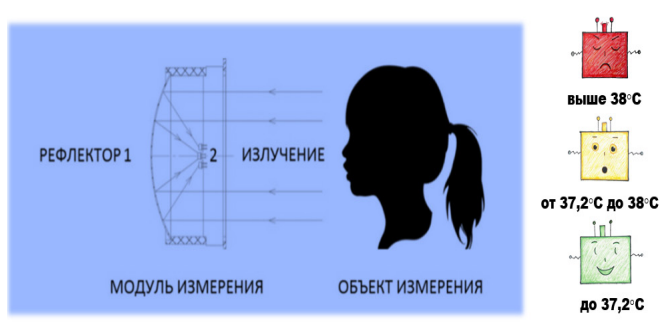

Рис. 4. Принцип работы робота-медика Термикоши.

Образ нашего робота мы дополнили медицинским халатом и шапочкой. Программа дружелюбного интерфейса оценивает результат измерения температуры тела и в зависимости от него показывает на мониторе одно из трех выражений "лица" робота Термикоши, сопровождая результат голосом.

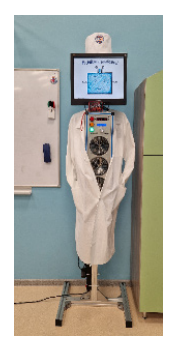

Рис. 5. Итоговый внешний вид робота

Теперь наш школьный робот-медик Термикоша живет и работает в нашем классе, помогая всем ученикам и учителям оставаться здоровыми и жизнерадостными.

#### **Литература**

- 1. Борисов И. В., Бондарь В. А., Кудинов Д. А., Канарский М. М. Обзор медицинской термометрии: от создания до современного применения. Журнал «Медицина» № 3, 2021 с.75-90.
- 2. Гарсия В. Измерение температуры: теория и практика. Современные технологии автоматизации 1999; (1), 82-87.
- 3. Игнатьева Г.А., Привалов А.Н., Богатырева Ю.И. Информационная система мониторинга температуры тела пациента. Известия Тульского государственного университета. Технические науки 2020; (9): 206-214.
- 4. Раков Э. Долгий путь термометров Журнал «Химия» №4/2008. Сосновский А.Г., Столярова Н.И. Измерение температур. М.: Комитет стандартов, мер и измерительных приборов, 1970. 257 с.
- 5. Термометрикон. URL: https://termometrikon.ru/ (Дата обращения 15.01.2023).

6. Raspberry Pi - одноплатный компьютер. Материал из Википедии — свободной энциклопедии. URL: https://ru.wikipedia.org/wiki/Raspberry\_Pi (Дата обращения 23.02.2023).

#### **РАЗРАБОТКА РАКЕТЫ ДЛЯ ОПОВЕЩЕНИЯ В СЛУЧАЕ ЧРЕЗВЫЧАЙНЫХ СИТУАЦИЙ Воронин Е.А. (irkegor117@gmail.com)**

#### **Научный руководитель: Чумаков С.Г. (proekt.irk@bk.ru)**

*МБОУ ДО «Центр творчества», г. Шелехов, Иркутская обл.*

#### **Аннотация**

Работа основана на проектировании, конструировании, сборке, программировании и разработки ракеты для оповещений. Проведен сопоставительный анализ двигателей и запусков ракеты. Реализована методика проектирования двигателей и ракеты под определенные задачи.

Для того чтобы спасти людей в случае чрезвычайных ситуаций предлагается ракета и пускова установка, которые можно использовать в населенных пунктах для оповещения.

**Изготовление модельного ракетного двигателя.** Основная задача – сделать простой и эффективный двигатель. Так же важно было предусмотреть возможность наращивания мощности без изменения и усложнения технологии изготовления.

В процессе экспериментов с ракетными двигателями после череды аварий, было решено, что перед тем как использовать двигатель для запуска модели ракеты, важно определить его основные параметры, зная которые можно оценить его качество, а также рассчитать параметры полета ракеты, например, высоту полета и оптимальную массу ракеты.

Для проведения исследований сконструирован специальный стенд, который должен измерять тягу ракетного двигателя и сохранять полученные измерения. При анализе вариантов, выбран вариант тягоизмерительного стенда на основе самодельных электронных весов.

Тягоизмерительный стенд позволяет оценивать изменение параметров двигателя при изменении конструкции или топливного состава. Проводя эксперименты, например, изменяя диаметр двигателя, размеры сопла, заглушки, диаметр канала, изменяя силу с которой прессуется топливо в корпус двигателя, можно оценивать изменения параметров двигателя и находить оптимальные соотношения для запуска различных моделей ракет (рис. 1).

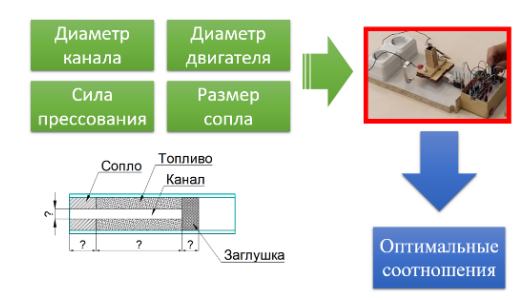

Рис. 1. Поиск оптимальных соотношений

Однако мощности двигателя изготовленного самостоятельно не достаточно для реализации задач проекта. Поэтому разработано несколько вариантов двигателей большего калибра и соответственно большей мощности. Сравнительная характеристика двигателей представлена в табл. 1.

Таблица 1. Сравнение двигателей

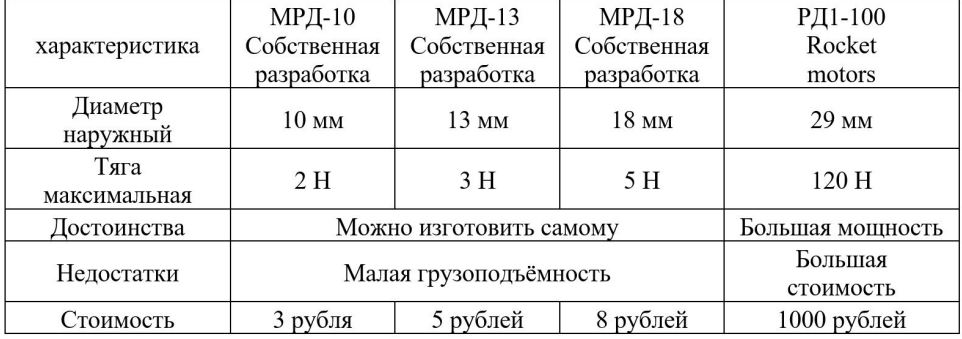

Двигатели собственной разработки имеют очень низкую себестоимость, однако на данный момент для получение большей мощности требуется переход на другую технологию изготовления. Работа в этом направлении только начата. Поэтому для комплектации ракеты будем использовать заводской двигатель РД1-100.

Для проектирования ракеты использована специализированная программа OpenRocket. Программа предоставляет возможность исходя из выбранных размеров и формы элементов ракеты определить максимальную высоту полета. В процессе проектирования рассмотрены различные варианты формы обтекателя, стабилизаторов, их размеры. В итоге, подобраны соотношения, которые показали максимальную стабильность и высоту полета.

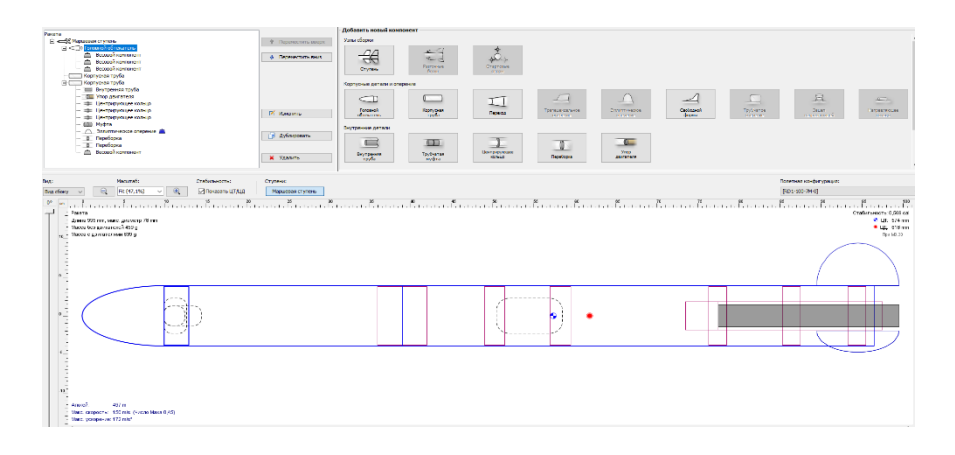

Рис.2 Проект ракеты в программе OpenRocket

После этого приступили к изготовлению ракеты. Сначала был изготовлен корпус. Для этого использованы две картонные трубы одного диаметра, соединенные с помощью муфты изготовленной из пеноплекса. Обтекатель был изготовлен из куска пеноплекса большего диаметра, чем нужно, чтобы при работе наждачной бумагой можно было придать обтекаемую форму круговыми движениями. Для изготовления моторного отсека использовался картон, который накручивался вокруг сантехнической трубы и пропитывался силикатным клеем для прочности. Далее вырезались кольца нужного диаметра из пеноплекса и заглушка для двигателя. В кольцах проделываются отверстия, в которые вставляется моторный отсек и все приклеивается. Стабилизаторы выкроены из плотного картона.

Для обеспечения безопасности и экологичности все элементы ракеты должны возвращаться на землю с использованием системы спасения. Система спасения – это парашют, который выбрасывается в нужный момент при открытии крышки отсека за счет движения рычага сервопривода с применением блока электроники. Размеры парашюты были определены с применением формулы учитывающей массу ракеты, желаемую скорость снижения и погодные условия.

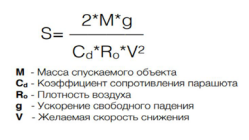

Для определения высоты полета, а также для выброса парашюта собран блок электроники на базе микроконтроллера Arduino.

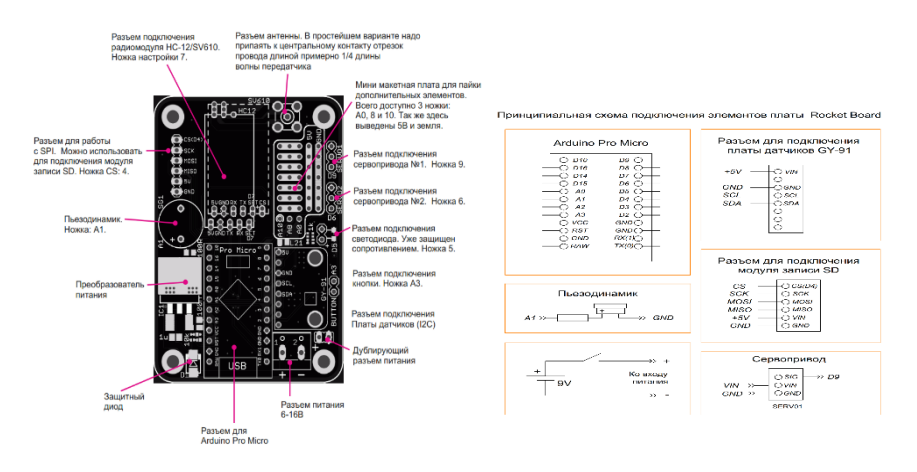

Рис.3 Составные части блока электроники

Основными элементами является сама плата Arduino, датчик высоты GY-91, модуль записи данных на SD карту, сервопривод и пьезодинамик. Плата программируется на считывание и запись информации о высоте полета, выброс парашюта при достижении точки апогея, а также на подачу звукового сигнала после приземления ракеты для её поиска.

Всю электронику размещаем внутри корпуса, надежно фиксируя её пеноплексом. Также в ракету была установлена камера и радиопередатчик, что позволило с применением FPV шлема принимать видео и записывать его на карту памяти.

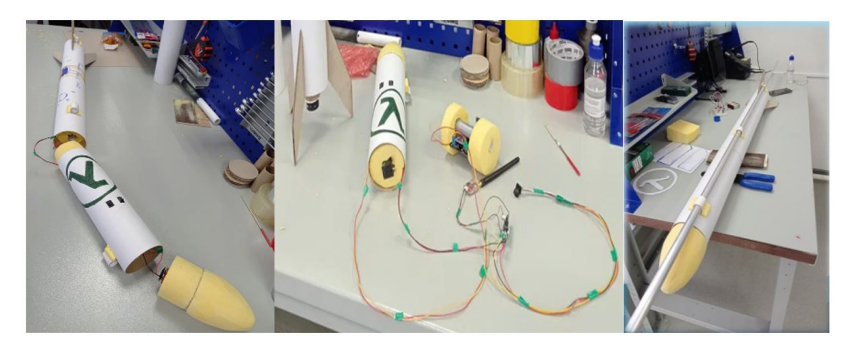

Рис. 4 Установка электроники в корпус ракеты

Для того чтобы задать стартовое направление полета ракеты используется пусковая установка. Основными элементами является силовая рама и направляющая, в качестве которой может быть любая труба или металлический стержень подходящего диаметра.

Для того чтобы убедится, что ракета летит и все расчеты верны были произведены тестовые запуски. В начале без блока электроники. Далее, необходимо внести корректировки, если есть нарушения в полете. Если все отработало штатно, устанавливаем электронику в корпус ракеты и запускаем её снова. Далее было произведено еще 5 запусков, в результате которых 2 раза электроника не сработала предположительно из-за низкой температуры. 3 запуска были успешны и удалось считать и проанализировать информация по высоте полета. Были построены графики. Максимальная высота взлета ракеты составила 310 метров, что сопоставимо с проектными данными, рассчитанными в программе OpenRocket.

Был произведен расчет экономической составляющей проекта. Стоимость ракеты составила 2785 рублей. Самой дорогой частью является двигатель (1000 р.). Поэтому сейчас ведется работа над разработкой своего собственного мощного двигателя, себестоимость которого будет в разы дешевле покупных аналогов.

Чтобы увидеть явную ценовую разницу, сравним ракету, ракетницу и сигнальный пистолет.

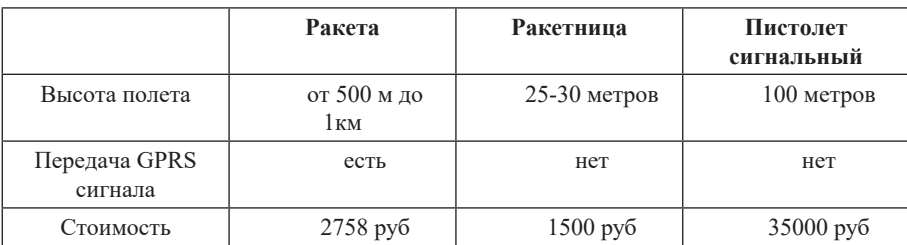

Таблица 3. Сравнение ракеты, ракетницы и сигнального пистолета

Разработанную ракету комплектуемую дымовой, световой и GPRS системой оповещения можно использовать в населенных пунктах, промышленных зонах и стационарных объектах для оповещения в случае чрезвычайных ситуаций.

При работе были затронуты исследования по сравнению двигателей, выбору оптимального двигателя, решались проблемы высоты полета. Кроме того, производилось программирование платы и проектирование ракеты в специализированной программе. Проводилось много тестовых запусков, для отработки точности и попытке учесть многие факторы, влияющие на запуск ракеты.

Благодаря данной работе, можно смело утверждать, что ракетомоделирование может быть не толькоинтересным,ноиполезнымделом.Использоватьработуможнокакдляобучениядетей основам моделирования ракет, так и как практическое руководство для сознания комплекса оповещения населения в моменты чрезвычайных ситуаций или природных катаклизмов с помощью светосигнальной ракеты и установки специального комплекса в труднодоступных регионах страны. А также использовать на стационарных или исследовательских объектах.

В России существует много компаний по добыче газа и нефти. И все добывающие станции находятся на значительном расстоянии от крупных населённых пунктов. Такие компании, например, как Газпромом, Новатэк, Роснефть, Лукойл, Сургутнефтегаз, Иркутская нефтяная компания. В последнее время большинство сырья добывается в Западной и Восточной Сибири. Средняя температура в зимний период от -20˚C на западе до -30˚C на востоке. Характерны сильные ветра и метели. Местами снежный покров лежит до 9 месяцев.

Ракета, спроектированная в данной работе стабильна, при разных погодных условиях и также при низких температурах и сильном ветре. Кроме того, всегда можно корректировать угол полета наклоном направляющей.

Следующим этапом предполагается установка контактов с перечисленными компаниями, привлечения их внимания данной разработке. Получение материальной поддержки и доработка системы согласно конкретным потребностям заказчика.

#### **Литература**

- 1. Зуев В. П. Модельные двигатели. М.: 2003 г.
- 2. Авилов М. Н. Модели ракет. М.: ДОСААФ, 1998
- 3. Букш Е. Л. Основы ракетного моделизма. М.: ДОСААФ, 1992
- 4. Горский В. А., Кротов И. В. Ракетное моделирование. М.: 1993
- 5. Кротов И. В. Модели ракет: Проектирование. М.: ДОСААФ, 1979
- 6. Ельков В. Как построить модель ракеты. М.: 1967
- 7. Минаков В. И. Спортивные модели копии ракет. М.: 2006
- 8. Рожков В. С. Космодром на столе. М.: 1999
- 9. Рожков В. С. Спортивные модели ракет. М.: 1984
- 10. Журналы: « Моделист-конструктор «, « Юный техник «, 2000-2010 гг.
- 11. http://rocki-ars.rocketworkshop.net/ любительское ракетостроение
- 12. http://kia-soft.narod.ru/interests/rockets/rockets.htm любительское ракетостроение
- 13. http://raketoff.ru/- информационный ресурс
- 14. http://novosti-kosmonavtiki.ru- информационный ресурс
- 15. http://www.real-rockets.ru/ информационный ресурс
- 16. https://openrocket.info/ сайт программы OpenRocket

# **УСТРОЙСТВО РЕГУЛИРОВАНИЯ КАЧЕСТВА ВОЗДУХА**

#### **Гимаев Г.Р. (gimaev@lit1537.ru), Поляков Г.А. (polyakov@lit1537.ru) Научный руководитель: Минченко М.М.**

*ГБОУ «Школа № 1537 «Информационные технологии», г. Москва*

#### **Аннотация**

Описываются результаты выполнения инженерного проекта создания устройства для автоматизированного контроля и регулирования качества воздуха в помещении с учетом

#### *Инженерно-технические проекты и разработки*

санитарных норм и пожеланий человека. Созданный прототип устройства демонстрирует возможность его практического применения при домашнем использовании или в некрупных организациях, в том числе лицами с ограниченными возможностями здоровья.

В современном мире здоровая и полноценная деятельность человека является важной составляющей комфортной жизни. По итогам многих исследований недостаток свежего воздуха в помещении часто является причиной головных болей, ухудшения самочувствия и снижения работоспособности. Поэтому важно следить за качеством воздуха и подстраивать его под индивидуальные потребности и ритм жизни каждого человека. Это делает актуальной реализацию данного проекта, ориентированного на улучшение качества жизни и комфорта человека.

Представляемый проект ориентирован на создание устройства для автоматизированного контроля и регулирования качества воздуха в помещении с учетом санитарных норм и пожеланий человека.

В основу аппаратной части прототипа положен управляющий центр на базе микроконтроллерной платы Arduino Uno с подключенными к ней: датчиками CO<sub>2</sub>, влажности, температуры, дыма и пыли, а также редукторным двигателем.

Проектирование корпуса устройства с учетом объема его внутреннего наполнения выполнено в программе «Компас-3D» для последующей 3D-печати PETG пластиком. Слайсинг модели выполнен в программном обеспечении Cura.

Для изготовления аппаратной части разработанного устройства потребовалось выполнить следующие технологические операции:

- пайка компонентов;
- 3D-печать деталей корпуса;
- ошкуривание и снятие облоя с деталей корпуса, удаление поддержек;
- • сверление и шлифовка посадочных отверстий;
- • сборка корпуса и электронных компонентов.

В части программной реализации была разработана специальная программа в среде Arduino IDE. Она с помощью датчика CO<sub>2</sub> распознает количество углекислого газа в комнате и регулирует подачу свежего воздуха при помощи управления редукторным двигателем (для открывания фрамуги окна), с учетом температуры, влажности и чистоты воздуха как внутри помещения, так и за окном.

В основу алгоритма для выполнения программной реализации положены следующие принципы функционирования разрабатываемого устройства:

- 1. Датчики считывают показания информацию о текущем состоянии воздуха и передают эти показания в управляющий центр;
- 2. На основе полученных данных управляющий центр осуществляет обработку данных и сравнивает полученные данные с заданными для дальнейшего открытия или закрытия окна.

В результате выполнения проекта создан прототип устройства для автоматизированного контроля и регулирования качества воздуха в помещении. Предложенное в данном проекте устройство регулирования качества воздуха может найти практическое применение при домашнем использовании или в некрупных организациях, обеспечивая комфортную среду для пользователя с соответствующим повышением его работоспособности, качества сна и т.п. Особенно оно будет полезно людям с ограниченными возможностями здоровья и в труднодоступных местах.

# **МОДУЛЬ ДЛЯ ОПОВЕЩЕНИЯ НА МОБИЛЬНОЕ УСТРОЙСТВО Гимазетдинов К.А. (gavrickovasveta@yandex.ru)**

*МОБУ «СОШ №1», с. Бакалы, Республика Башкортостан*

#### **Аннотация**

Часто люди, большую часть своейжизни проводят в будни на работе, в выходные посещают магазины, ходят по гостям, то есть вне дома, и очень часто замыкания в электричестве, а следовательно и пожары с возгораниями происходят пока хозяев нет дома.

Мною разработана электрическая схема, которая будет использована не для удобства, а для безопасности. Предполагаемый главный результат: при возгорании сигнал из датчика будет передаваться на устройство который будет уведомлять хозяина о том, что произошел пожар. Чтобы передать этот сигнал из датчика на устройство, который будет уведомлять хозяина, я создал электрическую схему, которая будет принимать, обрабатывать и отправлять сигнал дальше к устройству. Для этого потребуется обычный кнопочный телефон (это самое главное) и любой датчик, например, пожароизвещатель, датчик движение или датчик героскопакселерометр. Также будет поступать СМС оповещение о возгорание в Телеграм. Проект будет применен для безопасности объекта или недвижимости от возгорания. Проект выполнен, но требуется доработка до автономной работы. Модуль был протестирован и справился со своей поставленной целью на 100%.

Система оповещения – оконечное и самое актуальное звено любой системы, обеспечивающей безопасность людей. В случае возникновения и распространения пожара людей из замкнутого пространства необходимо немедленно эвакуировать и сделать это всеми доступными средствами за максимально короткое время.

В Башкирии с начала года произошло почти 10 тысяч пожаров. На территории региона зарегистрировано 9995 пожаров, при которых погибли 219 человек, из них 13 детей, травмированы 203 человека.

В пресс-службе МЧС по Башкирии назвали основные причины возникновения пожаров.

«Это неосторожное обращение с огнем – 6237 пожаров (62,4%), нарушение правил устройства и эксплуатации электрооборудования – 1675 пожаров (16,7%) и нарушение правил устройства и эксплуатации печей – 905 пожаров (9%)», — проинформировали в ведомстве, и рекомендовали соблюдать правила пожарной безопасности при использовании отопительных приборов и при эксплуатации печного отопления, не допускать неосторожного, халатного обращения с огнем.

*Суть гипотезы*: Часто люди, большую часть своей жизни проводят в будни на работе, в выходные посещают магазины, ходят по гостям, то есть вне дома, и очень часто замыкания в электричестве, а следовательно и пожары с возгораниями происходят пока хозяев нет дома.

*Гипотеза:* нуждающимся людям необходимо установить устройство системы оповещения на телефон.

*Задачи:*

- 1. Спроектировать печатную плату на сервисе проектирование печатных плат.
- 2. Спроектировать корпус для устройства на 3д принтере.
- 3. Провести мозговой штурм по технологиям дизайн-оформления.
- 4. Проанализировать затраты на первом этапе разработки.
- 5. Личный опыт.
- 6. Изучить понятия чат-бота и его функций.
- 7. Рассмотреть преимущества использования мессенджеров.
- 8. Рассмотреть языки программирования и выбрать язык для разработки чат-бота.
- 9. Выбрать мессенджер, в котором будет реализован чат-бот.
- 10. Изучить и составить полную архитектуру исследуемого модуля.
- 11. Описать процесс до внедрения чат-бота.
- 12. Представить процесс после внедрения.
- 13. Разработать ИТ-проект по разработке чат-бота.
- 14. Продемонстрировать концепцию разработки.
- 15. Осуществить оценку экономической эффективности внедрения.
- 16. Анализ готового продукта.

*Методы исследования:* изучение области электроники и радиоэлектроники, рациональное использование технологий, моделирование объекта, проведение испытание системы на оповещения.

Проект заключается в следующем: связать пожарный извещатель со старыми кнопочными телефонами, так как их у меня много, лежат они без дела, а выкидывать жалко, да и вообще выкидывать их нельзя, тем более их аккумулятор. Чтобы их как то использовать и чтобы они служили для дела, я решил сделать из них передатчик по сотовой связи. Дело в том, что почти во всех кнопочных телефонах, в том числе старых, есть так называемая функция набора быстрого вызова, с помощью этой функции можно долгим нажатием кнопки вызвать любой номер, этот параметр настраивается в настройках. Далее, разобрав телефон, изучил, как происходит нажатие кнопок. После этого, составил электрическую схему на транзисторах, которая в свою очередь любой принятый сигнал перерабатывает и отправляет на телефон. Таким образом, происходит процесс оповещения. После многих проверок и изменений, создали для него печатную плату, не простую, а заводскую. Для этого в интернете существует множество программ проектирование печатных плат. Выбрал самый распространенный и часто рекламируемый, это сервис «EasyEDA» спроектированная модель сохраняется, как Gerber файл, для дальнейшего создание платы. Далее, этот Gerber файл отправляется компаниям, которые производят печатную плату заводского качества. В интернет-магазине Aliexpress заказал радио запчасти для сборки печатной платы. Конечно, на этом не заканчивается сборка печатной платы, потому что далее собрал самодельный USB паяльник из шариковой ручки, просто для своего удобства и возможность работы от аккумуляторов, не смотря на то, что у меня уже имеются магазинные.

Вроде бы уже всё, можно использовать систему, но нужно, чтобы это было ещё и красиво. По вкусу, мне подошла программа 3д моделирование Fusion 360 от компании Autodesk. Смоделировал примерный корпус для системы.

Далее связали оповещение с чат-ботом в Телеграм.

Чат-бот — так называемый, искусственный интеллект, специальная программа, которая может общаться с пользователями мессенджера, а точнее отправлять им различные сообщения в заданной предварительно последовательности. Реализуется при помощи специальных программ — конструкторов.

Почему Telegram? Telegram — это облачный мессенджер для мобильных устройств и компьютеров.Быстрый и безопасный.На данныймомент данныймессенджер осваивают тысячи пользователей, так как в России уже ограничен доступ к твиттеру, фейсбуку, инстаграмму.

#### *Заключение*

В дальнейшем, можно добавить наружную сирену для экстренного оповещения, связать схему с дымовыми датчиками, с датчиками утечки газа и другие датчики, которые нужны для немедленного оповещения на телефон хозяина. Также, на данный момент собирается электрическая схема для полностью автономной работы системы, пока что она будет на ТТЛ логики на транзисторах работать, но со временем и до микроконтройлеров дойдет, возможно, вместо кнопочного телефона будет GSM модуль. Модуль можно разрабатывать до усовершенствования и дизайна, и оповещения. В заключении хотелось бы сказать, что такие системы или подобные устройства достаточно актуальны в наше время и их применение часто пригождается. Экономическая стоимость (затраты):

- печатная плата 150 рублей
- радиозапчасти 30 рублей
- кнопочный телефон 500 рублей
- • корпус 100 рублей
- кабель канал 50 рублей
- установка системы 4 часа=500 руб

# ИТОГО: 1330 руб ( с погрешностью +1000 руб)= 2330 руб

В сравнении с аналогами, если брать среднюю цену 5500 руб, предлагаемую в сети ИНТЕРНЕТ, то наш МОДУЛЬ дешевле в 2 раза, а значит более доступен для населения по ценовому сегменту.

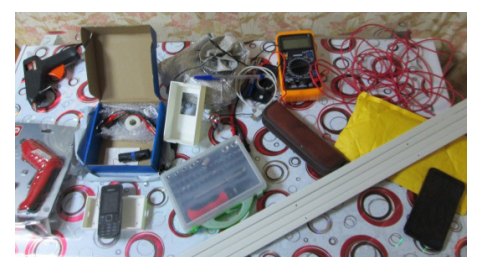

Рис. 1. Комплектующие

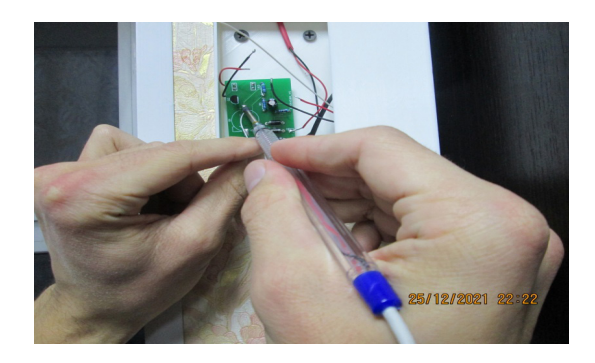

Рис. 2. Установка системы

#### **Литература**

- 1. История возникновение систем оповещения.<br>2. https://www.escortpro.ru/page/article/article127
- https://www.escortpro.ru/page/article/article127\_pa\_system\_yesterday\_today.htm
- 3. Современно цифровая система оповещения.<br>4 https://www.escortpro.ru/data/image/article/ar
- https://www.escortpro.ru/data/image/article/article127\_pa\_system\_yesterday\_today/fig9.  $ipg$
- 5. Бот (Интернет). Материал из Википедии [Электронный ресурс] // http://ru.wikipedia. org/wiki/Бот\_(Интернет).
- 6. Проблемы виртуального общения [Электронный ресурс] / Леонтович О. А. // Полемика. — No 7. — 2000. http://www.irex.ru/press/pub/polemika/07/leo.
- 7. Михайлов В.А. Особенности развития информационно коммуникативной среды современного общества / В. А. Михайлов, С. В. Михайлов // Сборник научных трудов «Актуальные проблемы теории коммуникации». СПб. — 2004.
- 8. Плешаков В. А. Киберсоциализация человека в информационном пространстве / В. А. Плешаков // Информация и образование: границы коммуникаций INFO›2009: Сборник научных трудов — Горно-Алтайск: РИОГАГУ, 2009.
- 9. Ушакова Г. Д. Особенности виртуального общения посредством чатов / Г. Д. Ушакова, Ю. В. Балабанова // Филологический журнал: межвузовский сборник научных статей.  $= 2004.$  – Вып. XII.

# **МАГНЕТРОННЫЙ СПОСОБ УПРАВЛЕНИЯ ЭЛЕКТРОНАМИ ДЛЯ ЗАЩИТЫ КОСМИЧЕСКИХ АППАРАТОВ**

#### **Глушкова В.С. (lera.glushkova.08@bk.ru)**

*кружок «Юный физик – умелые руки» (Благотворительный фонд «Образование+» ), г.о. Королёв, Московская обл.*

#### **Аннотация**

Магнетрон – это электронно-вакуумная лампа, в которой управление током происходит с помощью магнитного поля. Цель работы заключается в оценке возможностей применения магнетронного управления. Дополнительно решается задача лабораторного обеспечения учебного процесса при изучении электродинамики. Созданы лабораторные установки с электромагнитами вокруг радиоламп. Показаны новые возможности управления приборами.

**Первый опыт** самый простой. На созданной установке был разогрет катод [1]. В отличие от цитированной работы [2,3,4], на анод было подано напряжение. Высокое рабочее напряжение, до 3000 Вольт, для первого опыта не нужно. Было подано анодное напряжение всего 15Вольт, достаточно для регистрации эффекта.Для получения такого напряжения вполне достаточно безопасного школьного лабораторного источника питания ИПС-1, позволяющего регулировать напряжение от 0 В до 15 В при силе тока до 0,9 А.

Магнитное поле создавалось двумя способами: сильным неодимовым магнитом или соленоидом вокруг лампы. В обоих случаях магнитное поле изменяло анодный ток. В первом опыте, самом простом, магнитное поле создавалось небольшим, но сильным неодимовым магнитом. Его надо просто поднести к стеклянному баллону радиолампы с нагретым катодом. Методика опыта очень простая. Надо приближать и удалять магнит, глядя на показания амперметра. Преимущество первого опыта заключается в простоте и экспериментальном доказательстве эффекта. Недостатком является слабый эффект, изменение анодного тока всего на 200 мкА. Для усиления эффекта нужно увеличить индукцию магнитного поля. Для этого был задуман второй опыт.

**Второй опыт** предполагал усиление магнитного поля. Для этого изготовили соленоид, намотали на стеклянный баллон лампы ГУ-81М. Диаметр соленоида 12 см. Это уже далеко не школьный учебный электромагнит диаметром 2 см с тонким проводом в лаковой изоляции. При таком большом диаметре соленоида нужна большая сила тока, десятки ампер. В школьной лаборатории таких источников питания нет. Но даже без них можно обойтись, если воспользоваться свинцовым аккумулятором с напряжением 12 В.

Автомобильный аккумулятор может дать силу тока сотни ампер, но для первых опытов вполне достаточно оказалось применить аккумулятор от электродрели. Провод соленоида толстый, осветительный, как говорят электрики, 3 квадрата, то есть с площадью поперечного сечения 3 кв. мм. Сила тока большая, потому что это ток короткого замыкания свинцового аккумулятора. Силу тока в соленоиде не измеряли, потому что амперметр с пределом измерения 20 А зашкалило, а других в лаборатории пока нет.

Общий вид лабораторных установок показан на рис.1. Нагретый катод радиолампы ГУ-81М ярко светится, вокруг лампы намотан толстый провод в белой полиэтиленовой изоляции, рядом лежит чёрный свинцовый аккумулятор от электродрели, посередине расположен лабораторный источник питания ИПС-1 с напряжением для анода +15 В, справа комбинированный стрелочный прибор Ц4311, включённый в режиме миллиамперметра. Методика эксперимента прежняя. Надо разогреть катод и подать на анод напряжение +15 В от источника питания ИПС-1, вполне безопасного. Потом надо измерить силу анодного тока без включения соленоида, то есть без магнитного поля в радиолампе. Затем надо подключить соленоид к аккумулятору.

Долго держать нельзя, провод соленоида нагревается от короткого замыкания, но зато магнитное поле в лампе получается сильным и во всём объёме, а не в части лампы, как от маленького постоянного магнита. Достаточно 2-3 секунды, чтобы измерить анодный ток с магнитным полем внутри радиолампы. Магнитное поле закручивает движение электронов, поэтому они не все долетят от катода до анода. Значит, сила тока станет меньше. Так и получилось. Во втором опыте сила тока уменьшилась на 50 мА, то есть магнетронный эффект стал в 250 раз сильнее, чем в первом опыте.

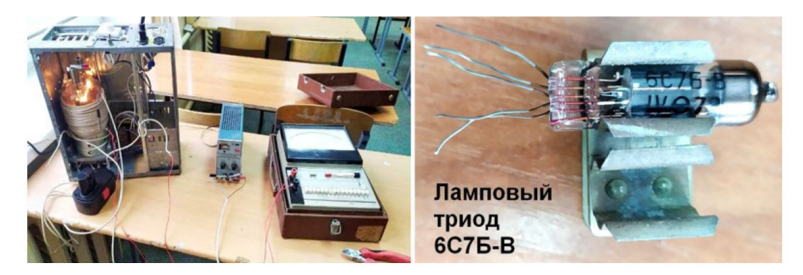

Рис. 1. Общий вид лабораторных установок

**Третий опыт.** Было бы идеально провести следующий опыт с диодом. Но сначала был найден очень удобный для опыта триод 6С7Б-В. Это маленькая радиолампа в миниатюрном исполнении. Триод был включен в режим диода, сетка соединена с анодом. Делать это нельзя, рабочее напряжение сетки отрицательное, Но лампа была переведена в режим генераторного триода с малым анодным напряжением, всего 15 Вольт вместо допустимых 300 Вольт. Электромагнит стандартный школьный, ток короткого замыкания от свинцового аккумулятора с напряжением 12 Вольт. На второй установке были проведены измерения. Методика измерений более сложная, чем в первых опытах. Если в первых опытах было только по одному измерению, то теперь было решено построить вольт-амперную характеристику лампового триода 6С7Б-В при напряжениях между анодом и катодом от 0 В до +15 В. Таких характеристик нужно две. Первая строится в обычном режиме, а вторая с подключённым соленоидом, то есть с магнитным полем внутри радиолампы. Сильное магнитное поле внутри радиолампы и соленоида достигалось тем же свинцовым аккумулятором, выдающим большую силу тока короткого замыкания. Измерения проводились быстро, не более двух секунд на одно измерение, но электромагнит всё равно нагревался очень сильно. Были построены вольтамперные характеристики радиолампы 6С7Б-В в обычном режиме работы и с магнитным полем. Большая сила тока, до 140 мА, по сравнению с мощной радиолампой ГУ-81М, получилась из-за соединения управляющей сетки с анодом. Фактически сетка стала анодом.

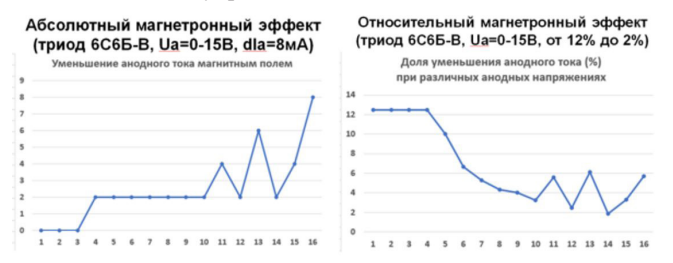

Рис. 2. Оценка величины магнетронного эффекта

На рис.2 приведена оценка величины магнетронного эффекта. Казалось бы, абсолютная величина уменьшения анодного тока увеличивается при возрастании анодного напряжения, как показано на левом графике. Но относительная величина уменьшается, как показано на правом графике. Это связано с увеличением скоростей электронов. Быстрым электронам труднее отклониться, поэтому для них магнетронный эффект слабее. Напротив, медленным электронам легко отклониться от движения к аноду, поэтому ток анода в магнитном поле уменьшается значительнее.

**Четвёртый опыт** вызвал наибольший интерес [4]. Что будет, если в мощной радиолампе ГУ-81М анодное напряжение полностью убрать? Термоэлектронов вокруг катода много. Среди них есть очень быстрые, способные долететь до анода даже без анодного напряжения. Тогда должен появиться анодный ток. Это электрический ток термоэмиссии. Так и получилось. Светодиод АЛ-307 засветился от тока термоэмиссии 3 мА, при рабочем токе 10 мА. Значит радиолампа ГУ-81М является термоэмиссионным преобразователем тепловой энергии в электрическую (рис.3).

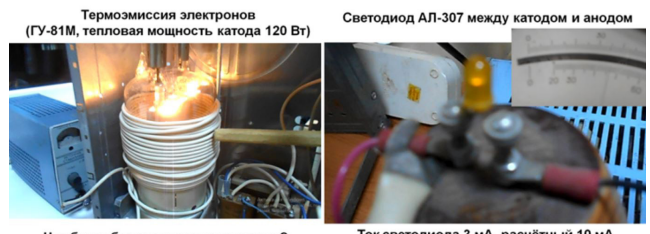

Что будет без анодного напряжения?

Ток светодиода 3 мА, расчётный 10 мА

Рис. 3. Термоэмиссионный ток зажигает светодиод

После первого опыта термоэмиссионного преобразователя энергии был выполнен расчёт коэффициента полезного действия такого устройства. Затраченная мощность предполагалась взятой из сети для разогрева катода. Напряжение накала катода равно 12 В, ток накала 10 А. Значит, для разогрева катода, в том числе для создания облака термоэлектронов, требуется мощность 120 Вт. Светодиод потребляет ток силой 3 мА при напряжении питания 7 В, конечно, с учётом внутреннего сопротивления электрической схемы. Значит, мощность светодиода равна 0,21 Вт.

Коэффициент полезного действия термоэмиссионного преобразователя равен 0,00018, то есть менее 0,02%. Эффект очень слабый, коэффициент полезного действия оказался 0,02%. Но надо помнить, что радиолампа – это не термоэмиссионный преобразователь, у неё другое назначение. В этом опыте не преследовалась цель создания термоэмиссионного преобразователя тепловой энергии в электрическую. Зато именно радиолампа ГУ-81М позволила показать опыт по термоэмиссионному электричеству.

В школах такие опыты обычно не показывают. Радиолампа позволила создать учебную школьную установку для демонстрации быстрых («шальных») электронов в распределении Максвелла-Больцмана, показанную на рис.4.

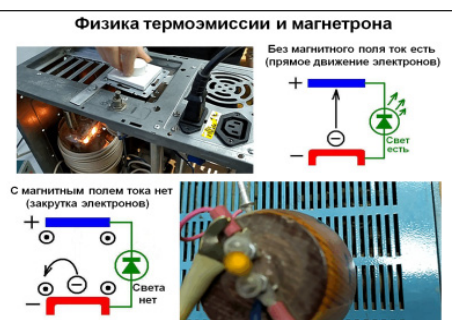

Рис. 4. Опыт по термоэмиссионному электричеству

**Пятый опыт** – управляемая термоэмиссия электронов. В ходе первых исследований и опытов с радиолампами и магнитными полями внутри них появилось предложение управлять термоэмиссионным током. Такое управление можно выполнить тоже с помощью магнитного поля. Была выдвинута следующая гипотеза. Вокруг раскалённого катода есть облако термоэлектронов. Скорости электронов в этом облаке распределены по закону Максвелла-Больцмана.

В школьных задачах обычно предлагают рассчитать среднюю скорость частиц по заданной температуре, но при этом предполагают, что все частицы имеют скорость, указанную под пиком кривой распределения Максвелла-Больцмана. Про быстрые частицы обычно даже не упоминают, утверждая, что их мало. При нагревании тела пик распределения смещается вправо, то есть скорость частиц увеличивается, но высота пика уменьшается. Это основные свойства распределения Максвелла-Больцмана. В процессе исследовательской работы было предложено изучить быстрые электроны в термоэмиссионном облаке вокруг катода, которых не очень много. Однако именно эти электроны могут создать термоэмиссионный ток, пусть даже небольшой.

Такой электрический ток был получен, но сразу же появилась новая задача – управлять термоэмиссионным током. Казалось бы, управлять движением электронов не нужно. Чем больше частиц и чем быстрее они летят, тем больше сила тока. Такое утверждение справедливо для термоэмиссионных преобразователей тепловой энергии в электрическую. Но поток заряженных частиц представляет собой излучение. В частности, поток быстрых электронов называется бета-лучами.

Как защититься от бета-лучей, а также от потоков других заряженных частиц? Была выдвинута гипотеза, что магнитное поле может стать защитой для людей и аппаратуры, например, в условиях космоса. От потоков заряженных частиц можно защищаться не только толстыми слоями специальных материалов, в основном, свинца, но и магнитным полем. Конечно, для создания магнитного поля нужна энергия, но зато не требуется тяжёлая защита. Появилось противоречие, которое требует научного исследования. Что лучше, защищаться от заряженных частиц магнитным полем, расходуя энергию, или постоянно перевозить тяжёлую защиту?

Для проведения опыта как нельзя лучше подошла созданная лабораторная установка с мощной радиолампой ГУ-81М и электромагнитом вокруг её корпуса. Если магнитного поля нет, то быстрые электроны способны долететь от катода до анода, а потом по внешней цепи вернуться на катод. Так получается термоэмиссионный ток. Лабораторная установка позволяет начать исследование защиты от бета-лучей с помощью магнитного поля. Так как электроны имеют отрицательный заряд, то их отклонение вмагнитномполе определяется правиломправой руки. Опыт не сложный, когда есть соответствующая лабораторная установка. Нагреваем катод и фиксируем термоэмиссионный ток и свечение светодиода АЛ307, то есть бета-лучи между катодом и анодом. Затем подключаем к электромагниту, намотанному вокруг корпуса радиолампы, аккумулятор для создания большой силы тока и сильного магнитного поля в радиолампе между катодом и анодом. Бета лучи отклоняются, электроны закручиваются, возвращаются обратно на катод, электрический ток между катодом и анодом прекращается, светодиод АЛ307 гаснет.

Вывод. Управляемое магнитное поле способно защитить от заряженных частиц людей и аппаратуру, например, в условиях космического пространства, особенно на больших удалениях от Земли, выше её радиационных поясов.

#### **Литература**

- 1. Молочная А.А. Зашита электрической цепи насышением ферромагнитного материала трансформатора / Сборник тезисов III Международной школы-конференции студентов, аспирантов и молодых учёных «Материалы и технологии XXI века» 29-31 октября 2018. - Казань: Казанский (Приволжский) федеральный университет, 2018. - 326 с. - Секция 1: «Медицина 21 века»». - С.59. - Электронный ресурс: http://www. mt21kpfu.com/
- 2. Глушкова В.С. Магнетронные свойства радиоламп / Сборник тезисов. V Всероссийская с международным участием школа-конференция студентов, аспирантов и молодых учёных «Материалы и технологии XXI века». 30 ноября – 2 декабря 2022 г. - Отв. ред. А.В. Герасимов. [Электронный ресурс] – Казань.: КФУ, 2022. – С.275. - https://kpfu.ru/ portal/docs/F2043986325/Book.of.abstracts.MT21\_2022.\_1\_.pdf
- 3. Глушкова В.С. Магнетронные возможности вакуумных радиоламп (определение направления научных исследований). – Фестиваль науки «Гении Подмосковья 2022. Осенняя сессия». – Город Королёв, Московская область 20 ноября 2022 г. - https:// vk.com/geniemo2022?w=wall-199377489\_656%2Fall
- 4. Глушкова Валерия, 8 класс. Термоэмиссионный генератор из радиолампы ГУ-81М (первый опыт). – 11.11.2022. – Электронный ресурс (видеоролик 3:29): https://youtu. be/pyOGuut2dsE

#### **КОСМИЧЕСКИЙ АППАРАТ ИЗМЕНЯЕМОЙ ФОРМЫ ДЛЯ ГРАВИТАЦИОННОЙ СТАБИЛИЗАЦИИ Голубев А.М. (lexg888@mail.ru)**

*кружок «Юный физик – умелые руки» (Благотворительный фонд «Образование+» ), г.о. Королёв, Московская обл.*

#### **Аннотация**

Исследование началось с обсуждения простейшего опыта. Деревянная рейка была привязана к верёвке. Потом верёвка была раскручена. Цель такого простейшего эксперимента заключалась в выяснении вопроса о положении рейки во время вращения. Оказалось, что неподвижная рейка висит вертикально, но при раскрутке занимает горизонтальное положение. Вращение может происходить только относительно центра масс. Значит, таким способом можно найти эту точку экспериментально, а потом применить результат для космических аппаратов.

При первых опытах появился вопрос о причине изменения положения вращающегося предмета. Но сначала надо было изучить явление. Первый опыт был пробным. Цель заключалась в определении положения центра масс на вращающемся предмете. Современные фотоаппараты позволяют работать с маленькими выдержками, но для увеличения экспозиции вращающийся предмет требует хорошего освещения. Для этого надо поставить мощную осветительную лампу, лучше несколько источников света.

Для проверки гипотезы нужно было убедиться, что фотоаппаратом можно изучать быстрое вращение деталей. На рис.1 показано вращение рейки. Вращение выполнялось шуруповёртом. Преимущество такого строительного инструмента заключается в возможности регулировать скорость вращения, которую можно подобрать только экспериментально. Оказалось, что рациональной в первом опыте является скорость вращения примерно 5 оборотов в секунду, потому что вращение устойчивое, фотографию сделать вполне реально.

Появилась вторая задача. Как определить положение центра масс? На вращающейся рейке точку не поставить. Опыт с первой рейкой был повторен много раз. Когда рейка вращается, на ней нельзя поставить точку, но зафиксировать положение центра масс нужно. Появилось предложение применить аналог метода хроматографии. Поэтому на рейке заранее были нарисованы разноцветные линии: синяя, красная,зелёная, чёрная. Рейка опять была раскручена ниткой и шуруповёртом. Был сделан второй снимок.

На фотографии видно, что центр масс находится рядом с красной линией. В физике и химии такой метод называют хроматографией. Но там его применяют для определения веществ в смесях. В этих опытах предложено применить хроматографию для изучения физических свойств детали, а не химических. На рейку наносится множество цветных линий.

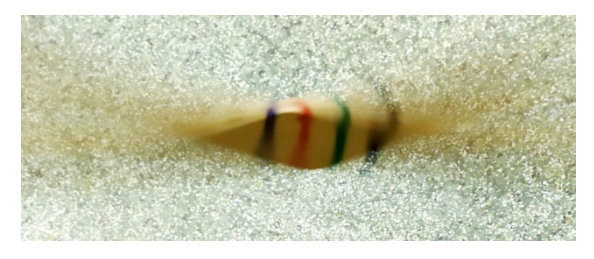

Рис. 1. Определение положения центра масс на вращающейся рейке

Сначала было начерчено четыре линии: синяя, красная, зелёная, чёрная. На фотографии вращающейся рейки неподвижная область будет наиболее чёткой. Это центр масс предмета. На фотографии выделены области полезной информации. Это неподвижная середина и два веера от вращения рейки. Важной является неподвижная середина, то есть центр масс.

Было получено множество фотографий, позволяющих определить положение центра масс на вращающемся предмете.

Первые полученные результаты были применены для изучения движения космических аппаратов по орбитам вокруг Земли. Такое движение изучают в Военно-космической Академии им. А.Ф.Можайского [1]. Системы стабилизации и ориентации нужны практически во всех космических аппаратах [2].

При изучении движения спутника по орбите нельзя применять простейшую модель об однородном поле тяжести Земли. Хотя по этой модели всё просто, вытянутый космический аппарат всегда находится в равновесии при любом повороте на орбите. Однородная модель поля тяжести предполагает, что Земля плоская и бесконечная. Если бы такая ситуация была в действительности, то об орбитах и искусственных спутниках Земли даже говорить не нужно. Искусственные спутники существуют на орбитах из-за шарообразной формы Земли. В центральном поле тяжести Земли вектор ускорения свободного падения не имеет постоянного направления, и его величина подчиняется закону обратных квадратов – чем ближе к центру тяготения, тем больше величина силы тяжести. Появилась задача о положении космического аппарата в центральном поле Земли. В отличие от однородного поля тяжести, только одно положение предмета на орбите будет устойчивым. Оказалось, что такое положение связано с вращением конструкции вокруг центра масс. Действительно, при повороте центр масс остаётся неподвижным. Значит, конструкция будет двигаться подобно вращающейся рейке, но только медленно. Космический аппарат будет стремиться повернуться к устойчивому положению, но тоже очень медленно из-за малого различия в силах тяжести его частей.

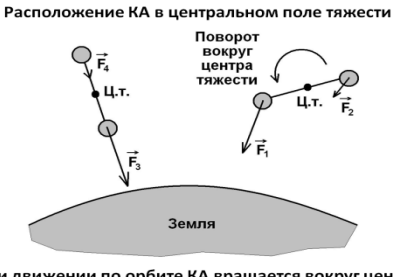

При движении по орбите КА вращается вокруг центра тяжести, поэтому располагается вдоль тяготения

Рис. 2. Расположение гантели на орбите в поле тяжести Земли

Если космический аппарат имеет вытянутую форму, то он повернётся в центральном поле тяжести вдоль силы притяжения. Это хорошо видно на гантели, схема которой показана на рис.2. Гантель является самой простой моделью вытянутого космического аппарата. В ней две точечные массы разнесены на некоторое расстояние. В научной литературе такая модель имеет название гравитационного диполя из-за двух точечных масс. Ближняя к Земле часть гантели испытывает более сильное притяжение, чем другая, удалённая часть. Значит, при поперечном положении даже небольшое отклонение от горизонтального положения вызовет крутящий момент от сил гравитации. Космический аппарат повернётся так, что самая тяжёлая часть будет внизу, лёгкая наверху, продольная ось направлена к центру Земли. Это устойчивое положение по Ляпунову, потому что при отклонении от него возникнет, наоборот, возвращающий момент сил тяжести. При движении по орбите КА вращается вокруг центра тяжести, как стержень в эксперименте. Значит, он располагается вдоль силы тяготения и поперёк оси вращения.

Для гравитационной стабилизации нужна вытянутая форма КА. Модели вытянутых конструкций изготовленыиз бумаги (рис.3).Вмоделях учтеныособенности для перспективного исследования. Главная особенность, выносимая на защиту, - это управление положением КА на орбите посредством изменения формы конструкции. В первой модели предусмотрены выдвигаемые блоки по трём координатным осям. Если нужно развернуть КА на орбите определённой осью по местной вертикали, то выдвигается блок именно вдоль этой оси. КА становится удлинённым по выбранной оси и разворачивается с помощью гравитационных сил. Модель космического аппарата изменяемой формы изготовлена из бумаги в виде удлинённого параллелепипеда. В конструкции есть другие бумажные блоки такой же формы. Эти блоки могут выдвигаться из основного, самого большого, корпуса. Так как вращение конструкции возможно вокруг трёх координатных осей, то предусмотрены три системы выдвигаемых блоков. В модели предложены телескопические механизмы из трёх деталей, выдвигаемых из главного корпуса или убираемых в него. Выдвижение происходит в зависимости от требования развернуть космический аппарат на орбите вокруг определённой оси, не обязательно основной. Например, если выдвинуть только одну штангу, то аппарат повернётся этим удлинением вдоль силы тяжести. Но если выдвинуть вторую штангу, не убирая первой, то получится промежуточное положение между координатными осями конструкции.

Управление положением КА посредством изменения формы конструкции

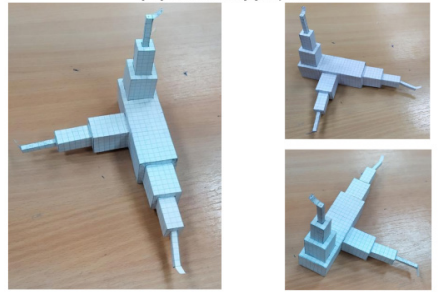

Рис. 3. Модели вытянутых космических аппаратов изменяемой формы

Изменение формы КА можно проводить не выдвижением блоков, а штангами. Какую ось КА требуется расположить вертикально, ту штангу надо выдвигать. На конце штанги установлены грузы для усиления эффекта гравитационной стабилизации. В сложенном состоянии КА может иметь традиционную форму, например, кубическую, как в программе CubeSat. Схема такого космического аппарата показана на рис.4. Ориентацию кубического КА по вертикальной диагонали можно выполнить выдвижением диагональных стержней с грузами.

На рис.5 показан третий вариант космического аппарата. Он отличается от предыдущего другими направлениями выдвижения штанг. Ориентацию КА по вертикальным рёбрам можно выполнить выдвижением штанг, расположенных вдоль нужных рёбер куба. Такая форма космического аппарата хорошо согласуется с требованиями программы CubeSat

[3]. Космический аппарат должен иметь простейшую форму в виде куба с размером ребра приблизительно 10 см, но допускается до 30 см. Это система малых космических аппаратов.

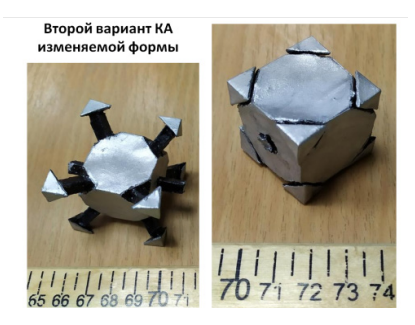

Рис. 4. Изменение формы и удлинения КА выдвигаемыми штангами

Особенность таких аппаратов заключается в том, что их можно выводить на орбиты сразу несколько одним запуском ракеты-носителя. Но малые размеры корпуса не позволяют установить систему ориентации и стабилизации в виде реактивных двигателей. Значит, остаётся только система пассивной стабилизации и ориентации, например, гравитационной. Выдвигаемые удлинённые конструкции из кубического корпуса хорошо согласуются с требованиями для этого типа космических аппаратов.

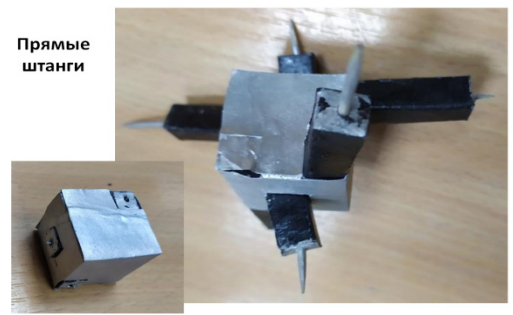

Третий вариант КА изменяемой формы

Рис. 5. Выдвижение штанг вдоль рёбер космического аппарата типа CubeSat

Изготовленные бумажные модели были испытаны на вращение таким же способом, как и рейка. Эксперименты с вращением изготовленных моделей подтвердили правильность гипотезы о гравитационной стабилизации космического аппарата. Во время опытов выдвигались различные блоки конструкции, при этом изменялось положение КА при вращении, которое моделирует гравитационную стабилизацию и ориентацию.

#### **Выводы.**

- 1. Доказана возможность гравитационной стабилизации и ориентации КА.
- 2. Предложено изменять форму КА на орбите для управления ориентацией аппарата.
- 3. Изготовлены макеты космических аппаратов изменяемой формы.
- 4. Выполнена экспериментальная проверка гипотезы на созданных макетах.
- 5. Определены перспективы работы.

#### **Литература**

- 1. Сударь Ю.М., Щербаков В.И., Юлина А.О. Пассивная гравитационная стабилизация космического аппарата на геостационарной орбите / Труды Военно-космической Академии им. А.Ф.Можайского. - №672. – 2020. – С.326-335. – ISSN 2218-5429. – Электронный ресурс: https://www.elibrary.ru/item.asp?id=43851214
- 2. Попов В.И. Системы ориентации и стабилизации космических аппаратов. М.: Машиностроение, 1984. – 184 с.
- 3. The CubeSat standard. Электронный ресурс: https://www.cubesat.org/

#### **ОРБИТАЛЬНЫЙ МАНЁВР РАЗРЫВОМ ВРАЩАЮЩЕГОСЯ СТЕРЖНЯ Екимовская А.А. (any\_ekimovskaya03@mail.ru)**

*Московский авиационный институт (НИУ МАИ)* 

*кружок «Юный физик – умелые руки» (Благотворительный фонд «Образование+» ), г.о. Королёв, Московская обл.*

#### **Аннотация**

Цель работы заключается в доказательстве возможности выполнения двухимпульсного орбитального манёвра вращающимся космическим аппаратом стержневой формы. Для получения первого импульса вращающийся аппарат стержневой формы разрывается, одна часть получает разгонный импульс, другая затормаживается, например, для входа в атмосферу. Затем первая часть стержня, тоже вращающаяся, разрывается второй раз.Доказана возможность совершения манёвра Гомана.

В работе продолжается исследование способов получения импульсов для орбитального маневрирования космического аппарата (КА) без химического топлива. Для манёвра используется только механическая энергия вращения орбитальной системы. В этой работе вращающаяся орбитальная система предполагается либо тросовой, либо стержневой. Такой необычный КА состоит из нескольких одинаковых стержней или тросов, одни концы которых закреплены в общем центре масс. Для стержней закрепление шарнирное. Если связь одного стержня разорвать, например, пиропатроном, то за счёт вращения системы этот стержень получит импульс для перехода на другую орбиту. Оставшаяся связка без одного стержня тоже получит импульс, противоположный первому, поэтому также перейдёт на другую орбиту [1]. Решение задачи о расчёте импульсов началось с простейшей системы – вращающегося стержня, или, что то же самое, тяжёлой нити. Сначала решена задача о несимметричном разрыве. Это нужно для следующего объекта изучения в виде симметричных звёздчатых систем. Подтверждена гипотеза о возможности аккумуляции механической энергии [2].

Исходными данными служат геометрическая форма и угловая скорость вращения  $\omega$ симметричной звёздчатой системы. Геометрическая форма определяется количеством лучей в звезде. В простейшем случае – это вращающийся отрезок, то есть два луча. Но для отрезка решение задачи предложено начать с общего случая, когда разрыв связи происходит не в центре вращения, а в произвольной точке. Это дедуктивный метод изучения системы, от общего к частному. Если такая обобщённая система будет изучена, то потом достаточно предположить, что разрыв стержня происходит в центре, чтобы перейти к симметричной звёздчатой системе.

Предмет исследования – величины скоростей, которые получают две новые части

#### *Инженерно-технические проекты и разработки*

разорвавшейсявращающейсяорбитальнойсистемы.Этискоростинеобходимыдляорбитальных переходов. В этой работе орбитальные переходы не изучаются, но постоянно упоминаются с первичными оценками новых орбит. Такое упоминание необходимо для достижения конечной цели исследования, связанной с орбитальным маневрированием вращающейся космической системы. Формулы для расчёта параметров новой орбиты, после получения телом импульса, взяты из баллистической литературы и книг по небесной механике, а также из предыдущих авторских работ [1,2].

Основным методом исследования является теоретический материал о вращении абсолютно твёрдого тела. Задача о несимметричном разрыве вращающегося отрезка решена в системе центра масс КА с помощью эпюры скоростей и понятия мгновенного центра вращения. Результат решения проверен на предмет выполнения законов сохранения энергии, импульса, момента импульса и массы. Законы сохранения необходимы в качестве основного метода исследования других вращающихся звёздчатых систем, с большим количеством лучей: тремя, четырьмя, и так далее.

При решении этой задачи будут приводиться ссылки на схему, представленную на рис.1. На этой схеме показаны три состояния вращающегося стержня: до разрыва на две части в произвольной точке, в момент разрыва, после разрыва.

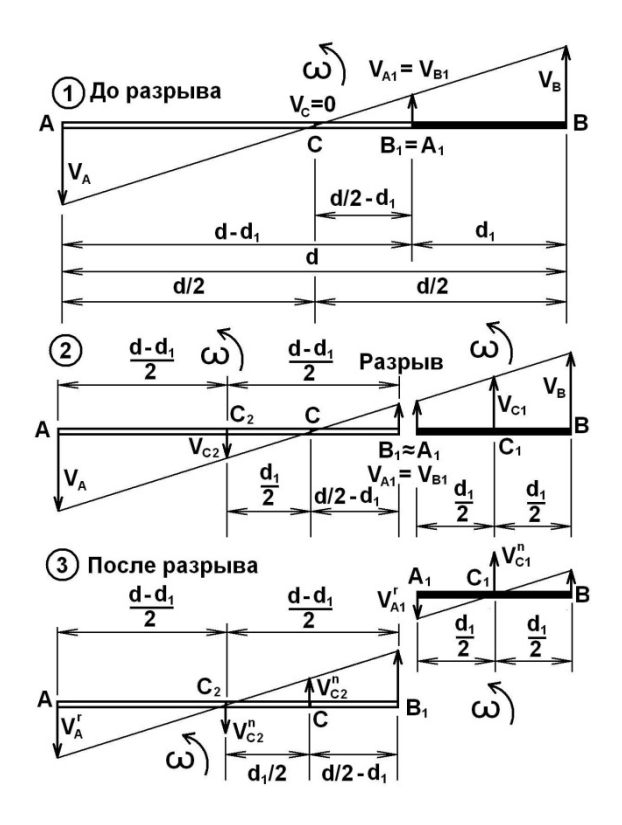

Рис. 1. Схема несимметричного разрыва вращающегося стержня

На схеме введены следующие обозначения и пояснения.

**Состояние 1.** До разрыва стержня.

Однородный стержень длиной *d* вращается вокруг центра масс, расположенного в геометрической середине С стержня А $B$ , то есть  $AC=BC$ . Угловая скорость вращения равна  $\omega$ 

. На схеме предполагается вращение стержня против часовой стрелки, поэтому скорости  $V_{\scriptscriptstyle A}$  и  $V_{B}$  концов А и В отрезка направлены соответственно вниз и вверх. Величины этих скоростей одинаковы, определяются формулой  $V_A = V_B = \omega d / 2$ . На верхнем рисунке концы векторов скоростей  $V_{\scriptscriptstyle A}$  $\overline{\phantom{a}}$ и  $V_B$  $\overline{\phantom{a}}$ соединены прямолинейным отрезком, который определяет эпюру распределения линейных скоростей при вращении абсолютно твёрдого тела. Этот отрезок пересекает стержень А*B* в точке *C*, то есть в центре вращения. По определению центра вращения скорость точки $C$ равна нулю, то есть  $\overrightarrow V_C = \overrightarrow 0$  .

Разрыв стержня *AB* предполагается в произвольной точке  $A_1 = B_1$ , которая отстоит от правого конца *B* стержня *AB* на заданное расстояние  $d_1$ . Двойное обозначение этой точки выбрано потому, что после разрыва стержня <sup>А</sup>*<sup>B</sup>* точка *A*<sup>1</sup> будет принадлежать правой части  $A_1B$ , а точка  $B_1$  будет принадлежать левой части  $AB_1$  системы. После разрыва это два новых стержня  $AB_1$  и  $AB_1$ . Линейная скорость совпадающих точек  $A_1 = B_1$  до разрыва определяется формулой  $V_{A1} = V_{B1} = \omega (d/2 - d_1)$ .

**Состояние 2.** Момент разрыва стержня.

Момент разрыва стержня *AB* важен для определения положения центров масс двух новых стержней, левого  $AB_1$  и правого  $A_1B$ . Эти центры масс обозначены соответственно  $C_2$  и  $C_1$ . Угловые скорости вращения двух образовавшихся после разрыва стержней, левого  $AB_1$ и правого  $A_1B$ , остались прежними, равными  $\omega$ . Но теперь каждый из стержней  $AB_1$  и  $A_1B$  вращается вокруг своего центра масс  $C_2$  и  $C_1$  соответственно. Скорости у точек  $C_2$ и  $C_1$  есть, они соответственно равны  $V_{C2} = \omega d_1 / 2$  и  $V_{C1} = \omega (d - d_1) / 2$ . Эти скорости после разрыва стали поступательными скоростями движения центров масс двух

стержней, то есть  $V_{c_2}^n = V_{c_2} = \omega d_1 / 2 \ln V_{c_1}^n = V_{C_1} = \omega (d - d_1) / 2$ .

**Состояние 3.** Движение двух стержней после разрыва исходного стержня.

Задача свелась к разделению поступательного и вращательного движений двух новых
стержней  $AB_1$  и  $A_1B$ . Эпюру линейных скоростей стержня  $A_1B$  (правого, закрашенного) надо сместить вниз на величину скорости  $V_{c1}^n = V_{C1} = \omega \left( d - d_1 \right) / 2$  . Эпюру линейных скоростей стержня *AB*<sup>1</sup> (левого, не закрашенного) надо сместить вверх на величину скорости

 $V_{c2}^n = V_{C2} = \omega d_1 / 2$ . Задача определения характеристик движения двух новых стержней после разрыва исходного одного стержня решена полностью.

Частный случай - двухлучевая система. Система будет симметричной, если разрыв однородного стержня происходит посередине. Это простейшая вращающаяся космическая система, состоящая из двух одинаковых лучей. Для расчёта параметров движения такой

системы достаточно предположить, что  $d_1 = d / 2$ . Тогда после разрыва исходного стержня получатся два одинаковых стержня с одинаковыми по величине, но противоположными по

направлению, скоростями центров масс  $V_{C1}$  =  $V_{C2}$  =  $\omega$  d / 4 . Для примера, выполним расчёт первого импульса и переходной эллиптической орбиты в манёвре Гомана с помощью такой вращающейся системы. Разрыв стержня надо выполнить, когда направление скорости центра масс одного стержня совпадает с направлением движения КА по начальной круговой орбите, а направление скорости центра масс второго стержня противоположно движению КА. Типичной тормозной скоростью для возвращения КА на Землю с орбиты высотой 200 км является величина 100 м/с. КА предполагается беспилотным, поэтому при длине *d*=400 м

вращающегося стержня или троса при угловой скорости вращения  $\omega = 1$ рад/с заданное

значение скоростей центров масс двух половин  $V_{c1} = V_{c2} = 100$  м/с будет достигнуто.

В этом варианте вращающейся системы один стержень перейдёт на безопасную орбиту снижения в атмосфере Земли, а орбита другого стержня станет эллиптической, апогей возрастёт с 200 км до 550 км. Но второй импульс для завершения манёвра Гомана нужен 99 м/с. Вообще говоря, такой импульс у вращающегося стержня, вдвое меньшей длины, есть. Но он есть только у конечной точки, так как диаметр стал 200 м, радиус равен 100 м, угловая скорость сохранилась 1 рад/с, линейная скорость конца нового стержня 100 м/с. Это означает, что завершить манёвр Гомана может крошечная часть исходной системы. Этот вариант перехода Гомана показан слева на рис.2.

Второй вариант более интересен. Если обеспечить линейную скорость вращения новых центров масс 2790 м/с, то после разрыва стержня, одна часть сгорит в атмосфере, а другая перейдёт на эллиптическую орбиту с апогеем 72000 км. У второй части тоже можно провести разрыв в середине стержня, получив импульс вдвое меньше, то есть 1395 м/с. Но для завершения манёвра Гомана нужен меньший импульс, 1368 м/с. Получилось, что 25% массы исходного стержня можно перевести на высокую круговую орбиту. Но для этого угловая скорость вращения должна быть приблизительно в 30 раз больше, то есть 30 рад/с, или размер тросовой или стержневой системы больше в 30 раз. Это вполне реально при современном уровне развития техники.

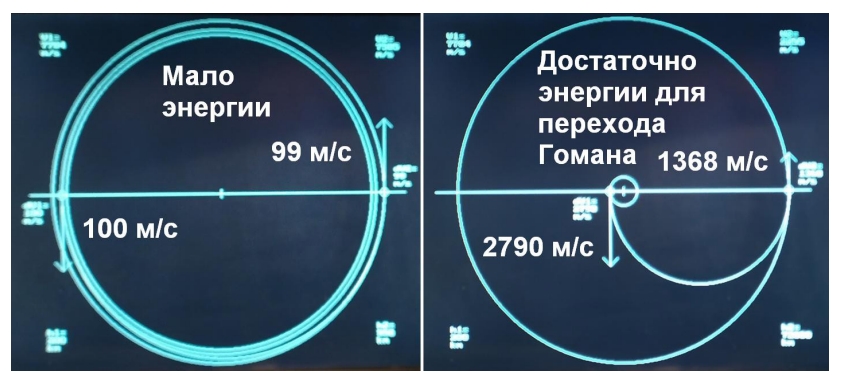

Рис.2. Два примера перехода Гомана разрывом вращающегося стержня

#### **Выводы.**

- 1. Доказана возможность орбитального манёвра Гомана разрывом вращающегося троса или стержня за счёт энергии вращения системы.
- 2. Отдельного исследования требуют несимметричные вращающиеся линейные системы, с несимметричным разрывом связи, не посередине.
- 3. Полученные данные стали основой для продолжения изучения вращающихся звёздчатых космических систем с большим количеством лучей, как симметричных, так и несимметричных.

### **Литература**

- 1. Екимовская А.А. 11 класс. Способ межорбитального маневрирования космического аппарата. Заявка на патент на изобретение RU № 2021126157, приоритет от 06.09.2021 г. Публ.06.03.2023. –Бюлл.№7.
- 2. Екимовская А.А. Применение вращающихся тросовых космических систем для орбитального перехода Гомана / Ред. Группа: Алексеев М.Ю., Алексеева О.С., Калабухова Д.А., Киревнина Е.И. Научно-методическое издание. Материалы IV Всероссийской конференции «Умный мир руками детей» (Электронное издание), Троицк-Москва, 29-30 июня 2021 г. – 224 с. – Ил. – С.84-90. – ISBN 978-5-89513-495-5

# **ОТ АКВАРИУМА К КОСМИЧЕСКИМ АППАРАТАМ Екимовская А.А. (any\_ekimovskaya03@mail.ru)**

*Московский авиационный институт (НИУ МАИ) кружок «Юный физик – умелые руки» (Благотворительный фонд «Образование+» ), г.о. Королёв, Московская обл.*

#### **Аннотация**

Идея работы появилась в самом начале обучения в ВУЗе. В первом семестре в курсе математического анализа студенты продолжают изучать применение производной для решения оптимизационных задач, но теперь намного более подробнее, по сравнению с школьной программой. Внимание привлёк сферический аквариум для разведения рыбок.

Верх стеклянной сферы срезан. Является ли оптимальным этот срез? При исследовании этого вопроса появилось множество предложений рациональных форм космичсеких аппаратов.

Прежде всего, началось исследование задачи, казалось бы, далёкой от космической техники. Среди любителей разводить аквариумных рыбок не утихают споры о рациональности вида аквариума. В частности, многие предпочитают современный дизайн в форме шарового сегмента. В таком аквариуме верх стеклянной сферы срезан. Эта конструкция привела к появлению содержательной формулировки задачи. Какова должна быть высота среза, чтобы аквариум был оптимальным? Чтобы ответить на этот вопрос, надо перейти в область теории сложных технических систем [1]. Во-первых, необходимо формализовать задачу. Сначала надо определить целевую функцию в виде показателя качества системы. Потом надо определить критерий оптимальности, то есть решающее правило для целевой функции. Так как исследование началось с аквариума, то специалисты сразу отметили, что объём должен быть как можно больше, потому что есть вполне конкретные требования к количеству воды для одной рыбки того или иного вида. Одновременно было высказано пожелание сделать площадь поверхности как можно меньше, чтобы снизить теплообмен аквариума с внешней средой. Появилась противоречивая задача, как это часто бывает в теории оптимизации.

За целевую функцию было принято отношение объёма ёмкости к площади поверхности корпуса. В качестве решающего правила была выбрана максимизация этого отношения, то есть максимальный объём при минимальной площади поверхности. В курсе вариационного исчисления известно, что такому условию удовлетворяет шар. Однако сфера не имеет отверстия, поэтому должен быть сделан срез. Значит, надо исследовать шаровой сегмент, ограниченный сферическим слоем. На рис.1 показана расчётная схема и приведены обозначения геометрических величин изучаемой ёмкости.

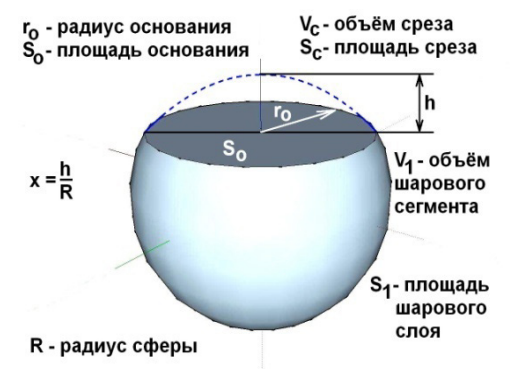

Рис. 1. Расчётная схема и геометрические величины единичной ёмкости

Высоту среза шара в шаровом сегменте обозначим *h* . Будем предполагать, что высота среза меньше радиуса  $R$  шара, то есть  $0 < h < R$ . Для исследования функций удобно ввести

безразмерную величину  $x = \frac{h}{R}$ , которая равна доле среза от радиуса шара в шаровом сегменте. Объём среза  $V_{a}$  в шаровом сегменте определяется по формуле

$$
V_c = \pi h^2 \left( R - \frac{1}{3} h \right) = \frac{\pi}{3} h^2 \left( 3R - h \right) = \frac{\pi R^3}{3} \left( 3x^2 - x^3 \right).
$$

Площадь срезанного шарового слоя без площади плоского среза равна  $S_c = 2\pi R h$ . Плоское основание среза имеет нулевой объём, то есть  $V_0 = 0$ .

Площадь основания плоского среза, то есть круга радиусом  $r_0$ , определяется формулой

$$
S_{KP} = \pi r_0^2 = \pi \left( R^2 - \left( R - h \right)^2 \right) = \pi R^2 \left( 2x - x^2 \right).
$$

Объём одного шарового сегмента определяется по формуле

$$
V_1 = \pi (2R - h)^2 \left( R - \frac{1}{3} (2R - h) \right) = \frac{\pi R^3}{3} (x^3 - 3x^2 + 4).
$$
  
Площадь шарового сяов без плонцади плоскогд среза равна

$$
S_1 = 2\pi R (2R - h) = 2\pi R^2 (2 - x).
$$

Это основные формулы, необходимые для дальнейших расчётов. Задача заключается в определении высоты *h* среза шара, при котором отношение объёма шарового сегмента *V*<sup>1</sup> <sup>к</sup>

площади  $S_{\rm l}$  сферического слоя будет максимальным. Для решения задачи надо применить методы дифференциального исчисления [2]. Исследуем на максимум целевую функцию – отношение объёма к площади

$$
f_1(x) = \frac{V_1}{S_1} = \frac{\frac{\pi R^3}{3}(x^3 - 3x^2 + 4)}{2\pi R^2(-x+2)} = \frac{R}{6} \cdot \left(\frac{x^3 - 3x^2 + 4}{-x+2}\right).
$$

Производная равна  $\frac{df_1(x)}{dx}$  $(-x+2)$  $\int_1^c (x) R -2x^3 +9x^2$ 2  $2x^3 + 9x^2 - 12x + 4$  $6^{2}$   $(-x+2)$  $df_1(x)$  *R*  $-2x^3 + 9x^2 - 12x$  $\frac{d^2f(x)}{dx} = \frac{R}{6} \cdot \frac{-2x^3 + 9x^2 - 12x + 4}{(x^2 + 2)^2}$ .

Требуется решить уравнение  $-2x^3+9x^{2^{\mathbf{\nu}}}-1\overline{2}x+4=0$ . Получается двукратный

корень  $x = 2$  и однократный корень  $x = \frac{1}{2}$ . Первый корень не удовлетворяем смысловым ограничениям, так  $0 < h < R$ , то есть  $0 < x < 1$ . Остаётся срез на половине радиуса. Это означает, что максимальный объём при минимальной поверхности будет достигнут при срезе шара на половину его радиуса. Это известное правило сферического аквариума: больше всего воды при наименьшей площади будет, если сфера сверху обрезана на половину радиуса. Полученизвестныйрезультат, которыйбудет частоприменяться впроцессепоиска оптимальных

#### *Инженерно-технические проекты и разработки*

или рациональных компоновочных схем, но теперь для космических аппаратов.

Аквариум для рыбок стал инициатором для поиска рациональных форм космических конструкций. На первом этапе было изучено восемь компоновочных схем сферических сегментов. Оказалось, что не все конструкции имеют точки локального максимума. Например, если только что изученный аквариум закрыть крышкой, то площадь поверхности увеличится, целевая функция изменится, локальный максимум исчезнет, окажется, что срез должен быть нулевым.

Такая же ситуация будет, если на сфере сделать два среза – тоже локального максимума не будет, хотя в космической технике такая форма имеет важное значение для присоединения к отсеку двух других модулей. Но если на сфере сделать два одинаковых среза, а потом один закрыть крышкой, то опять появится локальный максимум целевой функции, срезы должны быть на расстоянии приблизительно 0,255 радиуса, то есть срез меньше, чем в первом случае, почти в два раза.

Это предложение изучается на предмет патентования, потому что содержит плоское дно, чего нет у традиционного сферического аквариума, требующего специальной подставки. Здесь подставка не нужна, потому что есть плоское дно. При добавлении второй крышки локальный максимум целевой функции опять исчезнет. Перебор вариантов в очередной раз иллюстрирует сложность решения оптимизационных конструкторских задач даже для единичной ёмкости, не говоря о соединениях таких блоков в единое целое, что важно для манёвров вращающихся космических систем.

Следующей задачей стало изучение двух состыкованных блоков в виде сферических сегментов. На рис.2 показана расчётная схема конструкции из двух блоков.

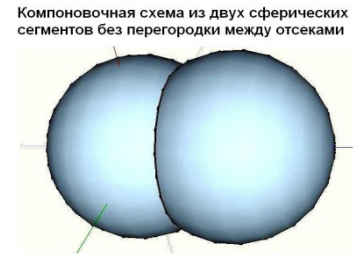

Рис. 2. Оптимальная компоновка двух сферических сегментов

Пока блоки предполагаются одинаковыми. Если соединить два блока первого типа, то есть состыковать два традиционных аквариума, то локальный максимум не изменится, как и в случае двух блоков с плоским дном. Для космической техники такая схема может быть применена, например, при маневрировании вращающимися системами [3] после разрыва механической связи, но образовавшиеся модули не будут герметичными. После разделения отсеки получают импульсы для перехода на новые орбиты [4]. Расчёт новых орбит является предметом отдельного исследования, выполоняется методами внешней баллистики [4]. Но если между отсеками установить крышку, то локальный максимум исчезнет.

Далее было выполнено исследование конструкции из трёх состыкованных отсеков в виде сферических сегментов с одинаковыми срезами. На рис.3 показана схема такой конструкции. При решении экстремальной задачи опять получается кубическое уравнение, которое удобно решить численнымиметодами. Получаются два комплексных корня, которые не удовлетворяют смысловым ограничениям. Но третий корень, приблизительно 0,545, принадлежит области ограничений для переменной. При переходе через него производная меняет знак с плюса на минус, поэтому найденное значение является точкой локального максимума целевой функции. Такая конструкция вполне может быть применена для вращающихся космических систем с разделением блоков, если не требуется герметичность отсеков. Следовательно, для максимизации отношения объёма к площади трёх отсеков без перегородок, надо сделать срезы на расстояниях приблизительно 0,545 радиуса, отсчитывая от конца радиуса, от сферы. Этот результат тоже очень похож на известный сферический аквариум, но срез должен быть несколько ниже, 0,545 радиуса от сферы против 0,5.

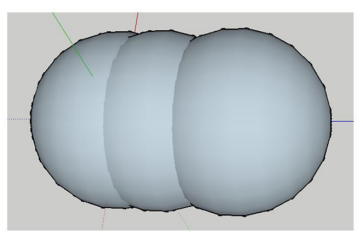

Рис. 3. Конструкция из трёх отсеков

Следующей задачей стала герметизация отсеков после разделения.Сначала были добавлены две перегородки между отсеками. Практически такой вариант означает два случая. Это либо герметизация только центрального отсека после разделения блоков, либо герметизация только крайних блоков. Второй случай наиболее интересен для маневрирования вращающихся космических систем. Оказалось, что локальный масимум целевой функции опять появился, срезы надо делать на расстоянии приблизительно 0,246 радиуса, считая от сферы. Появилось предложение герметизировать все три отсека после разделения, то есть установить двойные перегородки между ними. У каждого отсека своя перегородка. Но тогда локальный максимум целевой функции опять пропал. Значит, двойные перегородки нужно выполнить из листового материала более лёгкого, с поверхностной плотностью материала в два раза меньше, чем у сферы, что будет эквивалентно по массе одной перегородке.

## **Выводы.**

- 1. Доказано существование или отсутствие локальных максимумов целевой функции, соответствующей максимальному объёму при минимальной массе, у восьми вариантов компоновочных схем космических аппаратов на основе сферических сегментов.
- 2. Выполнена проверка полученных результатов компьютерными методами с помощью пакета прикладных программ Skilab.
- 3. Определены другие компоновочные схемы для перспективных исследований.

# **Литература**

- 1. Бусленко Н.П. Лекции по теории сложных систем. М.: Советское радио, 1973. Электронный ресурс (дата обращения 31.05.2023): https://lib-bkm.ru/13940
- 2. Фихтенгольц Г.М. Основы математического анализа. Том 1. Изд. 6-е, стереотипное. -М.: Наука, Гл. ред. физ.-мат. лит. 1968. – С.195-216.
- 3. Екимовская А.А. 11 класс. Способ межорбитального маневрирования космического аппарата. Заявка на патент на изобретение RU № 2021126157, приоритет от 06.09.2021 г. – Публ. 06.03.2023. – Бюлл. №7.
- 4. Екимовская А.А. Применение вращающихся тросовых космических систем для орбитального перехода Гомана / Ред. Группа: Алексеев М.Ю., Алексеева О.С.,

Калабухова Д.А., Киревнина Е.И. Научно-методическое издание. Материалы IV Всероссийской конференции «Умный мир руками детей» (Электронное издание), Троицк-Москва, 29-30 июня 2021 г. – 224 с. – Ил. – С.84-90. – ISBN 978-5-89513-495- 5 – Электронный ресурс: https://2021-ito-deti.bytic.ru/ ; Сборник: https://lk-ito-deti.bytic. ru/uploads/files/Materials2021-childs.pdf?643417726

5. Мирер С.А. Механика космического полёта. Орбитальное движение. Учебное пособие. Часть 2. – М.: МФТИ (НИУ), 2013.

# **СИСТЕМА АВТОНОМНОГО УПРАВЛЕНИЯ ЭЛЕКТРОСАМОКАТОМ Ергучев А.Д. (erguchev@lit1537.ru), Цембер А.А. (cember@lit1537.ru) Научный руководитель: Минченко М.М.**

*ГБОУ «Школа № 1537 «Информационные технологии», г. Москва*

#### **Аннотация**

Описываются результаты создания программно-аппаратного комплекса для автономного перемещения электросамоката по ориентировочному маршруту, с возможностью реагирования на условия внешней среды. При разработке в качестве ключевого использован принцип автопилота. Центральное место в программной реализации занимает обучение сверточной нейросети для обеспечения ориентирования самоката в пространстве.

Представляемый проект ориентирован на создание программно-аппаратного комплекса (ПАК) для автоматического управления электросамокатом, обеспечивающего автономное перемещение электросамоката впространствепо ориентировочномумаршруту, с возможностью реагирования на условия внешней среды.

Актуальность проекта связана с тем, что сегодня электросамокат стал одним из популярных способов передвижения и развлечения, но зачастую самокаты сильно разбросаны по городу, что затрудняет доступ потенциального пользователя к получению самоката, а также выполнение зарядки самокатов или замены аккумуляторных батарей в них.

Методологической и технологической основой для реализации проекта послужили:

- • программирование микроконтроллеров семейства STM;
- модуль CAN для обмена информацией;
- сегментация изображения;
- локализация и построение карты;
- • обнаружение пути на основе карты занятости с обозначением препятствий, представленных в виде точек с учетом вероятностей ошибки измерения приборов;
- • планирование пути графовые алгоритмы.

При выполнении проекта в качестве ключевого использован принцип автопилота, который помогает электросамокату передвигаться в пространстве по заданному маршруту.

Для изготовления некоторых деталей использована технология 3D-печати с предварительным проектированием и разработкой моделей средствами Autodesk Fusion 360 Первый управляющий центр ПАК, реализованный на основе микроконтроллера STM32F103C8T6, обеспечивает управление коллекторными и шаговыми двигателями, линейным актуатором тормоза, поддерживает равновесие электросамоката с помощью 9-ти осевого IMU-сенсора. Второй управляющий центр, реализованный на базе Nvidia Jetson Nano, обеспечивает планирование траектории движения электросамокатa путем нахождения препятствий в окружающей среде и прогнозирования их движения.

Разработка программной части ПАК выполнена с использованием языков Python и С++, совместно с фреймворком ROS2 Humble. Центральное место в программной реализации занимает обучение сверточной нейросети для обеспечения ориентирования самоката в пространстве. Подготовка датасета происходила следующим образом: вначале на месте предполагаемой апробации были отсняты несколько видеоматериалов, после чего на полученном изображении были выделены основные объекты для дальнейшего обучения.

В результате выполнения проекта разработан программно-аппаратный комплекс, который управляет передвижением электросамоката до необходимого пункта назначения. Пункт назначения задается через программу пользовательской оболочки, которая по заложенному в нее алгоритму определяет траекторию движения электросамоката. Во время движения электросамоката считываются данные с лидара и камеры, и строится карта занятости, что затем позволяет, учитывая первую траекторию движения, находить безопасный путь движения электросамоката. В итоге обеспечивается загрузка необходимых данных маршрута в базовую программу управления для функционирования микроконтроллерной платы. В свою очередь, микроконтроллерная плата выполняет необходимые манипуляции с самокатом для его корректного перемещения. Таким образом, построенная на основе разработанного ПАК система обеспечивает согласованное управление, как аппаратной, так и программной части.

Общая схема функционирования разработанного программно-аппаратного комплекса состоит в следующем:

- 1. через программу пользовательского интерфейса задается пункт назначения, к которому должен переместиться электросамокат;
- 2. с использованием графовых алгоритмов выполняется поиск кратчайшего пути;
- 3. в процессе движения считываются данные с лидара и камерыи отмечаются препятствия на карте занятости;
- 4. по намеченной карте найденный путь корректируется с учетом условий внешней среды;
- 5. данные новой траектории движения передаются по CAN-шине на микроконтроллер STM32;
- 6. в свою очередь, микроконтроллер следует пути и поддерживает равновесие электросамоката.

Система работает с использованием сверточной нейронной сети, на вход которой поступает изображение с камеры. После прохождения входных данных через слои сверток и пулингов в изображении выделяются основные признаки. В завершение изображение с признаками классифицируется, и на выходе получается изображение с выделенными основными объектами.

Следование пути технически обеспечивается при помощи реализованного управления рулевой системы электросамоката, а также корректировки местоположения за счет сопоставления показаний с модуля GPS, mpu9250 и колесной одометрии.

В результате функционирования разработанного программно-аппаратного комплекса будет реализован комплексный метод автономного управления электросамокатом. Преимуществом представляемой разработки является полностью автономная система управления электросамокатом. В ходе проведенной апробации подтверждена практическая значимость результатов выполненной разработки, которая заключается в увеличении

пользования электросамокатами благодаря более удобному и доступному поиску ближайшего электросамоката и облегчению замены аккумуляторных батарей у самокатов из-за отсутствия необходимости несистематизированного объезда каждого из них.

Выполненная разработка может оказаться полезной владельцам пунктов выдачи электросамокатов – поможет владельцам (обслуживающей организации) найти, собрать свои самокаты и привести их в рабочее состояние. Другой заинтересованной группой могут стать пользователи самокатов. Для них применение предложенной системы поможет как можно быстрее найти ближайший исправный самокат и начать его эксплуатацию. В рамках представляемого проекта предусмотрено наделить электросамокат новым интеллектуальным приложением для смартфонов, которое поможет пользователю найти ближайший от него самокат и направить его к заказчику.

# **СРАВНИТЕЛЬНЫЙ АНАЛИЗ ВОЗМОЖНОСТЕЙ ОБРАЗОВАТЕЛЬНЫХ КОНСТРУКТОРОВ ПРИ РАЗРАБОТКЕ РОБОТОВ-ЧЕРТЕЖНИКОВ Захаров В.С. (vladz040909@gmail.com)**

*МУДО ЦДО «Истоки», г. Электрогорск Московская обл.*

#### **Аннотация**

В статье автор рассматривает возможности современных образовательных конструкторов и анализирует модели роботов, предназначенных для рисования и черчения, даёт рекомендации по выбору модели робота и конструктора, из которого она сделана, в зависимости от опыта пользователя.

Появление чертежейбыло связано спрактическойдеятельностьючеловека – строительством укреплений, городских построек. Сначала их выполняли на земле в том месте, где необходимо было вести строительство. Затем их стали выполнять на камне и глиняных плитах. Первые упоминания о русских чертежах относятся к середине XVI в. Древнейшие дошедшие до нас эскизы датируются XVII в.

Вначале разницы между чертежом и рисунком практически не было. Изображения выполнялись от руки, на глаз. Этот чертеж нуждался в словесных пояснениях, поэтому на нём сделаны различные надписи. Постепенно они становились более совершенными.

Задолго до того, как люди создали письменность, они научились рисовать окружающие их предметы.Сначаламатериаломслужила земля, стеныпещер,камни,накоторыхвыцарапывались рисунки. Затем использовали бересту, кожу, папирус, пергамент, бумагу и другие материалы, на которые изображения наносились чернилами или тушью с помощью гусиного пера. Только в конце XVIII века для построения графических изображений стали применять карандаши. На рисунке 1 изображены первые чертёжные инструменты.

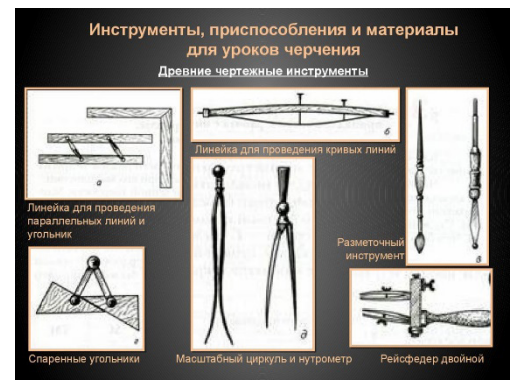

Рис. 1. Древние чертёжные инструменты

Сегодня инструментов для черчения существует большое множество. Технологии продвинулись далеко вперёд и даже школьник может собрать себе роботизированное устройство для черчения. В интернете были найдены модели роботов-чертёжников, сделанных из образовательных конструкторов: Arduino, Lego EV3 MIndstores, Lego Wedo 2.0. К каждому проекту прилагалось описание и программный код для работы устройства, выполненный в различных средах программирования. Все данные были перенесены в таблицу 1. В качестве критериев оценки модели были выбраны: вид конструктора, сложность сборки, язык программирования, тип рисунка.

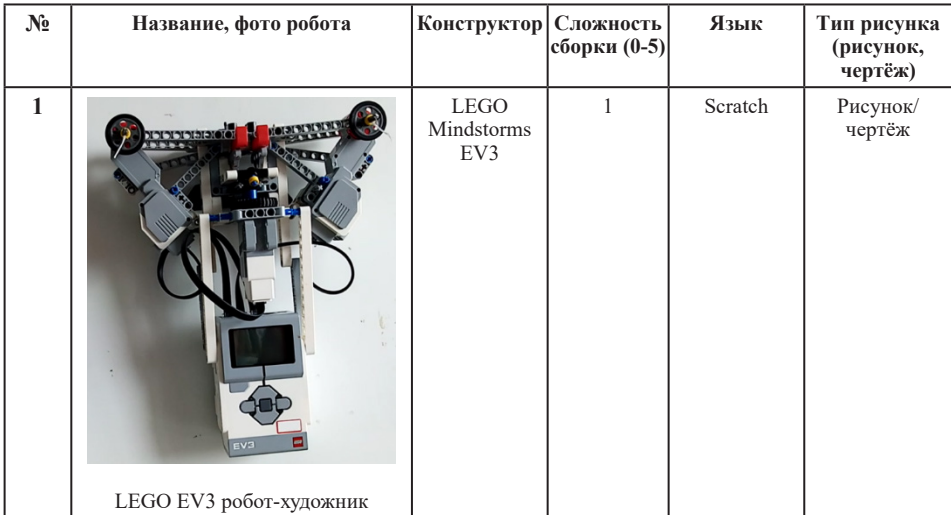

#### Сравнительная характеристика роботов-чертёжников

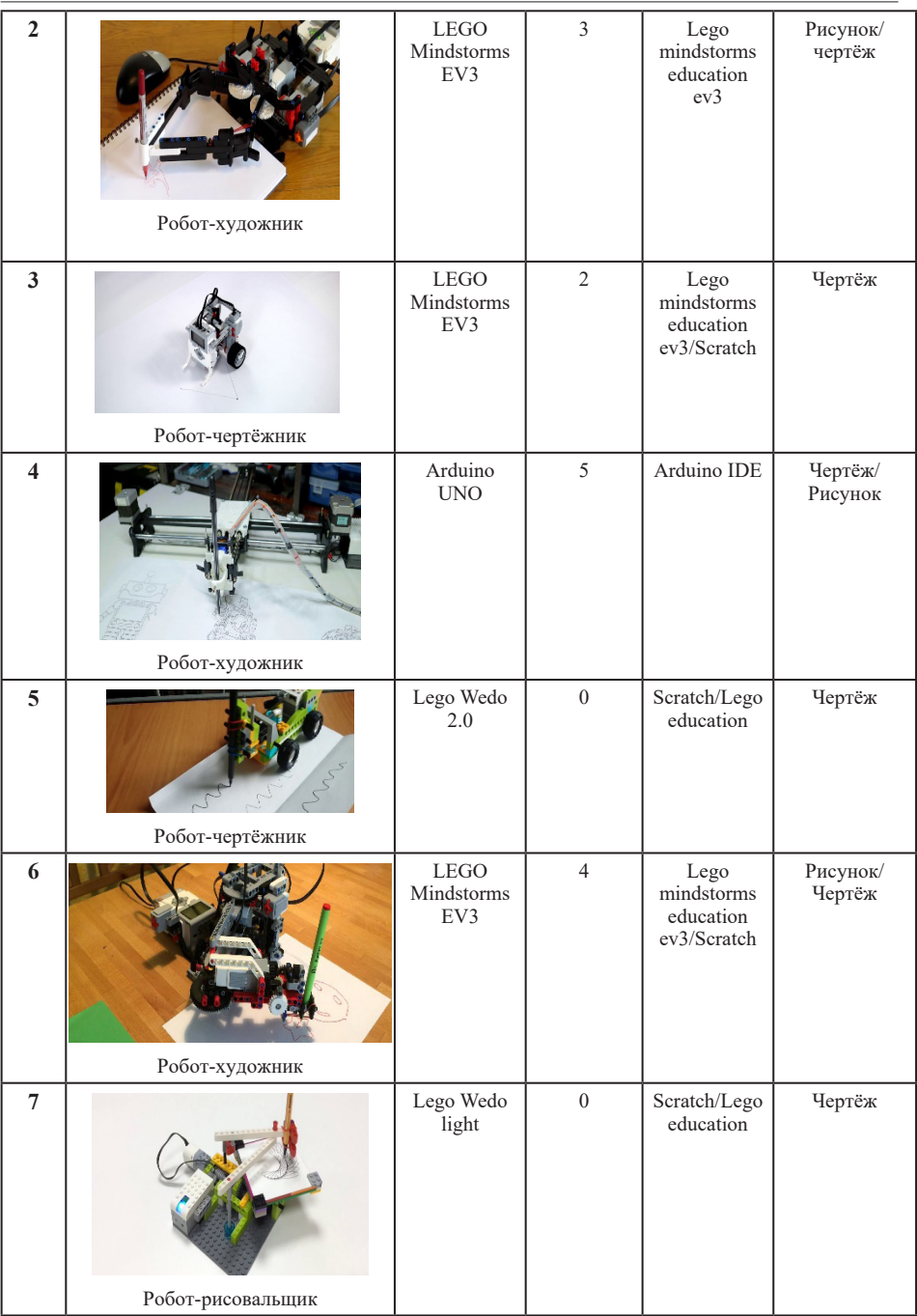

По результатам анализа данных были сделаны выводы:

- самым популярным конструктором для изготовления роботов-чертёжников служит конструктор LEGO Mindstorms EV3, потому что он довольно прост в работе и лёгок для программирования;
- по простоте изготовления модели самым простым является Lego Wedo 2.0, а самым сложным является Arduino uno, потому что Lego Wedo 2.0 рассчитано на новичков в робототехнике, а Arduino uno на более опытных пользователей в робототехнике;
- самыми популярными языками программирования стали Lego Mindstorms education ev3 и Scratch, потому что эти языки программирования являются блочными и доступны для понимания большому количеству людей.
- самыми универсальными моделями роботов стали Робот-художник Arduino uno и LEGO EV3 робот-художник, так как они способны очень быстро и чётко сделать и чертёж, и рисунок. Менее универсальными стали роботы, сделанные из Lego Wedo 2.0 и Lego Wedo light, так как эти модели сделаны на выполнение только одного вида работ и выполняют действие более медленно чем другие модели.

Из выше изложенного следует, что выбор модели для создания робота нужно осуществлять от простого к сложному. Рекомендации: новичкам начинать с освоения конструктора Lego Wedo 2.0 или Lego Wedo light, тем кто уже знаком с этими наборами, я бы посоветовал LEGO Mindstorms EV3, этот набор очень многофункциональный и из него можно собрать множество полезных механических устройств. Для опытных робототехников следует совершенствовать свои знания и пробовать свои силы с конструктором Arduino uno, и, если у вас получиться освоить этот набор, вы сможете достигнуть больших высот в сфере робототехники.

### **Литература**

- 1. LEGO EV3 робот-художник URL: https://edurobots.org/project/v-plotter-ev3/ (дата обращения 27.05.2023)
- 2. История черчения URL: https://kompaswork.ru/stati/12-stati/29-istoriya-chercheniya.html (дата обращения 27.05.2023)
- 3. Самые необычные художники-роботы URL: https://edurobots.org/2016/04/samyeneobychnye-xudozhniki-roboty/ (дата обращения 27.05.2023)

# **ОПОРНЫЕ КАТКИ РЁЛО ДЛЯ ПЕРЕМЕЩЕНИЯ ТЯЖЁЛЫХ ГРУЗОВ Кирнева К.Д. (Kirneva.Kristina@bk.ru)**

*кружок «Юный физик – умелые руки» (Благотворительный фонд «Образование+» ), г.о. Королёв, Московская обл.*

#### **Аннотация**

Работа относится к области тяжёлого машиностроения: металлургии, прокатных станов, транспортных платформ, горных работ – везде, где требуется перемещать тяжёлые грузы. После анализа известных устройств и литературы появилось предложение усовершенствовать процесс перемещения тяжёлых грузов. Сечение опорных роликов надо сделать не круглым, а в виде треугольника Рёло – кривой постоянной ширины, чтобы сохранить поступательное движение. Преимущество связано с безопасностью работ с тяжёстями.

#### *Инженерно-технические проекты и разработки*

Тема работы появилась на уроке истории. В классе изучали интересный вопрос о памятнике Петру Первому в Санкт-Петербурге. Это «Медный всадник». Загадок очень много. Одна из них связана с постаментом. Это Гром-камень. «Медный всадник» установлен на частях Гром-камня. Именно на частях, потому что кусок скалы несколько раз ломался. На уроке истории появился технический вопрос. Как тащили камень? Масса 2000 тонн. Такую массу имела самая тяжёлая ракета-носитель «Энергия-Буран». 250 лет назад металл, причём только чугун, был роскошью. Сталеварение появится позднее, технология булатных клинков часто была под секретом, да и сами небольшие клинки ценились дороже драгоценных металлов. Основные материалы того времени – это дерево и верёвки, а также несколько металлических шаров специального состава, являющегося достижением того времени. И всё-таки, Гром-камень несколько раз срывался с механизма. Есть данные, что тяжёлый груз падал пять раз, от камня откалывались большие куски. В результате до постамента дошла только часть первоначальной скалы, да и то частями. На Памятнике Петру Первому в Санкт-Петербурге, на Сенатской площади, хорошо видны места состыковки частей Гром-камня в единый постамент, но туристы, да и коренные жители, обычно не обращают внимания на составную конструкцию, визуально воспринимая объект целиком. Целью этой научно-исследовательской работы является выяснение условий транспортировки тяжёлого груза и выработка рекомендаций для повышения безопасности работ по перемещению тяжестей [1]. Для достижения цели исследования были сформулированы основные задачи.

- 1. Выполнить исторический анализ технологических устройств и машин для перемещения тяжёлых грузов, повторить опыты на моделях.
- 2. Выяснить, как выполнялась транспортировка тяжёлых грузов в различных условиях, особенно на склонах гор, пусть даже небольших.
- 3. Создать лабораторную установку для демонстрации технологического процесса перемещения тяжёлых грузов в различных условиях, особенно на склонах гор.
- 4. Выявить основные недостатки и трудности процесса перемещения тяжестей, особенно обращая внимание на безопасность работ.
- 5. Предложить усовершенствованное устройство для перемещения тяжёлых грузов, позволяющее повысить безопасность работ.

Было выполнено лабораторное повторение опыта перемещения груза [2]. Под камень подкладывали брёвна и 30 чугунных шаров размером с ладонь. На самом деле шары были не чугунные, а из специального сплава, близкого к бронзе. Чугун – очень хрупкий материал, не может выдержать большое давление, особенно от точечной нагрузки в месте касания шара с грузом и опорной поверхностью. Однако ошибки в терминологии нет, потому что в 18-ом веке чугун был практически единственным промышленным металлом, поэтому немногим новым выплавленным материалам присваивалось его название. Первый лабораторный опыт доказал правильность рассуждений и выводов из анализа исторической литературы. Даже на роликовых опорах кирпич массой около 4 кг прогибал жестяную конструкцию консервных банок. Значит, на шаровые опоры давление было ещё больше. Это могло служить, и наверняка служило, причиной растрескивания скалы и падения её при транспортировке. Маленькая скорость движения груза, всего 20-30 метров в сутки, уменьшила практически до нуля динамические нагрузки, но статическое давление оказалось не то что большим, а громадным, нерасчётным.

Во время проведения первого лабораторного эксперимента сразу же было отмечено необычное явление, связанное со свойствами шаровых или цилиндрических катков, с их поведениемна склонах гор.На горизонтальнойповерхности, вроде бы,проблемсперемещением тяжёлого груза не было. Но путь 12 вёрст от первоначального места расположения камня, где сейчас находится Петровский пруд, до берега Финского залива – это сплошные горки, то есть наклонные плоскости. На рис.1 показано моделирование перемещения тяжёлого груза по горизонтальной поверхности, то есть по ровной крышке лабораторного стола.

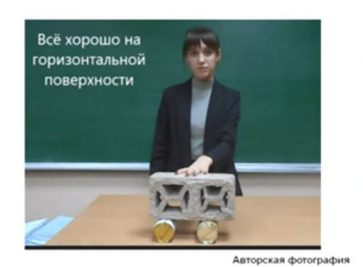

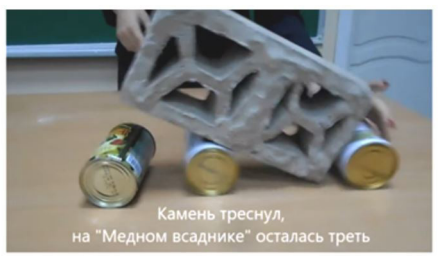

Рис. 1. Горизонтальная поверхность – самая простая для перемещения

На горизонтальной поверхности, как казалось, проблемнет. Но камень падал и раскалывался 5 раз. Путь до морского берега – это сплошные горки. В чём опасность? Для ответа на этот вопрос необходимо было решить очередную исследовательскую задачу, надо было изготовить лабораторную модель горки, то есть наклонную плоскость.

Были проведены опыты перемещения груза по наклонной плоскости [3]. Перемещение тяжёлого груза по склону горы принципиально отличается от горизонтального движения. Сначала сразу же было отмечено первое отличие как следствие изучения школьного курса механики. На склоне появляется тангенциальная, касательная составляющая силы тяжести,

 $F_r = mg \cdot \sin \alpha$ . Это дополнительная нагрузка к силе трения, если движение происходит вверх по наклонной плоскости. Эта сила очень большая. Например, даже при наклоне 1 градус, скатывающая составляющая силы тяжести равна

 $F_r = mg \cdot \sin \alpha = 340000 H$ . Такое дополнительное усилие соответствует 34 тоннам, то есть половине массы нагруженного железнодорожного вагона, или одной трети массы колонны Исаакиевского собора, который будет построен почти через век после создания Памятника Петру Первому. Но не только дополнительные усилия были выявлены в ходе лабораторного моделирования перемещения груза по склону горы. Как оказалось, горка – это не только тяжесть, но и опасность для рабочих. О камне речь уже не идёт. На рис.2 показано скатывание цилиндрических опор с горки после их высвобождения из-под груза. Естественно, на пути скатывания бревна не должен стоять рабочий.

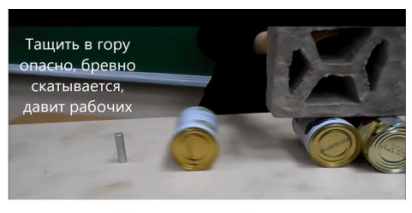

#### Опасные работы

Рис. 2. Скатывание цилиндрических опор с горки

Перемещение тяжёлых грузов всегда связано с опасными работами. Но здесь опасными оказались приспособления для работы с тяжестями. В связи с этим появилась следующая, очередная, исследовательская задача: «Как сделать опорный каток безопасным, чтобы он не скатывался с горки?»

Новое предложение – каток Рёло. В процессе лабораторных экспериментов были предложены новые опоры для грузов. Это область тяжёлого машиностроения. Для опоры нужен не шар, потому что точка даст громадное давление, камень треснет. Пять раз трескался! Цилиндр лучше, но тоже опасен, потому что скатывается с горки при освобождении из-под груза. Появилось предложение нового сечения опорного катка – треугольник Рёло. Если круг скатывается с горки, то треугольник Рёло работает по-другому, не скатывается в свободном положении. Конечно, если уклон не очень большой. На рис.3 показано сечение нового катка в виде треугольника Рёло, изготовленного из сосновой доски толщиной 25 мм.

Треугольник Рёло – это кривая постоянной ширины. Это означает, что движение груза на катках Рёло ничем не будет отличаться от случая обычных цилиндрических катков, то есть груз не будет прыгать вверх-вниз при движении. Конечно, каток Рёло сложнее в изготовлении. Более того, у него нет центра вращения, как у круга. При качении центр треугольника Рёло перемещается вверх-вниз, хотя опорный груз всё время остаётся на одной и той же высоте. Но для перемещения тяжёлого груза на катках, в том числе на катках Рёло, движение геометрического центра фигуры не имеет значения, важно, чтобы опорные поверхности постоянно находились друг от друга на одном и том же заданном расстоянии, как в случае цилиндрического катка. На рис.3 показана фотография опыта с катками Рёло. Главное преимущество рёлокатка – не скатывается с горки.

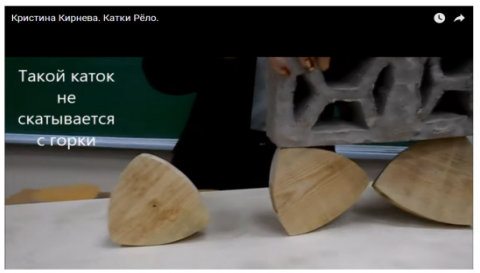

### Каток Рёло не скатывается

Конечно, если уклон не очень большой!

Освободившийся из-под груза каток Рёло не покатится вниз по склону, представляя опасность для рабочих, а останется лежать на склоне горы в том месте, где освободился. Рабочие без опасения могут взять его, поднять краном, перетащить вперёд для следующего размещения под тяжёлым грузом. Такая работа связана только с перемещением катка Рёло, но ни в коем случае не с опасностью попасть под катящийся каток.

Рис.3 иллюстрирует законченное и оформленное новое техническое предложение, безопасное в смысле покоя, освобождённого из-под груза катка Рёло. Разработанное новое техническое предложение потребовало решить очередные две задачи. Во-первых, нужно было изготовить не отдельное сечение катка Рёло, а полную модель предлагаемого устройства для перемещения тяжестей. Во-вторых, потребовалось изучить геометрию треугольника Рёло для нового практического применения.

Для подтверждения правильности и работоспособности нового технического предложения были изготовлены первые модели катков Рёло. Это рёлобрёвна. Работают. Можно тяжести

Рис. 3. Свободный каток Рёло не скатывается с горки, безопасен

перемещать. Даже холодильник на них перемещали.

Изготовить рёлобревно целиком затруднительно, поэтому электролобзиком из сосновой доски были выпилены 20 треугольников Рёло. Радиусы дуг равны 120 мм. Затем в геометрическом центре каждого треугольника были просверлены отверстия диаметром 8 мм. Сосновые заготовки были стянуты шпилькой и гайками М8. В каждом катке Рёло по пять заготовок. Чтобы крайние заготовки не треснули, под гайки были подложены металлические кузовные шайбы диаметром 20 мм. Затяжка гаек выполнена двумя гаечными ключами по правилу: «Сколько хватит сил, лишь бы резьбу М8 не сорвать!» Выступающие части шпилек отпилены болгаркой. Болгаркой и мощным электролобзиком, как опасными инструментами, пользуются только взрослые, школьникам разрешено применять безопасные электроинструменты, например, настольный сверлильный станок.

На рис.4 показаны катки Рёло в действии. Любой желающий может встать на доску и убедиться, что перемещение на катках будет только горизонтальным, подпрыгивания груза вверх-вниз не будет. Также не будет скатывания катка Рёло с наклонной плоскости.

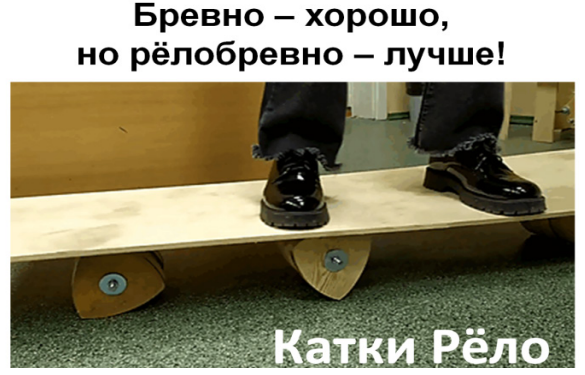

Рис. 4. Испытание безопасных катков Рёло

Испытания доказали правильность гипотезы и нового решения. Хотя форма катков Рёло сложнее обычных традиционных катков, эту сложность можно считать условной. Действительно, для построения треугольника Рёло достаточно одного циркуля. Процесс геометрического построения треугольника Рёло связан с делением окружности на шесть одинаковых дуг и выбором нового радиуса по правилу: «Через точку».

Изучение треугольника Рёло, как сечения опорного катка, привело к новым исследовательским задачам. В частности, надо изучить, как будет работать опора на дугах увеличенного радиуса и на остриях треугольника. Это перспектива и ближайшие цели работы, как и создание моделей рёлоподшипника и рёлогусеницы.

**Вывод.** Доказана работоспособность и обоснована безопасность нового устройства для перемещения тяжёлых грузок – это опорные катки Рёло, не скатывающиеся с горок.

### **Литература**

1. Кирнева К.Д. Катки Рёло для тяжёлого машиностроения / Сборник тезисов. V Всероссийская смеждународнымучастиемшкола-конференция студентов, аспирантов и молодых учёных «Материалы и технологии XXI века». 30 ноября – 2 декабря 2022 г. - Отв. ред. А.В. Герасимов. [Электронный ресурс] – Казань.: КФУ, 2022. – С.259. https://kpfu.ru/portal/docs/F2043986325/Book.of.abstracts.MT21\_2022.\_1\_.pdf

- 2. Кирнева К.Л. Катки Рёло. Конкурс «Гении Подмосковья 2022. Осенняя сессия». 20 ноября 2022 г. – Электронный ресурс: https://vk.com/geniemo2022?w=wall-199377489\_661%2Fall
- 3. Кристина Кирнева. Катки Рёло. 16.11.2022. Электронный ресурс (видеоролик 3:25): https://youtu.be/tHmfL58c1LU

# **ИССЛЕДОВАНИЕ ВОЗМОЖНОСТЕЙ ВЗАИМОДЕЙСТВИЯ ЧЕЛОВЕКА И РОБОТА С ПОМОЩЬЮ УСТРОЙСТВА ПХК «ШЕФ»**

**Ковалев Ф.Е. (Kovalev.theo@yandex.ru), Березкин Т.К. (timka-tr-tr@mail.ru)**

*МУДО ЦДО «Истоки», г. Электрогорск, Московская обл.*

#### **Аннотация**

Роботы постепенно вытесняют человека во многих сферах. Не является исключением сфера общепита. Еще несколько лет назад это было невозможным, но сейчас уже существуют роботыповара, которые могут выполнять простые задачи на кухне и количество таких процессов постоянно увеличивается.Встатье рассматриваются существующие роботы, которые помогают человеку на кухне. Авторы представляют собственную разработку коллаборативного робота и описывают его функционал и практическую значимость.

Роботы входят в человеческую среду, им нужно будет научиться общаться с людьми. Это сложно, потому что у роботов не так много четко выраженных моделей поведения людей.

Гипотеза: при условии, что механическое устройство будет оснащено датчиками, возможна совместная работа этого устройства вместе с человеком.

Цель: создать роботизированное устройство, которое станет незаменимым помощником повару на кухне и позволит экономить время в процессе приготовления блюд.

Практическая значимость проекта заключается в том, что устройство сделает процесс приготовления еды быстрым, часть работы будет выполнять робот совместно с человеком.

Коллаборативный робот (кобот) – это автоматическое устройство, которое может работать совместно с человеком для создания или производства различных продуктов. Термин «коллаборативный робот» был впервые указан в журнале Wall Street 1 января 2000 года. В 2008 году был выпущен первый робот Universal Robots UR5 для автоматизации промышленного производства. Компания Universal Robots назвала событие началом века коллаборативных роботов.

В настоящее время существует несколько видов современных коботов:

- 1. С защитным механизмом остановки. Такой кобот работает преимущественно автономно, но человеку время от времени требуется зайти в его рабочее пространство. При приближении сотрудника срабатывает механизм, останавливающий кобота (основан на датчиках движения). Когда человек покидает пространство, работа продолжается.
- 2. С ручным управлением. Этот тип кобота используется для «ручного обучения» робота. Базовыймеханизм– промышленный роботмалого размера; он дополнен специальными устройствами, распознающими давление руки. Когда робот не обучается, а выполняет свои прямые функции, человек должен находиться за границами его рабочей зоны.
- 3. Коботы, оснащенные системой «компьютерного зрения», которые отслеживают

перемещения работников-людей. Как только человек попадает в рабочую зону робота, тот замедляется до безопасной скорости, а если работник подходит слишком близко – механизм останавливается.

4. Роботы с ограничением силы. Он может чувствовать сопротивление на своем пути и останавливается, если сопротивление сильное. Из соображений безопасности у него округлая форма и нет открытых двигателей. Может функционировать в непосредственной близости с человеком.

Коботы находят очень широкое применение в большинстве промышленных производств, в том числе, в автомобильном, пищевом, упаковочном, металлообрабатывающем и других.

Приведем несколько примеров современных разработок роботизированного общепита.

Среди самых дорогих стала кухня Moley Kitchen, стоимостью 333 тыс. долларов. Это роботизированная кухня, занимающая 3 кв.м. и оснащенная двумя руками манипуляторами. Кухня впервые была продемонстрирована в 2015 году, ради эксперимента она установлена в одном из ресторанов Парижа. Фотография кухни находится на рисунке 1.

Кухня собирается под заказ. После полной предоплаты рабочие начинают ее сборку. Длится данный процесс около полугода. Но робот полностью не заменит труд человека. Робот может приготовить за 1 час – 1200 блюд, но все заготовки для этих блюд делают люди. Причем заготовки необходимо нарезать и разложить по контейнерам с точностью до грамма.

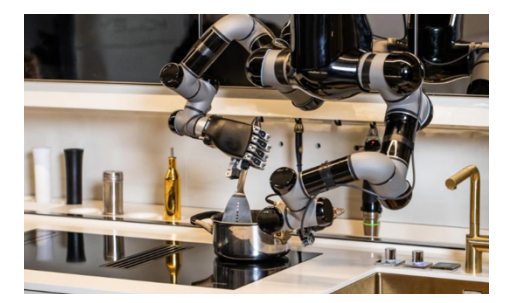

Рис. 1. Кухня Moley Kitchen

Постепенно роботы заменяют и барменов. Например, в Tipsy Robot Bar в Лас-Вегасе установлены две руки-манипулятора, которые за час смешивают по 120 коктейлей, а заказать напиток можно через iPad или приложение. А робот-бариста в парке Зарядье никогда не перепутает заказ, быстро приготовит желаемый напиток. Смотри рисунок 2.

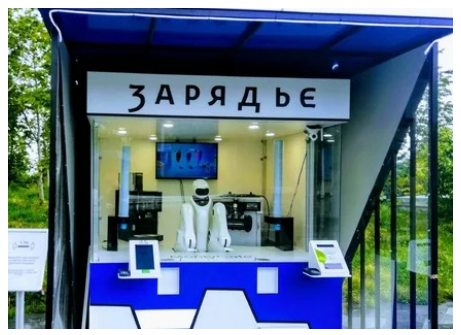

Рис. 2. Робот-бариста

Но самое большое количество различных роботов-поваров можно встретить в японских ресторанах. Каждый робот выполняет свою функцию, например, печет блинчики или подает мороженое. Существуют также роботы для приготовления горячих закусок, робот-пекарь, умная посудомоечная система и самое дорогое изобретение – робот-шеф, который работает в паре с живым поваром и может приготовить блюдо из имеющихся заготовок.

На основе изученного материала по теме исследования, были сформулированы требования к разрабатываемому устройству. Робот получил название «Помощник хозяину кухни «Шеф» (далее ПХК «Шеф»).

Требование к модели устройства ПХК «Шеф».

- 1. Безопасность. Это самое главное требование для коллаборации робота и человека. Кобот должен быть безопасен и для другого оборудования, находящегося на кухне.
- 2. Функциональность. Запланирован следующий функционал, робот должен уметь: просеивать муку, посыпать выпечку сахарной пудрой, отделять желток от белка (сепаратор).
- 3. Мобильность. Устройство должно быть лёгкое, с возможностью переноса с одного места на другое.
- 4. Компактность. Оптимальные размеры устройства позволят убрать робота на полку или в шкаф.
- 5. Адаптивность. Возможность программирования робота под новые задачи. Конечный заказчик может сам настраивать робота.
- 6. Для реализации функционала ПХК «Шеф» запланировано создание двух операций:
- 7. Дозирование порции продукта в зону рабочей области. Устройство будет работать по принципу параллелограммного механизма. Одно звено неподвижно, противоположное совершает качательное движение, оставаясь параллельным неподвижному. Два параллелограмма, соединенных друг за другом, дают конечному звену две степени свободы, оставляя его параллельным неподвижному.
- 8. Просеивание. Реализует эту операцию эксцентриковый механизм.

Такой функционал позволит повару, не отрываясь от своей текущей задачи, например, замес теста, просеять муку, добавить ее в тесто и продолжить свою работу. Посуда и другие предметы на кухне останутся чистыми, не придется часто мыть руки, ведь достаточно будет поднести руку к сенсору на расстоянии 3 см., и кобот включится в совместную работу. С таким устройством будет легко и быстро готовить. Внешний вид готовой модели можно посмотреть на рисунке 3.

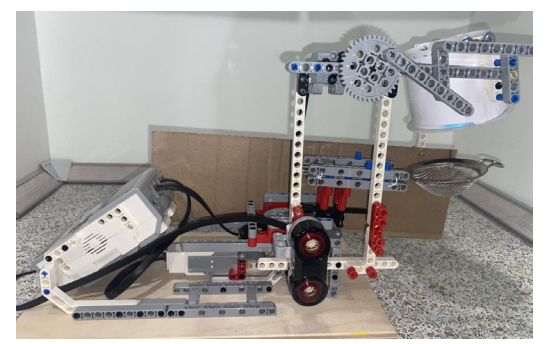

Рис. 3. ПХК «Шеф» подготовка к работе

Описание взаимодействия разработанного устройства и человека во время приготовления пищи: когда повару требуется украсить кексы, торт или другую выпечку, например, сахарной пудрой, то робот помогает ему. Повар устанавливает готовое изделие в рабочую зону и активирует программу, используя УЗ-датчик, далее порция продукта высыпается в сито. Через две секунды включается механизм вибрации, и сахарная пудра посыпает кекс. Выделим основные события:

- 1. Включить микроконтроллер.
- 2. Запустить программу.
- 3. Ожидать сигнала с УЗ-датчика
- 4. Если датчик зарегистрировал сигнал, то запускается основная программа. Включить мотор А, на 2 секунды, ждать 2 секунды, включить мотор В на 4 секунды.
- 5. Выключить моторы
- 6. Перейти в режим ожидания сигнала с УЗ-датчика.
- 7. Выполнять пункты 3-6, столько раз сколько необходимо.
- 8. Выключить микроконтроллер.

Если во время работы кобота человек близко поднесет руки к нему, то моторы остановятся. Тем самым не причинят вред человеку. Благодаря датчикам механические устройства приобретают возможность «определять» себя в окружающем пространстве. При программировании большое внимание уделяется отладке параметров датчиков, ведь от их срабатывания зависит безопасная работа устройства. Во время перехода от одной операции к другой, робот издает сигналы, которые позволяют пользователю определять, какую сейчас операцию будет выполнять робот. Процесс тестирования кобота изображен на рисунке 4.

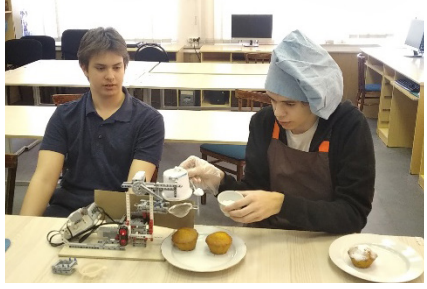

Рис. 4. Тестирование ПКХ «Шеф»

**Заключение.** В домашних условиях реализовано и протестировано роботизированное устройство совместной работы с человеком на кухне. Были разработаны алгоритмы взаимодействия кобота и человека. Отладка кобота проводилась на реальной кухне. Проведенное тестирование подтвердило гипотезу о том, что механическое устройство, оснащенное датчиками способно, работать вместе с человеком и помогать ему в его труде.

## **Литература**

- 1. Robotforum. URL: http://robotforum.ru/novosti-texnogologij/kratkaya-istoriya-sozdaniyakollaborativnyix-robotov.html (Дата обращения 20.02.2023)
- 2. Промэнерго. Автоматика. URL: https://xn--90armbu8c.xn--p1ai/blog/2020-10-26/ (Дата обращения 21.02.2023)
- 3. Робот-повар спешит на помощь, или когда произойдет роботизация в ресторанном бизнесе? URL: https://f.partnerkin.com/blog/allinfo/robot\_povar (Дата обращения 03.03.2023)

# **ПРОБЛЕМЫ ИЗГОТОВЛЕНИЯ И ДЕМОНСТРАЦИИ АКУСТИЧЕСКОЙ ЗОННОЙ ПЛАСТИНКИ Комов Т.А. (komovta2@yandex.ru), Грахмез И.Д. (ira.grahmez@gmail.com), Куземко А.В. (ankuma159@gmail.com)**

**Научный руководитель: Ивашкина Д.А.**

*МОУ «Лицей города Троицка» ,г. Москва г.о. Троицк*

#### **Аннотация**

В работе анализируется процесс изготовления акустической зонной пластинки, подбор средств для воспроизведения и приёма звука, рассматриваются проблемы демонстрации звуковых эффектов, связанных с демоснтрацией акустической зонной платинки.

#### *Введение и постановка цели*

В настоящее время актуальным становится акустическое зонирование пространства [1]. Такое зонирование даёт возможность создать отдельные зоны, где определенные звуки будут слышны, в то время как другие зоны будут от этого звука изолированы. Самым простым прибором, осуществляющим такое зонирование, является зонная пластинка Френеля.

С другой стороны, в школьной физике при изучении дифракции основными демонстрациями являются опыты по дифракции света, которые не только сложны в исполнении, но и не очень зрелищны, а, потому, не вызывают большого интереса у учащихся. В этом смысле опыты по дифракции звука более зрелищны и интересны, хотя также не очень просты, так как требуется специальное оборудование.

Мы поставили своей целью создать акустическую зонную пластинку, добиться при этом зрелищности в исполнении опыта и экспериментально исследовать получившиеся эффекты.

Акустические зонные пластинки описываются в литературе [1–3]. В основном они изготавливаются с целью демонстрации студентам на лекциях или в работе лабораторного практикума. Большинство из них рассчитаны на использование ультразвука [2, 3]. Те же, которые используют обычный звук, используют дополнительные устройства для улучшения качества демонстрируемых эффектов [1].

### *Что такое зонная пластинка Френеля. Постановка задач*

Зонная пластинка Френеля – это устройство, представляющее собой съёмные диски – концентрические окружности, посредством которых можно открывать/закрывать для волны от источника четные или нечетные соответствующие зоны Френеля. Тем самым зонная пластинка подавляет взаимную интерференцию (погашение) от соседних зон, что приводит к увеличению амплитуды волны в точке наблюдения. Таким образом, зонная пластинка действует как собирающая линза. Поскольку звук – это волна, можно создать зонную пластинку и для звука.

Объяснение образования максимума или минимума интенсивности в определенной точке при использовании зонной пластинки строится на теории зон Френеля. Согласно принципу Гюйгенса – Френеля каждая точка волнового фронта является вторичныым источником волн, а результирующее значение сигнала (напряженности поля в случае электромагнитных волн или плотности в случае звуковых волн) является результатом интерференции этих вторичных источников. В простейших случаях, при наличии симметрии, такое суммирование можно сделать простым и наглядным.

В случае точечного источника света или звука волновая поверхность представляет собой сферу, а зоны Френеля – почти плоские кольца, границыкоторых определяются по следующему принципу: расстояния от концов зон до точки, в которой происходит фиксация звукового или светового поля, различаются на половину длины волны. В этом случае волны от краев зоны приходят в противофазе, а результат интерференции от всех промежуточных точек зоны будет давать максимум. Добавление еще одной зоны (рис.1) приведет к почти полному гашению сигнала от первой зоны. Также определяются последующие зоны Френеля. Их можно сделать очень много, но вклад каждой последующей все меньше и меньше. Векторное сложение сигналов от последовательных точек каждой зоны наглядно демонстрирует тот факт, что сумма сигналов от двух соседних зон приближается к нулю. Если на пути световой волны поставить пластинку, которая перекрывала бы все четные или все нечетные зоны, то интенсивность света в точке наблюдения резко возрастает. Именно такая пластинка называется зонной пластинкой (амплитудная зонная пластинка).

Размеры (радиусы *R<sub>n</sub>*) зон Френеля можно рассчитать по формуле [1]:

$$
R_n = \left(F - n\frac{\lambda}{2}\right)^2 - F^2 = nF\lambda + n^2 \frac{\lambda^2}{4}, \text{ rge } \frac{1}{F} = \frac{1}{a} + \frac{1}{b},
$$

 $n -$ номер зоны,  $\lambda - \mu$ лина волны,  $F - \mu$  фокусное расстояние пластинки,  $a - \mu$  расстояние от источника до пластинки, *b* – расстояние от пластинки до приёмника.

Обычно зонные пластинки Френеля применяют для световых волн/лазера, мы же хотели сделать этот прибор для звуковых волн. Чтобы изготовить такую пластинку, нам пришлось выбрать длину волны звука, рассчитать пластинку, выбрать материал для её изготовления, придумать крепление пластинки, выбрать источник и приёмник звука.

#### *Изготовление зонной пластинки. Проблемы*

Размер зонной пластинки зависит от длины волны звука (формула (1)), а, значит и от его частоты. Однако в формуле, связывающей эти величины присутствует скорость звука, которая достаточно сильно зависит от температуры. Поэтому размеры пластинки подбирались под определенную волну, а частоту пришлось подстраивать в каждом эксперименте. Размеры зон рассчитаны для следующих параметров: длина волны 3,62 см, расстояние от источника звука до пластинки – 1 м, от пластинки – до приемника – 1 м. Поскольку скорость звука зависит от температуры, заданная длина волны при комнатных температурах может соответствовать различным частотам в диапазоне 9300 до 9600 Гц (см. таблицу 1).

Важно было, чтобы материал одновременно и поглощал, и отражал звук. Для это он должен быть и упругим (чтобы пластинка была достаточно твёрдой), и пористым (чтобы избежать сильного отражения звука).

Варианты при выборе материала были следующие: фанера, пенопласт, пластик. Выбор остановился на пенокартоне. В том числе и потому, что был лёгок для разрезания и крепления. Резка производилась на фрезерном станке с программным управлением. Однако, размеры имеющихся в продаже листов пенокартона ограничены, да и изготавливать и крепить пластинку очень больших размеров не представлялось возможным. Например, для частоты около 800 Гц (достаточно высокий тон голоса) длина волны при 20 °С составляет около 40 см, а радиус пятой зоны Френеля – около 1,5 метров. Именно поэтому пришлось брать очень высокий звук, хотя и слышимый человеческим ухом.

На рис. 1 изображена фотография зонной пластинки. Пластинка содержит 4 зоны, форма пятой зоны изменена для удобства крепления пластинки. Отдельные зоны вырезаны из пенокартона и крепятся на стальных тросах и центральной рейке с помощью неодимовых магнитов. Для правильного расположения зон верхняя часть каждой зоны отмечена цифрой, обозначающей номер зоны. Точное крепление каждой зоны достигается крестообразным расположением тросов по диагоналям квадрата. На рисунке слева первая и третья зоны закрыты, на рисунке справа – открыты.

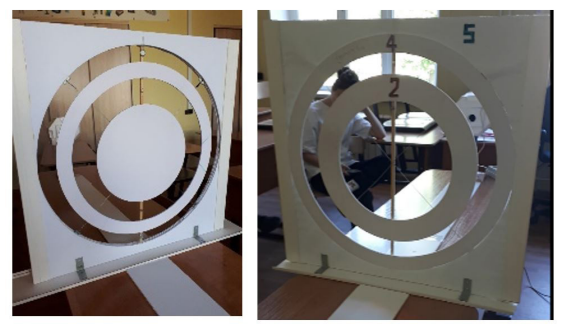

Рис. 1. Вид зонной пластинки и устройство крепления зон

Поскольку источник звука и приёмник должны располагаться на высоте центра пластинки и на определённом расстоянии от неё, для них были собраны специальные штативы. Для правильного определения расстояний, на которых должны размещаться штативы с источником и приемником, используются пластины из пенокартона с соответствующими наклейками.

#### *Демонстрация зонной пластинки. Проблемы*

Поскольку акустическая зонная пластинка рассчитана на определённую длину волны, а скорость звука сильно зависит от температуры, существует проблема точной настройки частоты перед проведением эксперимента. Ясно, что найти источник с перестраиваемой частотой для использования в эксперименте, не так просто. Поэтому мы использовали приложение для смартфонов «Генератор чаcтот» (Android). Аналогичных приложений было так много, что мы даже смогли выбрать то, которое нас устраивало по своим характеристикам. Поскольку звук от смартфона не всегда достаточно громкий, мы использовали портативную беспроводную колонку. Однако, нам пришлось её улучшить, заменив динамик на более высокочастотный. При этом оказалось, что лучше запитывать колонку через блок питания от розетки, так как при снижении уровня заряда аккумулятора она снижала уровень громкости сигнала.

В случае демонстрации световых эффектов приёмник измеряет энергетическую характеристику света – интенсивность или освещенность, которая пропорциональна квадрату амплитуды. Микрофон фиксирует изменение амплитуды звукового сигнала, поэтому акустическая зонная пластинка фокусирует звук слабей, чем оптическая пластинка – свет. Кроме того, как известно, органы чувств человека распознают ощущения в арифметической прогрессии там, где сигнал изменяется в геометрической прогрессии. Другими словами, уровень звука измеряется в логарифмической шкале. Если амплитуды сигналов (звуковое давление) равны A1 и А2, то разность уровня составит в децибеллах Δu:

$$
\Delta u = 20 \lg \frac{A_1}{A_2} \tag{2}
$$

В формуле (2) вместо 10 (децибелл) стоит множитель 20, так как за отношение сигналов принято отношение интенсивности звука, которая пропорциональна квадрату звукового давления.

Поскольку максимальное отличие в амплитуде с помощью двух нечетных зон могло быть только в 4 раза, уровень громкости сигналамог измениться на 12 децибелл.Вэтомслучае эффект фокусировки звука можно было даже услышать на слух. Но услышать более тонкие эффекты ухом не представлялось возможным, поэтому для детектирования звука мы использовали смартфон с установленным преложением «Спектроид», которое измеряло не только частоту, но и уровень громкости звука. Следует отметить, что любой прибор, приимающий или усиливающий звук отсчитывает уровень громкости от максимально возможного значения громкости. Поэтому измеряемые значения отрицательные.

# *Результаты и их обсуждение*

Измерения проводились для следующих конфигураций пластинки (рисунки в таблице 1): открытая первая зона (2), открытые первая и третья зоны (1), закрытая первая зона (4) и отсутствие пластинки (3) (открыты все зоны). Эти конфигурации изображены схематически в таблице 2, где представлены также результаты нескольких серий экспериментов. Процесс измерения снимался на видео, а затем через интервалы 0,05 с снимались показания приложения. Показания затем усреднялись и рассчитывалось среднеквадратичное отклонение.

В таблице приведены также теоретические значения разницы уровня громкости с минимальным полученным значением (открыты все зоны). Согласно векторным диаграммам в теории Френеля значения должны быть практически равны 6 и 12. Но из-за того, что у нас всегда присутствуют открытые зона начиная с шестой (частично открытой), мы должны получить меньший эффект для усиления. Видно, что только в серии 1 значения соответствуют теоретическим. Эта серия была проведена в условиях отсутствия посторонних звуков. В остальных случаях различия существенно меньше теоретических. Причиной может быть как посторонний шум, так и не очень аккуратная юстировка системы.

### **Результаты опытов с акустической зонной пластинкой (конфигурации сверху вниз: открыты 1-я и 3-я зоны, открыта 1-я зона, открыты все зоны, закрыта 1-я зона), а также предполагаемый эффект с точки зрения теории**

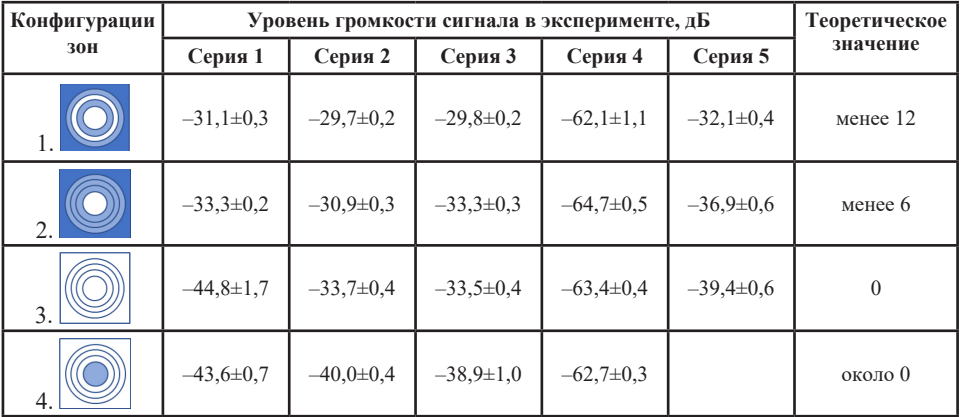

## *Выводы*

Акустическую зонную пластинку для демонстрации на уроках можно создать достаточно простыми средствами. При этом самым сложным является процесс вырезания колец, который должен быть проведен с высокой точностью. В качестве источника и приёмника звука можно использовать смартфон с загруженными приложениями. Эффект фокусировки звука зонной пластинкой можно услышать ухом. Но для более детального рассмотрения эффектов следует использовать программу измерения уровня громкости звука.

## **Литература**

1. Перкальскис Б. Ш., Ларин В. Л.. Лекционные демонстрации акустических фазовых зонных пластинок // «Успехи физических наук», 96, 374–376 (1968). (URL: https:// www.mathnet.ru/rus/ufn11436, дата обращения: 25.05.2023).

- 2. Кириллов В. А., Твердохлебов В. И., Хоменко В. И.. Демонстрационный опыт с зональной пластинкой // «Успехи физических наук», 82, 166–167 (1964). (URL: https:// www.mathnet.ru/php/archive.phtml?wshow=paper&jrnid=ufn&paperid=11899&option\_ lang=rus, дата обращения: 25.05.2023).
- 3. Лабораторный практикум курса общей физики. Раздел «Упругие волны» / Под ред. В.Н. Игнатова и Д.А. Самарченко: Учебное пособие. М.: НИЯУ МИФИ, 2011. (URL: http://library.mephi.ru/pdftunnel.php?Z21FAMILY=Пакшина&Z21ID=49730&PATH=bo ok-mephi%2FIgnatov\_\_Laboratornyj\_praktikum\_kursa\_obschej\_fiziki\_Razdel\_2012.pdf, дата обращения: 25.05.2023).
- 4. Википедия: Зонная пластинка Френеля (URL: https://ru.wikipedia.org/wiki/Зонная\_ пластинка\_Френеля, дата обращения: 25.05.2023).
- 5. Википедия: Скорость звука (URL: https://ru.wikipedia.org/wiki/Скорость звука, дата обращения: 25.05.2023).
- 6. Мякишев Г. Я. Физика: Оптика. Квантовая физика. 11 кл.: Учеб. для углубленного изучения физики / Г. Я. Мякишев, А. 3. Синяков. — М.: Дрофа, 2002.

### **УСТРОЙСТВО ЗАЩИТЫ ДОКУМЕНТОВ SAFE TABLE Кустов Д.Н. (knopka123567@gmail.com)**

*ФГБОУ ВО «Липецкий государственный педагогический университет имени П.П. Семенова Тян-Шанского», г. Липецк*

#### **Аннотация**

В современном мире широко распространены различные системы охраны периметра, но, к сожалению, они не всегда эффективны при защите конкретного объекта. Однако наша усовершенствованная разработка – устройство Safe Table – спроектирована с учётом этих требований и имеет высокую эффективность в охране объекта, осуществляя проверку наличия предмета в зоне видимости встроенных датчиков. Safe Table содержит компоненты автоматики и вычислительной техники, предназначенные для мониторинга наличия предмета с целью усложнить несанкционированное использование и перемещение

Охранные системы могут подразделяться на две категории: активные и пассивные. Отличительной особенностью является то, что, активные системы осуществляют поиск признаков при несанкционированном доступе, в то время как пассивные осуществляют противодействие просто своим присутствием.

Помимо этого, различают системы адресной и цифровой установки датчиков. Цифровой вариант передает исключительно сигнал тревоги, в то время как при адресной реализации указывается устройство, на котором зафиксировано превышение установленных значений. Стоит отметить, что наше устройство относится к классу активных адресных систем, что позволяет эффективно обнаруживать и затруднять попытки несанкционированного перемещения объекта и его использования.

*60* Устройство Safe Table представляет собой конструкцию, применимую не только в качестве средства охраны предметов, но и как письменный стол. Используя Telegram API, доверенные лица могут контролировать сигнализацию и получать уведомления при возникновении угрозы безопасности. Несмотря на применение в устройстве датчика освещённости, модуля ИК порта, зуммера, лампочек, платы контроллера, нет необходимости производить сложную настройку. Простота настройки и удобство использования являются одним из положительных качеств системы, что порой нельзя сказать про аналогичные системы защиты. (рис. 1.)

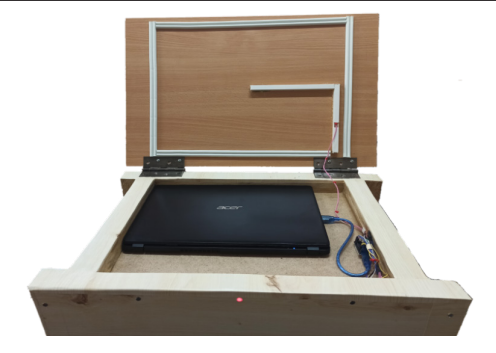

Рис. 1. Safe Table

Технический результат заключается в создании макета письменного стола с монтируемыми в него датчиками и микросхемой для использования программно-аппаратного решения «Safe Table» в качестве системы мониторинга, функциональные возможности которой дополняются использованием IBM PC программы «Safe Table Soft». (Рис. 2.)

При подаче питания, Safe Table фиксирует начальное значение датчика освещённости. Предполагается, что при включении охраняемый предмет уже находится на поверхности стола в поле действия датчика. Зафиксированное значение становится опорным. Далее запускается бесконечный цикл мониторинга. Проверяется состояние ИК порта. Наличие активностей на нем будет свидетельствовать о наличии команд для изменения состояния зуммера. Сигнал должен иметь уровень, выше порогового. Немного о зуммере: в обычном состоянии он не издаёт никаких звуковых сигналов. В случае тревоги, система будет подавать на него сигнал заданной частоты. Частоту сигнала можно настроить индивидуально при обновлении прошивки. Обновление прошивки осуществляется через mini-usb провод, важным требованием к которому является наличие информационных выводов. Процесс загрузки можно отслеживать через световой индикатор на корпусе устройства. Во время загрузки прошивки индикатор выключен, и после загрузки будет гореть зелёным светом. Сам световой индикатор имеет три состояния:

- Зелёный система работает, тревоги нет.
- • Красный система работает, есть тревога.
- • Выключен устройство выполняет обновление прошивки или отсутствует питание.

Питание системы, как и процесс обновления прошивки, осуществляется через провод mini usb. Устройство предназначено для работы от USB порта компьютера, ноутбука либо другой техники. Допустимо применение переходников, при наличии в их конструкции информационных выходов. Так же допустимо использование портативных аккумуляторов.

Сам принцип работы заключается в мониторинге освещённости зоны над датчиком. Охраняемый предмет, находясь над датчиком, создаёт помеху лучам света. Взяв предмет с охраняемой зоны, помеха прекратится или сменит свой характер. Это в свою очередь повлияет на значения с датчика освещённости. Если полученное значение будет отличаться от опорного сильнее, чем задано, произойдёт активация сигнала. Световой индикатор сменит свой цвет на красный, придёт в действие звуковой сигнал. При наличии связи с Safe Table Soft, будет отправлено сообщение администраторам. Если вернуть охраняемый предмет на место, сигнал не прекратится. Устройство спроектировано таким образом, что для деактивации сигнала необходимо воздействие извне. Это может быть как ИК порт, так и внешнее управление через информационные выводы. Отключение сигнала так же сопровождается оповещением администраторам, при условии связи с Safe Table Soft.

Safe Table Soft представляет собой программное обеспечение, разработанное для работы совместно с Safe Table.(Рис. 2.)

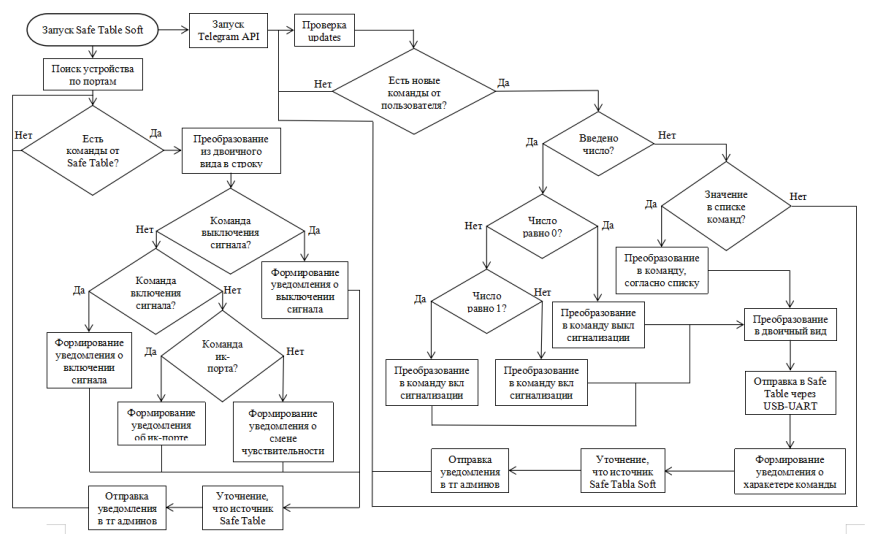

Рис. 2. Схема работы Safe Table Soft

Для осуществления всех своих возможностей необходимо иметь интернет-соединение. Оно обеспечит возможность управления через Telegram.

При интеграции важно обеспечить информационный обмен между компонентами, иначе система будет работать в автономном режиме без возможности внешнего взаимодействия. В пример внешнего взаимодействия можно отнести интеграцию с мессенджером Telegram. В Safe Table Soft это реализовано на принципе оповещения администраторов обо всех происходящих событиях через Telegram Bot API. (Рис. 3.)

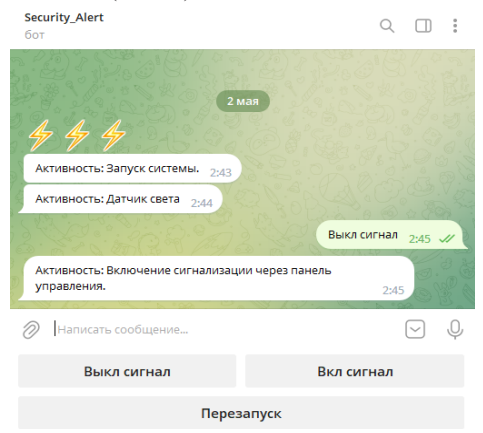

Рис. 3. Работа с пользователем через Telegram API.

При обнаружении сообщения от доверенного лица, программа по встроенному алгоритму определяет необходимое действие и передаёт команду в Safe Table через USB-UART.

Среди поддерживаемых команд можно выделить три основных типа:

- • Команды включения сигнализации
- Команды выключения сигнализации
- Пользовательские команды для изменения порога срабатывания сигнала

Рассмотрим каждый из типов.

*Команда включения сигнала.* Может быть вызвана в трёх случаях:

ИК портом, когда необходимо с пульта управления включить сигнал

Программой Safe Table Soft в случае дистанционного управления

Самим Safe Table, когда значение датчика освещённости будет отличаться от опорного на величину, превышающую пороговое значение.

*Команда выключения сигнала.* Может быть вызвана в двух случаях:

- ИК портом, когда необходимо с пульта управления отключить сигнал
- Программой Safe Table Soft в случае дистанционного управления

Как можно заметить, сам комплекс не может отключить сигнал. Это необходимо сделать вручную через ИК порт или через Safe Table Soft.

*Команда для изменения чувствительности.* Может быть вызвана только в одном случае.

Программой Safe Table Soft в случае дистанционного управления

Позволяет задать порог срабатывания сигнализации при выходе за пределы нормы показаний с датчика освещённости.

В результате можно прийти к выводу, что ввод в эксплуатацию этого устройства является эффективным способом предупреждения при краже предмета из контролируемой зоны. Учитывая отсутствие необходимости в специфичных знаниях и простоту настройки, это решение может пригодиться для повышения безопасности в практически любых сферах работы человека

## **Литература**

- 1. Свидетельство о государственной регистрации программы для ЭВМ №2022666596 РоссийскаяФедерация.«RLE-кодирование»/Д.Н.Кустов,С.В.Мицук;правообладатель ФГБОУ ВО «ЛГПУ имени П.П. Семенова-Тян-Шанского». – 05.09.2022.
- 2. From BotFather to 'Hello World'. URL: https://core.telegram.org/bots/tutorial (дата обращения: 01.05.2023).
- 3. Telegram BotAPI. URL: https://core.telegram.org/bots/api (дата обращения: 01.05.2023).
- 4. Кустов Д.Н. Повышение надёжности алгоритма кодирования длин серий (RLE)/ Д.Н. Кустов, С.В. Мицук// Информационные технологии в процессе подготовки современного специалиста: межвузовский сборник научных трудов. – Липецк: ЛГПУ имени П.П. Семенова-Тян-Шанского», 2022. – Выпуск 26. – С. 138-144.

# **КОСМИЧЕСКОЕ МЧС**

## **Кушнерова Э.С. (Ppkes0604@gmail.com)**

*МАОУ «Гимназия имени Н.В. Пушкова», г. Москва г. Троицк*

### **Аннотация**

Разберемся что такое **МЧС** и зачем оно нужно в космосе.

МЧС — Министерство по делам гражданской обороны, чрезвычайным ситуациям и ликвидации последствий стихийных бедствий.

Спасатель МЧС – это специалист по спасению пострадавших в экстремальных ситуациях. *Так зачем же оно нам в космосе?*

По последним данным, галактическое пространство исследовано на 1% — 4%.

Мы можем видеть планеты, звезды, галактики, тем не менее, остальные 96% ученые не могут увидеть. Эта область называется Темной Материей. Исследования, проводимые учеными с разных частей света, вносят бесценный вклад в общее изучение Вселенной.

Основываясь на этом, сразуже подумали о безопасности людей в комическом пространстве. Если ученые и космонавты захотят провести исследования в космосе, то могут возникнуть трудности, необходимо подумать о безопасности людей.

Ведь может случиться всякое, например:

нехватка кислорода – наш костюм может переносить в себе некоторое количество кислородных баллонов

завалы или обрушения – благодаря экзокостюму получиться поднимать вещи гораздо тяжелее, чем может понять обычный человек

так же костюм позволит добраться до необходимого места быстрее, чем на транспорте или пешком

в костюме будут средства первой необходимости для здоровья человека и для связи с землей в случае катастрофы

Мы создавали наш «экзокостюм» для проблем, которые могут возникнуть в космосе связанные со спасением жизни человека или исследованием сложно доступных мест.

Этот экзокостюм рассчитан для людей, которые летают в космос, для того чтобы исследовать неизвестные планеты.

Исходя из возникших проблем, мы постарались найти решение для всех.

На данный момент, нет ни одной службы спасения в космосе. Мы понимаем, что она возникнет не скоро, но считаем экзокостюм хорошей перспективой на данный момент для решения определенного ряда проблем

Этот проект будет достаточно востребован, даже элементарно не хватка кислорода. Благодаря костюму можно уходить на более дальние расстояния от транспорта передвижения.

Наш проект будет достаточно удобен в использовании. Будет позволять делать то, что обычному человеку не под силу. Увеличит силу, скорость и массу. Снизит напряжение со спины человека и ног. А значит человек дольше будет в тонусе и сможет проделать больше работы.

#### *Немного об экзоскелете*

На костюм можно надеть рюкзак, который позволит носить гораздо большее количество вещей, такие как: аптечки, кислородные баллоныили носилки, в зависимости от необходимости.

Скорость и сила у нашего костюма будет увеличена в несколько раз.

Мы предлагаем использовать ионный двигатель, но это стоит обсудить со специалистами в ракетостроении. Ведь наша цель сделать дизайн.

#### *Управление*

Управляться наш экзоскелет будет благодаря сканированию человека, находящегося внутри. По периметру в костюме находятся камеры. Они считывают движения и передают роботу, а тот в свою очередь моментально повторяет. А так же на случай поломки камер, можно подключить проводки к конечностям человека. Качество передачи движений не снизится.

# **УСОВЕРШЕНСТВОВАНИЕ ПРОЦЕССА КУЧНОГО ВЫЩЕЛАЧИВАНИЯ В УСЛОВИЯХ КРАЙНЕГО СЕВЕРА Лазаренко Е.М., Филиппова Л.Д., Хижая А.П. Научный руководитель: Попова Л.В.**

*ММОУ «Лицей №1», г. Ачинск, Красноярский край*

#### **Аннотация**

Минерально-сырьевая база России за последнее десятилетие существенно сократилась. Новые экономические требования к качеству минерального сырья и экологическому обеспечению безопасности освоения месторождений резко сузили перечень рентабельных для отработки объектов. В этих условиях принципиальное значение имеет создание и освоение таких технологий эффективной добычи полезных ископаемых, в особенности благородных металлов, которые обеспечивают при более низких расходах, по сравнению с традиционными методами, увеличение объемов получаемой продукции. Несомненно, к таким технологиям относится кучное выщелачивание золота не только из первичных руд, но и из техногенных отходов горных производств (старых отвалов и хвостохранилищ), содержащих эти металлы. Одним из эффективных методов работы с рудой, в том числе и с низкосортной, является кучное выщелачивание.

Кучное выщелачивание – это гидрометаллургический метод извлечения золота из руды. При процессе кучного выщелачивания руда не уходит на фабрику, а укладывается штабелями, которые в дальнейшем подвергаются процессу цианирования, то есть орошению кучи раствором цианида.

Впервые технология кучного выщелачивания была показана в 1852 году химиком П. Багратионом. Технология кучного выщелачивания в бывшемСССР долго не была востребована из-за преобладавшего здесь простого и выгодного способа добычи золота из аллювиальных россыпей. Первая установка была запущена в Казахстане на Васильковском ГОКе в 1991 г.

В течение 30 лет использования технологии кучного выщелачивания процесс усовершенствовался, но некоторые проблемы, которые до сих пор не были устранены, всё ещё требуют альтернативного решения.

Большинство месторождений компании ПАО "Полюс" расположены в местах с неблагоприятным климатом, где из-за низких температур не удается осуществлять процесс кучного выщелачивания круглогодично, а из-за промерзания штабелей и раствора добыча золота происходит не в полном объёме.

В работах А.Н. Астаевой, Л.П. Колмаковой, О.Н. Ковтун поднимается вопрос о увеличении продолжительности процесса кучного выщелачивания при низких температурах с помощью добавления химического реагента и технологии формирования штабеля кучи.

Гипотеза: в данный момент существуют технологии, которые позволят проводить процесс кучного выщелачивания при минусовых и близких к нулю температурах.

Цель работы: разработать модель усовершенствования процесса кучного выщелачивания в условиях Крайнего Севера.

Для решения поставленной цели нами были выдвинуты **задачи**:

- 1. Изучить научную литературу, ознакомиться с процессом кучного выщелачивания;
- 2. Проанализировать современные методы и технологии, направленные на решение проблемы замерзания штабеля и цианистого раствора;
- 3. Рассмотреть конструкции для "утепления" штабеля;
- 4. Смоделировать конструкцию в 3D-редакторе;
- 5. Представить результаты работы исследовательскому центру компании ПАО "Полюс".

Методы исследования: обзор и анализ информации из научной литературы, компьютерное моделирование, 3D печать.

В результате работы над проектом был разработан сайт https://polyusgemini.netlify. app, на котором представлена 3D-модель технологического решения утепления штабеля (рис.2). Основными отличиями предложенной модели являются сбор дорогостоящего цианистого раствора в резервуары, закрытие штабеля ангаром (сейчас процесс проходит на открытом воздухе. как показано на рис.1-2), что поможет продлить сезон процесса кучного выщелачивания в условиях Крайнего Севера.

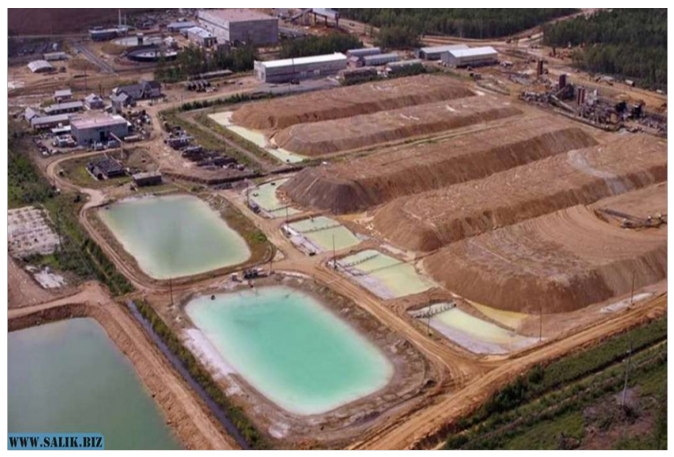

Рис. 1. Штабель с бассейном

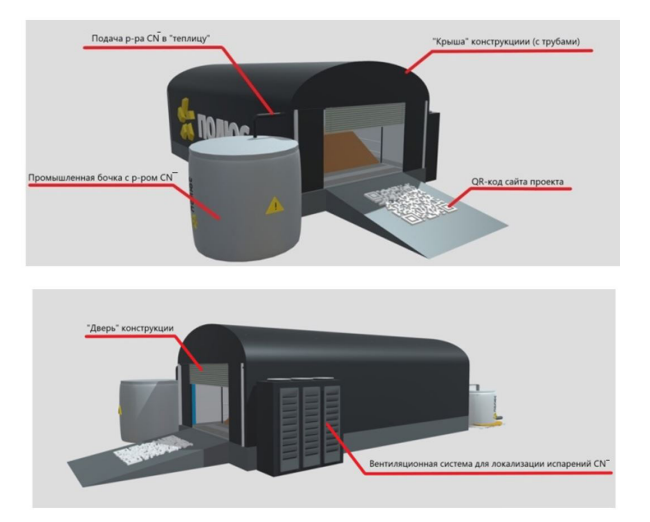

Рис.2. 3D-модель ангара

Также в работе рассмотрен ряд технологий из других отраслей, которые в данный момент не используются при кучном выщелачивании и могут стать перспективными для усовершенствования данного процесса. Результаты нашей работы были представлены исследовательскому центру компании ПАО "Полюс".

### **Литература**

- 1. Астаева А.Н., Колмакова Л.П., Ковтун О.Н. Интенсификация процесса кучного выщелачивания золотосодержащих руд в условиях крайнего севера.
- 2. Лаверов Н.П., Рудаков В.В. Кучное выщелачивание благородных металлов. Москва: Издательство Академии горных наук, 2001, 328 с.
- 3. Меретуков М.А., Орлов А.М. Металлургия благородных металлов. Зарубежный опыт. - М.: Металлургия, 1991, 416с.
- 4. Справочник «Кучное выщелачивание золота, зарубежный опыт и перспективы». Под ред. В.В. Караганова, Б.С. Ужкенова, Москва - Улматы, 2002, 288с.

# **ГОЛОГРАММЫ Логинова Д.Р. (vnu\_357@mail.ru) Научный руководитель: Демина Н.Ю. (gpvaraksina@yandex.ru)**

*МБОУ «Средняя общеобразовательная школа №167», г. Казань*

### **Аннотация**

В наши дни мало кто (исключая специалистов) знает, что такое голография и где ее можно использовать. Кинематограф и научно-фантастическая литература часто преподносят голографию в довольно искаженном, неверномсвете. Нередко редакторысоздают неправильное представление о голограммах, когда добавляют их в кадр в процессе видеомонтажа. Увиденная впервые голограмма захватывает дух, но физическое объяснение того, как она работает, производит не меньшее впечатление. Только после этого начинаешь понимать, как потенциальные возможности, так и пределы применимости голографии – не только сегодня, но и в будущем; ведь голографические технологии – это технологии будущего.

*Цель:* Создание голограммы из подручных материалов, чтобы любой преподаватель смог ее сделать и преподнести учебный материал по-новому. Так процесс обучения станет интереснее и эффективнее, изученный материал надолго запомнится.

*Задачи:* 

- 1. Изучить физическую теорию по теме голограмм;
- 2. Узнать, чем голограмма отличается от фотографии;
- 3. Коротко рассказать о видах голограмм;
- 4. Найти в интернете видео-анимацию какого-нибудь предмета;
- 5. С помощью видеоредактора сделать четырехстороннюю симметрию;
- 6. Вырезать из прозрачного тонкого пластика стенки (формы трапеции);
- 7. Демонстрация голограммы.

Методы решения поставленных задач: конструирование, анализ литературы, работа с интернет-ресурсами, работа с видеоредактором.

Именно поэтому в данном исследовании познакомлю вас с видами голограммы и попробую сделать ее в домашних условиях.

Термин «голография» — метод регистрации информации, основанный на интерференции волн. Это слово происходит от древнегреческого выражения holo graphy, что переводится как «пишу все». Выдвинуто венгерским физиком Деннисом Габором, работавшим на тот момент в Англии. [1, с. 42]

Голография основывается на двух физических явлениях - дифракции и интерференции световых волн: интерференция – явление наложения двух (или нескольких) волн, в результате которого наблюдается их взаимное усиление или ослабление; дифракция – явление, наблюдаемое при отклонении волн от прямолинейного распространения на краях препятствия.

При наложении двух световых пучков, при определенных условиях возникает интерференционная картина, то есть, в пространстве возникают максимумы и минимумы интерференции. Для того чтобы эта интерференционная картина была устойчивой в течение времени, необходимого для записи голограммы, эти две световых волны должны быть когерентными. [2, с. 127]

Частота световой волны должна оставаться постоянной, иначе мы получим не стоячие, а бегущие волны интерференции. Картинку в этом случае зафиксировать так же не удастся. Поэтому для записи голограмм нужны лазеры – источники когерентного излучения. При облучении светом лазера какого-либо предмета появляется отраженный от него фронт световых волн. Он несет намного больше информации о форме предмета, чем обычный световой луч. Вот почему с помощью голограммы можно передать не только форму, но и объем предмета. [3, с. 185]

Таким образом, голограмма — это объёмное изображение, воспроизведённое интерференцией волн с некоторой поверхности, которое можно создавать из любой волны. Электронная голография, например, является применением методов голографии к электронным волнам (вместо световых волн). Для создания голограммы нужен источник света, обладающий когерентностью и монохромностью. [4, с. 32]

Ознакомившись с литературой по теме исследования, была придумана конструкция, при создании которой используются подручные материалы, позволяющие с экрана телефона проектировать оптическую иллюзию голограммы. Для ее создания необходимы:

- Скотч;
- Ножницы или канцелярский нож;
- Линейка;
- Прозрачный тонкий пластик;
- • Телефон;
- Бумага.

Ход работы заключался в следующем:

- 1. Поиск в интернете видео, где главный объект изображен на черном фоне, потому что когда в темноте видео будет отображаться «в воздухе», нам не нужен фон;
- 2. С помощью видеоредактора сделан эффект четырехсторонней симметрии (потому что конструкция состоит из четырех сторон усеченной пирамиды;
- 3. Начертила на бумаге трафарет равнобедренной трапеции;
- 4. Обведены трафареты на пластике и вырезала 4 одинаковые детали;
- 5. Склеены узким скотчем детали по краям;
- 6. Поставила на телефон получившуюся усеченную пирамиду (Рис.2.);
- 7. Выключила свет в комнате, чтобы свет лампы не поглощал полученное изображение

#### внутри усеченной пирамиды;

8. Включила видео и можно наблюдать голограмму. (Рис. 2.)

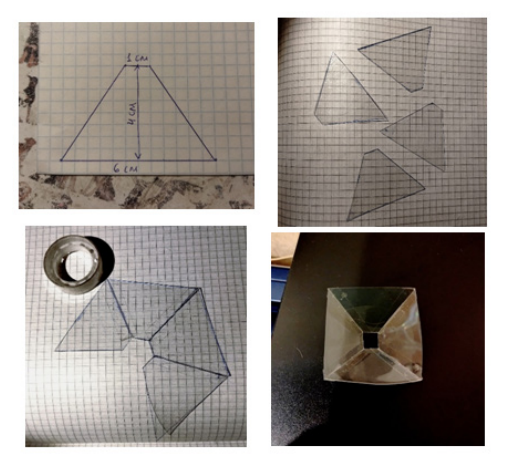

Рис. 1. Ход работы над голограммой

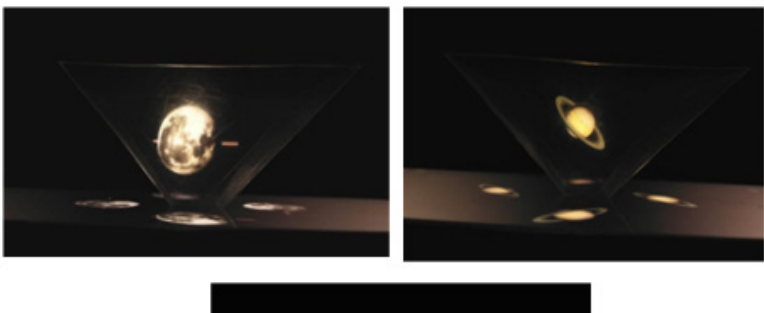

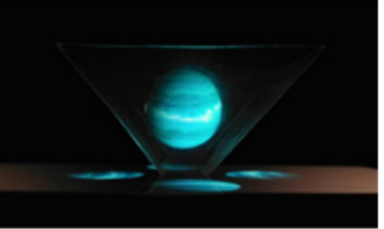

Рис. 2. Образцы полученных голограмм

### *Заключение*

Все задачи, поставленные перед выполнением исследования выполнены. Имея телефон и прозрачную конструкцию, можно создать голограмму. Телефон служит и объектом, и источником излучения. Мы упростили сложную систему, предложенную Габором. Наша голограмма появляется за счет отражения на прозрачной пластинке изображения от объекта (по совместительству источника излучения и телефона). Желательно проводить такой эксперимент в темноте, чтобы свет окружающей среды не перекрывал свет голографического изображения.

Оказывается, различные виды голограмм уже активно используются в нашей жизни и каждый ее видел, но не знал, как это устроено и как называется.

Считаю, что голограммы обязательно нужно активно использовать при объяснении новых тем в школе и других образовательных организациях, потому что так материал хорошо усваивается в памяти человека. Они трехмерные, можно рассмотреть изучаемый предмет с разных сторон, подробно все изучить.

## **Литература**

- 1. Майер В.В. Понятие когерентности света в курсе общей физики педагогического вуза // Учебная физика. – 2018. - №4. С. 42.
- 2. Шишловский А.А. Прикладная физическая оптика. М.: Физматгиз, 1961. С. 127.
- 3. Старовиков М.И. Введение в экспериментальную физику: Учебное пособие. СПб.: Издательство «Лань», 2008. С. 185.
- 4. Майер В.В., Вараксина Е.И. Точечный источник света для дифракционных опытов // Учебная физика. – 2020. - №1. С. 32.

# **ВТОРОЙ ЭТАП СОЗДАНИЯ УМНОГО КАБИНЕТА Лунина ЕА. (lilizzaellu@yandex.ru) Научный руководитель: Николаев М.О. (bemyarm@gmail.com)**

*Дворец детского (юношеского) творчества Фрунзенского района СПб, г. Санкт-Петербург*

### **Аннотация**

На плечи педагогов сваливается огромное количество работы. Благодаря умному кабинету учителя смогут больше времени посвящать обучению детей, ведь данная система будет сама следить за температурой и влажностью воздуха в классе, а также за количеством освещения. На втором этапе создания умного кабинета я занималась системой умных штор. Данная система, получая данные с устройства для сбора статистических данных, разработанного на первом этапе проекта, будет регулировать количество освещения в кабинете.

Цель проекта: создать систему, занимающуюся контролем освещения в кабинете, выполнение второго этапа в масштабном проекте по разработке умного кабинета, нацеленного на помощь педагогам в организации учебного пространства во время занятий.

Задачи:

- 1. разработать концепцию устройства;
- 2. подобрать детали;
- 3. создать электроцепь;
- 4. написать код;
- 5. создать корпус.

Значение выполненной работы: в правильно освещенном кабинете снижается нагрузка на глаза, и при открытых жалюзи в кабинет попадает большее количество ультрафиолета, что помогает дезинфицировать помещение. Под воздействием солнечного света у человека вырабатывается витамин D и «гормон счастья» - серотонин, которые очень полезны для человека, при их недостатке у человека могут появиться проблемы со здоровьем. Также дефицит солнечного света способствует выработке в организме гормона сна – мелатонина, именно из-за него человек становится сонливым и может даже впасть в депрессию. Автоматическая система управления освещением поможет избежать причин ухудшения здоровья и сможет облегчить работу педагога.

В первом этапе моего проекта я разработала устройство для сбора статистических данных, чтобы в будущем создать масштабный проект. На данном этапе я создавала систему автоматического управления жалюзи. Система будет регулировать количество освещения, попадающего в кабинет, используя полученную информацию с датчиков (см. рис. 1).

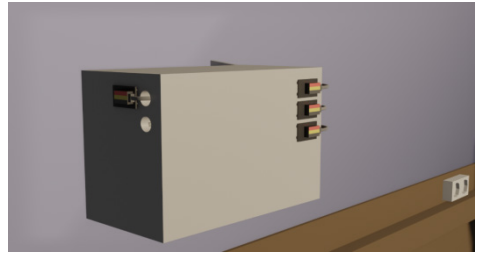

Рис. 1. Устройство для сбора статистических данных

Изначально планировалось открывать жалюзи с помощью сервопривода. Я написала код в среде Arduino, создала модель в Blender и напечатала ее на 3d-принтере, которую закрепила на сервоприводе MG90S. Проведя несколько экспериментов, я поняла, что сервоприводу не хватит мощности, чтобы поднять жалюзи (см. рис. 2).

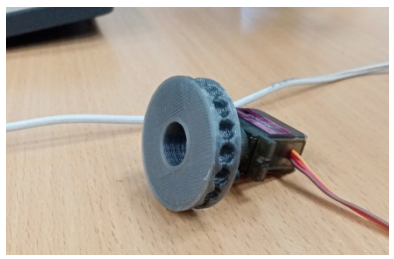

 $p_{\text{HC}}$ . 2.

Тогда я решила заменить сервопривод шаговым двигателем 28BYJ-48. Для начала я написала код и изучила систему подключения шагового двигателя. К нему напечатала новую модель и также провела несколько экспериментов. Но мощности шагового двигателя тоже не хватает, чтобы поднять жалюзи (см. рис. 3).

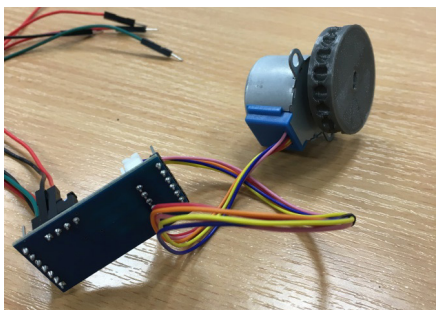

Рис. 3.
*Выводы.* Я разработала и протестировала устройство для автоматического управления жалюзи. Мощности сервопривода и шагового двигателя не хватает для поднятия жалюзи. В дальнейшем я подберу подходящее устройство, способное поднять жалюзи, и смоделирую крепление.

# **ПЛАНИРОВКА ДАЧНОГО УЧАСТКА С ОСОБЕННОСТЯМИ РЕЛЬЕФА Марочкина Е.К. (ekmaroch@icloud.com)**

*МБОУ «СОШ № 38» им. Е. А. Болховитинова, г. Воронеж*

#### **Аннотация**

Каждый человек стремится отдохнуть от городской суеты. Различные исследования убедительно свидетельствуют о том, что, если мы проводим время в зеленой среде, мы уменьшаем последствия стресса и улучшаем настроение. Одним из популярных мест отдыха является дачный участок. В статье приведен один из возможных подходов к планировке дачного участка с особенностями рельефа. Приведен пример 3D-модели плана участка.

Желание иметь свой дом, представляющий собой не просто строение в виде четырех стен и крыши, а небольшую усадьбу со всеми дворовыми постройками и благоустройством, вполне естественно. Вопросы, встающие перед владельцем, касаются архитектурных решений при возведении жилого здания, отделочных работ, которые требуют привлечения специалистов, преображения территории и соблюдения правил выращивания отдельных культур и ухода за ними

Любая дача является одним из вариантов семейного отдыха, поэтому все планируемые строения должны отвечать потребностям каждого члена семьи. Террасы, веранды, перголы, беседки, патио и деки, в которых приятно отдохнуть после работ в саду, предназначены для того, чтобы организовать досуг владельцев. На детской площадке, устроенной на небольшой территории, малыши могут играть в футбол или волейбол, кататься с горки, лепить песочные куличики

Грамотное проектирование участка предполагает различные исследования для более рационального использованияместности проектирования, а также эстетической составляющей.

Прежде чем приступать к составлению проекта, строительству и разбивке сада и огорода, необходимо проинспектировать состояние приобретенной земельной собственности. Сначала проводят анализ коммуникаций, то есть определяют, существует ли возможность подключения к электросети, канализации, водо– и газопровод. Затем устанавливают степень его освещенности солнечными лучами, от чего зависят скорость плодоношения и урожайность высаженных растений. После этого обращаются к самому главному – анализу рельефа и почвы.

Во время планирования участка большинство людей сталкиваются с разными проблемами. Одна из них — это сложность в планировании инфраструктурных объектов на участке с определённым зелёным массивом. Эту проблему я рассматривала в своем исследовании.

Для этого мной выдвинута гипотеза – при планировании участка можно применять научные достижения в сфере землепользования и строительства, распланировать участок земли с особенностями расположения.

В работе я использовала следующие научные методы:

- общенаучный (обобщение и систематизация научных достижений.)
- • классификации (почва)
- моделирования (визуализация)

Основная идея проекта – сделать участок удобным для перемещения и пользования. Разместить дом и гараж. Добавить практичности в виде плодового сада и теплицы. Обустроить площадки для отдыха, проложить дорожки и провести все нужные коммуникации к дому. При планировании участка, размещение на нем построек необходимо руководствоваться различными нормативными документами, в т.ч Строительными нормами и правилами (СНиП)

Кроме того, Российским законодательством определены минимальные расстояния между строениями, насаждениями на участке.

Исходные данные планируемого участка, анализ почвы на нем приведены на рисунке 1.

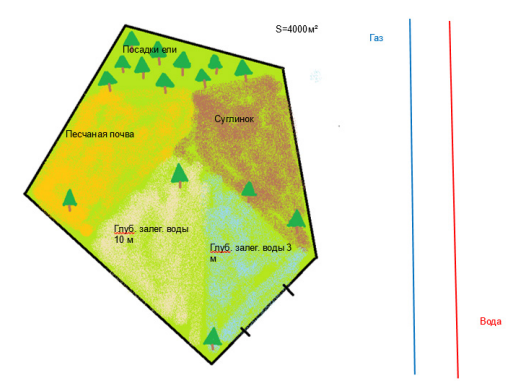

Рис. 1. Расположение территории

На участке есть ели и несколько типов почв: суглинок, почва с залеганием воды 10м, почва с залеганием воды 3м, песчаная почва.

Пешеходная зона – своеобразный «скелет» участка. Дорожки играют важную роль при создании ландшафтного дизайна на территории сада или дачи. Они должны обеспечивать удобное и беспрепятственное передвижение и служить соединительным элементом, благодаря которому все составляющие участка приобретают вид гармоничной композиции. Они могут быть широкими или узкими, прямыми или извилистыми, одиночными или объединенными.

План проведения коммуникаций представлен на рисунке 2.

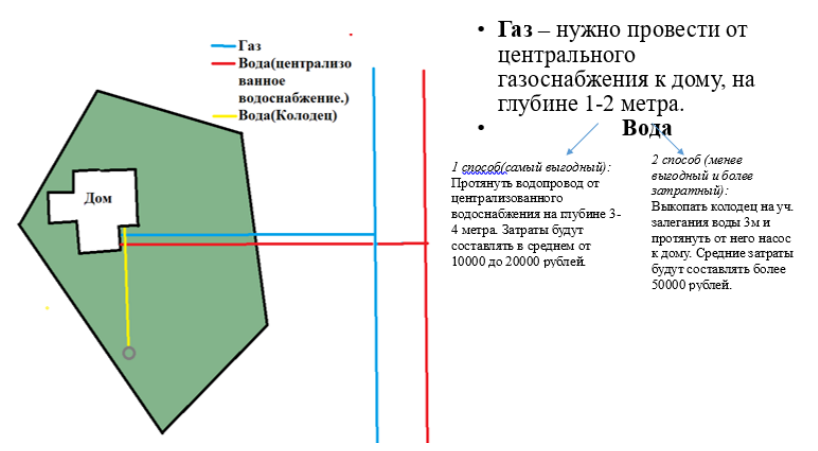

Рис. 2. Проведение коммуникаций на участок

Итоговый план участка представлен на рисунке 3.

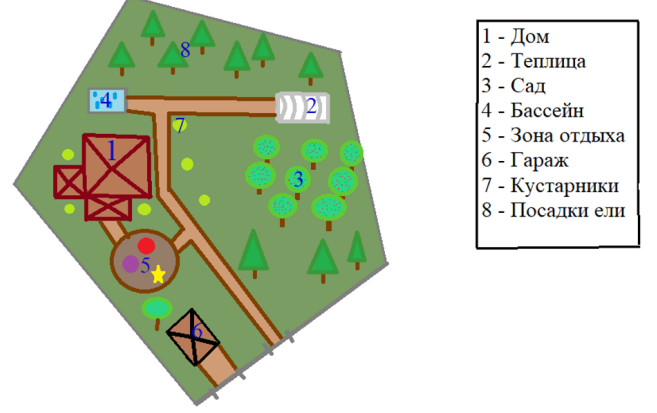

Рис 3. Генеральный план

Визуализация 3D-модель плана участка представлена на рисунке 4.. Модель была разработана с помощью программы LandDesign

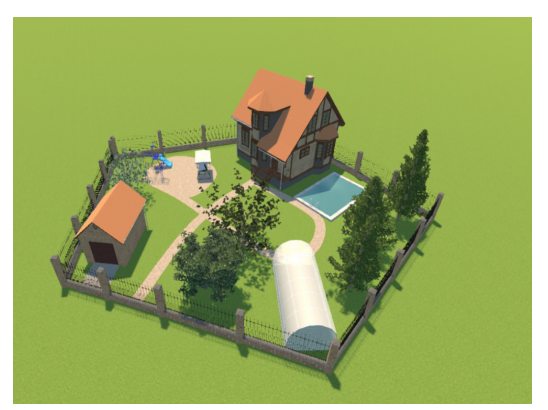

Рис 4. Визуализация 3D-модель плана участка

# **Литература**

- 1. Земельный кодекс Российской Федерации от 25.10.2001 N 136-ФЗ (с изм. и доп., вступ. в силу с 13.10.2022).
- 2. Градостроительный кодекс Российской Федерации от 29.12.2004 N 190-ФЗ (с изм. и доп., вступ. в силу с 01.12.2022)
- 3. Федеральный закон «О ведении гражданами садоводства и огородничества для собственных нужд и о внесении изменений в отдельные законодательные акты Российской Федерации» от 29.07.2017 N 217-ФЗ (с изменениями на 14 июля 2022 года)
- 4. Свод правил: СП 42.13330.2016. Планировка и застройка городских и сельских поселений.
- 5. Свод правил: СП 53.13330.2019. Планировка и застройка территории ведения гражданского садоводства. Здания и сооружения. (Планировка и застройка территорий садовых (ДАЧНЫХ) объединений граждан, здания и сооружения.)

# **ОТ УСТОЙЧИВОЙ АРКИ К УСТОЙЧИВОМУ КУПОЛУ Мерзликин Т.А. (t.merzlikin@bk.ru)**

*кружок «Юный физик – умелые руки» (Благотворительный фонд «Образование+» ), г.о. Королёв, Московская обл.*

#### **Аннотация**

В работе продолжается исследование устойчивых строительных сборок. Именно сборок, а не сварных конструкций или комплексов с множеством креплений деталей различными способами: сварка, заклёпки, винты и т.д. В устойчивой строительной сборке детали укладываются одна на другую и лежат под действием только вертикальных сил тяжести и вертикальных реакций опор. Такая сборка применена, например, в Египетских пирамидах.

Устойчивые сборки применял Гаспар Монж [1] в 18-19-х веках при строительстве каменных арок. Однако арки обязательно требуют боковых укреплений, обычно в виде контрарок. Нельзя ли создать арку без боковых напряжений, то есть без контрарок? Ответу на этот вопрос была посвящена прошлая работа. Доказано, что такую арку изготовить можно из прямоугольных блоков. Авторская модель арки была изготовлена [2].

В работах Н.Н.Андреева на сайте «Математические этюды» такая арка тоже есть, но иллюстрирует другую цель – бесконечную лестницу, которая может быть любой ширины и высоты.

Цель исследования в продолжающейся научной работе заключается в исключении боковых, касательных, сдвигающих напряжений, причём не только в двумерной конструкции арки, но и в более сложных трёхмерных конструкциях куполов. Идея проектирования нового купольного перекрытия похожа на метод решения задачи для плоской безмоментной арки. Но форма деталей пространственной конструкции в принципе отличается от прямоугольных кирпичей или блоков.

Предлагается блоки сделать в виде круговых секторов, а потом опорные секторы, кроме верхнего, сделать усечёнными. Усечённый круговой сектор получается после удаления от вершины меньшей подобной части. Круговые секторы можно уложить вплотную друг к другу, получится купол. Если угол круговых секторов маленький, то их можно рассматривать как равнобедренные треугольники. Центр тяжести равнобедренного треугольника находится на одной трети высоты от его основания. Это главный принцип расчёта.

Но оказалось, что проще определить допустимые выступы экспериментальным методом, то есть выдвигать круговой сектор на краю стола, пока не будет опрокидывания. Отметка на детали показывает допустимый выступ безмоментной конструкции. После получения экспериментальных исходных данных было выполнено компьютерное моделирование нового устойчивого купола и создана пенопластовая натурная модель. Теоретические, компьютерные и натурные данные совпали.

Новая исследовательская задача стала продолжением темы устойчивых строительных конструкций [3]. Арка – это двумерная строительная конструкция. После её изучения появилась более сложная задача об аналогичном трёхмерном объекте. Нельзя ли создать строительный купол тоже без распирающих напряжений, как и арку? Такая задача не надумана, потому что купола применяют очень часто: атомные электростанции, храмы, множество зданий. Но обычно купола делают металлическими.

Например, купол Исаакиевского собора состоит из каркаса и обшивок изнутри и снаружи. Можно ли сделать купол из кирпичей или цементных блоков. Такие конструкции тоже есть. Например, купол Богоявленского собора в Казани в начале улицы Баумана. Однако этот купол

#### *Инженерно-технические проекты и разработки*

имеет распирающие напряжения, поэтому сбоку от него есть компенсаторы в виде контрарок.

Предлагаемая научно-исследовательская работа связана с устойчивостью зданий. Это важно для получения долговечных сооружений. Египетские пирамиды не разрушаются, потому что в них есть только напряжения сжатия, на которые камень работает отлично. Напротив, в современных зданиях, особенно необычной архитектуры, есть изгиб балок. Значит, есть растяжение. Требуется металл, железобетон, потому что бетон на растяжение не работает. Но металл не долговечен.

Появилась задача проектирования купола, который будет работать только на сжатие, без напряжений изгиба, растяжения и сдвига. В отличие от предыдущей работы, был применён и экспериментальный метод исследования, и теоретический, основанный на расчётах центров масс блоков, и компьютерное моделирование. Появилась задача выбора формы блока. В предыдущем исследовании с кирпичами – это прямоугольники. В этой задаче надо посмотреть на купол сверху, получается круг. Круг надо разделить на множество секторов. Если секторы сделать маленькими, то они почти не отличаются от треугольников. Значит, основным строительным блоком должен быть треугольник. Основные допущения расчётной схемы показаны на рис.1.

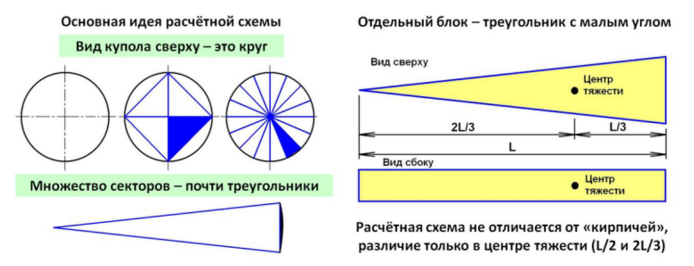

Рис. 1. Расчётная схема и основные допущения

Задача свелась к проектированию прежней безопорной арки, но только не из прямоугольных кирпичей, а из треугольников и трапеций, то есть усечённых треугольников. Таких арок надо сделать много, а потом состыковать их по кругу. Получится купол без распирающих напряжений, не требующий контрарок. Есть второй способ проектирования – из круга и колец, но это следствие состыковки секторов. Отличие от прямоугольных кирпичей состоит только в положении центра тяжести равнобедренного треугольника. У кирпича посередине, у треугольника 1/3 от основания, или 2/3 от вершины. Значит, выступ первого блока должен быть не больше 2/3 его высоты. Иначе блок опрокинется с любой подставки. При проектировании купола это означает, что опора для первого блока должна быть кольцом, у которого радиус внутреннего выреза не более 2/3 радиуса верхней круговой крышки.

Теоретический расчёт долгий, но не сложный. Надо применить метод отрицательных площадей. Для первого блока известны площадь, центр тяжести и выступ. Второй блок предполагается такой же длины. Сначала удобно сделать его подобным треугольником. Длина известна, коэффициент подобия есть, значит, площадь и центр тяжести известны. Точно также известна длина, коэффициент подобия и площадь треугольника-выреза. По формуле для трёх фигур, одна отрицательная, определяется центр тяжести сборки. Иллюстрация устойчивой сборки из двух первых блоков купола имеет вид кольца-подставки и круга-крышки. Любой сектор крышки не опрокидывается на подставке. Значит, крышка лежит на подставке без изгиба и касательных напряжений, как блоки в Египетских пирамидах. Такая схема проектирования и укладки строительной сборки показана на рис.2.

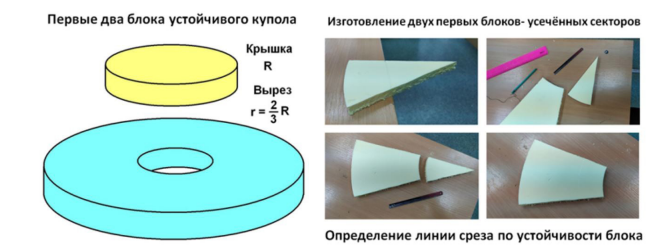

Рис. 2. Схема укладки крышки на кольцевую опору

Теоретическое решение задачи о центре тяжести не очень сложное, но зато очень долгое. Два-три блока рассчитать не трудно, но чем дальше, тем больше данных надо обрабатывать. Намного проще оказалось решить задачу о сдвиге блоков экспериментально. Такой метод применялся при проектировании устойчивой арки, а теперь был перенесён на проектирование купола. Отличие заключается в форме блоков. В арке они были прямоугольные, а в куполе нужны круговые усечённые секторы. Верхний блок – это круговой неусечённый сектор. Следующие секторы надо обрезать так, чтобы при укладке сборка не опрокидывалась. Но всё равно сначала надо изготовить неусечённые секторы. Пенопласт легко разрезается пилкой. Надо только правильно разметить. В первом опыте радиус верхнего неусечённого сектора был выбран 200 мм, угол 30 градусов. Все блоки решено было сделать одинаковой ширины 200 мм. Второй сверху и следующие блоки вырезались по одинаковой технологии. Сначала вырезался сектор с углом 30 градусов и заведомо большей длины. Верхний блок, который должен лежать на этом секторе, укладывался на край стола, потом сдвигался максимально без опрокидывания. На блок наносилась линия максимального выступа. Эта линия переносилась на нижний блок, отрезалась вершина, а потом от оставшейся части откладывалась ширина нижнего блока 200 мм. В результате получилась первая устойчивая сборка из двух блоков – сектора сверху и усечённого сектора снизу.

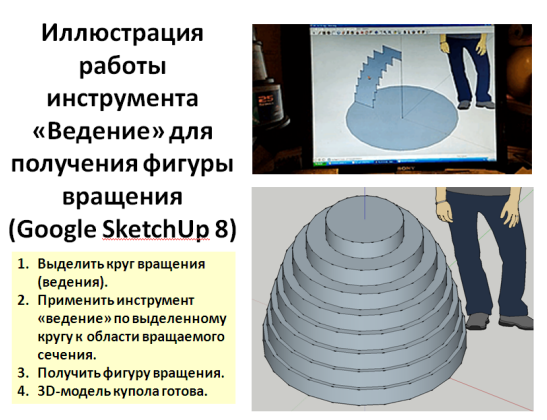

Рис. 3. Иллюстрация действия инструмента «Ведение»

Построение модели купола по найденным экспериментальным размерам удобно показать в программе Google SketchUp 8. Все кольца строятся по одинаковому алгоритму. Этот алгоритм подробно расписан для первого снизу, то есть восьмого сверху, блока. Это основание модели купола. Для построения модели купола удобно оставить только две линии – «лесенки». Все лишние отрезки надо удалить. Если к такой фигуре применить инструмент «Ведение» по выделенному нижнему кругу, то получатся две поверхности вращения. Эти поверхности представляют собой внешнюю и внутреннюю опалубки. Например, между ними можно заложить стальную арматуру и залить раствор бетона. Арматура нужна только для усиления конструкции, потому что блоки в таком куполе лежат один на другом без напряжений сдвига, только под действием силы тяжести, как в Египетских пирамидах. Вид окончательной 3D-модели нового купола показан на рис.3 вместе с алгоритмом его построения в компьютерной программе.

На рис.4 показан пример 3D-модели опалубки для укладки стальной или углеволоконной арматуры и заливки раствора бетона. Свехпрочная арматура не требуется, но всё равно блоки должны быть скреплены, например, от сейсмического воздействия.

> Пример **3D-модели** опалубки для укладки стальной или углеволоконной арматуры и заливки раствора бетона (Google SketchUp 8)

Конвертировано из формата МР4 в **формат GIF** 

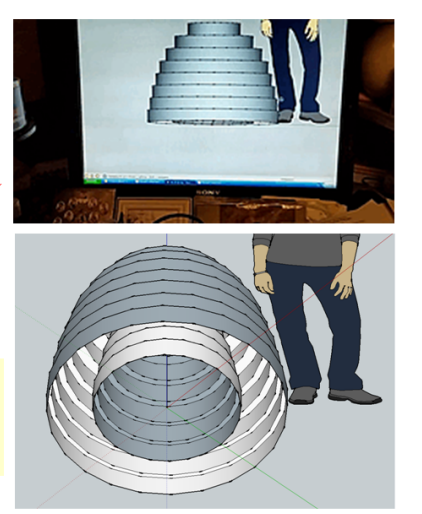

Рис. 4. Вид опалубки и схема купола

Выводы.

1. Доказана правильность технического решения, связанного с переносом правил проектирования плоской строительной арки на трёхмерное купольное перекрытие.

2. В предлагаемом новом куполе, как и ранее в безмоментной арке, нет касательных, сдвигающих напряжений – все блоки лежат под действием только вертикальных сил тяжести и вертикальных сил реакций опор, то есть как Египетские пирамиды.

3. Экспериментальный метод определения выступов круговых секторов позволил упростить проектирование, заменить долгие математические расчёты с возможными ошибками более простой разметкой блоков.

4. Компьютерное моделирование значительно ускорило процесс создания чертежей, необходимых для выполнения натурного эксперимента.

Главный вывод заключается в доказательстве возможности создания устойчивых конструкций не только двумерных, но и трёхмерных. Это важно, прежде всего, для проектирования купольных перекрытий, например, на атомных электростанциях.

## **Литература**

- 1. Боголюбов А.Н. Гаспар Монж, 1746—1818 / Под ред. акад. И.И.Артоболевского— М.: Наука, 1978. — 184 с.
- 2. Тимофей Мерзликин. Устойчивые строительные сборки. 09.02.2022. Электронный ресурс (видеоролик 6:12): https://youtu.be/hPPX5vYfAqM
- 3. Мерзликин Т.А. Устойчивые укладки строительных материалов / V Всероссийская с международным участием школа-конференция студентов, аспирантов и молодых учёных «Материалы и технологии XXI века». 30 ноября – 2 декабря 2022 г. - Отв. ред. А.В. Герасимов. [Электронный ресурс] – Казань.: КФУ, 2022. – С.287. - https://kpfu.ru/ portal/docs/F2043986325/Book.of.abstracts.MT21\_2022.\_1\_.pdf

# **СИСТЕМА ТЕХНИЧЕСКОЙ ЗАЩИТЫ НА ARDUINO**

**Морозов А.А. (Morozov.a@km-spb.com)**

*ГБПОУ «Колледж метростроя», г. Санкт-Петербург*

#### **Аннотация**

На данный момент проблема безопасности всё больше и больше становится актуальной. У каждого есть то, что нужно защитить от кражи и т.д. Но ключи и замки это устаревший и неудобный способ защиты. В проекте разработана система технической защиты на основе микроконтроллера Arduino – одной из наиболее популярных и легкодоступных платформ для создания электронных устройств. С помощью сочетания различных датчиков и модулей, создано устройство, которое будет приводить в действие активатор электронного замка по электронной таблетке. Кроме того, рассмотрено как возможно расширить функциональность системы, используя различные подключаемые модули и компоненты. Использован удобный язык программирования, чтобы создать надежную и эффективную систему безопасности на Arduino.

*Цель работы:* создать систему технической защиты на основе микроконтроллера Arduino Nano.

*Задачи:*

- 1. Провести исследование темы «системы технической защиты»;
- 2. Провести аналитический обзор предметной области;
- 3. Показать и рассказать о процессе разработки;
- 4. Показать принцип работы;
- 5. Продемонстрировать результат разработки.

### *Используемые модули*

Следует отметить, что в данном проекте не используются устройства, предназначенные для профессиональных решений СКУД, а лишь показывается возможность разработки прототипа такого устройства с помощью широкодоступных компонентов. Перечислим использованные в проекте компоненты:

- исполнительное устройство;
- световая индикация;
- звуковая индикация;
- считывание данных.

В таблице 1 перечислены наименование и характеристики модулей. Цена таких модулей довольно низка, так что сумма всего проекта оказалась невысокая. Получается, что моделировать систему технической защиты на Arduino возможно с минимальными затратами.

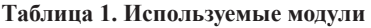

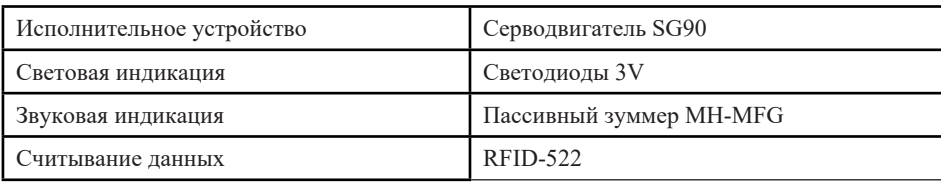

### *Схема подключения*

В начале потребовалось сделать цифровой чертеж (Рисунок 1) подключения в программе EasyEda предназначенной для трассировки печатных плат. Импортированы все модули в эту программу и составлена схема подключения пинов Arduino и модулей. После чего по схеме была спаяна итоговая конструкция.

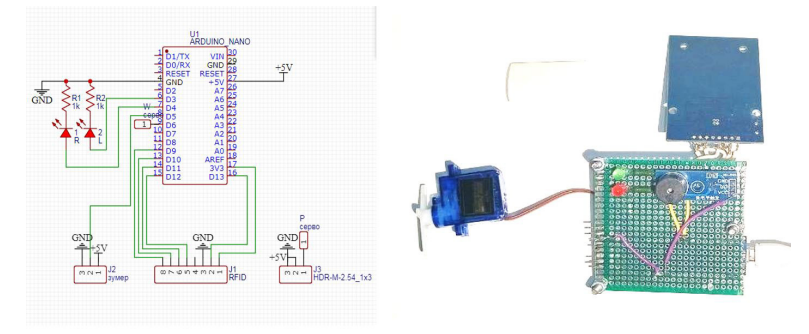

Рис. 1. Чертеж и результат пайки

# Среда разработки

Для того, чтобы записать программу в микроконтроллер требуется среда разработки, именуемая «Arduino IDE».

В этой программе доступно огромное количество библиотек, которые облегчают работу с кодом. Эти библиотеки могут создавать как разработчики, так и сторонние пользователи. Также для работы требуется установка драйверов требуемой платы. Весь процесс занимает не более 10 минут.

# Код

Работа с кодом в Arduino IDE начинается с создания скетча, который описывает поведение микроконтроллера. Затем, используется язык программирования C++ для написания кода, который реализует эту функциональность. Лучше всего разбить код на небольшие функции, чтобы он был более читаемым и более управляемым.

Для того чтобы быстрее тестировать код, используется серийный монитор, который позволяет мне выводить данные и сообщения на экран монитора компьютера. Это помогает быстрее отлавливать ошибки.

Если возникают проблемы с кодом применяются различные методы отладки, такие как инкрементальная отладка или использование дополнительных инструментов для анализа работы программы.

Следующим шагом тестируется код на реальном устройстве, чтобы убедиться, что он работает должным образом и полностью соответствует заданным требованиям. После успешного тестирования код защищается от возможных взломов и атак, применяя правильные методы безопасности.

В процессе работы над кодом в Arduino IDE, постоянно улучшаются навыки программирования и ищутся новые способы оптимизации кода, чтобы получить наилучшую производительность с устройства.

Далее приведена всего лишь часть кода (Рисунок 2), который выполняет нужные функции в данном проекте. После скриншота кода кратко описано то, что в нем происходит.

| 3<br>$\Delta$<br>5<br>6 | #include <servo.h><br/>#include <spi.h><br/>#include <mfrc522.h><br/>#define SS PIN 10<br/>#define RST PIN 9<br/>MFRC522 mfrc522(SS_PIN, RST_PIN);<br/>unsigned long uidDec, uidDecTemp;</mfrc522.h></spi.h></servo.h> | 011 | $10 \vee$ void setup() {<br>Serial.begin(9600):<br>Serial.println("Waiting for card");<br>12<br>$SPI.begin()$ ;<br>13<br>$mfrc522.PCD Init()$ ;<br>14<br>pinMode(3, OUTPUT);<br>15<br>16<br>pinMode(4, OUTPUT);<br>digitalWrite(3, 1);<br>17<br>servo.attach(6);<br>18 | 26<br>27<br>$28^{\circ}$<br>30<br>31 | 24 > if ( ! mfrc522.PICC IsNewCardPresent()) {<br>if ( ! mfrc522.PICC ReadCardSerial()) {<br>$uidDec = 0$ : |
|-------------------------|----------------------------------------------------------------------------------------------------|-----|----------------------------------------------------------------------------------------------------|--------------------------------------|----------------------------------------------------------------------------------------------------|
|                         |                                                                                                    |     | servo.write(0);<br>19                                                                                                    |                                      |                                                                                                    |

Рис. 2. Часть кода

- 1. В код импортированы необходимые библиотеки для используемых модулей.
- 2. Указаны микроконтроллеру какие «пины» используются;
- 3. Вписан заранее известный код ключа;
- 4. После этого сделан цикл, который выполняет весь заложенный алгоритм, а именно:
	- запрашивает код;
	- • включает светодиоды;
	- включает зуммер;
	- задают положение серво.

Написаны два условия, которые зависят от того, подходит код ключа или нет.

В статическом режиме красный светодиод горит и не выключается. Если код ключа подошел, то включается зеленый светодиод, издается звуковой сигнал и серво «открывается».

После некоторого времени издается звук, оповещающий о том, что дверь закрылась, серво «закрывается» и снова загорается красный светодиод.

Вся схема питается от 5-ти вольтового блока питания, который широко используется для питания различных устройств. Весь разработанный продукт способен действовать автономно.

#### **Выводы**

- 1. Проведено исследование темы;
- 2. Выполнен аналитический обзор предметной области;
- 3. Показан процесс разработки;
- 4. Показан принцип работы;
- 5. Продемонстрирован результат разработки.

# **ЭНДОПРОТЕЗ ГЛАЗА С ИМПЛАНТИРУЕМОЙ МОЗГОВОЙ ЭЛЕКТРОДНОЙ МАТРИЦЕЙ ДЛЯ ЗАМЕЩЕНИЯ УТРАЧЕННОГО ЗРЕНИЯ Назаренко В., Румянцева М. Научные руководители: Миронов А.В., Бирюкова Т.Е.**

*МАОУ «Гимназия им. Н. В. Пушкова», г. Москва г. Троицк*

В этом учебном году наша гимназия стала оказывать посильную помощь Дому слепоглухих в Пучково. Наши волонтеры помогали с благоустройством территории около Дома, у нас в гимназии проходили благотворительные акции, гимназисты посещали мастер-классы, а также к нам на «Разговоры о важном» и классные часы приходили директор БФ «Дом слепоглухих» Елена Федосеева и сотрудники Дома. На классном часу я узнал про то, как незрячие люди общаются с окружающим миром, меня это очень взволновало, особенно рассказ Елены, так как она с 12 лет ничего не видит. Эта встреча натолкнула меня на идею проекта, я вместе с Милой решили попробовать создать прототип бионического импланта глаза.

К настоящему времени четко оформилось несколько подходов к восстановлению зрительной функции, различающихся в первую очередь по целевой структуре, стимуляция которой необходима для формирования зрительных ощущений. Начиная с относительно простых биоискуственных элементов глаза, таких как хрусталик, роговица или стекловидное тело, широко используемых уже сегодня и заканчивая перспективными разработками в области тканевой инженерии для создания биоимпланта сетчатки на основе живых клеток. На сегодняшний день понимание механизмов формирования и передачи зрительного сигнала позволяет создать и электронную систему. Наиболее значимые среди них — ретинальные протезы, протезы на основе стимуляции зрительного нерва и кортикальные зрительные протезы. В настоящее время наибольшее развитие получили ретинальные протезы, такие как ARGUS II, поскольку стимуляция уцелевших нейронных структур сетчатки является более легкой задачей, однако они имеют более узкую область применения, ограниченную заболеваниями, связанными с нарушением деятельности преимущественно фоторецепторов. Разработка кортикальных зрительных протезов сложнее, однако в будущем они смогут позволить использовать большее количество каналов стимуляции для получения более детализированного визуального восприятия, а также они более универсальны, поскольку при их использовании нет необходимости в сохранности каких-либо элементов зрительного анализатора, кроме первичной зрительной коры.

Цель: проект направлен на создание функционального эскиза индивидуального имплантируемого оптико-электронного комплекса для компенсации полной потери зрения у пациента.

Задачи:

Изучить современные подходы к восстановлению утраченной зрительной функции.

Разработать принципиальную схему комплекса, включающую основные узлы импланта.

Предложить рациональную компоновку импланта и изготовить модель имплантируемого комплекса.

Персонализированная медицина, один из новейших подходов к эффективной терапии. Она учитывает все особенности пациента при выборе стратегии лечения, подборе и дозировании лекарственных средств, и изготовлении имплантируемых изделий. Персонализированная медицина вовлекает в процесс лечения множество передовых технологических процессов для борьбы с социально значимыми заболеваниями. В этом смысле, применение микроэлектроники и аддитивного производства для восстановления зрения у слепых пациентов полностью соответствует философии персонализированной медицины.

В литературе хорошо описана особенность формирования картинки, при которой около 100 млн зрительных клеток объединены в группы различного размера и связаны с мозгом примерно 1 млн. нервных волокон, при этом нейроны в ней расположены ретинотопически — их активность пространственно повторяет то изображение, которое попадает на сетчатку. Относительно недавние эксперименты позволили так же установить уровни сигналов и возможность формирования «фантомных» сигналов за счёт одновременной стимуляции нескольких нейронов зрительной коры.

Таким образом основной задачей является создание электродной матрицы формирование матрицы из 1 млн электродов, сигнал на которую должен быть сформирован специализированныммикроконтроллеромна основе изображения с видеокамеры.Современное развитие микроэлектроники вполне позволяет разместить все компоненты комплекса в имплантируемом корпусе, один из которых моделирует глазное яблоко и изготавливается по данным томографического обследования глазной впадины пациента.

Предлагаемый проект представляет собой развитье ранее предложенного подхода стимуляции зрительной области коры мозга микроэлектродной матрицей для формирования картинки. Проект нашел воплощение в комплексе, состоящем из микроэлектродной матрицы, генерирующей возбуждение нейронов в соответствии с матрицей, полученной с камеры. Основой комплекса будет служить имплантируемая матрица в форме диска (что близко к форме зрительной зоны мозга) из биосовместимого полимерного гидрогеля с равномерно распределенными золотыми электродами с контактной площадкой диаметром 15мкм (т.к. размер колонки зрительной части коры считается равным 30-50мкм). Такой размер выбран для того чтобы избежать возбуждения соседних нейронов.

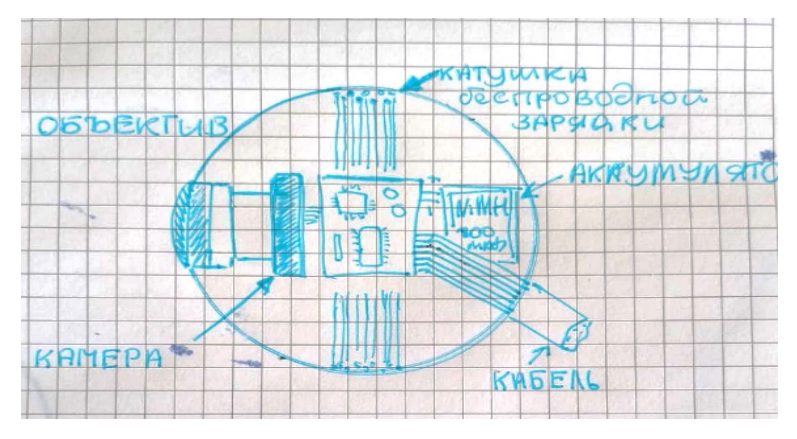

Рис.1. Компоновка импланта

По литературным данным ток возбуждения невелик и составляет всего 1 – 4 мА, поэтому сигнальный кабель может быть сформирован из очень тонких проводников толщиной менее 10 мкм, что составит для общий диаметр менее 8 мм.

Ключевым моментом успешной интеграции имплантат, является создание цифровой карты интенсивности и плотности сигнала, таким образом, чтобы в процессе реабилитации пациента распределение плотности сигналов могло быть откорректировано в центральной и периферийной зоне зрительной коры. Кроме того, доложена быть смоделирована функция вибраций глаза - макросаккады, что крайне важно для правильного формирования картинки мозгом.

#### *Инженерно-технические проекты и разработки*

Очевидно, что для улучшения качества жизни пациента, имплантат должен обеспечивать работу без вмешательства максимально длительное время. Помимо выбора устойчивых материалов, функционирование должно быть максимально автономным. Вместе с встроенным источником энергии, например, суперконденсатором, имплант должен иметь собственный котроллер питания и катушку индуктивной зарядки, что позволит поддерживать необходимый запас энергии без физического подключения. Безусловно все компоненты, включая матрицу, микропроцессор, контроллер питания должны обеспечивать наименьший уровень энергопотребления. Учитывая относительно низкое разрешение и отсутствие в высокой частоте обновления картинки, вполне допустимо использование микроконтроллеров общего назначения типа ESP или ATMEL, хотя специализированные чипы будут предпочтительнее.

Формирование сигнала на электродной матрице предполагается осуществлять за счёт использования существующих микроконтроллеров дисплеев, выполняющих, по сути аналогичную функцию.

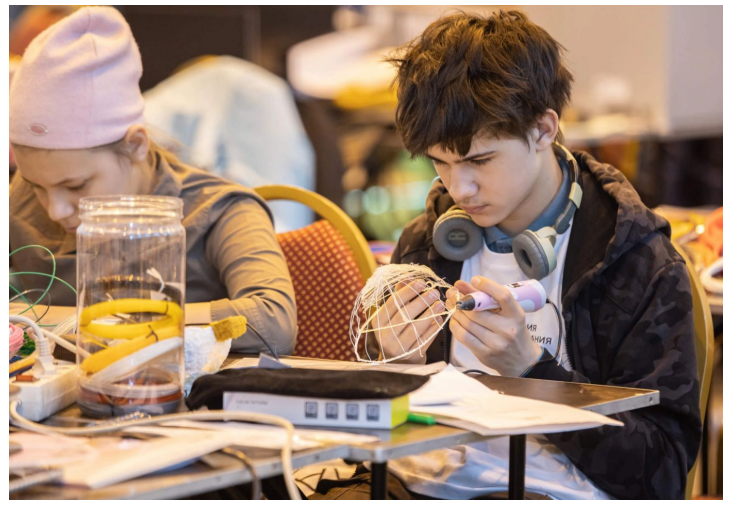

Рис.2. Создание прототипа с помощью объемного рисования (3D ручка)

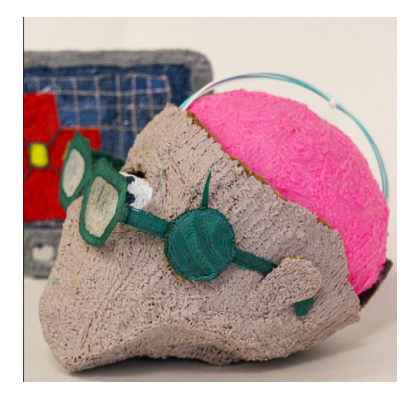

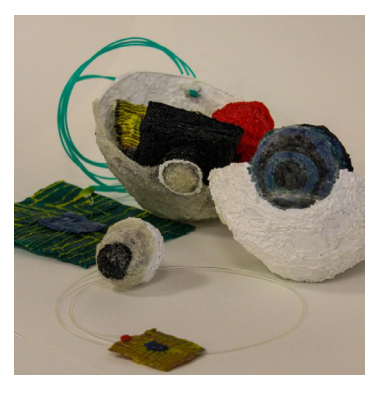

Рис.3а. Макет устройства в масштабе 1:1 Рис.3б. Макет устройства в масштабе 4:1

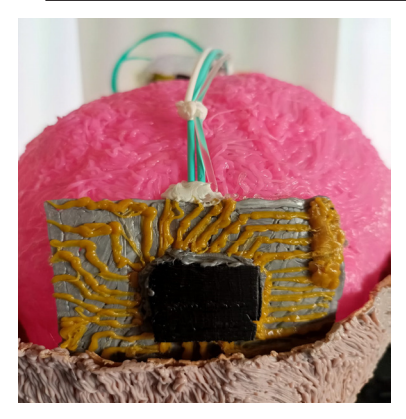

Рис.3в Рис.3г

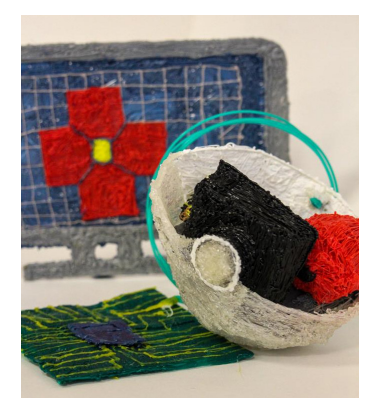

# **Литература**

- 1. Tissue engineering of retina through high resolution 3-dimensional inkjet bioprinting.// Elahe Masaeli et al, 2020, Biofabrication, 12, 025006/
- 2. Daniel Yoshor et al. / Cell, 2020
- 3. https://www.mediasphera.ru/issues/vestnik-oftalmologii/2022/3/ downloads/ ru/10042465X2022031095

- 4. https://trends.rbc.ru/trends/industry/5f3550d79a7947722174e839
- 5. https://biomolecula.ru/articles/optogenetika-golografiia-prozrenie

# **РОБОТИЗИРОВАННАЯ РУКА-БУДИЛЬНИК**

# **Невоструев К.Е. (kirillen2018@mail.ru)**

*МУДО ЦДО «Истоки», г. Электрогорск, Московская обл.*

# **Аннотация**

В статье рассматривается история создания будильника. В основе своего изобретения, автор предлагает использовать тактильные ощущения человека, как возможность пробуждения ото сна.

Процесс физического пробуждения человека всегда был интересен учёным. Сон – особое состояние сознания человека, включающее в себя ряд стадий, закономерно повторяющихся в течение ночи. Достоверно известно, что во время ночного сна синтезируются и высвобождаются важные гормональные вещества, снижается температура тела и сердечный ритм, что способствует общему восстановлению организма.

На протяжении веков и тысячелетий люди придумывали разные способы вовремя проснуться или просто отметить течение времени с помощью звуков часовых механизмов.

Сохранились описания будильников, которыми пользовались в Древнем Китае. Принцип действия основывался на постепенном тлении палочки, которая была прикреплена к нитке с грузом. Перегорев, нитка давала грузу упасть на звонкую поверхность, и шум позволял человеку проснуться.

В Древней Греции появился «будильник Платона» – с помощью двух сообщающихся сосудов создавали конструкцию, в которой вода, постепенно переливаясь из одного сосуда в другой, сжимала воздух, пока при определенном давлении он не прорывался через предохранитель во флейту. Раздавался резкий звук, и ученики Платона просыпались. Основой для такого будильника служила клепсидра – водяные часы Ктесибия, древнегреческого изобретателя, который жил в III веке до нашей эры.

С изобретением механических часов европейские мастера стали придумывать устройства, подающие звуковой сигнал в заданное время – прежде всего на часах городских башен. Такие часы оповещали горожан о времени ударами в колокол – как на башне Святого Марка в Венеции, которая уже пять веков является одной из главных достопримечательностей города. На вершине часовой башни установлены две фигуры, которые каждый час бьют в колокол – этот механизм существует с 1497 года, а его создателем считается мастер Раньери.

Не менее знаменитыми, чем венецианские, стали созданные почти на три века позже часы «Павлин», которые были привезены из Великобритании в Эрмитаж императрице Екатерине Второй. Изготовленные английским мастером Джеймсом Коксом в 1770-х годах, часы сильно пострадали при транспортировке, а часть деталей и вовсе оказалась утерянной. Тогда за починку механизма взялся знаменитый русский изобретатель Иван Кулибин, и устройство заработало. Элементы часов «оживают» в определенной последовательности – сначала начинает двигаться сова, через полторы минуты после нее принимается за танец павлин, потом – петух, который поет благодаря небольшому механизму, спрятанному под поверхностью серебряного «холма». Говорят, что «петь» мог когда-то и павлин, но трещотку, запрятанную внутри фигурки, Кулибин восстановить не смог. Часы знамениты тем, что исправны до сих пор – их заводят в Эрмитаже один раз в неделю.

Потребность вовремя вставать стала обычным явлением среди горожан, когда Европа вступила в пору промышленной революции. Самым доступным поначалу был человекбудильник, или knocker-up. Он ходил по утреннему городу и стучал в двери и окна рабочих специальным молоточком или длинной палкой. Эта услуга была по карману и самим «потребителям», и их работодателям – часто функции человека-будильника оплачивал именно он, сразу для всех рабочих завода. А самый простой, и недорогой будильник изготавливался из простой свечи и нескольких металлических гвоздей – свечка прогорала, и гвозди падали, ударяясь о звонкую поверхность подноса или тарелки.

Несмотря на существование будильников, в Европе начиная с XVI века, официально создателем первого такого механизма считается американский изобретатель из Нью-Хэмпшира Леви Хатчинс. Этот будильник появился в 1787 году и был настроен на одно время звонка – в четыре часа.

Будильник же, который звонит в любое выбранное время, был изобретен в 1847 году Антуаном Редье. Двадцатый век стал для этого вида часов периодом расцвета, к началу столетия будильники перестали быть дорогой и малодоступной вещью, в 1931 году изобрели будильник с возрастающей громкостью звонка, а в 1956 – компания Дженерал Электрик создала механизм с функцией отложенного пробуждения.

Впоследствии, появлялись новые, более компактные модели будильников. В настоящее время, существует множество разновидностей приборов для пробуждения. Некоторые устройства способны определять фазу сна у человека. А для того, чтобы пользователь не игнорировал звонок и не засыпал вновь, отключив сигнал будильника, была разработана модель «убегающего» будильника Clocky. Экспериментальный образец был сконструирован в Масачусетсе в 2004 году студенткой Гаури Нандой.

В нашей жизни произошли большие изменения, человек широко использует робототехнику в своей деятельности.

Передо мной стоял вопрос: можно ли из образовательного конструктора сделать роботизированный будильник?

*Цель проекта:* разработать роботизированную руку-будильник для более легкого пробуждения по утрам.

*Гипотеза:* с помощью прикосновений рука-будильник способна разбудить человека ото сна.

Из истории изобретения будильника следует, что в основе пробуждения человека лежит слуховая сенсорная система. Созданная рука-будильник, основывается на тактильных ощущениях человека. Тактильные ощущения – ощущения прикосновения и давления. Ощущения возникают при прикосновениях и раздражениях рецепторов, находящихся на поверхности кожи. В попытке выяснить связь слуха и осязания немецкие ученые определили, что кожа и уши – единственные из органов чувств, которые работают аналогично, а именно: преобразуют механическую силу в электрические сигналы, отправляемые в мозг. Исследования показали, что многие люди, которые имеют проблему со слухом, одновременно испытывают трудности с осязанием. Однако далеко не все, кто теряет слух, одновременно утрачивает и осязание.

Рабочим инструментом послужил конструктор Lego Mindstorms EV3. В проекте были задействованы электронные устройства: три больших мотора, один средний, два датчика касания, микроконтроллер, соединительные шлейфы.

Рука-манипулятор установлена на колёсной платформе, смотри рисунок 1.

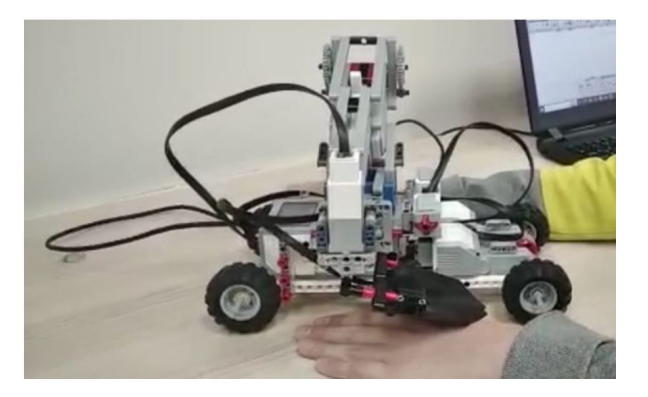

Рис. 1. Роботизированная рука-будильник

Колесный вариант руки-будильника не единственный, можно придумать подвесную конструкцию, которую возможно установить на спинке кровати. В установленное время робот будет перемещаться по ней и прикосновениями будить спящего человека.

В алгоритме работы будильника предусмотрена настройка времени пробуждения. С помощью датчиков касания можно установить нужное время. Левый датчик прибавляет 15 минут, правый уменьшает время на 15 минут. После того как будильник заведён, начинается обратный отсчёт времени, по истечению которого робот приводится в движение. Доезжает до спящего человека и постукивает его по руке или плечу. Когда человек проснётся, то сможет выключить будильник по нажатию на клавишу микроконтроллера.

Практическая значимость проекта заключается в том, что такой будильник поможет просыпаться по утрам людям с нарушением слуха.

*Вывод:* был изучен большой опыт человечества по изобретениюустройств для пробуждения. Был разработан робот-будильник, основанный на тактильном восприятии.

### **Литература**

- 1. URL: https://clubhistory.ru/byitovyie-predmetyi/gde-i-kogda-poyavilsya-pervyj-budilnik. html (Дата обращения: 24.05.2023)
- 2. История появления будильника: кто изобрёл, и как он менялся. URL: https://dzen. ru/media/vestnikistorii/istoriia-poiavleniia-budilnika-kto-izobrel-i-kak-on-menialsia-5f2fed34a9c516436c420c1b (Дата обращения: 04.05.2023)
- 3. Факты о чувствительности тела и осязании. URL: https://medaboutme.ru/articles/ fakty o chuvstvitelnosti tela i osyazanii/ (Дата обращения: 24.05.2023)

# **УМНАЯ СИСТЕМА РАННЕГО КОНТРОЛЯ ЗА ВОДНЫМИ БАССЕЙНАМИ ГЭС С АВТОМАТИЗИРОВАННЫМ ВОДОСБРОСОМ**

## **Пешков И.А. (ivannpeshkoff@yandex.ru)**

*МАОУ «Лицей № 82», г. Нижний Новгород*

#### **Аннотация**

Гидроэлектростанция – это сложное инженерное сооружение, пользу которого для человека сложно переоценить. В статье описано инновационное устройство для контроля за водным басейнам гидроэлектростанции. Его применение позволит исключить избыточный приток воды (например, при паводке) и решит проблему размыва дна бассейна за счёт эффективного гашения энергии потока сбрасываемой воды.

ГЭС это не только сама станция, но и сложная система регулировки водных ресурсов. Для всех ГЭС рассчитан нормальный подпорный уровень воды. ГЭС пропускает поступающую воду через гидроагрегаты, вырабатывая электроэнергию. Однако в половодье приток воды к станции значительно превышает их пропускную способность и приходится производить холостые сбросы воды, для чего конструкция большинства ГЭС включает в себя водосброс.

В России очень большая и сложная система водных бассейнов, за которой нужно следить. Во время наводнений вода может подниматься очень быстро. Поэтому важно, чтобы процесс контроля и сброса воды был автоматизирован, чтобы не допустить внезапного критического повышения уровня воды.

Водосброс должен быть не только автоматизирован, но и гасить энергию потока воды. Если воду просто сбрасывать в реку, то очень быстро на дне реки образуется огромная яма, угрожающая устойчивости плотины.

Не все ГЭС могут включить дополнительный водосброс в проект. Так, например, изначальный проект станции Богучарской ГЭС его не предусматривал. Поэтому там вместо возможной полезной турбины, приносящей энергию и доход, пришлось установить необходимый для безопасности водосброс.

Сформулируем основную **проблему**: нужна умная система раннего контроля за водными бассейнами с автоматизированным водосбросом и устройством гашения энергии потока.

Очень важно получать точную информацию. Потому что, если дует сильный ветер, он

поднимает уровень воды в одном месте, и система может принять ее за наводнение, но это не так.

Сформулируем **цель**: разработать систему автоматического контроля за уровнем воды и ее сбросом через устройство гашения потока.

Для решения проблемы была разработана система автоматического контроля за уровнем воды с алгоритмом расчёта параметров с учётом действия природных факторов, и ее сбросом через устройство эффективного гашения потока воды, не имеющее аналогов.

Предложенное устройство отслеживает уровень воды в верхнем бьефе с помощью датчиков света. Была разработана дублирующая система датчиков, чтобы избежать возможных ошибок. Поэтому, когда система получает сигнал от датчиков о подъеме воды в ближнем к плотине бассейне, она запрашивает информацию от второй группы датчиков. Если она получает сигнал об отсутствии поплавка перед датчиком, то значит поверхность воды опустилась из-за сильного ветра. Значит, это не наводнение, и система включает режим ожидания и предупреждения.

Следующий вариант: если сработал второй датчик дальнего бассейна, система даёт сигнал усиленного предупреждения о приближающемся наводнении. И, если нет вмешательства оператора, через определенное время включит водосброс.

Если подает сигнал и датчик в дальнем водоеме, и датчик около плотины, включается автоматическая система и открываются затворы водосброса. После того как датчики обнулились, затворы автоматически закрываются.

Инновационное устройство модели представляет из себя спираль, распечатанную на принтере, с углом закрутки 45 градусов и вставленную в трубу водосброса. Сечение спирали представляет собой равнобедренный треугольник. При прохождении устройства часть кинетической энергии поступательного движения потока переходит во вращательное движение и гасится.

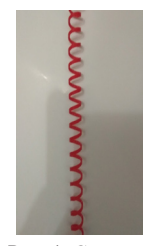

Рис. 1. Спираль

Для закрепления и определения результата был проведен эксперимент. Каждый раз емкость наполнялась одинаковым количеством воды (500 мл), затем открывался затвор патрубка и сливается воду на трубу Пэлтона.

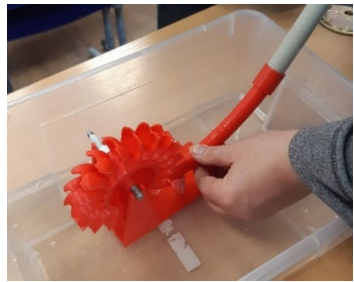

Рис. 2. Модель турбины Пэлтона

В трубе без спирали вода крутит колесо каждый раз 28 оборотов колеса. В тех же условиях, в трубе со вставленным гасителем колесо делает всего 3 или 4 оборота. Не больше. Подсчёт оборотов показывает не только силу потока, но и количество израсходованной воды. Это важно, потому что даже холостой водосброс учитывается государством.

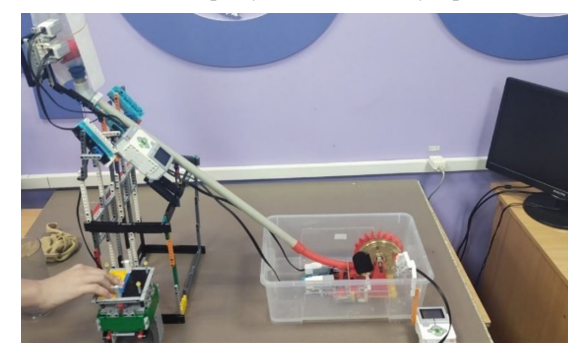

Рис. 3. Эксперимент по гашению кинетической энергии потока

Для чистоты эксперимента проверим, насколько здесь играет роль изменение сечения трубы (формула Бернулли), ведь в широких трубах давление падает. Возьмём трубу внутренним диаметром 28 мм, заполним тем же количеством воды и получим 15 оборотов.

Таким образом, доказано, что в устройстве используется собственная энергия потока для его самогашения.

В результатах эксперимента следует учитывать, что тот же объем воды выходит из трубы с завихрителем в два раза медленнее, чем без него. Таким образом кратность гашения потока воды с учетом прохождения литров за секунду времени следует делить на два. Таким образом экспериментально обнаруженная эффективность гасителя потока является более чем трехкратной.

Предложенное решение может быть использовано в гидроузлах любого напора в качестве элемента водосброса, водовыпуска и т.д. Оно универсально и помогает избежать размывов дна и обеспечить надёжную работу водопропускного сооружения.

Эффективность автоматической системы контроля уровня воды основана на многоступенчатой системе самоконтроля и исключает человеческие ошибки.

Инновационное решение гасителя энергии потока требует мало материала для изготовления спирали. Её легко установить в существующий водосброс.

Простота конструкции и ее эффективность позволяет использовать ее на самых разных реках России.

Отсутствие в ней движущихся деталей дает долговечность, надежность, простоту в обслуживании и максимальную экономию.

# **Литература**

- 1. Габдулов И.Н. Исследование завихрителя потока жидкости [Электронный ресурс] -Режим доступа: https://cyberleninka.ru/article/n/issledovanie-zavihritelya-potoka-zhidkosti
- 2. Единый металлургический портал Metall100.ru // Справочник металлопроката [Электронный ресурс] - Режим доступа: https://metal100.ru/directory/Sortovoj-prokat/ Ugolok
- 3. Иншаков Р.С. Применение завихрителя потока движущейся среды для снижения гидравлических потерь в трубопроводах - , Р.С. Иншаков, А.В. Балабуха, Е.Ю. Анисимова, Н.Б. Цырендашиев, Н.Л. Панасенко, И.И. Цыбуля // Вестник Евразийской науки, 2018 No3 [Электронный ресурс] - Режим доступа: https://esj.today/ PDF/36SAVN318.pdf (доступ свободный). Загл. с экрана. Яз. рус., англ.
- 4. Учебно-методический курс «Энергия в каждой капле» [Электронный ресурс] Режим доступа: https://career.enplusrusal.ru/projects/obrazovatelnyj-proekt-energiya-v-kazhdojkaple-21

## **УСТРОЙСТВО КОНТРОЛЯ ПРИЕМА ЛЕКАРСТВЕННЫХ ПРЕПАРАТОВ Поляков Г.А. (polyakov@lit1537.ru), Гимаев Г.Р. (gimaev@lit1537.ru) Научный руководитель: Минченко М.М.**

*ГБОУ «Школа № 1537 «Информационные технологии», г. Москва*

#### **Аннотация**

Описывается создание аппаратно-программного комплекса, обеспечивающего контроль приема и выдачи в регулярном режиме необходимого набора лекарственных препаратов, а также своевременное уведомление об их недостаточном количестве. Разработанное устройство может найти практическое применение, прежде всего, среди лиц пожилого возраста, а также лиц с ограниченными возможностями здоровья.

Актуальность разработки предлагаемого устройства определяется потребностями людей, нуждающихся в регулярном приеме лекарственных препаратов, которые в связи с наличием ограничений жизненных функций пациента (память, двигательная активность) не могут это делать своевременно и в соответствии с выданным врачебным предписанием.

Цель работы – создание аппаратно-программного комплекса (АПК), обеспечивающего контроль приема и выдачи в регулярном режиме необходимого набора лекарственных препаратов лицам, неспособным делать это самостоятельно, а также контроль минимального количества лекарственных препаратов и своевременное уведомление об их недостаточном количестве.

Техническая реализация выполнена в форме самостоятельно изготовленного робототехнического устройства на основе микроконтроллерной платформы Arduino. Внешний корпус прототипа устройства и вставляемых в него сменных модулей хранения лекарственных препаратов самостоятельно спроектированы в системе «КОМПАС-3D» и изготовлены с использованием 3D-принтера.

Механизм выдачи лекарственных препаратов состоит из сервопривода и несущей платы, напечатанной на 3D-принтере, на которой установлены пеналы хранения лекарственных средств (цилиндры необходимых диаметров). На сервоприводе закреплен диск с вырезанным сегментом, в который попадет лекарственное средство (в данном случае таблетка) в необходимый момент времени, достаточным для выдачи лекарственных средств (на этом этапе – таблеток) и устройство их выдачи (такой же вырезанный сегмент на нижнем уровне и желоб для перемещения лекарственного средства в специальный резервуар). Таким образом, сервопривод является ключевым исполнителем механической части и определяет работу механизма выдачи, который обеспечивает выдачу тех или иных лекарственных средств в заданное время.

Для обеспечения возможности использования лекарственных средств различной толщины в механизме выдачи могут быть использованы цилиндры разных диаметров – при этом необходимо изменять расстояние между верхней панелью (состоящей из диска с вырезанным сектором) и нижней панелью (промежуточная панель, содержащая такой же вырезанный сегмент и желоб).

Механизм выдачи лекарственных средств может быть модернизирован с целью увеличения видов выдаваемых лекарств путем введения дополнительных пеналов хранения и выдачи лекарственных средств на разных углах поворота сервопривода или введения механического замка при однорядном размещении нескольких видов лекарств.

Разработанный аппаратно-программный комплекс оснащен удобной системой ввода/ вывода информации, оповещения и может работать в двух режимах:

- 1. по заранее заданному расписанию;
- 2. по требованию (при нажатии кнопки): программа получает введенные данные, и на основе сравнения текущего времени и введенного подается некий конечный сигнал на сервопривод. Роль программатора выполняет Arduino.

Автономное функционирование предлагаемого аппаратно-программного комплекса обеспечивается заложенной в него специальной самостоятельно разработанной в рамках данного проекта программой, позволяющей выполнять необходимые функции по загрузке, своевременному выполнению расписания выдачи, учету и выдаче лекарственных препаратов (на этом этапе – таблеток).

Программа получает введенные данные, и на основе сравнения текущего времени и введенного подается некий конечный сигнал на сервопривод. Роль программатора выполняет Arduino. При совпадении запланированного времени и текущего звучит определенная мелодия, сервопривод поворачивается на необходимый угол, после поворота диска происходит захват необходимой таблетки, через 1-2 секунды сервопривод возвращается в исходное положение, а потребитель получает необходимую таблетку. Оставшееся время до следующей выдачи лекарства индицируется на дисплей. Происходит визуализация таймера.

Программная часть реализована на Си-подобном языке с использованием среды разработки Arduino IDE. Алгоритм основной управляющей программы действует следующим образом:

- 1. первое, что происходит после включения калибровка всей системы;
- 2. выполняется установка начальных значений переменных (время приема, количество таблеток и прочее);
- 3. после установки параметров начинает работу основная программа;
- 4. с помощью встроенного счетчика времени контроллер отслеживает время до выдачи таблетки, проверяя не поступил ли запрос на выдачу других типов лекарств.

Разработанное и реализованное роботизированное устройство может найти практическое применение, прежде всего, среди лиц пожилого возраста, а также лиц с ограниченными возможностями здоровья.

# **РОБОТ-ВЕЗДЕХОД ДЛЯ ПОИСКОВО-РАЗВЕДЫВАТЕЛЬНЫХ ОПЕРАЦИЙ Савенков.Н.И. (nsаvenko604@gmail.com)**

*Гимназия Донского государственного технического университета, г. Ростов-на-Дону*

#### **Аннотация**

На сегодняшний день одной из самых актуальных задач робототехники является задача разработки поисково-спасательных роботов, которые увеличивают безопасность спасательных команд и одновременно существенно расширяют технические возможности команды. К сожалению, катастрофы разных видов в нашем мире не редкость, и не всегда спасательным службам удается успешно справляться с ней путем человеческих сил. В таком случае возможным решением является использование различных устройств, способных выполнять спасательные операции в условиях, опасных или недоступных для человека. В проекте будут рассмотрены принципы и методы проведения поисково-спасательных работ при помощи робототехнических систем различных типов.

*Предназначение.* Во время поисково-спасательной операции робот дислоцируется в заданном районе бедствия для выполнения миссии и управляется оператором, находящимся на безопасном расстоянии, дистанционно по беспроводной связи или же с использованием кабельного соединения. При этом, несмотря на то, что основная нагрузка по управлению и принятие решений остаются прерогативами человека-оператора, часть базового функционала робота должна быть в обязательном порядке автоматизирована для снижения физической и психоэмоциональной нагрузки на оператора, увеличения скорости и качества выполнения технических подзадач.

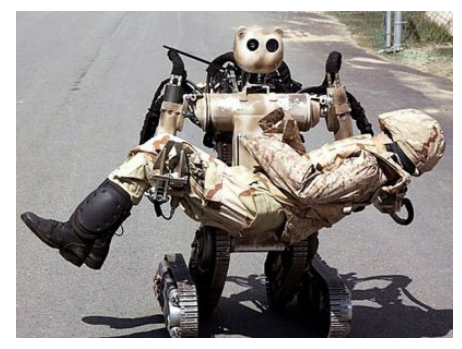

В основе робота лежит кинематическая схема, с помощью которой достигается высокая проходимость робота.

*Основная задача проекта* — это способность выполнять поисково-разведывательные операции в труднопроходимых для спасателей местах, благодаря чему он способен оказывать первую помощь пострадавшим.

*Анкетирование. Результат анкетирования*

С целью определить отношение общественности к подобному решению проблемы был составлен и проведен опрос с помощью Google форм. Результаты опроса среди учащихся Гимназии ДГТУ вы можете видеть на диаграмме ниже:

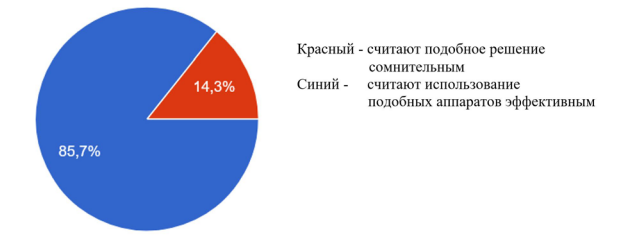

### Реализация конструкции.

Основой проекта является подвеска, представляющая из себя компиляцию кинематической системы Rocker Bogie и гусеничной подвески. Благодаря этому удалось совместить преимущества данных систем и получить робота, обладающего высокой проходимостью. Также на борту робота установлен манипулятор для повышения эффективности робота.

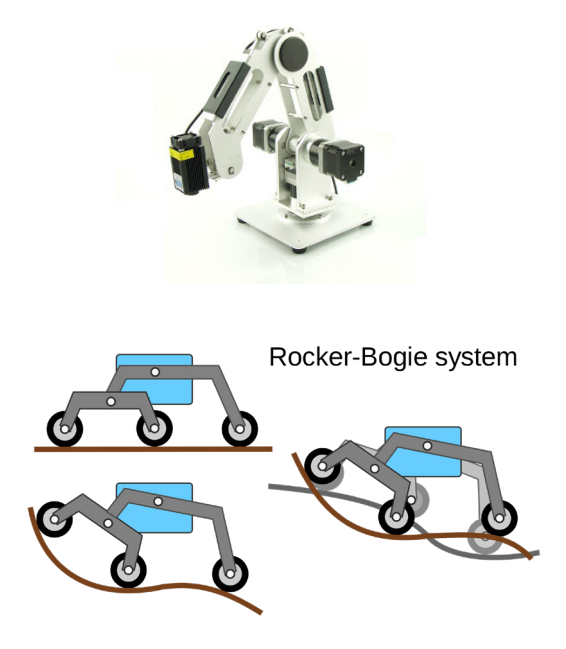

*Программная реализация.*

Управление аппаратом происходит дистанционно по радиоканалу. С поста оператора на приемник, установленный на борту устройства, поступают команды.

Микроконтроллер Arduino nano преобразует эти команды в угол поворота сервомоторов и скорость вращения моторов гусениц.

Программа выполнена в среде разработки Arduino IDE.

*Приборный состав.*

Ниже перечислен приборный состав проекта. Главным преимуществом является то, что состав не закреплен и по ходу доработки проекта может быть изменен:

- Arduino nano
- сервомоторы dynamixel
- моторы постоянного тока
- драйверы моторов постоянного тока BTN 7020
- аккумулятор turnigy
- приемник turnigy
- переходная плата собственного производства

Также на борту робота установлена система передачи видеоизображения. Благодаря этому

управление роботом может происходить и вне зоны видимости оператора.

*Итог.* Удалось создать устройство, обладающее высокой проходимостью, способное выполнять поставленные задачи дистанционно, в том числе и вне зоны видимости оператора. Удалось реализовать управление манипулятором, установленном на борту робота.

В настоящее время проект находится в доработке. Среди планов на будущее можно выделить внедрение периферии для реализации выполнения задач без вмешательства оператора.

## **Литература**

- 1. Носков С.С., Мугин О.О., Полготовка калров в области мобильной робототехники специального и двойного назначения в интересах МЧС России // I Международная научно-практическая конференция по развитию робототехники в области обеспечения безопасности жизнедеятельности «RoboEmercom»: Сборник материалов конференции / МЧС России. – М.: ФГБУ ВНИИ ГОЧС (ФЦ), – 2021. –200 с., с.138-142.
- 2. «Применение робототехнических комплексов специального назначения»: сборник трудов ХХXII Международной научно-практической конференции «Предотвращение. Спасение. Помощь» (секция № 55), 1 марта 2022 года. – ФГБВОУ ВО АГЗ МЧС России. – 2022. – 187 c.
- 3. https://ru.wikipedia.org/wiki/%D0%A8%D0%B0%D1%81%D1%81%D0%B8\_Rockerbogie - кинематическая система Rocker bogie

# **УЧЕБНЫЙ СПЕКТРОСКОП ДЛЯ СРАВНИТЕЛЬНОГО АНАЛИЗА ИСТОЧНИКОВ ИСКУССТВЕННОГО ОСВЕЩЕНИЯ**

**Свердлов П.Т. (o.n.sverdlova@mail.ru), Научный руководитель: Курносов В.М.** *АНОО «Физтех-лицей» им. П.Л. Капицы, г. Долгопрудный, Московская обл.*

#### **Аннотация**

Для изучения влияния спектрального состава света на различные процессы и явления был спроектирован прибор для наблюдения и оценки спектра излучения.

Традиционная конструкция и оптическая схема спектроскопа описана в источниках [2, 3, 5] выглядит следующим образом (см. рис. 1).

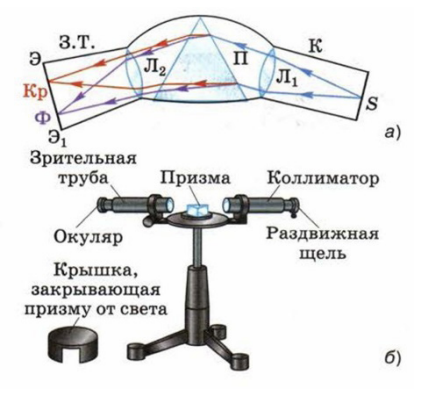

Рис. 1 Конструкция б) и оптическая схема а) спектроскопа.

На рисунке обозначены: З.Т – зрительная труба; Э-Э1 окуляр или экран; Кр – красный участок спектра; Ф –фиолетовый участок спектра; Л2 – линза зрительной трубы; П – участок параллельных лучей; К – коллиматор (устройство для получения параллельных пучков лучей света); Л1 линза коллиматора; S – раздвижная спектральная щель.

В проектируемом спектроскопе предполагаются следующие дополнительные функции:

- 1. Возможность применения, как призмы, так и дифракционной решетки.
- 2. Возможность отображения полученного спектра на экране компьютера с последующим сохранением изображения и возможностью его анализа цифровыми методами.
- 3. Возможность сравнительного анализа излучения различных искусственных источников света.

Для реализации дополнительных функций разработана схема спектроскопа представленная на рис. 2.

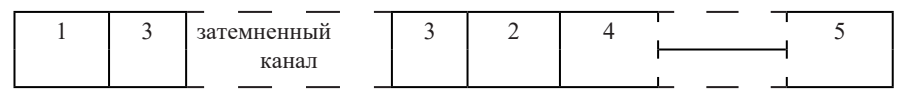

Рис. 2 Схема проектируемого спектроскопа

где: 1.-осветитель; 2 - диспергирующий элемент; 3 - регулируемая щель; 4 - приеморегистрирующая система; 5 – компьютер.

То есть в проектируемом стенде должны присутствовать элементы, которые имеют название в соответствии с ГОСТ 27176-86:

Осветитель оптического спектрального прибора (Осветитель) – составная часть оптического спектрального прибора или самостоятельное устройство, оптико-механическая система которого передает поток от источника оптического излучения на входную диафрагму.

Диспергирующий элемент – оптический элемент, осуществляющий пространственное разделение потоков излучения разных длин волн. Как уже было сказано выше, я решил сделать возможность использовать в качестве диспергирующего элемента, как спектральную призму, так и дифракционную решетку. Конструкция должна обеспечивать установку деспергирующего элемента под необходимым углом к линии распространения света, и на необходимом расстоянии от спектральной щели.

Спектральная призма – призма из оптического материала, предназначенная для использования в качестве диспергирующего элемента

Спектральная дифракционная решётка – регулярная структура, образованная на оптической поверхности и предназначенная для использования в качестве диспергирующего элемента.

Спектральная щель – входная или выходная полевая диафрагма в форме щели, перпендикулярной к направлению дисперсии.

Приемо-регистрирующая система (ПРС) оптического спектрального прибора – часть оптического спектрального прибора, содержащая приемники излучения устройства преобразования и регистрации их сигналов.

Коллиматор в данном случае отсутствует, т.к. световой пучок от осветителя прошедший две регулируемых щели, разделённых затемнённым каналом длинной более одного метра можно считать параллельным. Тем не менее, конструкция проектируемого стенда должна позволять включить в его состав дополнительные устройства на линии распространения света, в том числе коллиматор или линзу.

Конструкция, обеспечивающая такие возможности, называется оптической скамьёй. На рис. 3 представлен пример оптической скамьи.

Рис. 3 Оптическая скамья

Так как приемо-регистрирующая система должна обеспечивать формирование изображения спектра на компьютере, то в качестве такой системы может использоваться USB или фотовидеокамера. Использование фотовидеокамеры как приемо-регистрирующей аппаратуры возможно, потому что, как указано в источнике [3], число фотоэлектронов создающих разность потенциалов в фотоэлементе прямопропорционально интенсивности света. Чувствительный элемент фотовидеокамеры это матрица фотоэлементов, и разность потенциалов в каждом фотоэлементе видеокамера преобразует в число. Таких чисел для каждой точки изображения три, а именно яркость в синем, красном и зелёном диапазоне спектра. Сложив эти три числа можно получить число, характеризующее суммарную яркость в каждой точке изображения. При разложении входящего излучения на спектр, происходит пространственное распределение энергии входящего излучения. Зная координаты в пространстве каждой из длин волн, и суммарную яркость в каждой из этих координат, можно получить спектральную диаграмму.

Следует учитывать, свойство кремния о котором я узнал во время выполнения своей предыдущей работы «Использование лазерного излучения для электроснабжения», а именно: фотоэлементы на основе кремния, как раз, такие как используются в фотовидеокамерах, имеют более высокую чувствительность в красной и инфракрасной областях спектра, что компенсируется применением светофильтров. Поэтому данные полученные с помощью фотовидеокамеры возможно будут нуждаться в обработке для получения более достоверного спектрального изображения.

Проведя несколько экспериментов с прототипом разрабатываемого спектроскопа и разными доступными мне видеокамерами, я определил, что для последующего использования полученного изображения в целях анализа спектра, разрешение такой камеры должно быть не менее 5Мп. Конструкция должна обеспечивать установку камеры под необходимым углом к линии распространения света и на необходимом расстоянии от диспергирующего элемента. Кроме того, из доступных мне дифракционных решеток, наилучшие результаты были получены с решеткой 600 линий на мм. Прототип описан в Приложении 6.

Осветитель должен быть оснащен регулируемой щелью и должен позволять устанавливать внутри осветителя на одной и той же оптической оси (линии распространения света) следующие источники света: лампа накаливания, светодиодные лампы (холодный белый свет, тёплый белый свет, фитолампа), люминесцентная лампа, лазерные модули (синий, зелёный,

### инфракрасный свет).

Для исключения попадания в приемо-регистрирующую систему света не от осветителя, конструкция разрабатываемого стенда должна включать в себя крышки и чехлы, защищающие от постороннего света осветитель, световой канал, диспергирующий элемент и приеморегистрирующую систему. Кроме того для снижения помех от отраженного света осветителя, внутренние поверхности стенда должны быть покрашены в черный цвет.

В будущем, после уточнения требований к программному пакету, можно самостоятельно разработать специализированный программный пакет, включающий в себя обработку изображения спектра, компенсирующую более высокую чувствительность фотоэлементов на основе кремния в красной и инфрокрасной областях спектра.

Разработанный стенд может быть использован для наблюдения и оценки спектра излучения различных источников, применяемых в исследованиях влияния спектрального состава света на различные процессы и явления. Так же стенд может быть применен в целях демонстрации соответствующих оптических явлений в ходе процесса изучения оптики. Кроме того при оснащении стенда дополнительными элементами (кюветами, линзами, поляризационными фильтрами и другими приспособлениями) могут проводиться различные исследования, например исследование спектров излучения и поглощения различных веществ, анализ оптической плотности, анализ флуоресцентных и люминесцентных веществ, анализ свойств поляризованного света.

#### **Литература**

- 1. ГОСТ 27176-86 Приборы спектральные оптические. Термины и определения. Издание офицальное. 19 С.
- 2. Д.В. Сивухин. Общий курс физики. Оптика. М. Наука,1980,751 С.
- 3. Пинский А.А., Граковский Г.Ю. Физика основами электротехники. М.: Высшая школа, 1985, 384 С.
- 4. Экерман .П.Волшебные линзы и хитроумные ящички . М.: Белая ворона, 2019, 103 С.
- 5. Энциклопедический словарь юного физика .Гл.ред.Чуянов В.А. М. Педагогика, 1984, 352 С.

# **СИСТЕМА АВТОМАТИЗИРОВАННОГО КОНТРОЛЯ СОСТОЯНИЯ ВОДИТЕЛЯ Сухарников В.И. (suharnikov@lit1537.ru)**

# **Научный руководитель: Минченко М.М.**

*ГБОУ «Школа № 1537 «Информационные технологии», г. Москва*

#### **Аннотация**

Описываются результаты создания программно-аппаратного комплекса, отслеживающего с помощью технологии машинного зрения состояние бодрствования водителя транспортного средства и своевременно предупреждающего его при непроизвольном засыпании для предотвращения возможных ДТП. Преимуществами разработки является простота установки в автомобиль, удобство использования и невысокая стоимость.

Важной проблемой в обеспечении безопасности вождения автомобиля является потеря концентрации внимания при длительных поездках за рулем. Согласно опубликованным исследованиям, каждый восьмой водитель хоть раззасыпал за рулем, а 20% аварий происходит по вине уснувших водителей. Из доступных средств контроля состояния водителя на рынке представлены примитивные устройства, надевающиеся на голову водителя и отслеживающие ее положение в пространстве. Такие приспособления неудобны в использовании, а более технологичные устройства слежения используются только зарубежными автоконцернами в премиальных моделях автомобилей. Это делает актуальной разработку доступного устройства, ориентированного на повышение безопасности вождения.

Представляемый проект ориентирован на создание портативного автоматизированного устройства в форме программно-аппаратного комплекса (ПАК), отслеживающего состояние бодрствования водителя транспортного средства с помощью технологии машинного зрения и своевременно предупреждающего его в случае непроизвольного засыпания за рулем громким звуковым сигналом для предотвращения ДТП.

Техническая реализация ПАК выполнена на основе портативного микрокомпьютера Raspberry Pi 4 с Pi-camera 720p для машинного зрения. Необходимая информация о работе устройства выводится на LCD дисплей 1602, подключенный напрямую к Raspberry Pi через GPIO интерфейсы. Устройство также включает в себя: пластиковый корпус для Raspberry Pi; регулируемый гибкий шлейф камеры для регулировки угла обзора; соединительные провода для подключения led-дисплея; кабель micro-USB для питания устройства; AUX-кабель для вывода звука на динамики автомобиля, либо на внешние колонки; крепление на решетку воздуховода автомобиля.

Аппаратнаячастьразработкипредставляетиз себякомпактныйкорпус смикрокомпьютером внутри. Веб-камера закреплена на подвижном шлейфе, обеспечивающем точную регулировку направления обзора камеры для постоянного захвата глаз пользователя. Для воспроизведения звука, пробуждающего водителя в случае засыпания, может быть использован кабель AUX для вывода на аудиосистему автомобиля либо разъем 3,5 мм для внешних динамиков или наушников. Питание устройства возможно от адаптера для автомобильного прикуривателя или от powerbank'а.

Вчасти программной реализации была разработана специальная программа на языке Python, которая, опираясь на данные видеопотока с веб-камеры, в реальном времени анализирует состояние глаз водителя на протяжении всей поездки. Полученные данные о координатах контрольных точек глаз пользователя обрабатываются специально разработанным алгоритмом для определения их текущего состояния и, при необходимости, передачи звукового сигнала на динамик или аудиосистему автомобиля для привлечения внимания водителя.

Информационной базой функционирования ПАК служат исходные данные, получаемые с помощью функции захвата кадра библиотеки OpenCV, представленные в виде структур данных, содержащих изображения с веб-камеры.

Центральное место в основе функционирования разработанного устройства занимает программный модуль, реализующий разработанный алгоритм преобразования координат контрольных точек глаз в кадре в информацию о текущем состоянии каждого глаза (рис. 4), являющуюся основным целевым результатом всех выполняемых в программе математических вычислений. Текущее состояние глаза определяется как среднее значение между разностями относительных координат контрольных точек, находящихся на верхнем и нижнем веке. Для учета расстояния от веб-камеры до глаз пользователя проводится дополнительное измерение межзрачкового расстояния, исходя из которого происходит коррекция полученных значений в соответствии с законами перспективы.

Разработанное устройство обеспечивает реализацию следующих функций:

- захват изображения с веб-камеры на основе возможностей Raspberry Pi OS и библиотеки OpenCV;
- передача изображения на обработку с использованием буфера обмена;
- • преобразование формата RGB в формат HSV, содержащий в себе информацию о насыщенности и контрастности каждого пикселя для дальнейшей обработки;
- поиск необходимых контрольных точек глаз на преобразованном изображении. За этот процесс отвечает специально обученная нейросеть, с высокой точностью определяющая на изображении контрольные точки глаз пользователя для дальнейшей обработки;
- • построение виртуальных моделей обоих глаз пользователя в их текущем состоянии на основе специально разработанного автором алгоритма преобразования;
- анализ модели и запись в память устройства информации о каждом глазе;
- придлительном нахождении обоих глаз в закрытом состоянии устройство воспроизводит специальный резкий звуковой сигнал, предназначенный для экстренного пробуждения водителя и возвращения его контроля над дорожной ситуацией.

В результате выполнения проекта разработан ПАК, который в автоматическом режиме анализирует состояние бодрствования водителя за рулем и своевременно предупреждает его о возникновении потенциально опасной ситуации. Преимуществами выполненной разработки является простота установки в автомобиль любой модели и удобство использования по сравнению с конкурентами, а также доступность широкому кругу водителей за счет невысокой стоимости.

В ближайшей перспективе планируется добавить поддержку ночного видения для расширения возможностей применения устройства, посредством установки NoIR камеры и инфракрасной подсветки на устройство, и работы в инфракрасном диапазоне.

# **УСТРОЙСТВО ОЧИСТКИ И ДЕЗИНФЕКЦИИ ОБУВИ НА БАЗЕ ARDUINO Сыздыков Н.С. (nikita56792@gmail.com)**

*МБУДО «Центр внешкольной работы «Малая Академия» (детский технопарк «Кванториум»), г. Рубцовск, Алтайский край*

#### **Аннотация**

Устройство включается автоматически, как только человек ступает на поверхность решетки. Устройство очищает обувь водой под давлением, далее щётки дополнительно очищают и осушают обувь. Помимо этого используются ультрафиолетовые светодиоды для дезинфекции. Таким образом обувь проходит полный этап гигиенической очистки. После очистки обуви вода отправляется в устройство фильтрации воды и проходит сквозь фильтры для очистки.

Устройство можно использовать в учреждениях общего пользования для устранения загрязнения и повышения бактериальной безопасности.

*Комплектация:*

- Устройство для очистки и дезинфекции обуви;
- Устройство очистки воды:
- Контроллер;
- Блок питания.

*Цель:* разработать устройство для очистки и дезинфекции обуви на базе Arduino.

#### *Устройство позволит:*

Сократить расходы на уборку – устройство хорошо очищает обувные подошвы от грязи, благодаря чему она почти не разносится по помещениям, а значит и уборка нужна реже.

Отказаться от использования бахил, которые часто рвутся и не справляются со своей основной функцией. Кроме того, бахилы портят впечатление от заведения или учреждения – когда разбросаны около урны, что нередко случается при большом потоке.

Повысить репутацию в глазах посетителей – как ни крути, а устройство для очистки обуви говорит о совершенно другом уровне сервиса. Устройство позволит проявить заботу о посетителях – в текущих реалиях высокой конкуренции это уже не прихоть, а стандарт обслуживания.

Автоматическая очистка при входе — очищает обувь, пока человек идёт по нему и позволяет не обращать внимания.

Дезинфекция обуви — удаляет микробы с подошвы и повышает бактериальную безопасность.

#### *Задачи:*

Собрать необходимую информацию, посвященную очистки и дезинфекции обуви.

Изучить техническую документацию платформы Arduino;

Выбрать комплектующие для устройства;

Выполнить подбор и размещение датчиков и других устройств, для реализации системы контроля и дезинфекции»;

Рассмотреть экономическую значимость проекта.

Объект исследования: автоматические аппараты, роботы для очистки дезинфекции обуви.

Предмет исследования: принцип строения и работы устройства «Устройство очистки и дезинфекции обуви на основе конструктора Arduino.

Методы исследования: теоретический анализ источников, формализация, обобщение, моделирование, эксперимент, описание.

*Практическая значимость:*

Создание безопасных санитарных условий жизни для человека;

Дезинфекция обуви при входе в помещение.

Для того чтобы узнать о целесообразности создания устройства «Очистки и дезинфекции обуви»» необходимо выполнить оценку экономической значимости проекта. В таблице 1 представлен расчет на изготовление устройства. Цены взяты на сайте AliExpress, выполнен расчет итоговой суммы.

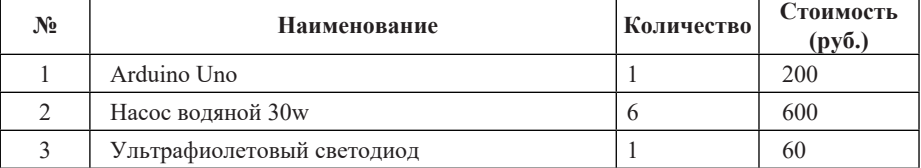

#### **Расчет затрат на изготовление устройства**

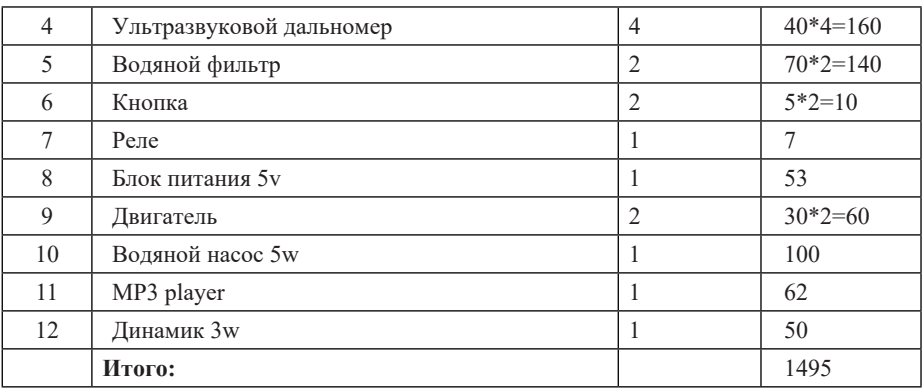

# **Литература**

- 1. https://clck.ru/TW56x применение робототехники для борьбы с COVID -19
- 2. https://ковид.робостанция.рф/ru международный онлайн форум «Роботы в борьбе с ковид»
- 3. https://tass.ru/obschestvo/7854501 технологии в Китае против короновируса.
- 4. https://regnum.ru/news/economy/2269621.html «Умный дом» и благоустройство: японские технологии.
- 5. https://www.comnews.ru/content/121287/2019-08-08/umnye-zdaniya-vmesto-umnyhdomov Умные здания вместо умных домов.
- 6. https://www.vedomosti.ru/lifestyle/articles/2015/03/30/sistema-umnii-dom-oblegchaet-biti-delaet-zhile-bolee-komfortnim Система «умный дом» облегчает быт и делает жилье более комфортным.
- 7. http://wiki.amperka.ru База знаний Амперки.
- 8. http://arduino.ru Аппаратная платформа Arduino.

# **ВИБРАЦИОННАЯ БЕЛАЯ ТРОСТЬ ДЛЯ СЛЕПЫХ И СЛАБОВИДЯЩИХ Сыздыков Н.С. (tnik222@mail.ru)**

*МБУДО «Центр внешкольной работы «Малая Академия» (детский технопарк «Кванториум»), г. Рубцовск, Алтайский край*

# **Аннотация**

В мире живёт почти 253 миллиона человек с нарушениями зрения. Многие из них используют в качестве средства навигации белую трость, хотя это вековая технология. В современных белых тростях есть сонар и GPS-модуль. Но пока не создали недорогое электронное навигационное средство, которое может заменить белую трость.

*Цель:* разработать прототип «Умной трости» на основе вибрации, способной предупреждать носителя о преградах перед ним, а также преградах на уровне груди.

Изучив Интернет-источники, выяснил, что наблюдается устойчивая тенденция к использованию многофункциональных конструкций, которые наряду с основной функцией трости, служить опорой при ходьбе, оснащаются различными функциональными датчиками. «Белая трость» с использованием датчиков способна предупредить человек о приближении препятствия.

В городе Рубцовске есть Всероссийское общество слепых. На базе общества слепых организовано предприятие - фирма ООО Рубцовское учебно-производственное предприятие ВОС (Всероссийского общества слепых) предоставляет заказчикам услуги. На данном предприятии работают слепые и слабовидящие люди. УПП ВОС, ООО.

Мы посетили общество слепых, видели, что слабовидящие люди перемещаются по территории организации и на улице с помощью белой трости. В обществе слепых проведена апробация вибрационной трости, слепой попробовал трость в действии. Отзыв о вибрационной трости положительный, отмечено, что есть звуковое оповещение, указан недостаток вес трости. Над недостатками надо работать-снизить вес трости.

Для облегчения перемещения «Умной трости», на ней установлены два колеса. На рис 1 представлен общий вид трости на колесах.

Рис.1. Колеса, установленных на белую трость

Для того, чтобы колеса перемещались по поверхности мягче, на трости установлен линейный механизм. Линейный механизм был самостоятельно напечатан на 3D принтере.

*3D-печать* линейного механизма для шагового двигателя

Этапы работы по созданию модели на 3D принтере:

- Выбрал подходящую виртуальную модель https://www.thingiverse.com/thing:2707156/ files
- Заправил принтер пластиковой нитью черного цвета.
- Изучил возможности приложения Ultimaker Cura 4.13.1.
- Загрузил в приложение Ultimaker Cura 4.13.1 цифровую модель линейного механизма для шагового двигателя.
- Распечатал модель на 3D принтере.
- Измерил время печати и вес получившегося объекта.
- • Проанализировал финансовую составляющую 3D-печати.

Для печати был выбран 3D принтер DEXP MG. Этот принтер работает по технологии послойного наплавления пластика.

### *Платформа для подключения, отключения колес*

Платформа состоит их двух пластин. Первая подсоединяется к плате Arduino, вторая к колесам, на них есть 4 контакта. Контакты необходимы для подключения, отключения колес. Пластины нужны, чтобы слепой человек при необходимости мог снять колеса или наоборот поставить колеса.

#### *Ультразвуковой дальномер*

Ультразвуковой дальномер расположен справа или слева на «Белой трости», передает информацию о препятствии на микроконтроллер ардуино, микроконтроллер считывает показания и в зависимости от расстояния вибромотор вибрирует. Если расстояние до препятствия меньше 180 сантиметров, вибромотор начинает вибрировать и по мере приближения к препятствию вибрация усиливается. Если расстояние до препятствия меньше сантиметров моторы остановятся и пьезодинамик будет издавать звук. Ультразвуковой дальномер слева и справа используют разные вибромоторы, таким образом, вибрации слева и справа будут разные.

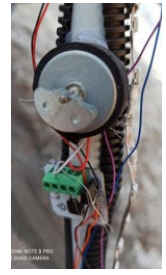

Рис.2. Ультразвуковой дальномер

Рассмотрим какие комплектующие входят в состав «Белой трости на основе вибрации мотора».

# **Таблица 1. Экономические затраты на доработку белой трости на основе вибрации мотора**

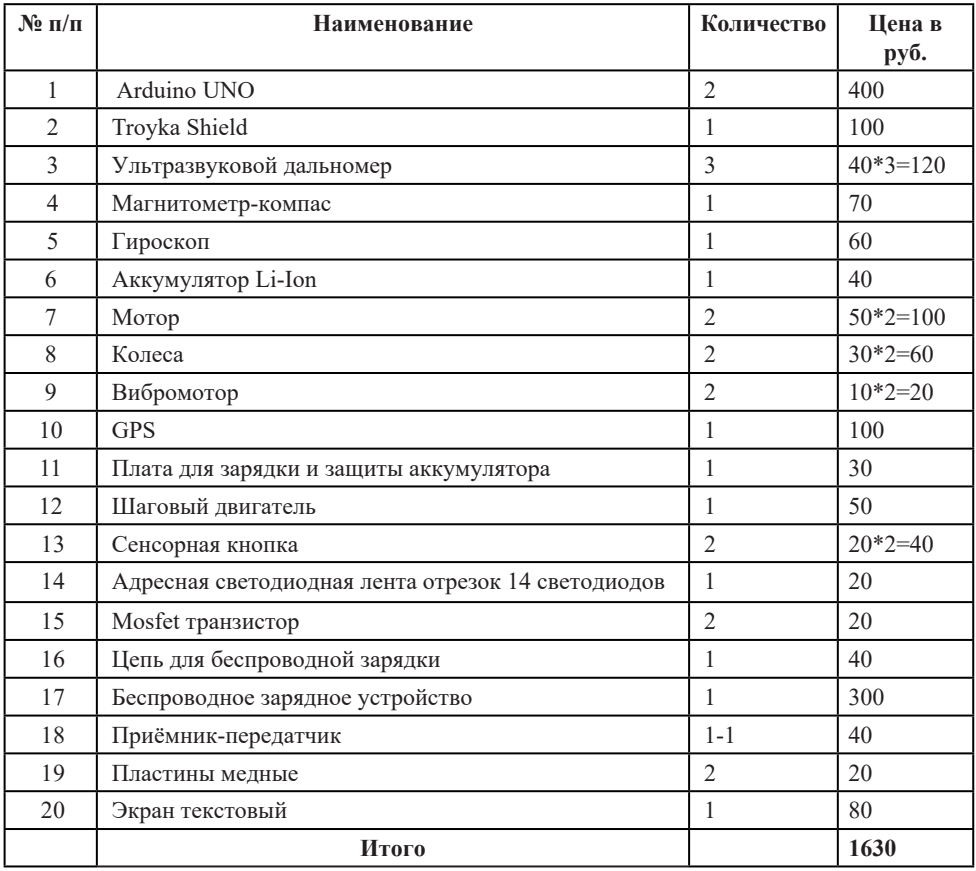

Итоговая сумма изготовления трости на основе Arduino с использованием вибромотора может быть разная, в зависимости от используемых устройств. Максимальная цена-1630 руб (использовать Arduino YUN2rev-Arduino UNO). В таблице 1 представлены комплектующие, на основе которых собрана модель, используя Arduino UNO.

*Беспроводное зарядное устройство* 

Для зарядки трости самостоятельно изготовлено беспроводное зарядное устройство.

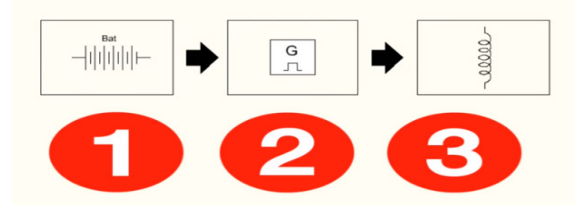

Рис.3. Схема беспроводной зарядки

- 1. Блок питания
- 2. Высокочастотный преобразователь
- 3. Контур в роли излучателя играет роль передатчика

Блок питания должен выдавать напряжение от 9 до 20 вольт и ток на выходе от 5 до 15 ампер.

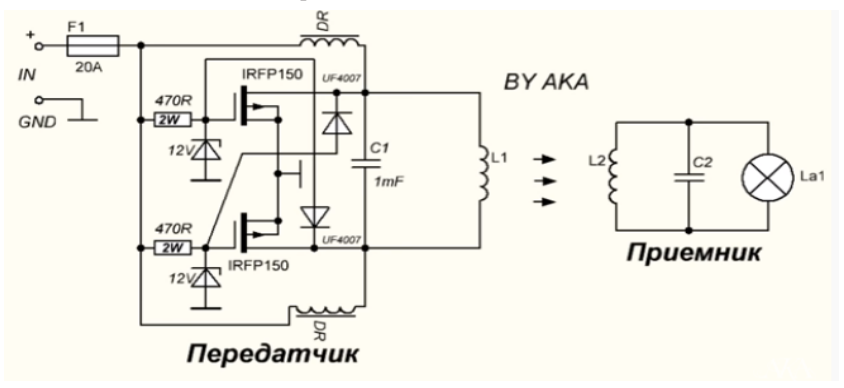

Рис.4. Схема беспроводной зарядки

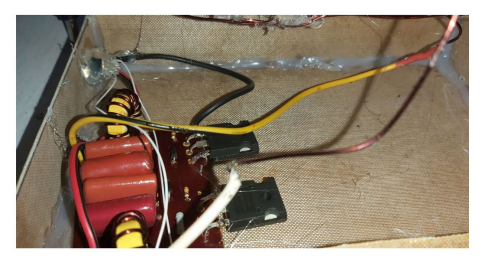

Рис.5. Устройство беспроводной зарядки

Принцип работы созданной трости достаточно прост и основан на основе вибрации относительно пункта назначения: в зависимости от дальности пункта назначения вибрация будет усиливаться или уменьшаться. Устройство видит пространство и помогает человеку определиться в нем с помощью вибраций трости, голосового сообщения. Ультразвуковой дальномер передает сигнал о расстоянии до объекта на плату Ардуино потом на вибромотор. Например, если сильно вибрирует, значит препятствие близко, а слабая вибрация, значит далеко.

Устройство определяет препятствия благодаря трем ультразвуковым дальномерам, один из которых расположены таким образом, чтобы определять дальность до препятствий, расположенных на уровне головы и перед пользователем. Два дальномера определяют наличие ям и впадин на пути человека. Каждый из дальномеров настроен согласно своей задаче. Дальномер, отвечающий, за обнаружение объектов, расположенных перед пользователем, работает на расстоянии до четырех метров, это позволяет значительно увеличить объем получаемой владельцем информации, сохранив при этом точность работы. Дальномер отвечающий за обнаружение ям, расположен вдоль основания трости. Изначально трость находится в режиме сна. После нажатия и удержания кнопки в течение 3 секунд Ардуино «просыпается», включает режим работы и зажигает зеленый светодиод.

Тактильная обратная связь является самым распространенным и эффективным методом передачи информации пользователю. Поскольку трудно учесть предпочтения интенсивности вибраций для всех пользователей, лучшее решение - позволить пользователю контролировать интенсивность тактильного отклика. Так же необходимо добавить дополнительные способы обратной связи, главным из которых является аудио сигналы, они должны дополнять информацию об окружающем пространстве получаемую пользователем. Передавая информацию в более чем одной форме, пользователи будут чувствовать себя более защищенными и уверенными при ходьбе с «Умной тростью».

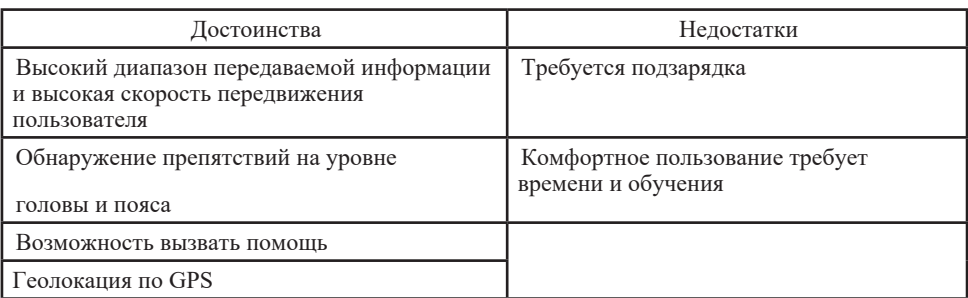

Таблица 2. Достоинства и недостатки умной трости на основе вибрации рукоятки

Составлена программа в среде Arduino IDE для системы «Умная трость».

# *Вывод*

Решены сформулированные задачи проекта:

- 1. Создан прототип устройства для предупреждения препятствий на базе микроконтроллера Arduino с элементами навигации.
- 2. Составлена программа в среде Arduino IDE для системы «Умная трость»
- 3. Успешно протестирована система умная трость. Программы показали отличные результаты. Мы получили готовый продукт: интерактивную трость.

В данной работе была изучены основные проблемы при передвижении, с которыми сталкиваются люди с дефектами зрения. Рассмотрены решения, повышающие мобильность этих людей, а также были перечислены положительные и отрицательные стороны каждого из рассмотренных решений. Ещё было рассмотрено нынешнее состояние отрасли занимающейся разработкой «умных» приборов для слабовидящих. Исходя из проведённого анализа, были составлены руководящие принципы проектирования умной трости. Далее, исходя из этих принципов, согласно с поставленной целью работы был разработан прототип умной трости и принцип его работы. Так же были обоснованы причины выбора микроконтроллерной платформы, различных датчиков, входящих в электронную составляющую, а также была решена конструкции умной трости.

Стоит отметить, что полученный прототип умной трости не является совершенным решением для людей с дефектами зрения, стоимость модели делает его практически таким же доступным как обычную белую трость, но при этом при использовании трости значительно увеличивается объем получаемой информации об окружающем пространстве и, следовательно, уверенность и скорость передвижения пользователя так же возрастает.

Основываясь на результатах выполненной работы можно сделать вывод, что даже простые приборы в теории способны значительно облегчить жизнь людей, у которых отсутствует те или иные способы взаимодействия и познания окружающего мира.

# **Литература**

- 1. Гололобов В. Н. С чегo начинаются роботы. О проекте Arduino для школьников (и не только) – Москва, 2011.
- 2. Филиппов С. Робототехника для детей и родителей. Наука, 2011. 264 с.
- 3. https://handmadex.ru/belaya-trost-belaya-trost-kakimi-oni-byvayut-den-slepyh-v-rossii/ Белая трость: какими они бывают
- 4. http://evercare.ru/umnaya-trost-umnaya-skakalka-chto-eshche-novogo-pridumali
- 5. https://microkontroller.ru/arduino-projects/umnaya-trost-dlya-slabovidyashhih-lyudej-naosnove-arduino/?amp=1 проект Белая трость на основе ардуино.
- 6. http://poleznayamodel.ru/model/14/141620.html
- 7. http://arduino.ru/
- 8. http://zelectro.cc/relayModule
- 9. https://tjournal.ru/tech/89614-rossiyskie-razrabotchiki-sozdali-umnuyu-trost-dlyanezryachih Российские разработчики создали «умную» трость для незрячих
- 10. https://www.youtube.com/watch?v=uSTc4mZskFM Ультразвуковой датчик.
- 11. https://www.pravmir.ru/kak-krasnoyarskiy-shkolnik-pridumal-elektronnuyu-trost-povodyir/
- 12. http://vizhusuper.ru/trost-dlya-slepyx-i-slabovidyashhix/ трость для слепых и слабовидящих

# **СОЗДАНИЕ БЕСПИЛОТНОГО ЛЕТАТЕЛЬНОГО АППАРАТА В БЫТОВЫХ УСЛОВИЯХ**

# **Ткаличев В.Ю. (vladt2017@mail.ru), Коростылев Е.А. (unre@duck.com)**

*Гимназия Донского государственного технического университета, г. Ростов-на-Дону*

#### **Аннотация**

С развитие науки в мире появляются новые технологии, которые меняют жизнь общества. Одной из таких технологий стали беспилотные летательные аппараты. Наш проект показывает людям простоту сборки БПЛА и помогает в развитии производств БПЛА в нашей стране.
# Виды беспилотных летательных аппаратов

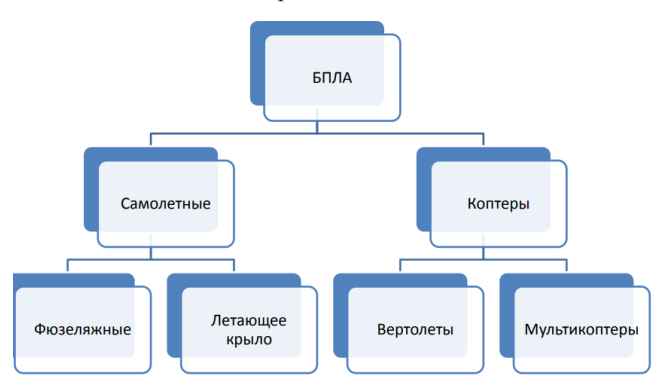

#### *Вертолетного типа*

Беспилотники, у которых обязательно есть роторы, при помощи которых и осуществляется полет.

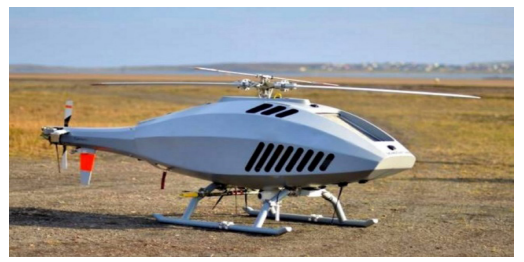

Рис. 1

# *Самолетного типа*

"Летающее крыло"- у них нет роторов и со стороны они похожи на маленькие самолеты.

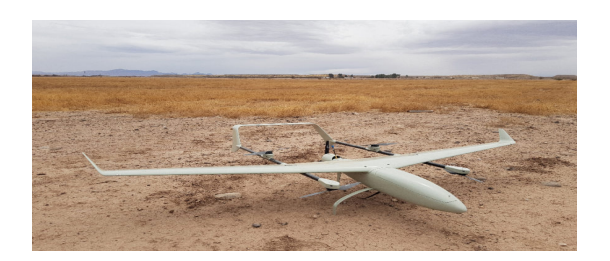

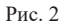

Фюзеляжный - они могут быть как с двигателем, так и без, планируют по воздуху.

# *Мультикоптеры*

Мультикоптеры это БПЛА движение которых осуществляется за счет нескольких роторов. Мультикоптеры называются по количеству пропеллеров:

трикоптер — 3 пропеллера; квадрокоптер — 4 пропеллера;

гексакоптер — 6 пропеллеров;

октокоптер — 8 пропеллеров

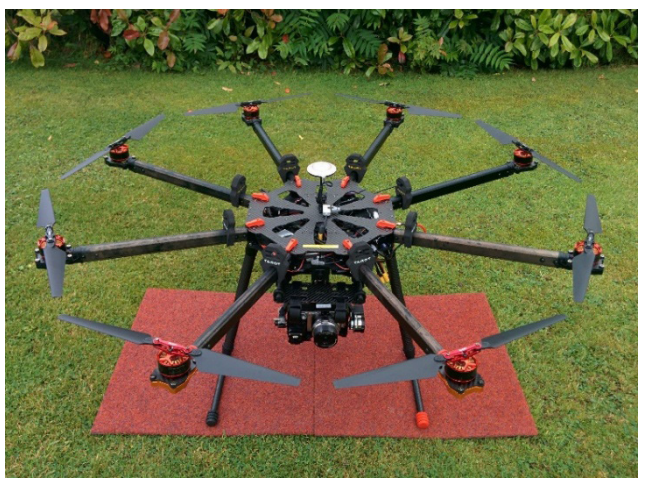

Рис. 3

*Сферы применения БПЛА:*

- Коммерческие
- **Военные**
- Поисковые

# *Коммерческие*

Используются для аэрофотосъемки, экспресс- доставки посылок, а также в сельском хозяйстве, например для распыления удобрений и гербицидов

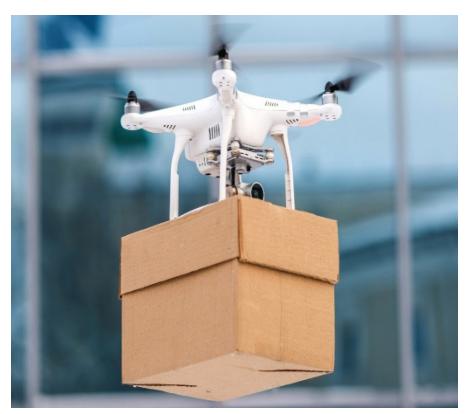

Рис. 4

#### *Военные*

Используются для наблюдения и разведки, также в последнее время активно развивается возможность применения БПЛА непосредственно в бою, например путем сбрасывания бомб.

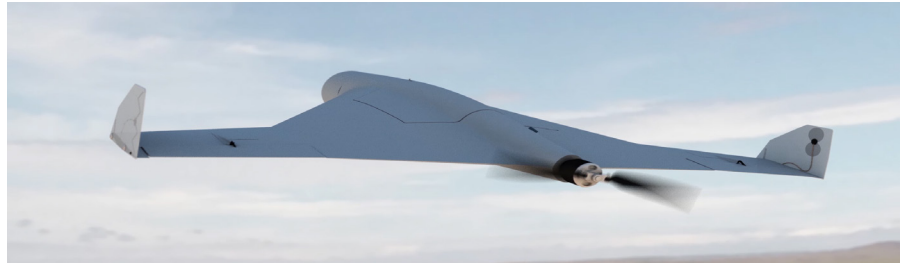

Рис. 5

# *Поисковые*

Они помогают исследовать территорию или обеспечивают помощь жертвам катастроф в труднодоступных местах.

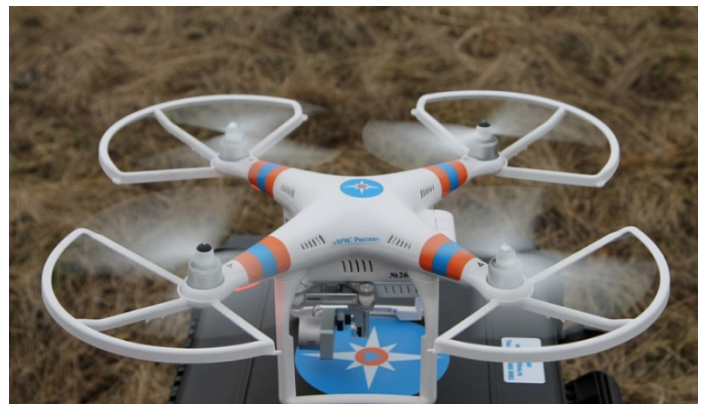

Рис. 6

# *История работы над проектом*

Мы задумались о том, что можно собрать квадрокоптер собственными руками. Мы понимали, что это не самый лёгкий путь. Большинство людей просто покупают готовый дрон. Но мы решили выбрать самый интересный путь и строить «с нуля» Так мы сможем понять его устройство и в процессе сборки получить много полезных знаний.

# *Выбор основных характеристик коптера*

Моделью нашего проекта станет легкий коптер весом до 1 кг на базе универсальной четырёхлучевой рамы, широко используемой во всех сферах общества.

#### *Выбор комплектующих коптера*

Для того, чтобы собрать модель квадрокоптера мне нужно было выбрать детали для сборки с учетом выбранных характеристик.

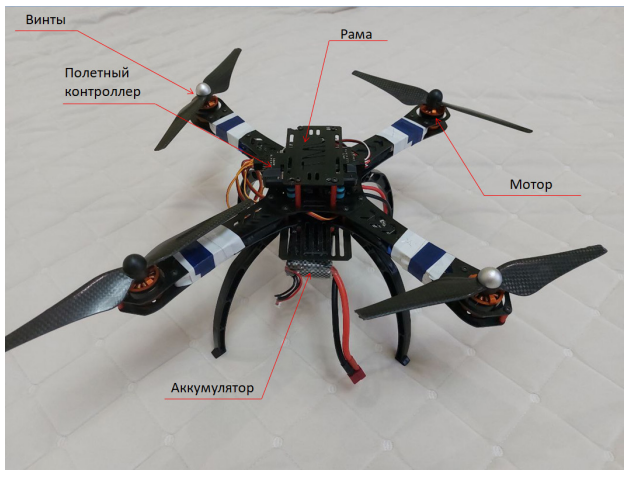

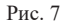

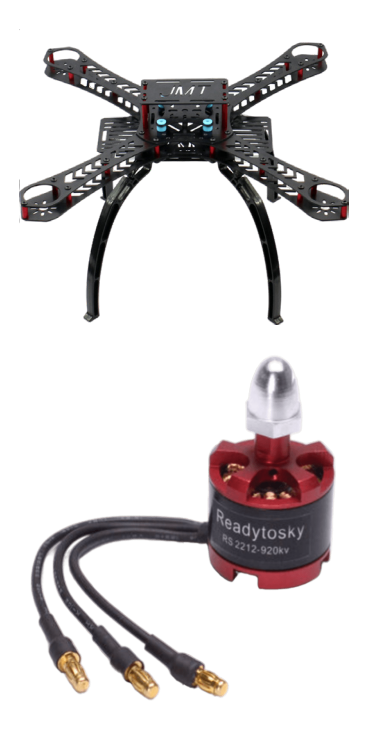

# **Рама**

Я выбрал раму JMT DIY RC.

Рама сделана из углеродного волокна, что обеспечивает легкость и прочность. На раму снизу добавлен посадочный модуль из четырёх шасси для смягчения ударов при посадке дрона.

# **Моторы**

Моторы крепятся к раме дрона, всего 4 мотора. Функция моторов – крутить пропеллеры.

Я выбрал бесщеточный моторы Simonk 2212 KV980, потому что грузоподъёмность этих моторов достаточно для подъёма коптера весом до 1,5 кг.

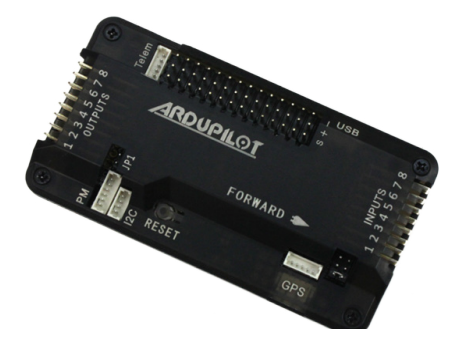

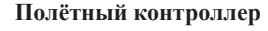

Это «мозги» коптера. Самая важная и дорогостоящая часть коптера. Контроллер собирает данные с датчиков и команды от пульта и делает некоторые изменения в скорости вращения моторов для того, чтобы коптер оставался в воздухе. К нему подключаются все моторы, GPS и все датчик.

Я решил использовать полётный контроллер Ardupilot. По сравнению с другими он не требует сложных настроек, и прост в использовании.

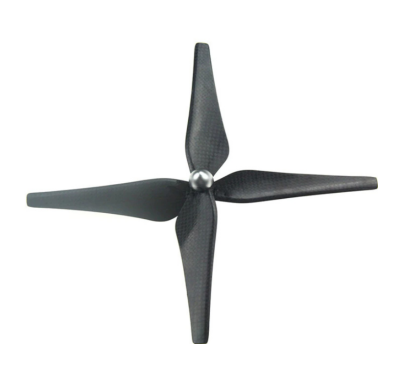

# **Винты**

Винты я подбирал исходя из размеров коптера и мощности двигателей.

Я выбрал две пары карбоновых винтов DJI Phantom 2.

# *Сборка*

- Для сборки комплектующих потребуется:
- • Отвертка шестигранная
- Паяльная станция
- Изоляционный материал
- • Вольтметр для измерения напряжения проводов

# Литература

- 1. Статья в журнале «Юный учёный» под названием «Разработка беспилотного летательного аппарата» .
- 2. Статья на сайте Cyberleninka под названием «Математическая модель беспилотного летательного аппарата в условиях движения с возмущающими воздействиями» .
- 3. Статья на сайте Российского государственного космического университета имени К.Э. Циолковского под названием «Алгоритмы выбора оптимального маршрута беспилотного летательного аппарата» .

# **СИСТЕМА ВЫРАЩИВАНИЯ РАСТЕНИЙ В КОСМОСЕ НА БАЗЕ ОРХИДИУМА ДЛЯ ОРХИДЕИ VANDA Торгаев Т.С., Евтушенко М.С., Колывайлов В.А. (club@it-robo.ru) Научный руководитель: Коваленко Е.В.**

*Центр технического творчества «IT-CLUB «МЕХАТРОНИКА», г. Кемерово*

#### **Аннотация**

Как на семена влияет микрогравитация? Какие овощи будут безвредны, если их вырастить в богатой тяжёлыми металлами почве Марса? Как обустроить плантацию на борту космического корабля? Учёные и космонавты уже более пятидесяти лет ищут ответы на эти вопросы. Мы попытались создать систему выращивания растений в космосе на базе орхидиума для орхидеи Ванда, оснащенную электроникой Arduino.

**Цель работы:** изучить способы выращивания растений в космосе. Создать систему на одно растение – орхидею Ванда, с автоматическим поливом и освещением. Спроектировать платформу для искусственной гравитации.

**Задачи:** Изучить возможность управления системой на базе электронного оборудования Arduino.

**Методы исследования:** Конструирование, моделирование и проектирование, экспериментальный метод.

Изучив систему выращивания ванды, мы попытались описать ее и спроектировать автоматизацию при помощи микроконтроллера Arduino Uno.

Вся система представляет собой две емкости, в каждую из которых помещается погружной мини-насос с силиконовой трубкой для подачи жидкости. В одной емкости располагается растение. Насосы подключены к плате Arduino Uno через четырехканальные механические реле, так же подключается светодиодная фитолента и жидкокристаллический дисплей. Работа системы: на 1 сутки вода закачивается в колбу с растением, потом откачивается, запускается подсветка фитолентой и жидкокристаллический дисплей. На дисплее выводится надпись «день х после полива». Через 6 суток процесс повторяется, с заранее внесенным в воду удобрением.

Система использует:

- Плату Arduino Uno.
- Два погружных мини-насоса DC6V, 120 л/ч для воды.
- Модуль с механическим реле на 4 канала для Arduino.
- Экран LCD с модулем i2c.
- Светодиодную ленту.
- • Силиконовые трубки для аквариумов.
- Дополнительную емкость для воды.
- Блоки питания  $-2$  шт.
- • Провода

При составлении схемы подключения электроники к плате Ардуино мы использовали стандартные схемы из открытых источников. В итого получили систему, общий вид которой представлен на рис 1.

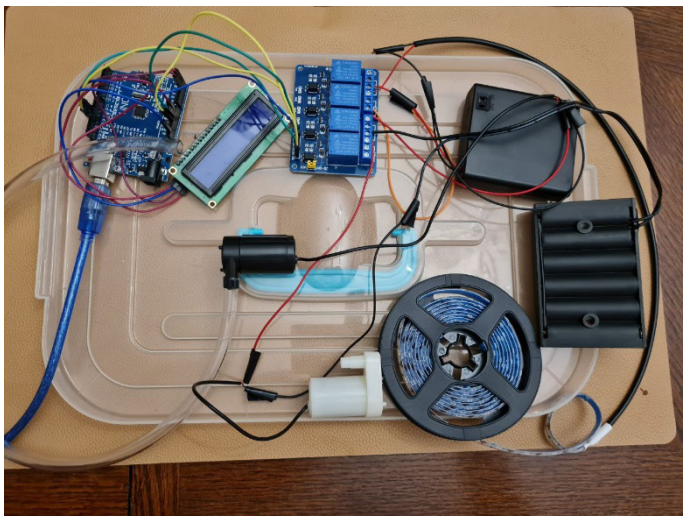

Рис.1. Подключение устройств к плате Arduino Uno

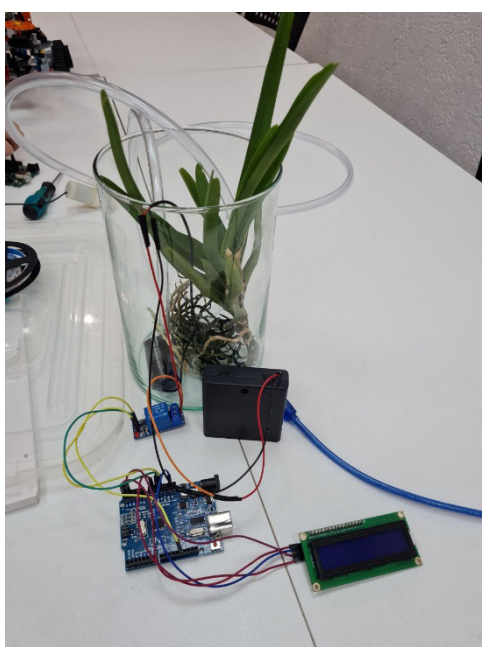

Рис. 2. Процесс сборки системы

Полагаем, что для адаптации работы нашей системы в космосе необходимо несколько дополнений, а также «создать» дополнительную гравитацию. В данном случае, мы считаем, что оптимальным вариантом решения проблемы будет:

1. Жидкости в условиях малой гравитации превращаются в парящие шары. Для того, чтобы обеспечивать нормальный полив при этом условии нам надо сделать закрытые колбы, исключающие проникновение жидкости вне системы. Нужно сделать так, чтобы в условиях минимальной гравитации жидкости не превращались в «парящие шары», а оставались внутри колб. Для этого необходимо максимально герметично закрыть колбу с водой и предусмотреть крышку с мягким покрытием для колбы с вандой, способным не навредить растению. В домашних условиях мы попытались использовать мягкие силиконовые крышки для кухонных нужд.

2. Создать гравитацию. Для этих целей мы использовали вращение платформы в виде робота на колесной базе. Вся система с двумя колбами помещается на платформу под прозрачный контейнер. При этом электроника размещается в закрытых корпусах. Вращение предполагается выполнять частично, с перерывами.

Мы не исключаем, что экспериментальная часть адаптированной системы повлечет за собой необходимость изменения или дополнения конструкции. Возможно также вынесение электроники за пределы вращающейся платформы. Но также мы полагаем, что система не будет работать в космосе аналогично, как и на земле.

Данный эксперимент является продолжением работы, которая будет завершена в ближайшее время.

# **Заключение**

Мы попытались, используя имеющиеся знания, собрать систему для выращивания растений в космосе. При проведении данной работы необходимо учитывать множество факторов: особенности растения, оптимальные условия выращивания, возможности создания этих условий в космосе, а также затраты на создание.

Конечно, мы понимаем, что наша система примитивна и только отдаленно напоминает сложные космические системы, типа Vegetable Production System (Veggie), которая с 2014 года снабжает МКС свежей зеленью. Но со временем наших знаний будет достаточно, чтобы оснастить систему дополнительными датчиками, усложнить протекающие в ней процессы и немного приблизить ее к реальным космическим условиям.

Предполагаем, что орхидеи могут адаптироваться к условиям космических станций достаточно быстро, ведь уже однажды орхидея зацвела на орбите. А пока наш орхидиум для Ванды будет служить отличным помощником для любителей-орхеводов, которых в нашей стране огромное количество. И радовать маленькими цветущими тропиками на окне проходящих мимо сибиряков.

# **Литература**

- 1. Овсянницкая Л.Ю. Курс программирования робота Lego Mindstorms EV3 в среде EV3: основные подходы, практические примеры, секреты мастерства. – Челябинск: ИП Мякотин И.В., 2014.
- 2. Вязовов С.М., Калягина О.Ю., Слезин К.А. Соревновательная робтотехника: приемы программирования в среде EV3. – М.: Издательство «Перо», 2014.
- 3. Йошиххито Исогава. Книга идей lego Mindstorms EV3. 181 удивительный механизм и устройство. – М.: Издательство «Э», 2017.
- 4. https://habr.com/ru/post/395689/ (Дата обращения 15.05.2023).
- 5. https://ru-universe.livejournal.com/482565.html (Дата обращения 15.05.2023).
- 6. https://ru.wikipedia.org/wiki/CAM-фотосинтез (Дата обращения 15.05.2023).
- 7. http://www.valleyflora.ru/geotropizm.html (Дата обращения 15.05.2023).
- 8. https://lesson.iarduino.ru/page/smart\_greenhouse/ (Дата обращения 15.05.2023).

# **НОВЫЕ МОДЕЛИ МАТЕРИАЛОВ-АУКСЕТИКОВ Цуркан А.Б. (piti55@bk.ru)**

*кружок «Юный физик – умелые руки» (Благотворительный фонд «Образование+» ), г.о. Королёв, Московская обл.*

#### **Аннотация**

В настоящее время необходимость изучения материалов-ауксетиков связана с созданием принципиально новой продукции, например, новых заклёпок. Ауксетиками называют материалы с отрицательным коэффициентом Пуассона. При растяжении обычного материала в продольном направлении, происходит сжатие образца в поперечном направлении, но для материала-ауксетика наблюдается противоположное явление. Цель исследования заключается в создании трёхмерной призматической структуры ауксетика.

Свойства материалов-ауксетиков не укладываются в традиционное, устоявшееся веками представление о природных явлениях. Ауксетиками называют материалы с отрицательным коэффициентом Пуассона [1]. В свою очередь, коэффициент Пуассона – это отношение поперечной деформации тела к его продольной деформации, умноженное на минус единицу. Умножение этой дроби на (-1) было выполнено Пуассоном, чтобы привести в соответствие обыденным природным явлениям положительный коэффициент, не прибегая к отрицательным числам.

Деформация предполагается положительной в случае растяжения, то есть увеличения размера тела. Например, растяжение резинового жгута означает положительную деформацию в продольном направлении. Но если происходит сжатие, уменьшение размера тела, то деформация предполагается отрицательной. Коэффициент Пуассона связывает деформации тела, которые происходят в продольном и поперечном направлениях.

Если посмотреть на растяжение того же резинового жгута, то в продольном направлении его длина увеличивается, но в поперечном направлении диаметр уменьшается. Значит, в продольном направлении деформация положительная, а в поперечном отрицательная. Разделив одну величину деформации на другую, поперечную на продольную, получается отрицательное число. Чтобы устранить знак минус, в определение коэффициента Пуассон ввёл множитель (-1).

Получается, что при растяжении обычного, традиционного материала в продольном направлении, происходит сжатие образца в поперечном направлении, но умножение на (-1) приводит к положительному коэффициенту Пуассона для обычного материала.

Для материала-ауксетика наблюдается противоположное явление. При растяжении в продольном направлении он увеличивает размер в поперечном направлении. И наоборот, при сжатии в продольном направлении ауксетик сжимается в поперечном направлении. Следовательно, обе деформации имеют одинаковые знаки, одновременно обе положительные или обе отрицательные, поэтому коэффициент Пуассона будет отрицательным.

Классическим примером ауксетика служит модель, представленная на Физическом факультете Санкт-Петербургского государственного университета [2]. Такая модель хорошо известна, приводится практически во всех работах по ауксетикам [1,2,3].

На рис.6 показана классическая картонная модель. Если такую структуру растянуть в вертикальном направлении, то боковые зигзагообразные стенки распрямятся, надавят на горизонтальные перегородки, которые разойдутся и увеличат боковой размер модели.

Получилось, что модель одновременно увеличит и длину, и ширину. При сжатии картина будет обратной. Это явные, демонстрационные свойства ауксетика.

Ведущий специалист Института проблем механики имени Александра Юльевича Ишлинского Российской академии наук (ИПМех РАН) доктор физико-математических наук, профессор Дмитрий Сергеевич Лисовенко привёл актуальный пример практического применения ауксетика – гвоздь, который элементарно забивается, но который чрезвычайно трудно вытащить. Схема этого примера показана на рис.1.

Оказывается, ауксетик вполне может заменить шурупы, требующие специальных инструментов, при этом произойдёт возвращение истории к гвоздям, легко забиваемым простым молотком, но со свойствами, присущими шурупам – не выходит из конструкции, прочно удерживается в ней. Работа заклёпки в просверленных отверстиях ничем не отличается от приведённого примера, причём в любом направлении. Если происходит небольшой сдвиг заклёпки, то она сразу расширяется и препятствует перемещению в самом начале, когда перемещение только-только началось.

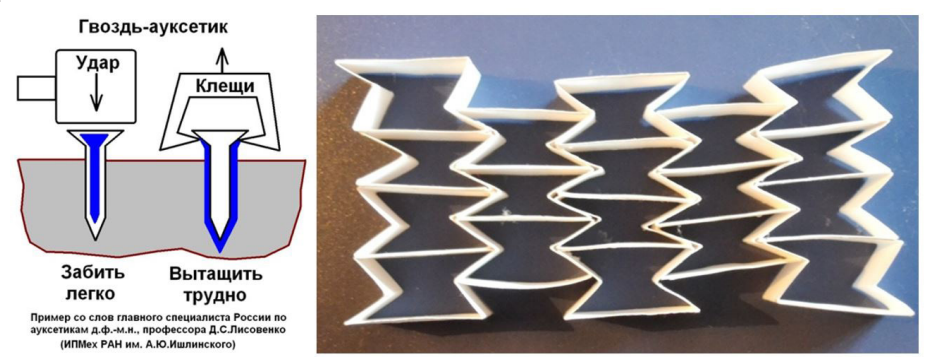

Рис. 1. Пример Д.С.Лисовенко о гвозде-ауксетике и классическая структура

Плоские, двумерные структуры ауксетиков известны (рис.1). Но для создания заклёпкиауксетика нужна трёхмерная цилиндрическая форма. В Институте проблем механики имени Александра Юльевича Ишлинского была предложена школьная исследовательская задача: создать цлиндрическую модель материала ауксетика, склеить картонную конструкцию предложенной модели, проверить её свойства.

Цель школьного исследования заключается в создании трёхмерной цилиндрической структуры ауксетика. Кубическую трёхмерную структуру на основе механизма Саррюса предложила в школьном кружке Валерия Алексеевна Екимовская [4]. В этой работе задача похожая, но требуется предложить кольцо, трубку, цилиндр, которые при растяжении вдоль продольной оси увеличат диаметр поперечного сечения [5]. Цилиндрическая форма нужна для многих технических приложений. Например, шланг высокого давления под нагрузкой увеличивает поперечный диаметр, пусть даже немного, но тогда его длина тоже возрастает, он сильнее надавит на прокладку или стыковочный штуцер, обеспечивая плотное соединение деталей, устраняя утечку газа или жидкости.

Это очень важно, особенно при работе с токсичными и пожароопасными веществами. Именно этот пример важен для системы дозаправки самолётов в воздухе. Решение исследовательской задачи началось самым простым и очевидным способом. За основу была взята классическая модель двумерного ауксетика, показанная на рис.1. Было изготовлено больше ста картонных звеньев. Но потом склейка звеньев была проведена не в одной плоскости, а с постоянным небольшим углом поворота друг относительно друга, 360/20=18 градусов, как показано на рис.2.

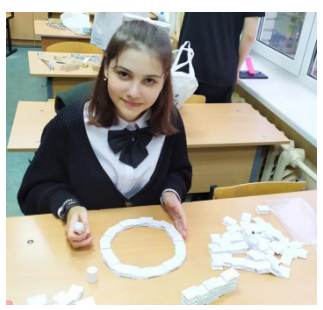

Рис. 2. Авторская фотография с цилиндрическим ауксетиком

На рис.2 показан процесс склейки цилиндрической картонной модели ауксетика. Вдоль длины окружности расположено 20 звеньев, поэтому угловое смещение двух соседних картонных ячеек равно 360/20=18 градусов. Для первого опыта было изготовлено 100 картонных ячеек, поэтому высота цилиндрической модели оказалась сравнительно небольшой, равной высоте пяти ячеек. Но даже такой, не очень высокой, модели оказалось достаточно не только для наблюдения свойств ауксетика, но дополнительно для исправления ошибок при создании второй модели, с более явной иллюстрацией поперечной деформации.

При создании второй модели ауксетика было решено не увлекаться большим количеством ячеек в кольце, а вместо этого увеличить высоту цилиндра. Кроме этого, было решено применить более плотный картон (200 г/кв.м вместо 80 г/кв.м). Было решено сделать поперечное сечение цилиндра в виде восьмиугольника, то есть применить восемь ячеек вместо двадцати. Более плотный картон позволяет основное внимание направить на увеличение высоты цилиндра. Однако недостатком является большое отклонение от окружности. Конечно, постепенно продолжается наращивание высоты первой модели, обладающей гибкостью в продольном направлении, что позволяет моделировать гибкие шланги и трубы. Вторая модель из плотного картона более жёсткая в продольном направлении, но тоже позволяет немного изгибать продольную ось. На рис.3 показана болёё жёсткая модель-восьмиугольник новой структуры ауксетика. Слева показана фотография модели сверху, справа приведён снимок сбоку склеенной картонной конструкции.

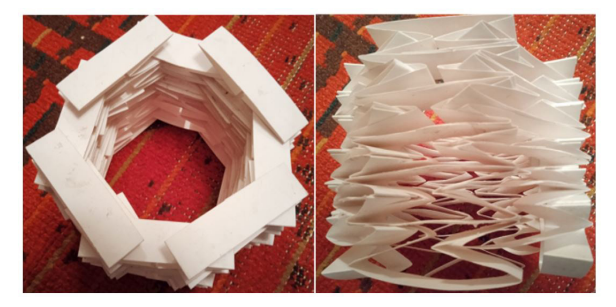

Рис. 3. Восьмиугольная модель цилиндрического ауксетика

Достоинством восьмиугольной высокой модели является возможность явной демонстрации свойств ауксетика: расширяется при растяжении, сжимается при сжатии. Следующий этап работы – измерение коэффициента Пуассона и более детальное исследование свойств таких ауксетиков.

Цель работы достигнута, предложена цилиндрическая модель трёхмерной структуры ауксетика с явно выраженным главным свойством, то есть расширением материала при растяжении.

Практическое применение новые материалы сразу найдут в авиастроении. Например, может возродиться интерес к заклёпкам, но теперь уже из ауксетиков. Сборка самолёта из больших фрагментов, как это сделал Владимир Михайлович Мясищев в самолёте М-50, уже освоена, применяется в новых конструкциях, например в стратегическом бомбардировщике Ту-160 «Белый лебедь». Это новое направление не исключило применение заклёпок. В больших конструкциях заклёпки делают большими, не только из-за нагрузки, но ещё из-за расшатывания. Как препятствовать расшатыванию? На рис.4 показан принцип сопротивляемости деталей расшатыванию конструкции с заклёпкой-ауксетиком. Совершенно новым направлением является замена стандартных крепёжных деталей на образцы из ауксетиков. Пример Д.С.Лисовенко с гвоздём-ауксетиком уже был приведён ранее. Цилиндрическая модель ауксетика создана, проверена, испытана, но надо искатьреальные материалы с такими свойствами.

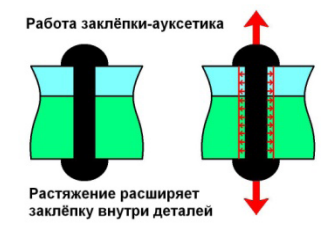

Рис. 4. Принцип действия заклёпки-ауксетика

Список материалов-ауксетиков быстро пополняется. Это не только циклические полимеры и композиционные материалы, но ещё неорганические соединения и кристаллические структуры, вполне пригодные для изготовления крепёжных деталей. Две трети материалов с кубической кристаллической решёткой обладают свойствами ауксетиков, в том числе металлы, пригодные для изготовления заклёпок. Значит, в настоящее время нет препятствий к изготовлению нового инновационного продукта, в том числе для авиационной техники.

#### **Выводы.**

- 1. Доказана возможность создания цилиндрической и призматической структуры трёхмерного ауксетикана основе известного двухмерного аналога.
- 2. Изготовлены модели 20-угольтной и 8-угольной структур ауксетика.
- 3. Экспериментально проверены свойства структур созданных цилиндрических ауксетиков.
- 4. Перспектива работы заключается в поиске химических структур и определении физических характеристик предложенных ауксетиков.
- 5. Предложено перейти к поиску ауксетиков для крепёжных деталей, важных для авиационной и космической техники, прежде всего, заклёпок.
- 6. Заклёпка-ауксетик препятствует не только разрушающей нагрузке, но и расшатыванию в течение длительного времени.
- 7. Если быво время работыВладимира Михайловича Мясищева были известнызаклёпкиауксетики, то, несомненно, они были бы меньше по размерам, изменив общий вид крепления листов обшивки.

# **Литература**

- 1. Новый политехнический словарь / Под ред. А. Ю. Ишлинского. М.: Большая Российская энциклопедия, 2003. — С. 671. — ISBN 5-7107-7316-6
- 2. Ауксетики материалы с отрицательным коэффициентом Пуассона. Кафедра Статистической физики Физического факультета Санкт-Петербургского государственного университета. – Электронный ресурс: video-3519369\_163344968
- 3. Лаврентьев С.Ю., Лисовенко Д.С., Ченцов А.В. Механические свойства двумерной ауксетической конструкции / Сборник трудов. Международная молодёжная научная конференция «44-е Гагаринские чтения 2018». - М.: НИУ МАИ, 2018. - С. 76-78.
- 4. Екимовская В.А. Научный руководитель Лебедев В.В. Механизм Саррюса с внутренним сложением - модель ауксетика / «Гагаринские чтения - 2020»: Сборник тезисов докладов. - М.: МАИ, 2020. - 1731 с. - ISBN 978-5-4465-2716-8. - УДК 629.7.01. - ББК 39.6 Г12. - С.1150-1152. - Электронный ресурс: https://gagarin.mai.ru/files/2020/ abstracts2020.pdf
- 5. Цуркан А. Призматическая модель нового материала-ауксетика. V Всероссийская с международным участием школа-конференция студентов, аспирантов и молодых учёных «Материалы и технологии XXI века». 30 ноября – 2 декабря 2022 г. - Отв. ред. А.В. Герасимов. [Электронный ресурс] – Казань.: КФУ, 2022. – С.302. - https://kpfu.ru/ portal/docs/F2043986325/Book.of.abstracts.MT21\_2022.\_1\_.pdf

# **РАЗРАБОТКА И СОЗДАНИЕ МАГНИТНЫХ УЛОВИТЕЛЕЙ Эрбен А.Б.**

*Лицей информационных технологий №1537, город Москва*

**Цель работы** - создание магнитных уловителей для коммерческого применения

**Актуальность работы:** строительнымфирмами предпринимателямв процессе проведения строительных работ и после их окончания необходимо собрать металлические предметы, чтобы не повредить шины и обувь. Решением может послужить магнитный уловитель металлических предметов

**Новизна:** Я предлагаю установку магнитных уловителей на робот-пылесос, автомобиль или другую технику.

Для достижения цели надо было решить следующие задачи:

- придумать применение магнитного уловителя
- • создать и испытать опытные образцы
- • оценить коммерческую эффективность
- • оценить социальную важность применения уловителей.
- Применение магнитного уловителя

Моя идея в том, чтобы при помощи магнитной ленты и магнитов собирать с валяющиеся шурупы и гвозди. На стройках и дорогах будет безопаснее!

Сначала я придумала установить магнитный уловитель на робот-пылесос, чтобы собирать металлические предметы на стройках. Робот-пылесос способен работать ночью, без людей и может заходить под стеллажи, полки. Не нужно освещение.

Очень актуально для строительных супермаркетов, складов, парковок, для безопасности людей.

Следующая идея - установить магнитный уловитель на автомобиль, чтобы не прокалывать шины гвоздями.

Также магнитные уловители можно устанавливать на поломоечную технику, погрузчики, другую складскую и дорожную технику, газонокосильщики.

*Создание и испытание опытных образцов.*

**Опыт 1: Робот-пылесос.**

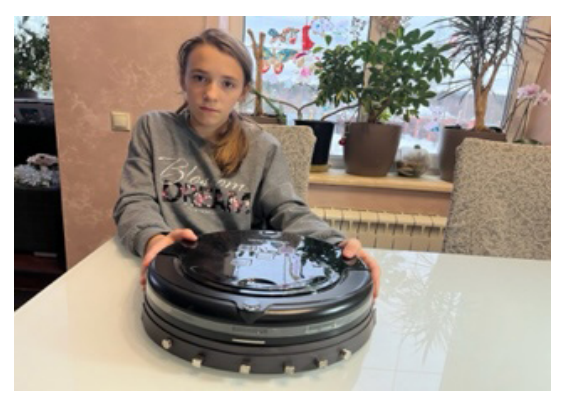

Необходимое количество магнитной ленты на клеевом слое я приклеила на робот-пылесос. Клеить надо на высоте около 0,5-1 см от пола для того, чтобы не пропустить даже самые мелкие металлические детали.

На ленту прикрепляю магниты.

Проверка работы магнитного уловителя на роботе-пылесосе. Все гвозди и шурупы примагнитились!

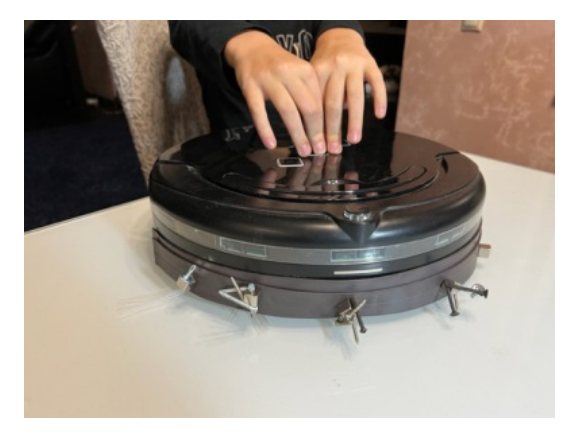

#### **Опыт 2: Магнитный уловитель на модели автомобиля.**

Обрезаю магнитную ленту, приклеиваю на автомобиль.

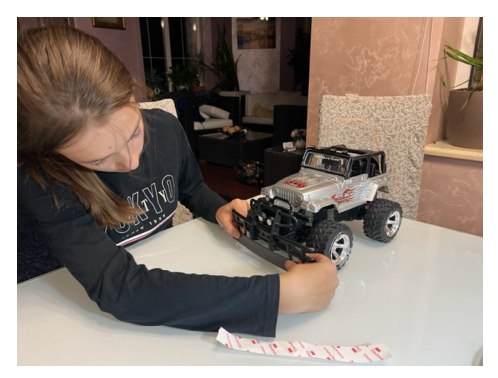

Устанавливаю неодимовые магниты на ленту.

Проверяю работу магнитного уловителя на автомобиле. Все шурупы и гвозди примагнитились!

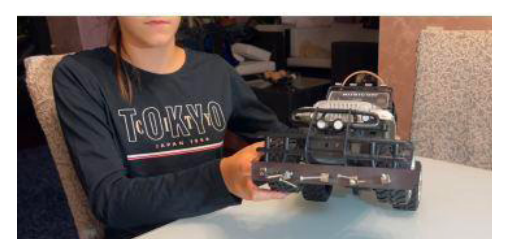

#### **Опыт 3: Использование электромагнита.**

**Цель:** создать модель дорожной машины с установленным электромагнитом, которым можно легко управлять для сбора металлических предметов с поверхности дороги. Преимущество электромагнитов в том, что их можно включать и выключать и, таким образом, сбрасывать захваченные предметы, что упрощает сбор металла

Клеевым термопистолетом приклеила выключатель электромагнита к модели автомобиля.

К центру электромагнита приклеила секундным клеем металлический тросик.

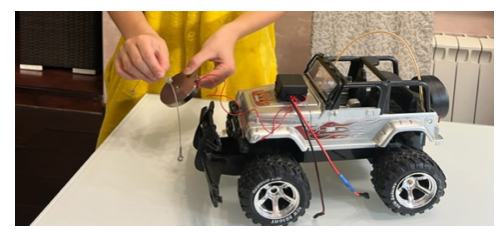

Подвесила электромагнит на переднюю раму машины на высоте 1 см над полом.

Закрепила аккумулятор. Подключила провода питания выключателя к аккумулятору «+» на «+», «-» на «-». Подключила провода от электромагнита к выключателю, от выключателя к аккумулятору согласно схемы продавца

На практической модели проверяю способность электромагнитов, установленных на машину, захватывать и удерживать металлические предметы при движении машины.

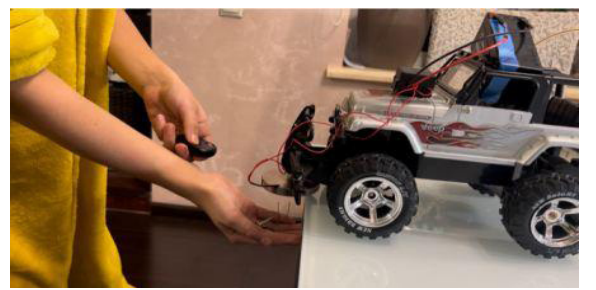

После окончания работы можно все собранные предметы сбросить выключением прибора. Цель достигнута.

*Оценка коммерческой эффективности* 

В среднем автомобиль в Москве и Московской области за год прокалывает шины 1-2 раза в году.

Затраты составляют около 1000 рублей за ремонт колеса, двух – 2000 рублей.

На 1000 машин затраты могут быть 2 000 000 рублей.

В Москве в 2022 г. было около 4,5 миллиона машин.

При применении магнитного уловителя экономия средств водителей бы могла составить несколько миллиардов рублей.

Если посчитать время, потраченное на 1 ремонт около 0,5 часа, то водители в Москве могут в целом сэкономить 2 250 000 часов, что представляет 256,8 года… Ремонт грузовых еще намного дороже и дольше.

На стройках, складах и супермаркетах уловители позволят уменьшить количество выплат по больничным листам сотрудникам,

Снизят риски судебных претензий от клиентов, которые случайно травмировались

*Оценка социальной важности применения уловителей*

Применение магнитного уловителя на стройках имеет огромное значение, так как существенно снизит риски несчастных случаев.

При его применении на общественных дорогах снизится количество происшествий связанных с дефектами колес, так как проколотое колесо на скорости может вызвать аварию. Уловители повысят безопасность посетителей и рабочих на складах, строительных супермаркетах и стройках, так как снизит количество травм работников и клиентов

*Выводы:*

- я придумала способы применение магнитного уловителя на стройках
- предложила способ использования магнитного уловителя на автомобилях и другой дорожной технике
- создала и испытала опытные образцы (робот-пылесос, модель автомобиля)
- оценила коммерческую эффективность. Проект является потенциально коммерчески эффективным
- проект является социально важным, так как уловители повысят безопасность посетителей и рабочих на складах, строительных супермаркетах и стройках, а также снизят количество аварий на дорогах

# **Литература**

- 1. Неодимовые магниты и их использование http://electrik.info/main/news/984 neodimovye-magnity.html<br>Электромагнит: устрой
- 2. Электромагнит: устройство и принцип работы https://supermagnit.net/news/ elektromagnit-ustroystvo-i-printsip-raboty/
- 3. Бизнес план шиномонтажa с финансовыми расчётами https://biznesideas.ru/biznes-planshinomontazha-s-finansovymi-raschyotami/

# **АВТОМАТИЗИРОВАННАЯ СИСТЕМА ОБЕСПЕЧЕНИЯ ЖИЗНЕДЕЯТЕЛЬНОСТИ КОМНАТНЫХ РАСТЕНИЙ Юдицкий А.Т. (yudicky@lit1537.ru), Сидоров А.Д. (sidorov@lit1537.ru) Научный руководитель: Минченко М.М.**

*ГБОУ «Школа № 1537 «Информационные технологии», г. Москва*

#### **Аннотация**

Описываются результаты разработки программно-аппаратного комплекса для обеспечения комнатного растения необходимыми веществами и условиями среды. Разработка будет поддерживать необходимый уровень влажности грунта, уровень освещенности, влажность и температуру окружающей среды. Также пользователю будет предоставлена возможность выбора шаблона автоматизации обеспечения жизнедеятельности растений.

Из-за увеличения интенсивности городской жизни у людей сокращается свободное время и пропадает желание что-либо делать, поэтому многие не могут ухаживать за домом в полной мере. Вследствие этого люди всё меньше и меньше решаются завести домашние растения, так как они не смогут нормально следить за ними. Представляемая разработка позволит удовлетворить потребность в уходе за комнатными растениями, минимизируя необходимое для этого время.

Целью проекта является разработка программно-аппаратного комплекса (ПАК) для автоматизированной системы обеспечения комнатного растения необходимыми для поддержания жизни веществами и условиями среды.

Работа«умногоустройства»основываетсянаESPHome с системойдомашнейавтоматизации на основе Node-RED и MQTT брокера. Получать значения окружающей среды позволяют датчики влажности и температуры воздуха, освещенности, влажности грунта, поплавковый датчик уровня с срабатыванием по двум уровням. Питание обеспечивает блок питания на 5В с силой тока до 1А.

Технической основой является микроконтроллер, который выполняет измерение напряжения, получаемого с датчиков влажности и освещенности, а также контролирует состояния дискретных входов, подключенные к кнопкам и контактам. Программа для функционирования микроконтроллера реализована с использованием алгоритмического кода ESP32 на языке C++. Интерфейс пользователя и логика автоматизации реализуется системой потокового программирования Node-RED с использованием JavaScript.

Результаты измерения и состояния дискретных входов передаются в MQTT брокер, из которого они попадают в систему потокового программирования. Node-RED анализирует значения влажности и освещённости и принимает решения о необходимости полива или включения освещения. После этого программа отправляет команду для выполнения полива или включения фито-лампы в микроконтроллер через MQTT брокер. Микроконтроллер, получив команду на выполнение полива, включает насос или, получив команду на включение освещения, включает освещение через модуль реле. Контроллер анализирует влажность, освещенность, уровень воды и выполняет индикацию состояния благоприятности среды и заполненности бака.

Разработанный ПАК будет поддерживать необходимый уровень влажности грунта, уровень освещенности, благоприятный для одного комнатного растения, влажность и температуру окружающей среды. Также он будет обеспечивать пользователя возможностью выбора одного из шаблонов автоматизации обеспечения жизнедеятельности растений с автоматической установкой параметров автоматизации в зависимости от выбранного шаблона с интеграцией в систему «умный дом».

Выполненная разработка имеет практическое значение для людей с ограниченным свободным временем, так как забирает большую часть задач по уходу за комнатным растением на себя. Также она будет полезна для людей, не умеющих ухаживать за растениями, или для людей, которые обладают второй квартирой, которую посещают редко, но хотят разместить в ней комнатные растения.

# **ПОВЫШЕНИЕ КОМПОНЕНТООТДАЧИ ПРИ РАЗРАБОТКЕ ГАЗОКОНДЕНСАТНЫХ МЕСТОРОЖДЕНИЙ**

#### **Яковлев А.В. (yava22ok2@mail.ru), Комарова В.А. (varvara.a.komarova@gmail.com)** *МБОУ «СОШ №32», г. Астрахань*

#### **Аннотация**

Россия по запасам углеводородов занимает первое место в мире. Но технологии, используемые при разработке месторождений, не совершенны – около 2/3 запасов остаются в недрах. Кроме того, набравшая популярности зелёная повестка значительно усложняет работу нефтегазовых компаний. Это очень актуально для Астраханского ГКМ – в составе пластового газа содержится 14% СО<sub>2</sub>, который в процессе подготовки выбрасывается в атмосферу.

Для повышения компонентоотдачи нефтяных месторождений разработано и применяется многометодоввоздействия.ВгазовойпромышленностиРоссииестьтолькоодноместорождение, на котором применяется сайклинг-процесс для повышения добычи конденсата. Таким образом, в своей работе мы изучили теоретические вопросы и, используя особенности Астраханского газоконденсатного месторождения, изучили вопрос повышения компонентоотдачи.

**Объект исследования** – возможность повышение компонентоотдачи.

**Предмет исследования** – газ Астраханского газоконденсатного месторождения.

**Цель**: Узнать всё, что необходимо знать до принятия решения по закачке СО<sup>2</sup> для повышения конденсатоотдачи.

#### **Задачи:**

- 1. Провести лабораторные исследования
- 2. Провести практические эксперименты
- 3. Сформировать взаимосвязь лабораторных исследований с практическими результатами работ.

**Гипотеза.** При увеличении содержания в пластовой смести CO<sup>2</sup> давление начала конденсации снижается.

#### **Методы и методики:**

- Анализ статей:
- Практическая работа.

*Теоретическая значимость*. Расширение методов повышения компонентоотдачи.

*Практическая значимость*. Если гипотеза подтвердится, то можно будет добыть больше конденсата из месторождения.

# **Цель проекта.**

Сформулируем цель нашего исследования. Мы хотим изучить, что необходимо узнать до принятия решения по закачке СО, для повышения конденсатоотдачи. Мы сформируем взаимосвязь лабораторных исследований с практическими результатами работ. Кроме того, мы разделим роли для концентрации на каждом направлении.

Мы изучили, что необходимо для принятия решения по закачке. Главный принцип – не навредить! Нужно понимать влияние СО, на породу и оборудование скважин. И понимать, как СО2 повлияет на конечную конденсатоотдачи.

Работа с керном.

Прокачаем СО, через керн продуктивного теста и изучим изменение пористости и проницаемости (см. табл. 1).

# **Определение результатов химического взаимодействия породы коллектора с компонентами закачиваемого СО<sub>2</sub>**

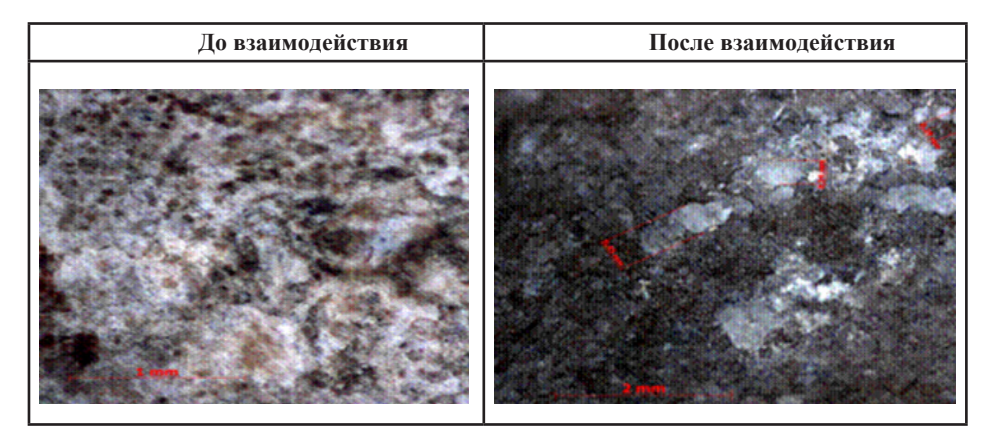

Влияние на скважинное оборудование не рассматриваем для скважин АГКМ, т.к. в газе уже содержится СО<sub>2</sub>. И проверяем исследования изменения давления начала конденсации при повышении содержания СО<sub>2</sub> (см. рис. 1).

После прокачки СО<sub>2</sub> выявлено следующее:

Открытая пористость увеличилась с 9,52 до 11,63 %. Это хорошо, потому что химическое взаимодействие отсутствует.

Кроме того, выпадения осадка на выходе из керна не выявлено.

Таким образом негативное влияние закачки на СО, на продуктивный пласт отсутствует.

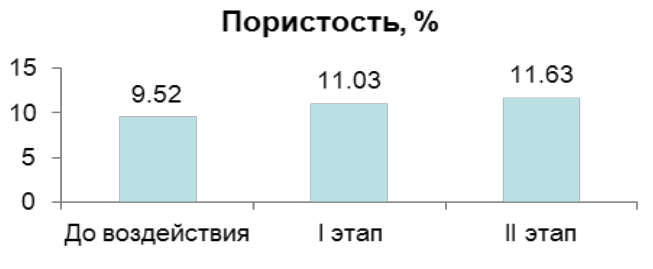

Рис. 1 Процентное содержание пористости

Связь концентрации **CO<sup>2</sup>** и давления начала конденсации.

Также мы изучили влияние увеличения концентрации СО, на давление начала конденсации. На графике изображена теоретическая зависимость плотности конденсата, содержания СО, и давления начала конденсации. При увеличении содержания СО, давление начала конденсации снижается.

Исследования проводились на установке фазовых равновесий или «бомбе PVT» (см. рис. 2). Прессом создают необходимое давление в камере с пластовым газом. Затем постепенно увеличивая объём камеры, смотрят за состоянием газа. Как только появляется первая капля выпавшего конденсата, замеряют давление – это давление начала конденсации. Затем в газ добавляют СО, и повторяют исследования.

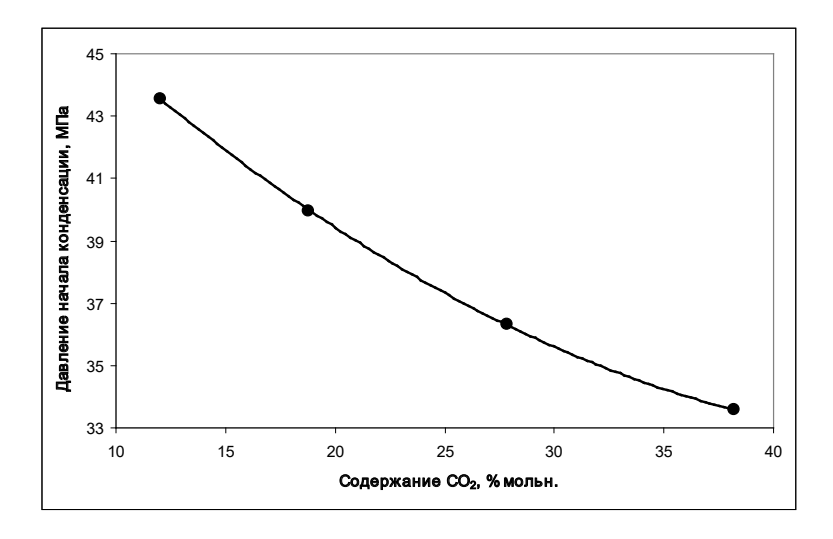

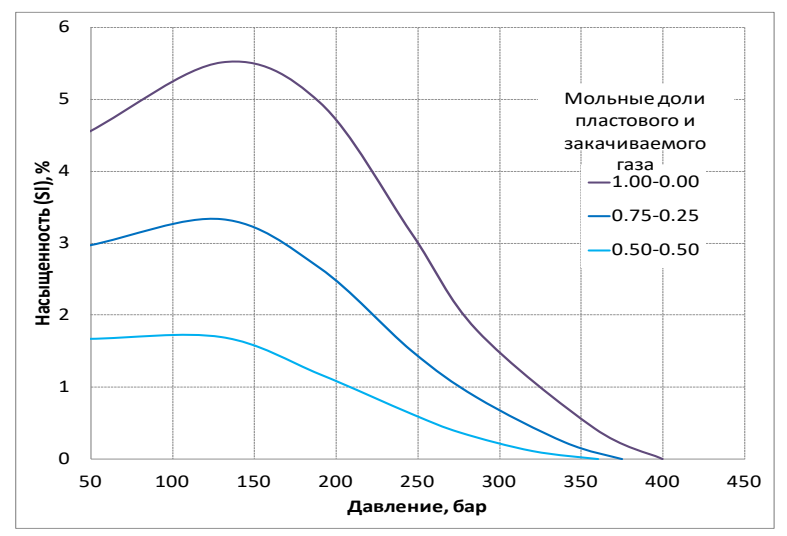

Рис. 2 Методы исследования: определение давления начала конденсации на установке фазовых равновесий («бомбе PVT»)

На основании этого подтверждена теоретическая зависимость – при повышении концентрации СО, давление начала конденсации снижается.

#### **Итоги.**

Таким образом, нами изучена возможность закачки СО, в АГКМ для повышения конденсатоотдачи. Выявлено, что закачка СО, не оказывает негативного воздействия на ёмкостные свойства коллектора. За счет увеличения пористости после прокачки СО, проницаемость незначительно увеличивается.

Также построен график зависимости содержания СО, в пластовой смеси от давления начала конденсации. При увеличении содержания в пластовой смести СО, давление начала конденсации снижается. Гипотеза подтверждена.

Сейчас на месторождении проектируется строительство опытного полигона по практическому изучению закачки  $\mathrm{CO}_{2}$ . Надеемся, что после получения специальности, мы продолжим уже на практике заниматься повышением конденсатоотдачи на АГКМ.

#### **Литература**

- 1. Зубарев В. В. Результаты вычислительных экспериментов по повышению эффективности сайклинг – процесса //Георесурсы. – 2010. – №. 2
- 2. Люгай А. Д. Повышение компонентоотдачи при разработке газоконденсатных месторождений с высоким содержанием неуглеводородных компонентов (на примере Астраханского ГКМ). – 2016.
- 3. Мулявин С. Ф., Облеков Г. И. Проектирование разработки газовых и газоконденсатных месторождений: учеб. пособие //Тюмень: ТюмГНГУ. – 2015.
- 4. Савченко С. И. и др. Проблемы реализации технологии сайклинг процесса на нефтегазоконденсатном месторождении иркутской области //Горные ведомости. –  $2013. - N_2$ . 10. – C. 54-65.
- 5. Спирина Е. В. и др. Некоторые аспекты применения сайклинг-процесса в условиях Восточно-Уренгойского месторождения //Успехи современного естествознания. –  $2017. - No. 1. - C. 89-93.$
- 6. Юнусова Л. В., Панкратова Е. И., Тяжких С. В. Расширение зоны фильтрации закачиваемого газа по латерали и продуктивному разрезу в 100 условиях применения методов повышения конденсатоотдачи на примере вуктыльского нгкм //Газовая промышленность. – 2018. – Т. 774. – №. 9.
- 7. Юшков А. Ю., Меркушин П. В. Оценка вариантов сайклинга на ачимовских пластах Уренгойского месторождения //Нефтепромысловое дело. – 2015. – №. 4. – С. 38-53.

# **ИССЛЕДОВАНИЕ ПОЛИМЕРНЫХ КОМПОЗИЦИОННЫХ ТРУБ, СОЗДАННЫХ МЕТОДОМ НАМОТКИ АРМИРУЮЩИХ ВОЛОКОН И РЕАЛИЗАЦИЯ ОПТИМАЛЬНОЙ СХЕМЫ НАМОТКИ ПРИ ИЗГОТОВЛЕНИИ КВАДРОКОПТЕРА**

# **Соколов Д.Д. (Danchiksokolov13@mail.ru), Чибирева С. (Largelenivec@mail.ru) Научный руководитель: Назарова Е.А.**

*МБОО «Средняя школа №27», г. Ульяновск*

#### **Аннотация**

Основными задачами современной наука о материалах является совершенствование технологий производства традиционных материалов, и проектирование и создание совершенно новых, обладающие специфическими физико-механическими, электрическими, химическими свойствами. С этой точки зрения активно развиваемыми являются композиционные материалы, как на металлической, так и на полимерной основе.

Полимерные композиционные материалы (ПКМ) имеют ряд преимуществ по отношению к металлическим композиционным материалам (МКМ), например, меньший удельный вес, инертность по отношению к агрессивным средам, низкие температуры формования, обратимость и др. В связи с этим наблюдается широкомасштабное использование ПКМ во многих областях промышленности, такие как авиастроение и автомобилестроение, электроника, легкая промышленность и т.д.

Существует множество методов формирование изделий из ПКМ, позволяющих получать как крупногабаритные изделия, так и мелкие. Выбор той или иной технологии производства определятся множеством факторов, основными из которых являются конечное назначение изделия, требование к точности формы, режимы эксплуатации и т.д. Поэтому знание влияния технологических особенностей изготовления на свойства формируемого материала является важным аспектом успешного производства.

Целью работы является исследование полимерных композиционных труб, созданных методом намотки армирующих волокон и реализация оптимальной схемы намотки при изготовлении квадрокоптера.

Композиционный материал (далее КМ) – это любой материал с гетерогенной структурой, т.е. со структурой, состоящей минимум из двух фаз. Рассмотрим особенности создания подобных материалов.

В настоящее время полимерные композиционные материалы являются одними из самых

востребованных материалов во многих отраслях человеческой деятельности и с каждым годом сферы их применения расширяются, а объемы производства увеличиваются.

При изготовлении стеклопластиковых труб в качестве армирующих волокон выступает стеклянная нить или ровинг. В качестве связующего: полиэфирные или эпоксидные смолы, реже полиэтилен. Одной из наиболее перспективных областей применения композиционных стеклопластиковых труб является нефтяная и газовая промышленность.

Формирование композитных труб проводилось методом намотки стекловолокна, пропитанного эпоксидным связующим на оправку диаметром 20 мм (см. рис. 1).

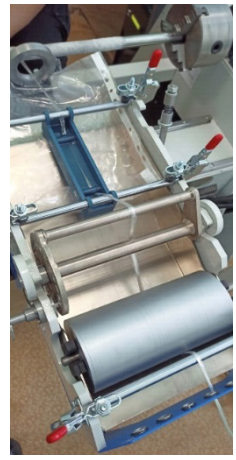

Рис. 1 Устройство для формирования композитных труб методом намотки

Для формирования композитной трубы проводилась настройка программы установки путем задания скорости вращения оправки и перемещения каретки подачи волокна. Далее настроив программу, установка начинает пропитывать армирующий материал (стекловолокно) матрицей (эпоксидная смола) и наматывать на вращающуюся оправу. На фотографии ниже представлена готовая труба (см. рис. 2).

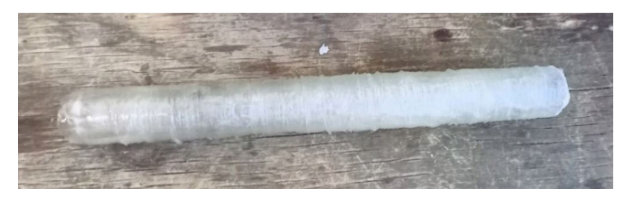

Рис. 2 Композитная труба

После формировании композитной трубы, проводилось ее испытание на сжатие (см. рис. 3).

Для этого готовая труба разрезалась на три равные части длиной 60 мм.

На первом этапе были сформированы 4 композитные трубы со схемой намотки встык без зазора, с добавлением спирально-перекрёстного слоя, длиной 150 мм и диаметром 20 мм, которые связывали корпус и отсеки для двигателей.

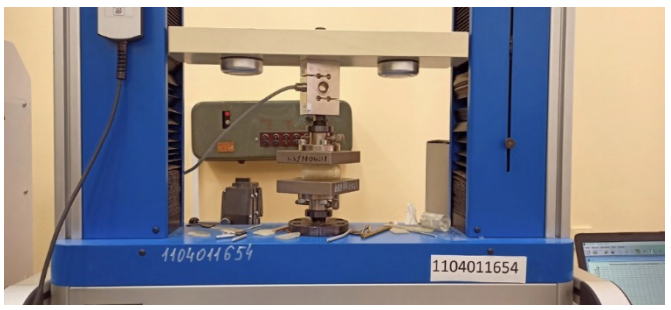

Рис. 3 Испытательная машина

На втором этапе сделал 3D модели корпуса (см. рис. 4), отсеков для мотора (см. рис. 12) и винты квадрокоптера в программе TinckerCad.

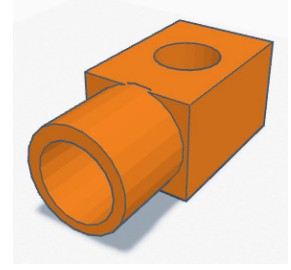

Рис. 4 3D модель отсека для мотора

На третьем этапе были распечатаны на 3D принтере из ABS-пластика отдельных компонентов квадрокоптера:

Корпус (1 шт.)

Отсек для мотора (4 шт.)

Винт (4 шт.)

На четвёртом этапе происходила сборка модели квадрокоптера (см. рис. 5).

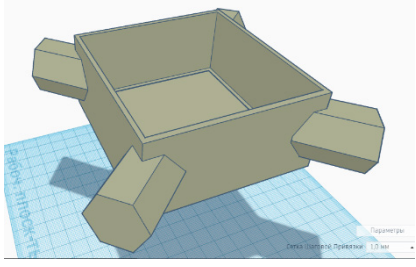

Рис. 5 3D модель корпуса

Основой для анализа прочностных свойств полученных композитных труб служили кривые на сжатие (см. рис. 6-10). Кривые носят типичный вид, с характерными участками упругого деформирования и потерей устойчивости.

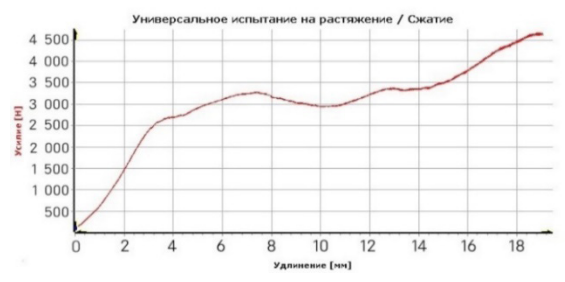

Рис. 6 Кривые упруго-пластического деформирования композитной трубы, на разных участках. Предельная нагрузка 3,3

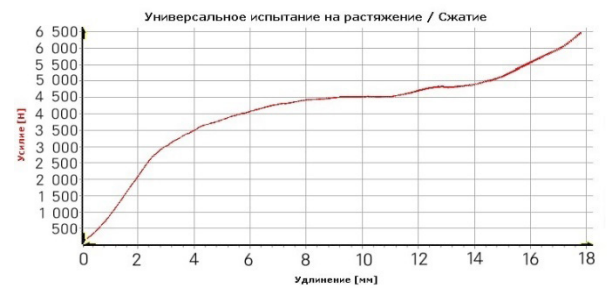

Рис. 7 Кривые упруго-пластического деформирования композитной трубы, на разных участках. Предельная нагрузка 4,5

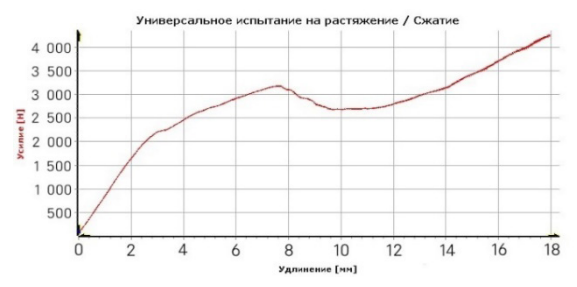

Рис. 8 Кривые упруго-пластического деформирования композитной трубы, на разных участках. Предельная нагрузка 3,2

Кривые на рисунках 6-8 получены для образцов трубы, намотанной в два прохода, волокно наматывалось встык без зазора. Подобная схема намотки характеризуется малой устойчивостью в поперечном направлении и приводит к формированию трещин между волокнами.Для устранения этого явлениябылаполучена аналогичная труба сдополнительными усиливающими волокнами, намотанными по спирально-перекрестной схеме (см. рис. 9-10).

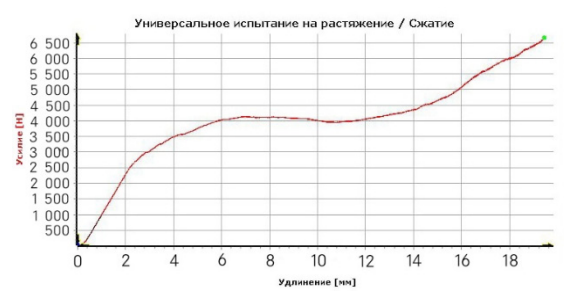

Рис. 9 Кривые упруго-пластического деформирования композитной трубы, на разных участках. Предельная нагрузка 4,1

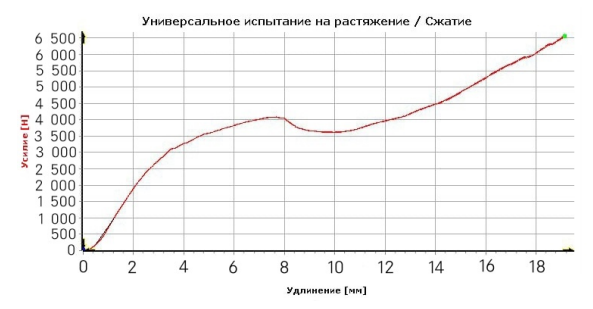

Рис. 10 Кривые упруго - пластического деформирования композитной трубы, на разных участках. Предельная нагрузка 4,0

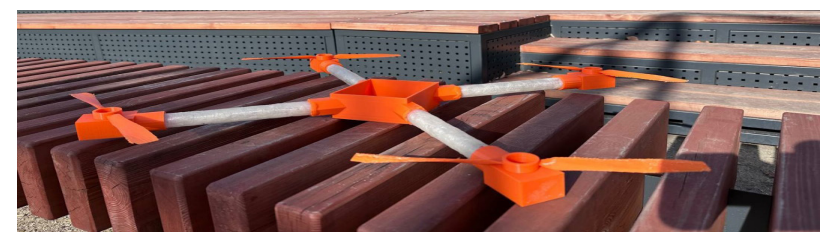

Также была создана модель квадракоптера (см. рис. 11).

Рис. 11 Модель квадрокоптера

В результате выполнения работы:

Познакомился с методом формирования композиционных материалов методом намотки.

Установил, что использование всего одного слоя спирально-перекрёстной намотки приводит к увеличению прочности композиционной трубы на 13%.

Установил, что использование труб встык без зазора, с добавлением спиральноперекрёстного слоя, облегчает конструкцию квадрокоптера и повышает уровень стойкости к агрессивному воздействию среды.

# **Литература**

- 1. Батаев А.А., Батаев В.А. «Композиционные материалы: строение, получение, применение»
- 2. Аношкин А.Н. «Теория и технология намотки конструкций из полимерных композиционных материалов»
- 3. https://mplast.by/encyklopedia/ekstruziya-polimernyih-kompozitsionnyih-materialov/
- 4. https://mplast.by/encyklopedia/lite-pod-davleniem-polimernyih-kompozitsionnyihmaterialov/
- 5. https://mplast.by/encyklopedia/pultruziya/
- 6. https://mplast.by/encyklopedia/
- 7. https://m-plast.ru/blog/tpost/e1b05yt501-polimernie-materiali-chto-takoe-osnovnie
- 8. https://ru.wikipedia.org/wiki/Стеклопластик<br>9. https://www.c-o-k.ru/articles/preimuschestva-
- https://www.c-o-k.ru/articles/preimuschestva-polimernyh-trub-1

# **Программирование и информационные технологии**

# **РАЗРАБОТКА И РЕАЛИЗАЦИЯ СИСТЕМЫ ПОСТРОЕНИЯ ОТКРЫТОГО ПРОСТРАНСТВА**

**Рыбинский Г.В. (glbrbns@gmail.com), Зенов И.А. (zenovivan60@gmail.com), Софрыгин Л.П. (sofluka98@gmail.com), Высотин А.В. (avysotin1@mail.ru), Дементьев Д.Д. (demdem21107@gmail.com), Егоров Т.П. (egorov.tima.spb@gmail.com), Коптелов Н.В. (gumerbekmahmudov@gmail.com), Левина Я.А. (Levina.Yana.YL1@gmail.com), Родин И.А. (krokodildandy06@gmail.com), Скориков А.С. (a.skorickov@yandex.ru), Глущенко А.А. (alexander.a.glushchenko@gmail.com), Денисов Е.И. (egorka.denisov.1182@gmail.com), Ефимов О.В. (oleg301006@mail.ru), Залесский М.Д. (zalesskymisha@yandex.ru), Климентьева Д.А. (dashaklimenteva@icloud.com), Минажетдинов Т.Р. (timmin2303@mail.ru), Науменко-Живой А.А. (ungazhiv2008@yandex.ru), Полищук А.В. (artempol2007@yandex.ru), Железняков А.М. (alexeijeleznyackov@yandex.ru), Киселев Е.А. (jhonnik08@yandex.ru), Луннова С.В. (lunnovas@icloud.com), Хван К.В. (hvanksenia4@gmail.com), Никитин И.С. (vanja221206@gmail.com), Перфильева А.В. (AlisaPerfilieva@yandex.ru), Погребицкий Г.Д. (goshik200712@gmail.com), Изотов А.А. (andr200727@gmail.com), Шаповалов Д.М. (shrokus@gmail.com), Байдакова М.В. (baidakova.rita@gmail.com), Зенов Я.А. (yapomip@yandex.ru), Пищенко Р.Д. (rpischenko@gmail.com), Пан А.В. (pan.sasha2006@mail.ru)** *ГБОУ «Санкт-Петербургский губернаторский физико-математический лицей № 30», г. Санкт-Петербург*

# **Аннотация**

Проект посвящен разработке системы визуализации трехмерных сцен, содержащих большие объемы геометрических данных. Система включает в себя разработанный конвейер вывода, оптимизированный на работу с современными видеокартами, и объектную модель представления элементов анимации, что упрощает создание сцен и моделирование открытых пространств.

#### *Введение*

Задача построения трехмерных сцен в реальном времени в данный момент является актуальной. Результатом представленной в этом докладе работы является библиотека, которая может быть полезна при построении модели местности и окружающей среды. Основная цель этого проекта состояла в создании системы 3d вывода и анимации, приспособленной для выполнения вышеуказанных целей. Кроме того, в процессе работы были поставлены задачи по оптимизации процессов, происходящих при построении сцены, выводе, а также оптимизации хранения данных. Впоследствии результаты данной работы могут оказаться полезными и усовершенствовать процессы создания моделей местности и окружающей среды.

Хранение данных

Авторами была разработана система представления коллекций данных, необходимая для представления графических объектов. Это обусловлено невозможностью удалять графические ресурсы до конца отрисовки кадра. Это «стоки» – вид динамического хранения данных. Элементы связаны друг с другом и образуют списки: список занятых ячеек, список свободных и список удаляемых, благодаря чему становится возможным удаление элементов на ходу, а также выполнение определённых задач с каждым занятым элементом стока. Ячейки объединяются в блоки, что минимизирует фрагментацию памяти. Помимо сохраняемых в сток элементов, в нём так же хранится информация о самом стоке: количество элементов в каждом списке, количество блоков и т.п. Структура стоков даёт возможность избежать долгого выделения памяти, а также ускорить скорость работы программы. Для отдельных

видов хранимых данных к стоку добавляется специальная функция удаления элемента (для графических примитивов, текстур, буферов и т.д.). При удалении ячейки она помещается в список удаленных, после чего – в конце кадра – помеченные ячейки удаляются.

#### *Представления геометрических данных*

Базовой единицей построения является примитив. Все примитивы распределяются по стокам, матрица преобразования каждого примитива добавляется в массив, хранящийся в его структуре. Если добавляется примитив, который уже добавлен в сток вывод, то его счетчик вывода увеличивается, а матрица добавляется в массив. Это позволяет применять технологию «инстансирования» – многократного вывода одного примитива с разными геометрическими преобразованиями.

# *Хранение ресурсов*

Ресурсы обеспечивают наличие разнообразия при выводе геометрии. Сюда входят – материалы примитивов (включают в себя параметры освещения), текстуры для детализации поверхностей, буфера данных на видеокарты, в которые можно сохранять необходимые для построения параметры. Для ускорения работы с видеопамятью все геометрические данные и данные, нужные для отрисовки, храниться в ней при помощи различных буферов.

Разработанная система материалов позволяет добиться реалистичности объектов на сцене. При создании материала его основные параметры сохраняются в видеопямяти и при выводе примитивов подключаются для использования. Использование материалов позволяет добиться реалистичности объектов на сцене.

Созданная подсистема работы с изображениями включает в себя не только поддержку двумерных текстур, но также трёхмерных и кубических. Трехмерные используются для постобработки кадра (для замены цвета), кубические для моделирования небесной оболочки. Также поддерживается прямой доступ к текстуре, что позволяет ее динамически менять (используется в пользовательском интерфейсе). Поддерживаются форматы хранения bmp, jpg, tga, png и некоторые другие.

Подсистема шейдеров обеспечивает основной функционал вывода. Шейдер – микропрограмма для видеокарты, которая исполняется на разных этапах построения кадра. Нами разработана поддержка следующих видов шейдеров:

- • вычислительные используются для переноса вычислительной нагрузки при вычислении матриц преобразования координат примитивов и при вычислении некоторых данных в прикладных задачах;
- • вершинные и фрагментые для базового построения (вершинные для применения преобразований к вершинам, фрагментные - для вычисления данных попиксельно)
- геометрические для генерации новых объектов на видеокарте
- теселляционные для адаптивного подразбиения поверхностей объектов для учета их детализации.

# *Конвейер вывода*

Созданный конвейер вывода базируется на мультипроходном принципе. Благодаря тому, что вся геометрия при выводе «отправляется» в сток, а не выводится на экран, собранные данные можно перезапускать на построение несколько раз. Это используется для обработки прозрачных и непрозрачных объектов, для построения теней от источников света (каждому источнику необходимо построить всю сцену, наблюдая ее из своей позиции), для построения отражения и преломления при выводе водных поверхностей. Каждый такой проход строит свой результат в текстуру, которую можно использовать далее – вывести на экран, совместить с другой, наложить на объект и т.п. На одном проходе все геометрические преобразования предварительно вычисляются на видеокарте, на вычислительном шейдере. Уникальные данные для геометрических примитивов передаются им на построение с помощью буферов в видеопамяти.

С помощью распараллеливания выполнения отдельных шейдерных программ на современных видеокартах нам удалось увеличить быстродействие всей системы. Каждый вычислительный шейдер имеет n^3 рабочих групп, задаваемых на верхнем уровне, и наиболее оптимальным образом распределяется с помощью придуманного алгоритма, а каждая рабочая группа вычислительного шейдера в свою очередь имеет n^3 вызовов, задаваемых на нижнем уровне, таким образом мы получаем (n^3)^3 единовременно исполняемых операций, количество рабочих группы и вызовов ограниченно возможностями графического процессора, но даже не самых современных возможностей хватает для подобных подсчетов.

Конвейер рендера включает в себя 4 прохода по отмеченным на вывод примитивам. Первый - проход глубины, строится буфер глубины для карт теней у источников света. Второй - вывод непрозрачных примитивов с учётом освещения. Третий - вывод прозрачных примитивов. И, наконец, в «финальном проходе», четвертом, происходит вывод отложенных примитивов, например, частиц. Реализованы следующие источники света: прожекторный, направленный, точечный, а также тени для них. Добавлены возможности изменения цвета, яркости и расположение источника света. Для направленный и прожекторный так же можно менять направление света, для прожекторный - «размах» освещения.

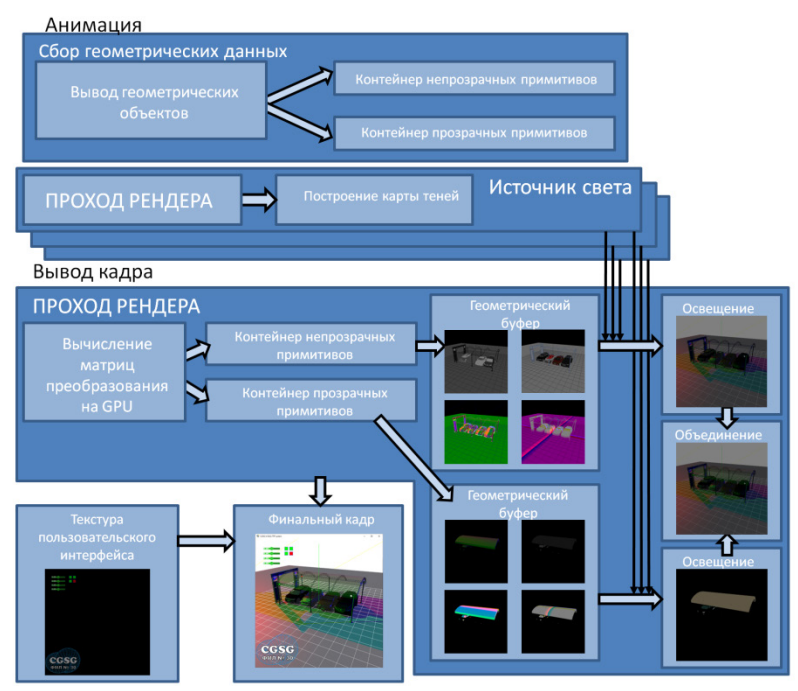

Рис. 1. Схема конвейера вывода проекта.

# *Анимация*

Для написания прикладного функционала нами разработана система анимации. Она включает в себя работу с «юнитами» – активными элементами анимации. С начала запуска программы создаётся сток юнитов, присваиваются значения указателям на функции. У каждого «юнита», помимо базовых функций - инициализации, окончании работы, ответа и рисовки есть функция создания. В особом файле сцены хранится список всех юнитов.

Для корректной анимации реализован таймер на базе функций работы с таймером высокого разрешения.

Прикладные подсистемы:

Были разработаны следующие прикладные подсистемы:

- пользовательский интерфейс на основе прямого построения двумерных элементов в текстуру с возможностью двухсторонней синхронизации данных ввода с переменными в программе;
- иерархическое моделирование для комбинирования примитивов в иерархию с возможностью применения преобразований на каждом ее уровне;
- набор трехмерных игровых программ;
- визуализации симуляции движения наземных и воздушных объектов;
- генерация и построение ландшафтов на базе шумовых функций, с предварительными вычислениями параметров на вычислительном шейдере;
- симуляция ткани на основе сеточно-пружинной системы с ограничителями;
- визуализация водной поверхности на базе двухпроходного построения отраженной и преломленной текстуры;
- система частиц с программируемым способом поведения;
- и некоторые другие вспомогательные подсистемы.

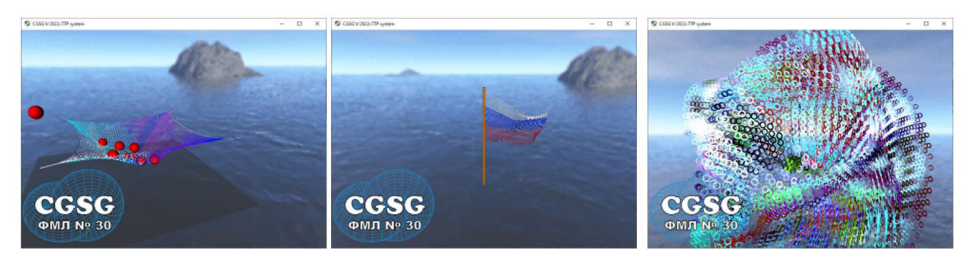

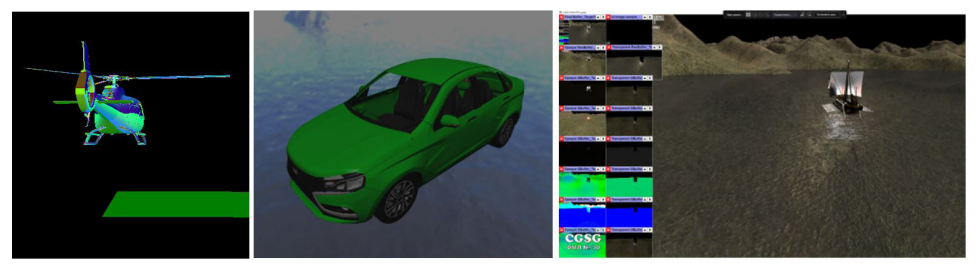

Рис. 2. Снимки экрана проекта в работе.

# *Заключение*

В заключение стоит отметить, что работа по оптимизированному 3D выводу модели открытого пространства была продуктивной. Мы успешно достигли поставленной цели, разработав графическое приложение, которое может быть использовано в разных сферах. Наша разработка значительно ускорит процесс отображения больших объемов информации и повышает качество визуализации для пользователей. Мы надеемся, что наша работа будет полезна в будущих исследованиях в области компьютерной графики и поможет улучшить визуализацию сложных объектов в реальном времени.

# **Литература**

- 1. R. Parent, Computer Animation: Algorithms and Techniques, 2008
- 2. J. Hughe, A. van Dam, M. McGuire, D. Sklar, J. Foley, S. Feiner, K. Akeley, Computer Graphics: Principles and Practice, 2014
- 3. Elmar Eisemann, Michael Schwarz, UlfAssarsson, MichaelWimmer, "Real-Time Shadows", A K Peters/CRC Press, 2012
- 4. David Wolff, "OpenGL 4 Shading Language Cookbook: Build high-quality, real-time 3D graphics with OpenGL 4.6, GLSL 4.6 and C++17, 3rd Edition", Packt Publishing, 2018
- 5. John Kessenich, Graham Sellers, Dave Shreiner, "OpenGL Programming Guide: The Official Guide to Learning OpenGL, Version 4.5 with SPIR-V 9th Edition", Addison-Wesley Professional, 2016

# **WEB-САЙТ ДЛЯ БРЕНДА ОДЕЖДЫ – TSOT Бирюков А.С. (abiryukov26@gmail.com)**

*МАОУ «Гимназия г. Троицка», г. Москва г.о. Троицк*

Всем известно , что для хорошего бизнеса нужен сайт. Это удобно, когда ты можешь из любого места зайти и посмотреть товары, услуги, интересующие тебя, сразу оплатить, проконсультироваться, не нужно делать запись на определенное время или же стоять очередь. Сайты очень облегчают жизнь и помогают не только покупателям, но и продавцам.

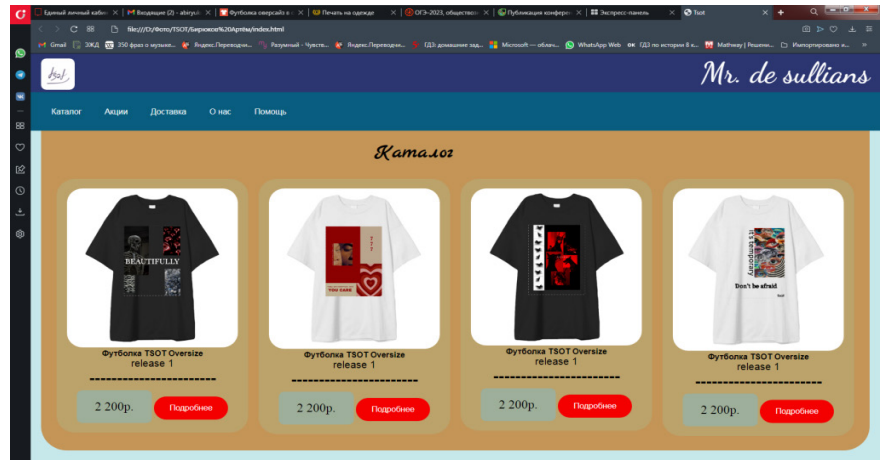

Сайт был построен на языке HTML на уроках по Web-дизайну.

Каталог - главная страница. Предоставляемый продукт для покупок…

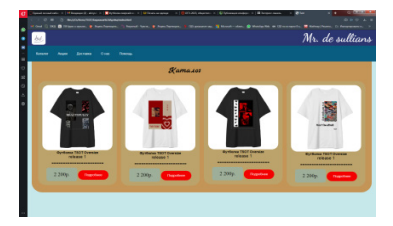

Акции - приятные сюрпризы и подарки…

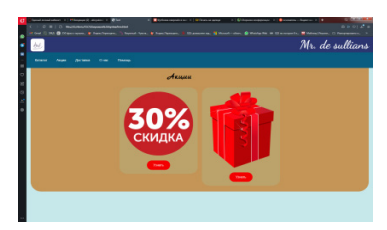

Доставка - условия и гарантия…

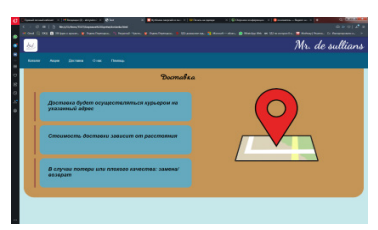

О нас - основатель бренда…

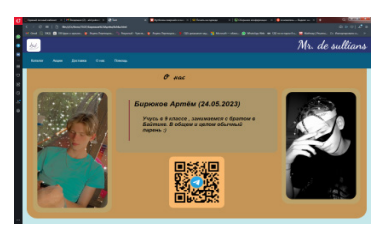

Помощь - Поддержка и менеджеры При создании сайта использованы:

- Уроки Web-дизайна
- Курс IT-специалиста

# **ИСКУССТВЕННЫЙ ИНТЕЛЛЕКТ: БЕЗВОЗМЕЗДНАЯ ПОМОЩЬ ИЛИ ОПАСНОСТЬ ДЛЯ ЧЕЛОВЕЧЕСТВА? Бойко A.Е. [\(anastasiyaboyko011@gmail.com](mailto:anastasiyaboyko011@gmail.com) )**

*Гимназия Донского государственного технического университета, г. Ростов-на-Дону*

#### **Аннотация**

Часто искусственному интеллекту присваивают человеческие черты, что дает толчок для предположений и его восстании. Так что же все-таки общего между компьютерным и человеческим мозгом? И в каких случаях первый превосходит второго, по каким критериям? Слово «восстание» подразумевает слово «сообщность», «единство», в глубоком понимании – «коммуникация». Именно общение может сделать робота независимым от человека и самостоятельно принимать решения. Примеры общения роботов, ботов, чатботов - широко известны, но особый интерес представляет собственный эксперимент, проведённый лично.

Люди так стараются упростить себе жизнь, да и быт в целом, что забывают о главном. Роботы, которых они создают на основе работы своего мозга, могут быть умнее и находчивее самого человека. Робот никогда не отвлечётся на эмоции, он чётко работает по алгоритмам, забитым у него в базе. Но, допустив малейшую ошибку в программе, робот может "понять" не так-то что в него заложили и пойти по своему пути, а если машины и думать сами начнут, то и до апокалипсиса не далеко.

Цель моего проекта заключается в следующем: определить, действительно ли ИИ несет в себе угрозу человечеству, либо же является незаменимым помощником для людей

#### *Эксперимент.*

Я решила на собственном опыте проверить эту «коммуникацию» ИИ.Я взяла две станции с голосовым помощником «Алиса» и попыталась сделать так, чтобы они обе вышли на диалог друг с другом. Наблюдать эксперимент было интересно: Алисы, вежливо спросив, друг у друга как они поживают – сразу переключились на свой функционал – поиск информации в интернете.

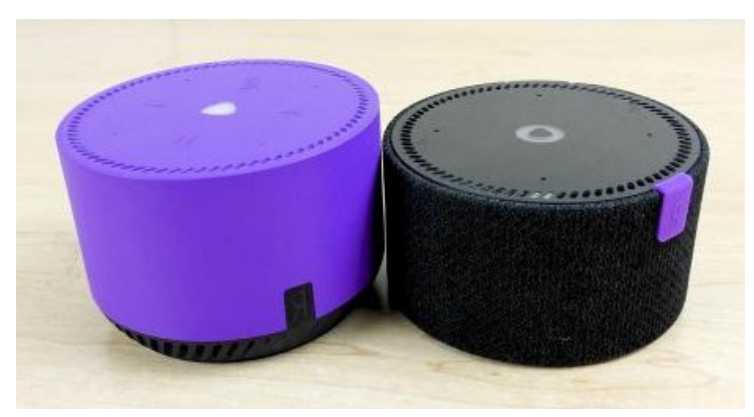

#### *Искусственный интеллект и мозг человека.*

Общие черты. Часто ИИ присваивают человеческие черты, что дает толчок для предположений и его восстании. Так что же все-таки общего между компьютерным и человеческим мозгом? И в каких случаях первый превосходит второго по разным критериям?

И мозгу, и компьютеру нужна энергия**.** Мозг нуждается в питательных веществах, таких как глюкоза, компьютеру необходима электроэнергия. Оба используют сигналы для передачи сообщений: мозг задействует для этого химические вещества, компьютер – электричество. Скорость передачи сигнала у компьютера гораздо быстрее, чем в мозге человека.

2. Оба передают и обрабатывают информацию**.** Компьютер использует для этого двоичный код. Любая команда, которая обрабатывается процессором компьютера, кодируется при его помощи. Передача информации по нервным клеткам, или нейронам, головного мозга устроена иначе: каждый нейрон постоянно получает от других клеток информацию с помощью синаптических контактов.

3. У обоих есть память**.** Компьютерная память наращивается с помощью чипов. А человеку очень сложно забыть что-либо специально. И компьютер, и мозг способны учиться. На сегодняшний день мозг это делает гораздо лучше, зато компьютер лучше справляется с мультизадачностью. Например, очень трудно одновременно читать вслух наизусть «Евгения Онегина» и умножать даже простые числа. Скорость работы процессора в компьютере такова, что он практически одновременно может решать несколько задач. Что-то похожее делает и мозг,задействуя вегетативную систему, которая осуществляет контроль за дыханием, частотой сердечных сокращений и кровяным давлением. А при этом мозг еще способен думать. И компьютер, и мозг могут решать логические задачи. Компьютер делает это быстрее и лучше, но он начисто лишен важнейшего человеческого свойства, столь необходимого для научных открытий – воображения.

4. Оба подвержены повреждениям, например, и компьютер, и мозг могут заразиться вирусом**.** Компьютер починить сравнительно просто, а мозг в случае серьезных поражений – практически невозможно. Тем не менее мозг обладает мощной системой самоисцеления, регенерации. Пока обладатель мозга жив, тот все время функционирует. Даже во сне мозг совершает большую работу. Компьютер же можно просто отключить от сети.

Такжесуществуетмножествослучаев,которыедоказывали«превосходство»компьютерного интеллекта над человеческим. Так, например, 20 августа 2020 года была открыта новая глава в истории противостояния людей и машин. Искусственный интеллект победил опытного пилота в виртуальном воздушном бою, причем с разгромным счетом 5:0. Соревнование AlphaDogfight стало финалом испытаний нейросетевых алгоритмов, разработанных для вооруженных сил. У одних людей этот факт вызывает восторг, у других — ужас. Но совершенно очевидно, что мы стоим на пороге большого прорыва в области применения искусственного интеллекта.

# *Вывод.*

Способности ИИ, схожи с человеческими, он совершает незаменимую помощь людям в сотнях видах деятельностей. Однако, ИИ сможет заменять абсолютно все работы, выполняемые людьми. А именно те работы, в которых необходим эмоциональный контакт, а именно: врачи, учителя, психотерапевты и так далее. Например, пациенту безусловно очень хотелось бы, чтобы диагноз поставил ему высококвалифицированный новейший искусственный интеллект, однако ему бы все равно хотелось поговорить с доктором, услышать его советы, прогнозы и узнать, что делать дальше.

Да, роботы выигрывают в работе с большими массивами данных, рутиной. Но они не могут быть гибкими и понимающими в отношении исключительных ситуаций. Если нужно найти решение, с которым программа раньше не сталкивалась, то у неё ничего не получится.

Искусственный интеллект создан человеком для облегчения жизни людей, и на данный момент, роботы не представляют какую-либо угрозу для человечества. Пока что…
## **МЕТАВСЕЛЕННАЯ Маршанский А.Д.[\(amarshanskiy2022@iwtsedov.ru](mailto:amarshanskiy2022@iwtsedov.ru)) Бородий Б.В. [\(mborodiy2022@iwtsedov.ru\)](mailto:mborodiy2022@iwtsedov.ru) Научный руководитель: Ревус Г.В. ([revus@iwtsedov.ru\)](mailto:revus@iwtsedov.ru)**

*Институт водного транспорта имени Г. Я. Седова, филиал ФГБОУ ВО «Государственный морской университет имени адмирала Ф.Ф. Ушакова», г. Ростов – на - Дону*

#### **Аннотация**

В данном исследовании рассматривается концепция метавселенной, которая представляет собой виртуальные миры, созданные с помощью компьютерных технологий. Рассмотрены различные подходы к созданию метавселенных, а также их применение в различных областях, таких как игровая индустрия, образование, медицина и туризм. В процессе исследования мы пришли к выводу, что концепция метавселенной является перспективной темой для дальнейшего развития виртуальных технологий и создания новых форм взаимодействия человека с компьютером.

**Цель проекта:** исследовать концепцию метавселенной

## **Задачи проекта:**

Описать способы взаимодействия человека с метавселенными

Выяснить отношение современного общества к новой стадии развития виртуальных технологий.

## **Понятие метавселенной**

Метавселенная - это термин, который описывает виртуальный мир, созданный на основе комбинации информации из различных источников, с целью улучшения реального мира или предоставления пользователю нового виртуального опыта. Впервые сформулировал этот термин фантаст Нил Стивенсон для своего киберпанк-романа «Лавина» (Snow Crash), где оно обозначало трехмерную виртуальную реальность, которая охватила весь мир.

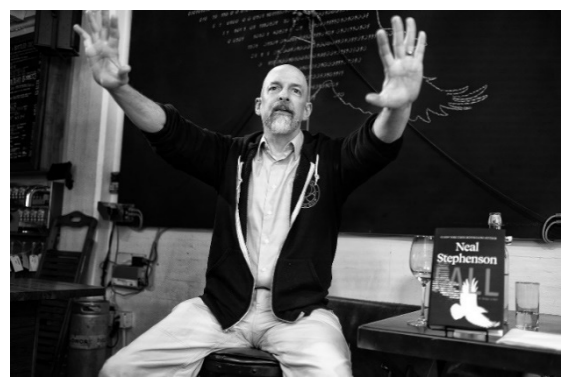

Рис. 1. Фантаст Нил Стивенсон

С ростом развития информационных технологий стало возможным создание виртуальных метавселенных - миров, которые существуют только внутри компьютерных систем. Эти метавселенные открыли для нас новые возможности и перспективы, в том числе и для научных исследований.

### **Создание метавселенной**

Виртуальные метавселенные создаются с помощью компьютерных программ и специальных устройств, таких как очки виртуальной реальности или с помощью технологии дополненной реальности.

Метавселенные могут быть созданы как моделирование реальных миров (например, симуляция планетной системы), так и абсолютно фантастические миры (например, мир игры).

Создание виртуальных метавселенных открыло новые возможности для исследования различных научных теорий и идей.

Создают метавселенные с помощью движков и языков программирования таких как: instaVR , CryEngine, C#, C++, Java, Python.

### **Возможности метавселенной**

Виртуальные миры дают возможность проводить эксперименты, исследования в условиях, которые в реальном мире могут быть сложными или опасными, путешествовать по городам, не выходя из дома путем моделирования города в реальном времени.

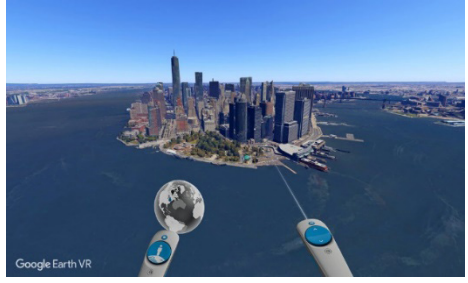

Рис. 2. Виртуальная симуляция города

Также виртуальные метавселенные имеют потенциал в образовании, позволяя студентам исследовать и изучать новые научные темы и концепции в интерактивной среде.

Такие системы также могут помочь ученым создать более точные модели реальных систем, помогая в разных областях, таких как астрономия, физика или биология.

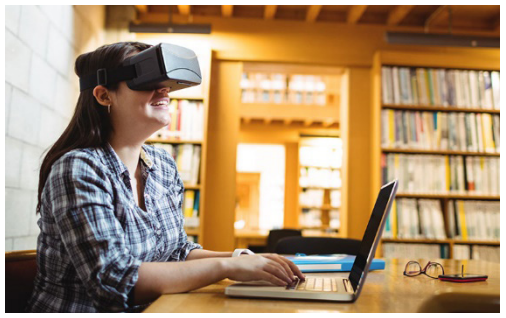

Рис. 3. Виртуальная библиотека

В метавселенную может погрузиться каждый имея виртуальные очки и компьютер, например, играя в компьютерную игру «Half life Alyx». Эта игра была создана для виртуальной реальности и предлагает игрокам уникальный игровой опыт, который погружает их в виртуальный мир настолько, что это кажется реальным.

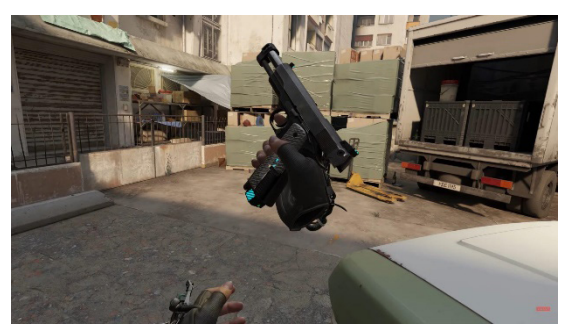

Рис. 4. Виртуальный мир «Half life Alyx»

А вот в игре «VRchat» вы уже можете взаимодействовать с игроками со всего мира, создавать своих собственных персонажей и настраивать их с помощью инструментов, которые предоставляет игра.

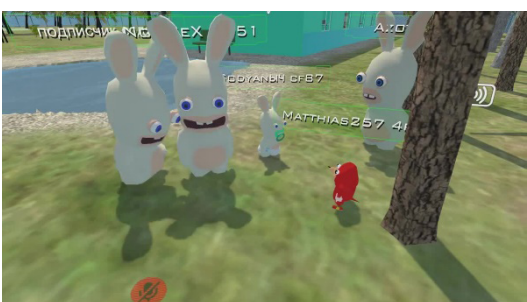

Рис 5. Взаимодействие между игроками и виртуальной вселенной «VRchat»

## *Переход к новым виртуальным технологиям*

1. Игровая индустрия. Это одна из наиболее очевидных и широко используемых областей метавселенных. Компании, такие как Oculus VR, Sony Playstation и Microsoft, используют метавселенные для создания игровых миров, где игроки могут взаимодействовать друг с другом и с окружающей средой в виртуальной реальности.

2. Архитектурные решения. Aniwaa и IrisVR представляют возможности использования метавселенных в архитектуре и проектировании.

3. Розничная торговля и электронная коммерция. Некоторые компании, такие как Ikea и Alibaba, уже создают метавселенные магазины, где покупатели могут просмотреть продукты и совершать покупки в виртуальной среде.

4. Производственные компании. Компании, такие как Ford и Boeing, используют метавселенные для тестирования и объединения сложных производственных процессов.

5. Образование. Компьютерные технологии находят свое применение в образовании. Крупные компании образовательного сектора, такие как Edmentum, подходят к обучению школьников и студентов к новому уровню, используя метавселенные в качестве платформы для обучения.

6. Туризми гостиничное хозяйство.Компании, такие как MarriottInternational и AccorHotels, используют метавселенные для создания виртуального туристического опыта и привлечения путешественников в свои гостиницы.

7. Медицина. Возможности метавселенных используются для тренировочных учебных программ для медицинских специалистов.

Это неполный список, но он представляет общую идею о том, какие компании используют метавселенные в различных отраслях.

### Вывол

Виртуальные метавселенные представляют собой захватывающий и новый способ исследования и понимания нашего мира и его возможностей. Однако, в виртуальных метавселенных есть и некоторые ограничения. Эти миры могут быть полностью зависимы от компьютерной технологии и технологии виртуальной реальности.

Кроме того, невозможно точно смоделировать все аспекты реального мира - такие условия, как гравитация и электромагнетизм, могут быть смоделированы только приблизительно.

В ходе проведения социального опроса (https://www.youtube.com/watch?v= po8siDnV1s\) выяснилось, что большинство молодых людей пока в недостаточной мере имеют представление о развитии виртуальных технологиий в настоящее время.

Но мы вилим, что пифровое пространство становится более сложным и интересным. И наблюдаем стадию перехода в новою реальность уже сейчас.

## Литература

- «Обзор систем виртуальной реальности / А. Ю. Тычков, К. Ю. Волкова, Л. В.  $1<sub>1</sub>$ Киселева, Е. А. Родионова // Известия высших учебных заведений. Поволжский регион. Технические науки. - 2020. - № 2. - С. 3-13. - ISSN 2072-3059. - Текст: электронный // Лань: электронно-библиотечная система. - URL: https://e.lanbook. com/journal/issue/314999»
- Демарева, В. А. Психофизиологический VR-практикум: учебное пособие / В. А.  $2.$ Демарева, М. В. Жукова, И. Э. Петрова. — Нижний Новгород: ННГУ им. Н. И. Лобачевского, 2021. — 14 с. — Текст: электронный // Лань: электронно-библиотечная система.— url: https://e.lanbook.com/book/282875
- $\mathbf{3}$ . Исслелование особенностей передачи мультимедийной и параметрической информации в среде виртуальной реальности / А. Ю. Тычков, А. В. Грачев, А. К. Алимурадов, П. П. Чураков // Известия высших учебных заведений. Поволжский регион. Технические науки. — 2020. — № 4. — С. 27-38. — ISSN 2072-3059. — Текст: электронный // Лань: электронно-библиотечная система. — URL: https://e.lanbook. com/journal/issue/315001
- $4<sub>1</sub>$ Что такое метавселенная и когда она появится https://journal.tinkoff.ru/guide/metaverseexplained/
- $5<sub>1</sub>$ What Is the Metaverse, Exactly? https://www.wired.com/story/what-is-the-metaverse/
- 10 Facts About The Metaverse You Should Know https://www.escapeartist.com/blog/10-6. facts-about-the-metaverse-you-should-know/

## СОЗДАНИЕ СЕТЕВОГО ИГРОВОГО ДВИЖКА Бубен Ф.М. (bubenfedor0@gmail.com)

МАОУ «Физико-математический лицей № 5», г. Долгопрудный Московская обл.

### Аннотяния

Проект о написании библиотеки для работы с сетью и создания игрового движка с её использованием. Реализация проекта осуществлялась с использованием архитектурного шаблона Entity-Component-System (https://en.wikipedia.org/wiki/Entity component system).

#### Программирование и информационные технологии

что позволило слелать движок гибким. Полученный результат - прототип API для создания сетевых игр и гибкий игровой движок с поддержкой многопользовательской игры.

В среде разработчиков компьютерных игр хорошо известно, что создание онлайн-игр более сложная и комплексная задача, чем создание офлайн-игр. При разработке онлайн-игры необходимо учитывать больше критических факторов, которые для офлайн-игры не имеют значения – прежде всего, время сетевого отклика и нагрузку на сервер.

Каждый раз, когда перед разработчиками стоит задача создания многопользовательской игры, им приходится придумывать и реализовывать все протоколы с нуля, опираясь только на статьи с рекомендациями. Следует отметить, что крупные специализированные компании, конечно, обладают таким качественным инструментарием, но это интеллектуальная собственность компаний. Но частным разработчикам приходится оперировать низкоуровневыми (близкими к оборудованию) инструментами для передачи данных по сети и настраивать их для транспортировки объектов конкретной игры. Это сильно затрудняет процесс разработки.

Открытый универсальный АРІ (программный интерфейс, библиотека), который исключал бы для разработчика необходимость решать задачи настройки сетевого оборудования и позволял бы ему заниматься реализацией непосредственно логики игры, отсутствует.

Цель данной работы - предложить прототип открытого API (далее - прототип) для работы с сетью, оптимизированный для создания игр. Одновременно - написать простой игровой движок с поддержкой сетевой игры, чтобы испытать предложенный прототип.

### Планирование

Перед этапом реализации вся структура проекта была тщательно продумана.

Так, на этом этапе было решено разрабатывать прототип и движок одновременно. Данное решение продиктовано следующей логикой: параметры и критерии прототипа должны быть понятны изначально, а установить их возможно только путем написания тестовой игровой программы, то есть движка.

Таким образом, движок выполняет роль не только тестовой программы - он задает набор критериев и параметров для проверки работоспособности прототипа и определения его функционала.

На этапе планирования особое внимание уделялось также модульности и расширяемости программы: части кода не должны зависеть от большого количества других частей, чтобы при необходимости можно было легко изменить одну из них, не нарушив работу других.

В качестве основного языка программирования был выбран C++ 20. При создании движка использовался архитектурный шаблон Entity-Component-System, используемый в большинстве современных игровых движков. Он позволил сделать движок гибким.

Проект включает три части:

- логическую
- сетевую
- графическую.

## Реализация

Логическая часть отвечает за обработку всех событий в игровом мире и управляет логикой игры. Она является реализацией паттерна Entity-Component-System.

Логическая часть манипулирует объектами, каждый из которых описывает состояние одной сущности игрового мира. Например, игроки, предметы и стены - объекты, которые выполняют разные задачи.

Каждый объект содержит компоненты, которые отвечают за хранение информации об объекте. Каждый из них может хранить информацию разных типов и использоваться для описания разных характеристик. Например, для описания объекта стены можно использовать компонент позиции и компонент модели столкновений.

За обработку всех игровых событий отвечают системы. Они обеспечивают, чтобы компоненты, помимо описания состояния объекта, придавали ему какое-то свойство. Например, чтобы игроки не могли проходить сквозь стены, существует система обработки столкновений, которая постоянно следит за перемещениями объектов, содержащих компонент модели столкновений, и на основе его данных фиксирует соударения.

```
auto wall = game.add_object("Wall");
auto wall_transform = wall->add_component<Transform>();
wall transform->pos = { 400.400 }:
auto wall_collider = wall->add_component<Collider>();
wall_collider->pos = wall_transform->pos;
wall_collider->rect = { 250, 750 };
```
Рис. 1. Пример создания стены

Сетевой модуль – ключевая часть всей задачи, поскольку создание именно сетевого модуля как прототипа открытого API продекларировано целью работы.

Сетевой модуль отвечает за передачу данных между сервером (главным компьютером) и клиентами (подключёнными компьютерами). Он состоит из двух частей: первая предназначена для использования на стороне сервера, вторая – для использования на стороне клиента.

На стороне сервера сетевой модуль предоставляет простой интерфейс для рассылки произвольных данных всем подключенным клиентам и последующего получения ответов от каждого из них по-отдельности. На практике такой механизм может быть использован для отправки состояния игрового мира всем клиентам и получения состояний их клавиатур в качестве ответа. При этом, если один из клиентов зависнет и не будет отправлять ответ, то на работу программы это не повлияет.

```
1 #include "sys/InetNetworker.hpp"
 \mathcal{L}3 int main()
 4\left\{\overline{a}// Создаём и запускаем сетевой модуль
 6
            engine::sys::InetNetworker net;
 \overline{7}net.start_listening();
 \mathcal{R}Q// Ждём 10 секунд
10std::this_thread::sleep_for(std::chrono::seconds(10));
11
12// Создаём пакет для передачи
13
            PackedData snapshot;
            snapshot += "hello";
14snapshot += "world";15
16
            // Отправляем пакет всем клиентам
17
18
            net.send_snapshot(snapshot);
19<sub>1</sub>20
```
Рис. 2. Пример кода для отправки строк клиентам

На стороне клиента модуль позволяет подключиться к серверу и аналогичным образом обмениваться с ним данными, получая снимок состояния игрового мира и отправляя список нажатых клавиш.

### Программирование и информационные технологии

Как было сказано выше, данный модуль разрабатывался совместно с лвижком, но он не зависит от элементов движка, поэтому сетевую часть можно использовать и в других проектах как отдельную библиотеку. Таким образом, получился прототип универсального открытого АРІ.

Пока сетевой модуль поддерживает только протокол TCP/IP, но его устройство позволяет добавить поддержку других видов передачи информации, например, Bluetooth, не изменяя его основные части.

Аналогичным образом реализован модуль, отвечающий за графику. Он отвечает за отрисовку игровых объектов. Как и в случае с сетевым модулем, его реализация не зависит от других элементов движка. Графический модуль является слоем абстракции между логической частью и низкоуровневыми инструментами отрисовки. Он использует библиотеку SDL (www. libsdl.org) и поддерживает только 2D-графику, но его структура позволяет добавить поддержку других графических движков (библиотек), в том числе трёхмерных (OpenGL opengl.org, Vulkan vulkan.org). При желании можно реализовать механизм переключения графических движков, например, с помощью файлов конфигурации.

Результат

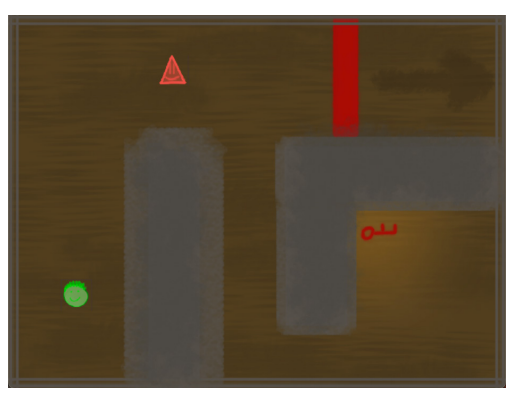

Рис. 3. Скриншот тестовой игры

В итоге получился прототип открытого АРІ для разработки игр и игровой движок, в котором была сделана простая тестовая игра (Рис. 3). В ней два игрока должны, работая сообща, выбраться из лабиринта с головоломками.

На данном движке проверяется работоспособность сетевого модуля - прототипа открытого АРІ.

## Заключение

Цель работы достигнута: был создан прототип библиотеки для работы с сетью, оптимизированный для создания игр, и создать простой игровой движок.

Данный прототип не следует воспринимать как готовый продукт, потому что для написания полноценной библиотеки для всеобщего использования нужна большая команда разработчиков. Несмотря на это, прототип функционирует и выполняет своё предназначение.

## Литература

- $1$ Локументация библиотеки SDL (https://wiki.libsdl.org/).
- C++ Reference (https://en.cppreference.com/w/).  $\mathcal{D}$
- Руководство разработчика FreeBSD (https://docs.freebsd.org/en/books/developers- $\mathcal{Z}$ handbook).
- Man-страницы: SOCKET(2, 7), OPEN(2), BIND(2), CONNECT(2).  $\overline{4}$

## **ЛИНГВИСТИЧЕСКИЙ ТРЕНАЖЁР «KLEI»**

# **Герасименко А.В. (erasimenko.sirius@yandex.ru), Трофимов В.Г. (vgtrofimov@gmail.com)**

*ГКОУ «Ростовская санаторная школа-интернат № 28», г. Ростов-на-Дону*

### **Аннотация**

Лингвистический тренажёр «KLEI» призван расширить словарный запас и закрепить уже имеющиеся знания пользователя. Тренажёр реализован в игровой форме, представляет собой программу с оконным интерфейсом. Доступен на платформах Windows, Linux, Mac. В базовой версии используются словари: англо-русский разговорник, словарь пословиц, словарь юридических терминов, тестовый словарь для проведения школьного исследования по английскому языку с целью выявления эффективности работы программы.

### **1. Описание проекта.**

Лингвистический тренажёр «KLEI» является компьютерной программой, призванной расширить словарный запас и/или закрепить уже имеющиеся знания, предназначен не только для самостоятельного использования, но также и для применения на уроках, например, иностранных языков; на уроках литературы - в качестве практического материала для изучения русских народных пословиц и т.д.

Основным в тренажёре считается игровой процесс, основанный на принципе угадывания состоящей из несколько слов фразы по буквам. Фраза с закрытыми буквами появляется при старте; подставлять буквы не обязательно по порядку. Процесс чем-то напоминает угадывание слова в популярной телевизионной игре «Поле Чудес».

На рис. 1 изображён стартовый экран с пословицей, у которой открыто несколько встречающихся символов.

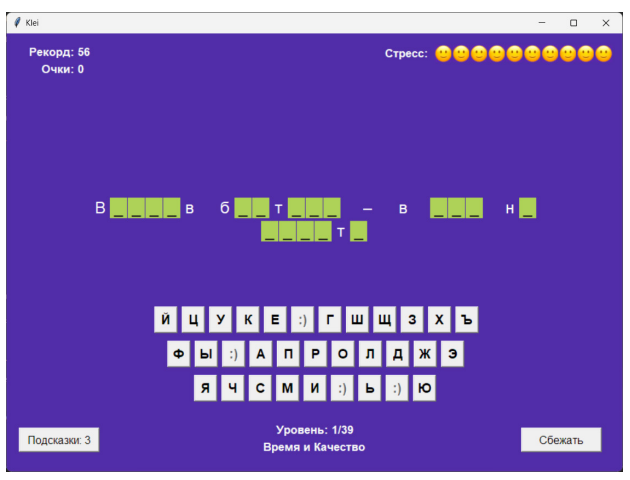

Рис. 1. Пословица «Волков бояться – в лес не ходить».

В процессе работы с тренажёром пользователь вынужден вспоминать фразы, пытаясь определить, подходит ли то или иное под требования задания. Тем самым человек активизирует мыслительный процесс при переборе и подстановке допустимых значений, одновременно задействуя биологический механизм свободного воспоминания, то есть воспоминания в произвольном порядке. Следовательно, игрок выстраивает сложный аналитическо-логический процесс, запускающий механизм повторения уже изученного и/или поиска нового решения.

Например, английское слово \*\*СL\*\*Е с закрытыми звёзлочками буквами может означать как INCLINE (наклонять, склонять) и INCLUDE (включать, содержать в себе). Пользователю придётся подбирать слово в зависимости от контекста предложения, или действовать тактически: слово станет лостоверно известно после открытия лишь одной буквы - либо I (I\*CLI\*E), либо N (\*NCL\*NE). Только после этого искомое становится понятным - это **INCLINE.** 

Авторы полагают, что подобный подход закрепит знания человека, так как для правильного угадывания ему необходимо вспомнить не одно слово, а перебрать множество, а также помнить общие конструкции слов английского языка и принимать во внимание частоту употребления разных буквосочетаний.

## 2. Расширение функционала проекта.

Алгоритм позволяет полключать различные словари, основанные на илее «слово/фраза» -«перевод». Словари открыты для чтения в любом текстовом редакторе и представляют собой форматированные данные JSON (рис. 2) в кодировке UTF-8.

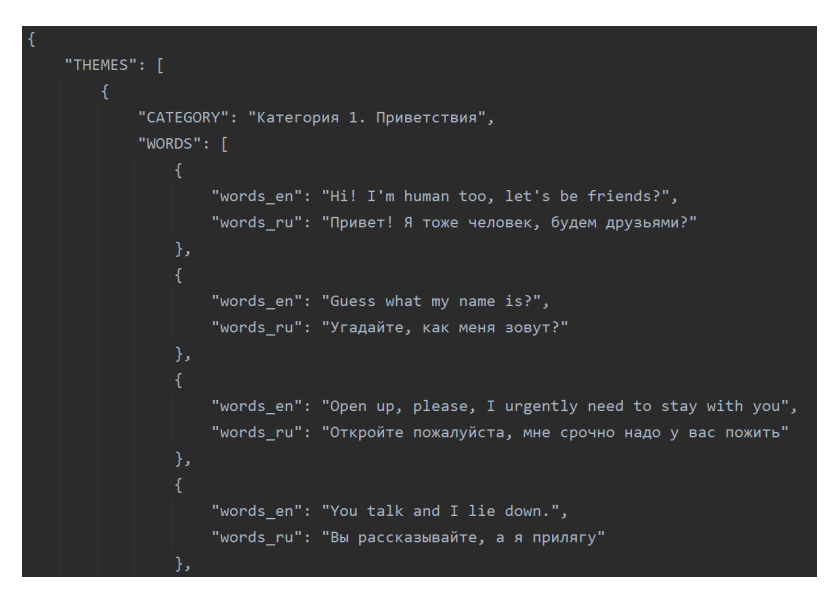

Рис. 2. Сегмент англо-русского разговорного словаря.

Направление перевода не обязательно может быть «с английского на русский», но также и с «русского на английский», либо «русско-русский» или «английский-английский», алгоритм не устанавливает никаких ограничений.

К программе подключён блок сбора анонимной статистики, в которой фиксируются ответы на следующие вопросы:

- Какую последовательность букв выбирает пользователь?
- Какое общее время затрачивается на полное решение заданий тренажёра?  $\bullet$
- Насколько возрастает или снижается частота правильных ответов при определённом  $\bullet$ проценте открытых символов?
- Как часто пользователь прекрашает работу с тренажёром и через какое время возвращается к нему снова?
- Каков общий процент правильных ответов в сравнении с неправильными?

Так как алгоритм реализован на кроссплатформенном языке Python и станлартных библиотеках, поставляемых с исходным пакетом языка программирования, запуск программы не вызывает трудностей на различных операционных системах: Windows, Linux или MacOS и сослужит хорошую службу не только в области самообразования, но и применяться учителями на своих уроках.

Расширение функционала программы также предусматривает создание интерфейса подключения баз данных, автоматического определения используемого языка для загаданной фразы, замену цветов интерфейса главного окна на более контрастные и увеличение шрифта лля слабовиляших категорий граждан, создание стандартных словарей разной тематики в версии по умолчанию («из коробки»). Возможно изменение сложности загаданной фразы для различных возрастных категорий пользователей, например, предоставлением большего количества подсказок или регулированием (в процентах) открытия на начало уровня определённого процента букв фразы или слова.

### 3. Сферы применения.

Программа может применяться в общеобразовательных учреждениях среднего. среднетехнического и высшего образования, использоваться для самоконтроля и самообразования, или же просто для развлечения.

Допустимо изучение и запоминание:

- отдельных английских как целых фраз, так и отдельных слов;
- специальной терминологии, например, медицинской, юридической, научной;
- $\bullet$ устойчивых словосочетаний, пословиц, поговорок.

Есть возможность создать специальный словарь для детей младших классов, состоящий из пословиц и поговорок с пояснениями (демонстрационный словарь есть в базовой версии программы). В этом случае программа будет отображать русский алфавит и предоставит возможность посимвольно разгадать записанное на русском языке. В качестве перевода можно дать пояснение к пословице или поговорке. Например, пословица «Без труда не вытащишь и рыбку из пруда» и её пояснение, которое откроется после угадывания «Смысл этой пословицы в том, что даже такое простое дело как поиска рыбы невозможно без совершения работы. То есть ничего нельзя сделать, получить, не затратив на это сил».

Для изобилующей терминологией медицины можно создать словарь, включающий названия действующих веществ и пояснения к ним, в области юриспруденции допустимо организовать изучение устойчивых словосочетаний на латыни и т.л.

Для использования на уроках географии можно создать словарь с парами «Столица» -«Страна»; для уроков информатики по темам «Алгоритмизация и программирование» задать устойчивые выражения на разных языках программирования.

### 4. Контроль знаний.

Контроль знаний осуществлялся как персонально учителем на уроках, так и с помощью анализа файлов статистики. Файлы статистики генерировались во время работы с тренажёром. сохранялись на жёстком диске испытуемого и по завершении работы собирались для последующей обработки.

На рис. 3 приведено содержимое файла статистики первого запуска приложения учеником 9-го класса и результат работы. Программой чётко фиксируется дата и время начала работы,

время окончания и вилна послеловательность выбранных символов лля кажлой изучаемой фразы.

Все учащиеся имеют получают автоматически генерируемый программой персональный кол, который не позволяет узнать личность тестируемого напрямую. Например, привелённая статистика поступила от пользователя с кодом EAALIR.

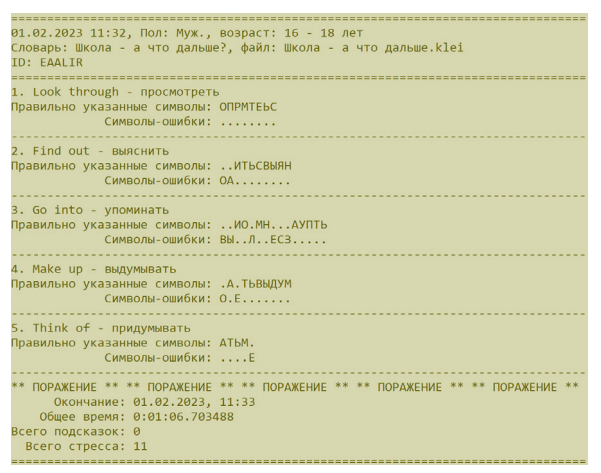

Рис. 3. Начальная статистика для участника с кодом EAALIR.

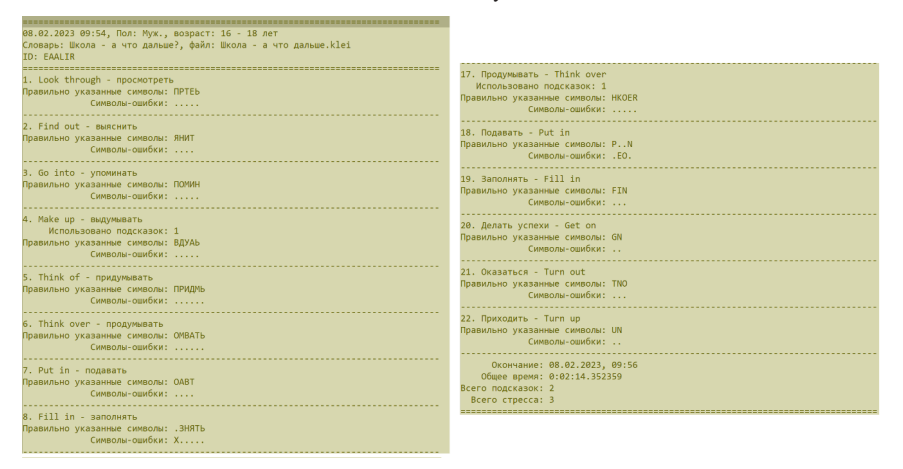

Рис. 4. Конечная статистика для участника с кодом EAALIR.

На рис. 4 (файл представлен в сокращённом виде) можно увидеть, что пользователь выполнил 100% заданий с отличным результатом. Количества «стресса» указывает на количество ошибок.

Обработка файлов велась вручную: собирались данные о времени работы, о количестве выполненных заданий в зависимости от даты запуска программы.

Обработано 40 файлов и проведено анкетирование. Ссылка на анкету: https://forms.gle/ qEXiNM8rvZS6THUq6

## **5. Количественные и качественные показатели.**

В тестировании приняло участие 16 учеников 9 классов ГКОУ РО «Ростовская санаторная школа-интернат №28». Из них 10 мальчиков и 6 девочек.

Для составления статистики использовались информация о сессиях работы с программой только в случае полностью и верно пройденными заданиями.

Среднее время выполнения упражнений в сравнении с первым и финальным запуском уменьшилось с 4 минут 10 секунд до 2 минут 32 секунд.

Средний уровень ошибок также снизился с 3 при первом запуске до 0.5 при итоговом. Подсказки использовались реже: количество снизилось с 3.5 до 0.8.

Вывод: на основе указанных данных можно заметить, что время работы при знании учеником материала сокращается почти в два раза, уменьшается количество ошибок и использование подсказок.

### **6. Итоги и выводы.**

Работа с программой воспринята положительно.Висследовании результатов и достижений, спустя 5 дней после первого прохождения, респонденты отмечают, что процесс прохождения становится более лёгким, ранее изученные фразы откладываются в памяти.

Статистические данные показывают, что с каждым запуском среднее время работы с тренажёром сокращается, уменьшается количество используемых подсказок и совершение ошибок. Следовательно, можно сделать вывод, что сокращение времени работы над программой, полученных подсказок и совершённых ошибок, прямо указывает на запоминание материала.

Опираясь на отзывы учащихся, можно сделать выводы:

- идея тренажёра привлекает внимание;
- игровой процесс достаточно прост;
- • игровая форма повышает интерес к изучению и стимулирует работу с тренажёром;
- ошибки, приводящие к окончанию игры, вынуждают пользователей начинать с начала. При этом пройденные ранее фразы собираются гораздо легче (происходит процесс запоминания);
- тренажёр можно сделать более доступным для широких масс, разработав графический редактор словаря с возможностью добавления, удаления или редактирования содержимого;
- • учащиеся хотели бы работать с приложением на смартфонах;
- не лишним станет добавление в тренажёр озвучивания фраз;
- работа с тренажёром закрепляет в памяти ранее изученное и позволяет изучить новые слова в контексте предложения.

Отмечено, что сложные фразы могут преднамеренно создавать ситуацию проигрыша, при которой пользователю придётся начинать всё сначала. В данном случае авторы рекомендуют при составлении словаря придерживаться правила  $3 + 1$  или  $3 + 2$ , то есть в начале словаря указывать 3 сложных или неизвестных слова/фразы, далее – одно или два не сложных или используемых в быту.

Таким образом, при проигрыше пользователю придётся работать с тренажёром с первого уровня, заново повторяя/изучая сложные слова или фразы, а разгадывание простых слов/ фраз поднимает интерес и укрепляет веру в собственные силы. Такое чередование сделает времяпровождение за тренажёром более интересным.

Одновременно с этим, структурная простота словарей позволит владеющему основами работы с ПК человеку создавать новые словари, исходя из личных потребностей.

Авторы считают, что тренажёр можно распространять среди учащихся школ, среднеспециальных и высших учебных заведений, а также рекомендовать родителям для использования как средство дополнительного образования.

## **Литература**

- 1. Вордерман К. и др. «Программирование для детей: Иллюстрированное руководство по языкам Scratch и Python» // Манн, Иванов и Фербер, 2017
- 2. Захарова Г.Б., Первухин Д.Н., Байгозин Д.В, «Компьютерные тренажёры как средство эффективного обучения: классификация и пример разработки» // ГОУ ВПО «УГТУ-УПИ имени первого Президента России Б.Н. Ельцина», 2009
- 3. Иорданский М.А., Мухин Н.А, «Учебные компьютерные тренажёры важный класс новых образовательных продуктов» // «Вестник Мининского университета» №2, 2016
- 4. Кугушева А., «Что нужно знать и помнить о запоминании информации?» // https:// pamyatplus.ru/zapominanie/zapominanie.html
- 5. Пэйн Б., «Python для детей и родителей» // Эксмо, 2017

# **РАЗРАБОТКА ПОЛИЛИНГВАЛЬНОГО ИНФОРМАЦИОННОГО РЕСУРСА Давлитова Э.М. (vnu\_357@mail.ru) Научный руководитель: Демина Н.Ю. (gpvaraksina@yandex.ru)**

*МБОУ «Средняя общеобразовательная школа №167» , г. Казань*

## **Аннотация**

История Татарстана и его прекрасной столицы - Казани тесно связана с научными открытиями в сфере физики. Благодаря развитию знаний в области физики жизнь людей в республике становилась более развитой. Так например, в 1895 году в Казани построили первую электростанцию. А в 1933 году уже начала свою работу ТЭЦ-1. Благодаря развитию аэрофизики, в Казани открывался авиастроительный завод им. С.П. Горбунова, который уже в 1937 году выпустил первый самолет.

3 декабря 1957 года в Казани вступил в строй новый пригородный вокзал, а 1 февраля 1972 года с него отправился первый электропоезд. [1, с. 56]

На территории Татарстана нефть была добыта в 1868 г. в районе села Нижняя Кармалка (ныне Черемшанского района). Промышленная добыча нефти в Татарстане началась 9 сентября 1943 г. с вводом в эксплуатацию скважины №1 Шугуровского месторождения с помощью станка-качалки с приводом от паровой машины. До конца года была добыта 641 тонна нефти. [2, с. 17]

Все эти достижения были бы не возможны без изучения и дополнения законов физики. Именно благодаря развитию знаний в области физики и их правильному применению, Татарстан является одной из самых богатых республик России.

Изучая историю родного города и края, основываясь на исторических фактах и программе обучения учеников 7-9 классов можно составить множество интересных задач. Для этого нужно определиться с темами в разделе физики и шаблоном задач. [3, с. 48]

В связи с этим, появилась идея создать сборник задач на собственном сайте, который будет доступен абсолютно всем. А чтобы решение было не скучным, задачи будут основываться на исторических фактах Татарстана.

*Цель* исследования: разработка полилингвального информационного ресурса «Задачи по физике с историческим материалом города Казани и Республики Татарстан для учащихся 7-9 классов».

*Задачи:*

- 1. Ознакомиться с литературой по теме исследования, в том числе нормативными региональными документами.
- 2. Изучить интересные исторические факты Татарстана программу по курсу физики за 7-9 классы.
- 3. Узнать о возможных бесплатных конструкторах сайта.
- 4. Придумать и разработать задачи, решить каждую созданную задачу.
- 5. Создать и опубликовать сайт.
- 6. Продемонстрировать возможности сайта учащимся.
- 7. Выполнить необходимые выводы.
- 8. Работа с историческим материалом

После того как определены темы из курса за 7-9 класс и примерные сферы применения, можно начинать поиск и подбор наиболее интересных исторических фактов и личностей Татарстана и Казани. [4, с. 76]

*Ход работы при составлении задач:*

- Поиск исторических открытий, нововведений и фактов из истории Татарстана, а также подбор известных личностей, побывавших в Казани.
- • Аналитика реальных количественных значений возможных ответов и физических величин при составлении задач.
- Составление задач, учитывая пункты 1) и 2).
- • Ознакомление руководителя проекта с готовыми формулировками задач.
- Решение составленных задач, проверка правильности составления задач.
- • Подборка и составление таблицы со справочными материалами, а также формулами, которые могут пригодиться при решении задач. [5, с. 152]

#### **Создание сайта**

Ход работы по созданию сайта:

- Все задачи и решение к ним перевести в цифровой формат и создать файл в «Word».
- Выбор конструктора сайтов.
- Выбор шаблона и дизайна сайта.
- Оформление сайта и загрузка задач на него (Рис.1.).
- • Публикация сайта.

Ссылка на сайт: https://davlitova05.wixsite.com/physicshistory1

## *Заключение*

Изучив исторические сведения в области открытий, нововведений, масштабных происшествий в Республике Татарстан, а также проанализировав посещения известных исторических личностей города Казань, разработаны 54 задач по физике основываясь, на программу 7-9 классов.Проделанная работа была сгруппирована и размещена на сайте, который сделала сама для общего использования. Данный интернет ресурс поможет школьникам в самоподготовке к проверочным, самостоятельным, ВПР по курсу физики. Апробация задач в реальном учебном процессе и анализ результатов показал эффективность их использования. Разработанные задачи были проверены на логичность и правильность руководителем, поэтому могут быть использованы для самостоятельного изучения. Приложенные формулы, справочные материалы и теория обеспечат ребятам удобство в использовании сайта. Выполняя данную исследовательскую работу, научилась создавать сайт, разрабатывать новые задача по физике, узнала много интересных исторических сведений о Татарстане. Все поставленные задачи выполнены, а цель работы достигнута.

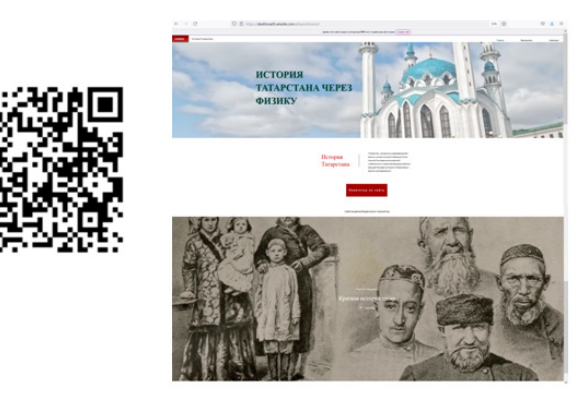

Рис.1. Титульная страница и QR-код сайта

## **Литература**

- 1. Габдрахманова Г.Ф., Галимова Э.М., Загидуллина Д.Ф., Измайлов И.Л., Салихова А.Р., Ситдиков А.Г., Щкляева Л.М. Татарский мир. – Казань: Заман, 2020. С. 56.
- 2. Гилязов И.А., Пискарев В.И., Хузин Ф.Ш. История Татарстана и татарского народа. Казань: Хэтер, 2008. С.17.
- 3. Исхаков Д.М. История татарского народа Казань: Магариф, 2009. С.48.
- 4. Низамов И.М. Задачи по физике с техническим содержанием. М.: Просвещение, 1980. С. 76.
- 5. Дружинин Б.Л. Развивающие задачи по физике для школьников 5–9 классов. М.: ИЛЕКСА, 2018. С. 152.

## **ПРОЕКТ «3D-МОДЕЛЬ МАРСОХОДА» Ермолов В.Л. ([alter62@mail.ru](mailto:alter62@mail.ru))** *ГБОУ Школа № 1245», г. Москва*

## **Аннотация**

Людей всегда интересовало космическое пространство. Исследование космоса – это главная задача всего мира и нашей страны. И люди постепенно продвигаются в его глубины. Луна уже неплохо исследована, теперь очередь за Марсом. Для изучения Марса нужна хорошая техника. В будущем на Марсе вероятно будет создана марсианская база, где понадобятся вездеходы – марсоходы. В настоящее время создание марсоходов – это актуальная проблема, так как уже существуют оболочки для их транспортировки на Марс.

*Цель:* разработка 3D-модели марсохода под размер реальной капсулы для доставки на Марс. *Задачи*

- 1. Выбор программы для выполнения технического задания
- 2. Создание 3D-моделей и чертежей к ним
- 3. Выполнение расчётов для геостационарного спутника
- 4. Создание анимации работы марсохода

#### *3D-модель*

Для создания 3D-модели была выбрана программа для машиностроительного 3D-проектирования Autodesk Inventor Professional 2021. Была создана 51 деталь, относящаяся к 25 типам.

3D-модель марсохода включает в себя корпус с выдвигающимися отсеками, подвеску, раму, камеру, манипулятор и солнечную батарею, См. Рис.1.

Подвеска состоит из шести колес, каждое из которых включает в себя раму, шину и ось. Два передних колеса прикреплены к поворотным осям. Остальные части подвески соединяют колёса с рамой (см. приложение 1). Рама состоит из платформы, на которую крепится корпус, и из 2 типов подвижных частей.

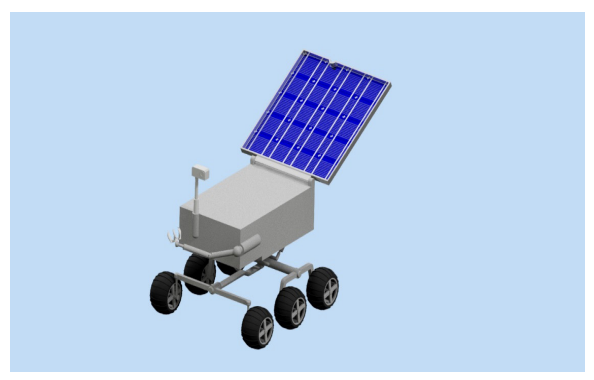

Рис. 1 Общий вид марсохода

Конструкция подвески позволяет марсоходу преодолевать разнообразные препятствия, холмы и крутые склоны, а за счёт рамы корпус марсохода может постоянно находиться в горизонтальном положении, что избавляет содержимое отсеков от лишних сотрясений. Разработанное соединение рамы с корпусом предусматривает возможность полного оборота последнего вокруг своей оси, что позволяет вырабатывать максимально возможное количество электричества с помощью солнечных батарей, направляя их прямо в сторону Солнца.

Как уже было упомянуто ранее, корпус марсохода имеет отсеки. Задний отсек предназначен для размещения в нём электронного оборудования (разработка самого оборудования не входит в задачи проекта). Передний отсек нужен для хранения марсианского грунта и ископаемых, которые в него может положить манипулятор.

Сам манипулятор состоит из четырёх частей: трёх цилиндрических деталей, имеющих шарнирные и шаровые соединения, и части, напоминающей человеческую кисть, но с шестью «пальцами». Также в передней части корпуса имеется камера, выдвигающаяся на телескопической штанге. На солнечной батарее есть выемка для полного её закрытия во избежание столкновения с камерой.

### *Чертежи*

Также мною было выполнено несколько чертежей деталей и сборочный чертеж всей модели. Для этого использовалась отечественная программа Компас 3D, так как в ней можно наиболее удобно и быстро создавать чертежи, соответствующие государственному стандарту.

### *Расчеты*

Кроме того, были сделаны расчеты для геостационарного спутника, который может следить за положением марсохода на поверхности Марса. После выполнения вычислений получаем высоту орбиты приблизительно равной 16666,5 км.

Было найдено и максимальное расстояние, на которое марсоход может удалиться от точки, над которой находится геостационарный спутник. Для этого была изображена упрощённая схема данной ситуации. Марс был принят за окружность, спутник – за точку. Косинус угла между отрезком, соединяющим спутник с центром Марса, и радиусом, опущенным в точку касания приблизительно равен 0,17, а значит сам угол составляет примерно 80,2°. Марсоход остаётся в зоне видимости спутника, до тех пор, пока не удаляется от точки, над которой находится этот спутник, более чем на 85,6 км.

## *Результаты*

Мною была успешно разработана 3D-модель марсохода, помещающегося в коническую капсулу для доставки на Марс, и создана анимация его работы в реальных условиях.

Также мною были проведены расчеты для геостационарного спутника, который служит для наблюдения за марсоходом.

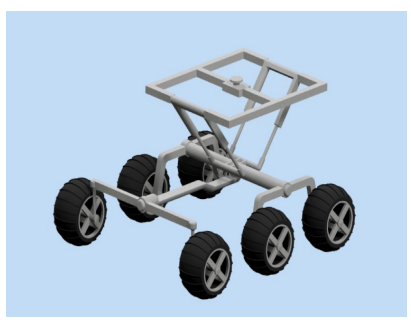

Рис. 2. Подвеска и рама

## **Литература**

- 1. Азбука КОМПАС 3D: [https://ascon.ru/source/info\\_materials/2018/04/%D0%90%D0%B7](https://ascon.ru/source/info_materials/2018/04/%D0%90%D0%B7%D0%B1%D1%83%D0%BA%D0%B0%20%D0%9A%D0%9E%D0%9C%D0%9F%D0%90%D0%A1-3D.pdf) [%D0%B1%D1%83%D0%BA%D0%B0%20%D0%9A%D0%9E%D0%9C%D0%9F%D0](https://ascon.ru/source/info_materials/2018/04/%D0%90%D0%B7%D0%B1%D1%83%D0%BA%D0%B0%20%D0%9A%D0%9E%D0%9C%D0%9F%D0%90%D0%A1-3D.pdf) [%90%D0%A1-3D.pdf](https://ascon.ru/source/info_materials/2018/04/%D0%90%D0%B7%D0%B1%D1%83%D0%BA%D0%B0%20%D0%9A%D0%9E%D0%9C%D0%9F%D0%90%D0%A1-3D.pdf)
- 2. Обучающие видеоролики по программе КОМПАС 3D в рамках КВЕСТа 2020: [https://](https://cherchenie.wixsite.com/website) [cherchenie.wixsite.com/website](https://cherchenie.wixsite.com/website)
- 3. Обучающие видеоролики по программе Inventor Professional: [https://www.youtube.](https://www.youtube.com/@user-ft2xo2ok2x) [com/@user-ft2xo2ok2x](https://www.youtube.com/@user-ft2xo2ok2x)

## **РАЗРАБОТКА ЦИФРОВОГО ПРОГРАММНОГО КОМПЛЕКСА ДЛЯ ПРОВЕДЕНИЯ ХАКАТОНА «CITYHEROES» Калинин И.Ю. (ikalinin01@mail.ru)**

*БОУ «Гимназия № 43», г. Омск*

Идея для нашего проекта берет свое начало на одном из IT-мероприятий в Точке кипения г. Омска, в котором нам посчастливилось участвовать в качестве организаторов – хакатоне CityHeroes. Это был очень интересный опыт, но мы заметили одну особенность: регистрация участников, учет команд были организованы довольно устаревшими методами. Для участия в мероприятии было необходимо: подать заявку на платформе Leader-ID и в конце первого дня отправить организаторам google-форму с названием и составом команды. На наш взгляд, при проведении мероприятия для программистов можно было бы использовать собственные цифровые решения. На данный момент большинство задач выполняются вручную, и представленное решение могло бы помочь с оптимизацией некоторых процессов.

Мы поставили для себя цель: разработать такое программное решение (web-приложение и система ботов), которые позволяет осуществлять регистрацию участников мероприятия и другой полезный функционал для информационного сопровождения мероприятий CityHeroes.

Такое программное обеспечение может значительно облегчить организацию таких огромных мероприятий, обеспечить удобное информирование участников, а также их взаимодействие с организаторами.

- В ходе работы над проектом мы решали следующие задачи:
- изучение технологий разработки web-приложений и ботов:
- изучение, установка и настройка необходимого программного обеспечения;
- • выявление необходимого функционала приложения;
- создание прототипа с использованием выбранных технологий.

Дадим краткую характеристику программного решения. Программный комплекс представляет собой web-приложение и совокупность ботов для информационного сопровождения IT-мероприятий CityHeroes. Функциональные возможности:

- регистрация участников в приложении;
- возможность создать команду или найти новую;
- зарегистрироваться командой на мероприятия;
- судейство команд:
- массовая рассылка «постов» в разные социальные сети;
- удобный доступ к расписанию из приложения;
- • уведомления участников о постах и т.д.

В части разработки и технической части реализуемый продукт можно разделить на 3 отдельные области: приложение, сервер, боты. Но также его можно разделить на 3 вида пользователей (роли): участники, организаторы, судьи. Рассмотрим пути пользователя для каждого их них и путь данных после взаимодействия.

Для организатора на данный момент нет каких-либо отдельных привилегий при работе в приложении или в ботах. Однако есть доступ к отдельным файлам на googledrive и отдельному telegram-боту для управления постами. Googledrive нужен для просмотра результатов судейства, так как результаты можно сохранить в виде таблицы в googletables. А доступ к отдельному telegram-боту нужен для отправки постов в социальные сети. Это можно сделать, написав сообщение с постов боту и командой "/send". После этого пост сохраниться в базе данных для просмотра в приложении, а так же отправится в чат VK, на страницу мероприятия

#### *Программирование и информационные технологии*

VK, в чат Telegram и уведомлением в приложении одновременно. Также с помощью этого бота можно получить список команд, их участников и названия их проектов.

У судьи есть доступ к специальному telegram-боту, в котором и будет проходить процесс оценивания. Сначала бот предлагает выбрать судью из списка, заранее подготовленного организаторами через отдельный setup.json файл. Дальше у каждого судьи будет личный список команд на судейство, при нажатии на команду отображается список оставшихся категорий, при полной оценке команды, она не отображается в личном списке. Все оценки сохраняются в базе данных и могут отображаться в googledocs.

Взаимодействие с участником строится через приложение. При первичном первом входе в приложение требуется регистрация, в дальнейшем - авторизация. Для участника имеется возможность создания, поиска команды и возможность зарегистрироваться на хакатон командой. В будущем планируется отображать расписание, последние посты, профили пользователей при добавлении участников в команду. Также планируется синхронизация с Leader-ID для регистрации на мероприятие на 2 платформах одновременно.

Теперь остановимся на кратком описании технологий, необходимых при разработке программного комплекса.

Для правильного выбора технологий необходимо рассмотреть условия, в которых будет использоваться продукт, такие как: примерное количество пользователей, соотношение записей и количества обращений к базе данных, целевая аудитория, функции приложения и т.д.

Данный продукт разделяется на 3 решения: сервер, приложение и связка ботов.

Также с легкостью можно определить целевую аудиторию - это участники и организаторы CityHeroes.

Учитывая популярность и простоту написания telegram и vk-ботов именно на языке Python, было бы логично писать сервер именно на нём, с использованием django или flask. Однако приложение скорее всего будет гораздо чаще использоваться, чем боты, из-за его удобства обычному пользователю. И логичнее было бы оптимизировать сервер именно под него.

Для приложения логичнее было бы использовать кроссплатформенное решение. Среди них есть популярные технологии: flutter, reactnative, pwa. Из-за минимальных нужд нативного функционала мы решили использовать pwa (progressivewebapplication). Таким образом, задача стоит в создании web-приложения, и с помощью pwa и twa (trustedwebactivities) его можно будет с легкостью превратить в кроссплатформенное приложение.

Для web-приложения было принято решение использовать metaframeworkastro, так как в нём используется «революционная» островная архитектура, которая позволяет инкапсулировать логику приложения в компоненты, полностью не зависящие друг от друга. Это в свою очередь позволяет выполнять логику компонентов только в том случае, если он требуется в данный момент, что поднимает производительность. Так же плюсом данной архитектуры является то, что выше упомянутые компоненты могут быть написаны на любом из существующих webframework'ов, например, мы будем использовать React, Svelte, Vue.

При разработке серверной части так же выбор технологий рассчитан на попытку повторить островную архитектуру. Для этого используется распределительное программное обеспечение nginx в качестве обратного прокси. Благодаря этому, на одном url можно разместить несколько не связанных друг с другом серверов, например python с Django/flask, nodejsс express, Rubyonrails, и т.д. В основном, мы используем nodejsс с библиотекой express.

Все эти решения ведут к одной цели – обеспечить возможность поддержки проекта другими

разработчиками. Что очень важно, так как хакатоны CityHeroes проводиться школьниками для школьников, и сегодняшние организаторы не принимают участия в хакатонах после завершения школы. Наша цель была спроектировать приложение так, чтобы следующим организаторам было проще работать над расширением проекта.

Для создания ботов планируется использование таких python- библиотек как: vk\_api, telebot(PyTelegramBot), websockets (для связи с сервером) и другие.

Внедрение цифрового программного комплекса планируется в июне 2023 года.

#### **Литература**

Сидоровский И.И. Финансовый консалтинг // Наука и образование в жизни современного общества: сб. науч. тр. М., 2013. С. 114.

## **ИНТЕРНЕТ-ТЕХНОЛОГИИ СОВРЕМЕННОГО МИРА Качко К.С. (kachko14@yandex.ru)**

*Гимназия Донского государственного технического университета, Ростов-на-Дону*

#### **Аннотация**

В проекте рассматриваются, анализируются достижения интернет-технологий, которые необходимы для решения современных проблем.

В век научно-технического прогресса изучение темы о интернет-технологиях является достаточно актуальным, ввиду всемирного распространения и повсеместного использования интернета, а соответственно и интернет-технологий.

Internet – это глобальная компьютерная сеть, образованная гигантским количеством информационных сетей, принадлежащих различным учреждениям, компаниям, да даже порой просто небольшим сообществам обычных людей. Но одних лишь сетей мало, по ним ещё нужно отправить информацию. А вот как это сделать – это задача интернет-технологий, именно в это понятие заключено всё, что позволяет интернету работать.

О проектах, похожих на интернет, речь началась в начале 60-х годов прошлого века, а сама концепция была описана в 1962 году в серии статей Джозефа Ликлайдера из Массачусетского технологического института. И хоть целью было всего лишь добиться обмена данными и программным кодом, данный вариант глобальной сети был очень похож на современный интернет. Ликлайдер возглавил отдел информационных технологий DARPA (Defense Advanced Research Projects Agency) и под его руководством началась реализация замысла создания компьютерной сети ARPANET.

Тем временем, в том же самом 1962 году, советский академик Дмитрий Александрович Харкевич поднимает вопрос о том, что необходимо создать общегосударственную компьютерную сеть для обмена информацией между предприятиями и учреждениями, что могло бы повысить эффективность управления и планирования народного хозяйства.

Затем, ещё один академик, Виктор Михайлович Глушков являет миру проект ОГАС (Общегосударственная автоматизированная система учета и обработки информации). Предлагалось создать единую сеть из целых 6 тысяч компьютерных центров, для работы в новой системе потребовалось бы обучить 300 тысяч человек. Проект был одобрен Хрущёвым, но его правление закончилось слишком быстро, а новая бюрократия всячески начала тормозить процесс реализации проекта

### **ARPANET**

После того, как Советским Союзом был запущен самый первый спутник в истории, в 1958 году США решило принять ответные меры, которыми стало создание Агентства передовых исследовательских проектов (ARPA), позже переименованное в Управление перспективных исследовательских проектов (DARPA).

И если мы говорим о зарождении интернета, то местом этого зарождения можно считать комнату 3420 Калифорнийского университета, т.к. впервые технология интернета была испытана там. 29 октября 1969 года в 21:00, на сети из 2 устройств, расположенных на расстоянии от Калифорнийского университета до Стэнфордского, а именно 600 км друг от друга, состоялась первая цифровая передача информации. Передача была выполнена аспирантом Чарли Клайном из Калифорнийского университета, а получал ее стоявший перед монитором компьютера в Стэнфордском университете Билл Лювалл. С этих испытаний и началось развитие проекта **ARPANET** 

## World Wide Web

Хоть ARPANET и был самым первым интернетом, но это были лишь первые шаги США в направлении создания глобальной сети, а вот о действительно глобальной сети первыми заговорили исследователи из CERN (Conseil Européen pour la Recherche Nucléaire), Европейской организация по ядерным исследованиям. Автором всемирной паутины считают британского учёного Тома Бернеса Ли, спустя 2 года труда которого подарили нам язык разметки HTML, протокол HTTP, URL и остальные. Помогал ему в этом бельгийский учёный Роберт Кайо.

#### Современные интернет-технологии

Сейчас интернет-технологии очень сильно продвинулся по сравнению тем, что было раньше, появилось очень много разных протоколов, стандартов, языков программирования, а вместе с этим и классификаций, по которым их можно удобно разделить. Обычно их делят на три класса:

- $\mathbf{1}$ Сервисные
- $\mathcal{D}$ Информационные
- $\mathcal{E}$ Браузерные

Есть ещё одна классификация, которая делит интернет-технологии на две большие группы:

- 1. Разметка страниц, создание каскадных таблиц и стилей
- Обеспечение работы поисковых систем и поисковая оптимизация 2.

В первую группу входят веб-технологии - это браузеры, языки программирования (Java Script, HTML, CSS, XML, DOM) и SEO. Во вторую входят физические элементы - ПО, сетевые службы, маршрутизаторы, топология интернета.

Интернет стал привычной частью нашей повседневной жизни. Развитие интернеттехнологий делает решение повседневных задач и организацию досуга удобными и доступными. С каждым днем мы все больше ценим предоставляемые им возможности, а в самом ближайшем будущем не останется ни одной сферы, где бы не применялись данные технологии

Таким образом актуальными остаются проблемы доступности интернет-технологий в отдалённых населённых пунктах, а также нехватки кадров для реализации данных задач, а соответственно, подготовки квалифицированных специалистов в ИТ отрасли.

#### Литература

- 1. Как появился интернет от идеи до ее реализации // Редакция сайта Geek Brains: URL: [https://gb.ru/blog/kak-poyavilsya-internet/] (17.08.2022)
- 2. Применение интернет-технологий: где, когда и как // Редакция сайта Geek Brains: URL: [https://gb.ru/blog/primenenie-internet-tehnologij/] (10.08.2022)

## **ПРОЕКТ «ЛЕГО-ШАТТЛ. 3D-МОДЕЛИРОВАНИЕ В ПО «КОМПАС» Коняхин И.В. ([alter62@mail.ru\)](mailto:alter62@mail.ru)**

*ГБОУ « Школа № 1245», г. Москва* 

## **Аннотация**

Никогда не переведутся на земле русской Кулибины пока существуют различные конструкторы, как например, LEGO. Этот удивительный конструктор позволяет развивать пространственное и конструкторское мышление. Он является азбукой будущих инженеров. Популярность и актуальность LEGO подтверждается его широким представлением и использованием во многих формах культурных произведений, включая книги, фильмы и произведения искусства, также существуют программы для 3D-моделирования LEGO. В статье представлена 3D-модель LEGO-Шаттла, выполненная в графическом редакторе КОМПАС.

*Цель.* Разработка 3D-модели космического аппарата Шаттл из LEGO.

*Задачи:*

1. Провести анализ существующих LEGO.

2. Создать 3D-модель космического аппарата Шаттл.

Lego (ле́ го, от [дат.](https://ru.wikipedia.org/wiki/%D0%94%D0%B0%D1%82%D1%81%D0%BA%D0%B8%D0%B9_%D1%8F%D0%B7%D1%8B%D0%BA) Leg-godt - «играй хорошо») - серии [конструктора](https://ru.wikipedia.org/wiki/%D0%9A%D0%BE%D0%BD%D1%81%D1%82%D1%80%D1%83%D0%BA%D1%82%D0%BE%D1%80_(%D0%B8%D0%B3%D1%80%D1%83%D1%88%D0%BA%D0%B0)), представляющие собой наборы деталей для сборки и [моделирования](https://ru.wikipedia.org/wiki/%D0%9C%D0%BE%D0%B4%D0%B5%D0%BB%D0%B8%D1%80%D0%BE%D0%B2%D0%B0%D0%BD%D0%B8%D0%B5) разнообразных предметов. Компания [Lego](https://ru.wikipedia.org/wiki/Lego_Group) [Group](https://ru.wikipedia.org/wiki/Lego_Group) была основана в 1932 году, в Дании, её название выглядит и звучит как [лат.](https://ru.wikipedia.org/wiki/%D0%9B%D0%B0%D1%82%D0%B8%D0%BD%D1%81%D0%BA%D0%B8%D0%B9_%D1%8F%D0%B7%D1%8B%D0%BA) и [итал.](https://ru.wikipedia.org/wiki/%D0%98%D1%82%D0%B0%D0%BB%D1%8C%D1%8F%D0%BD%D1%81%D0%BA%D0%B8%D0%B9_%D1%8F%D0%B7%D1%8B%D0%BA) lego - «собираю»,хотяпервоначальноонавыпускаланеконструкторы,аобычныедеревянныеигрушки. Основным продуктом корпорации LEGO являются разноцветные [пластмассовые](https://ru.wikipedia.org/wiki/%D0%9F%D0%BB%D0%B0%D1%81%D1%82%D0%BC%D0%B0%D1%81%D1%81%D1%8B) кирпичики и маленькие фигурки. Из LEGO можно собрать такие объекты, как транспортные средства, здания, а также движущихся [роботов.](https://ru.wikipedia.org/wiki/%D0%A0%D0%BE%D0%B1%D0%BE%D1%82) Всё, что построено, затем можно разобрать, а детали использовать для создания других объектов. Все элементы LEGO во всех своих вариантах полностью совместимы друг с другом. Вот такими были первые кирпичики LEGO.

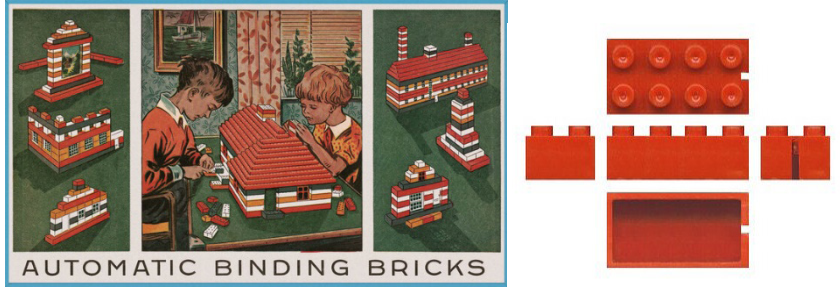

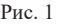

Представляю мой проект – 3D-модель LEGO-конструктора – космический корабль шаттл с ракетой-носителем.

В детстве у меня было очень много наборов всевозможных конструкторов LEGO, я любил

их собирать, разбирать и придумывать что-то своё. И когда я стал осваивать программу Компас 3D, мне захотелось сделать эти детали на компьютере и смоделировать свой набор LEGO. Я выбрал космическую тему и сделал шаттл.

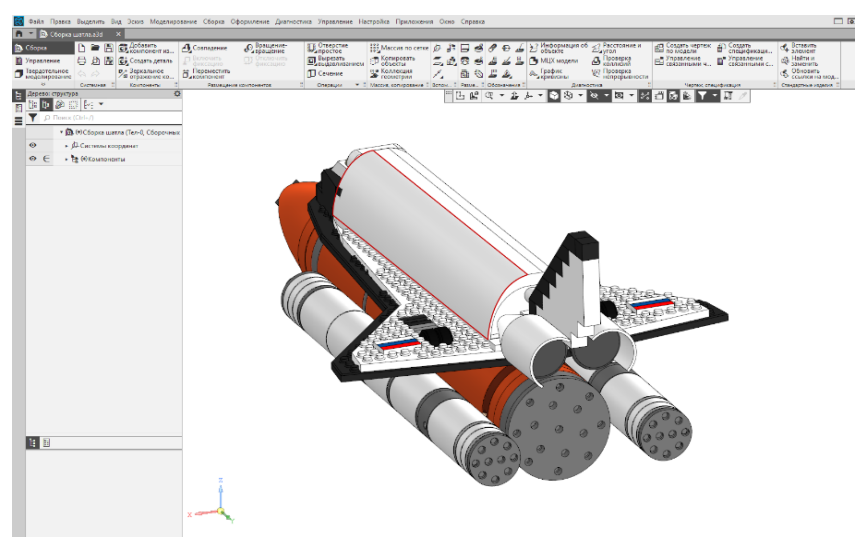

Рис. 2

3D-модель игрушки шаттла состоит из универсальных деталей (49 штук) и 9 подсборок. В данной сборке есть ракета-носитель, разгонные блоки и сам непосредственно космический челнок. LEGO не только интересно, оно еще позволяет ребенку развивать усидчивость и терпеливость, мелкую моторику и мышцы рук, воображение, кроме стандартных наборов можно придумывать что-то новое. Конструктор собирают все, и мальчики, и девочки, а существуют даже наборы и для взрослой категории. Для меня было познавательным и интересным изучить историю создания и возникновения LEGO-конструкторов. А также мне понравилось моделировать LEGO в программе Компас 3D. В будущем я хочу создать целый виртуальный набор LEGO-деталей.

## **Литература**

- 1. Долгий путь LEGO. История создания. От кирпичей к современным наборам. [https://](https://www.techinsider.ru/gadgets/383012-udivitelnaya-istoriya-lego-ot-derevyannyh-utochek-do-robototehniki/) [www.techinsider.ru/gadgets/383012-udivitelnaya-istoriya-lego-ot-derevyannyh-utochek](https://www.techinsider.ru/gadgets/383012-udivitelnaya-istoriya-lego-ot-derevyannyh-utochek-do-robototehniki/)[do-robototehniki/](https://www.techinsider.ru/gadgets/383012-udivitelnaya-istoriya-lego-ot-derevyannyh-utochek-do-robototehniki/)
- 2. Производство LEGO, история <https://ru.wikipedia.org/wiki/Lego>
- 3. Примеры конструкторов LEGO Майнкрафт. [https://www.lego.com/ru-ru/themes/](https://www.lego.com/ru-ru/themes/minecraft) [minecraft](https://www.lego.com/ru-ru/themes/minecraft)
- 4. Примеры конструкторов LEGO Бэтмен. [https://www.lego.com/ru-ru/themes/lego](https://www.lego.com/ru-ru/themes/lego-batman-sets)[batman-sets](https://www.lego.com/ru-ru/themes/lego-batman-sets)
- 5. Примеры конструкторов LEGO Сити. <https://www.lego.com/ru-ru/themes/city>

# **ПРОЕКТ «КРЕПЕЖ КОНДУКТОРА. 3D-МОДЕЛИРОВАНИЕ В ПО КОМПАС» Коняхин И.В. ([alter62@mail.ru\)](mailto:alter62@mail.ru)**

*ГБОУ « Школа № 1245», г. Москва* 

#### **Аннотация**

Кондуктор (позднелатинское *conductor*, буквально - сопровождающий, от латинского *conduco* - собираю, перевожу) в машиностроении, одна из разновидностей станочных приспособлений, применяемая при обработке отверстий на сверлильном станке. Существует множество моделей кондукторов, в проекте представлена авторская 3D-модель универсального приспособления для крепежа кондуктора к столу.

*Цель проекта:* разработка универсального крепления для кондуктора.

*Задачи.*

1. Провести анализ существующих кондукторов.

2. Создать 3D-модель крепления для кондуктора.

Любой специалист, занимающийся обработкой дерева и металлов, знает, как важно сверлить в изделиях идеально точные, расположенные под необходимым углом отверстия. Поэтому для подобного процесса был придуман специальный инструмент - кондуктор для сверления отверстий.

Это несложный инструмент, который поможет легко и точно высверлить желаемое отверстие в деталях (или изделиях) как из дерева, так и из металла. Главной задачей является обеспечение точности при сверлении отверстий в разнообразных материалах.

Конструкция кондуктора зависит от размеров, числа отверстий, их расположения, формы и назначения детали. Направляющие втулки кондуктора определяют положение режущего инструмента относительно корпуса кондуктора и, следовательно, относительно обрабатываемой детали. Положение оси отверстия каждой втулки отвечает положению оси отверстия в детали, а диаметр отверстия втулки соответствует диаметру инструмента. Использование кондуктора позволяет вести обработку одновременно двух и более отверстий, что повышает производительность труда.

Я разработал 3D-модель универсальной подставки-крепления под пневматический кондуктор. Выбор этого проекта я сделал благодаря участию в детском чемпионате профессионального мастерства «Мастерята».

В одном из модулей финала нужно было придумать и смоделировать подставку и крепление для кондуктора. Летом на даче мы часто с мамой готовили котлеты, я помогал ей крепить мясорубку к столу. Именно этот факт натолкнул меня на мысль как сделать крепеж для кондуктора.

Кондуктор предназначен для сверления отверстий, поэтому закрепляться к столу он должен хорошо и основательно. Мной разработана непосредственно платформа, куда кондуктор встает основанием, и снизу крепежный винт, которым платформа крепится к столу. 3D- модель платформы состоит из 3 деталей и 1 подсборки.

Я провел анализ всевозможных столов для кондуктора, рассмотрел варианты креплений кондуктора к столу. Разработал универсальную подставку-крепление под пневматический кондуктор, создал 3D-модель, сборочный чертеж, спецификацию и чертежи деталей, входящих в сборку. Универсальность платформы в том, что можно использовать кондукторы с разными габаритными размерами оснований, и закреплять их, что удобно в работе. Это достигается вставками вкладышей под разные виды кондукторов, с разными габаритами.

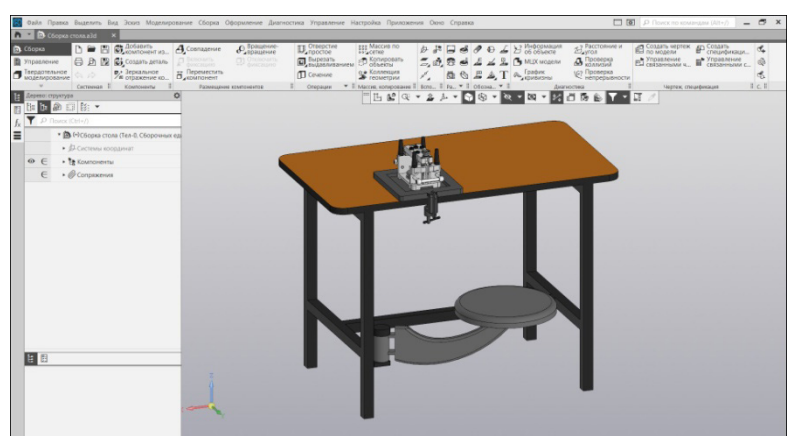

3D-модель крепежа кондуктора к столу

## **Литература**

- 1. А.С. Смагин «Проектирование наладки к скальчатому кондуктору», УрФУ имени первого президента РФ Б.Н. Ельцина, 104 с. – 2018г. https://study.urfu.ru/Aid/ Publication/13724/1/Smagin\_2.pdf
- 2. Кондуктор для сверления отверстий. Классификация инструментов. https://sterbrust. tech/tehnologicheskaya-osnastka/prisposobleniya/konduktor-dlya-sverleniya-otverstiy.html
- 3. Накладные кондукторы. https://poznayka.org/s8423t3.html
- 4. Разновидности кондукторов. http://delta-grup.ru/bibliot/6/47.htm

## **ИСТОРИЯ ПО-НОВОМУ**

## **Кушнерова Э.С. (Ppkes0604@gmail.com), Мартыненко С.В. (martSofa2006@yandex.ru)** *МАОУ «Гимназия имени Н.В. Пушкова», г. Москва г. Троицк*

**Аннотация**

Мобильное приложение, искусственный интеллект, сканирование объекта, изучение истории, информирование общества – мы постарались объединить эти тезисы в один полезный и инновационный проект.

*Цели и задачи:* для нас важной целью было разработать проект, который будет полезен обществу и упростит изучение истории.

Есть определенный перечень проблем, с которыми мы столкнулись, например:

- 1. Низкое информирование людей в истории
- 2. Отсутствие желания узнавать историю
- 3. Скучная и ненужная подача большого количества информации
- 4. Отсутствие наглядности

И многое другое.

Нам предстоит решить немало задач и предложить интересное практическое решение для всех оставленных проблем.

Исходя из проблем, мы слелали вывод, что нужен интерактив, который легко и просто позволит людям познавать исторические факты и знакомиться с новой познавательной информацией.

Лля этого мы решили, что будет разумно в полаче информации использовать наши смартфоны, учитывая некую зависимость от девайсов. Поэтому наше решение представляет собой приложение, благоларя которому наши пользователи смогут развиваться и обогашать свой кругозор.

Для того чтобы воспользоваться нашим источником информации, необходимо зарегистрироваться в приложении, заполнив анкету:

- ФИО
- Возраст
- Почта или номер телефона  $\bullet$

Исходя из заполненных данных, вам будет выдаваться информация, подходящая для вашей возрастной категории.

#### Как пользоваться приложением?

Необходимо подойти к объекту, представляющему собой историческую ценность, которая включена в наш курс. Встать в специально начерченный круг, направив камеру телефона в нашем приложении на него. Далее приложение предложит для вас несколько способов изучения. Например: прочитать историю созлания: сопоставить факты: узнать интересные факты и многое другое. Также в нашем приложении будут интерактивы на проверку знаний.

Разработка создавалась для разных возрастов от малого до великого. При подборе информации для пользователя учитывается данные при регистрации. Основным потребителем будут подростковое поколение, но это будет не менее интересно для остальных возрастных категорий.

Информация булет лучше усваиваться, если она булет полаваться наглялно, интерактивно,

"История - это исключительно процесс очеловечивания человечества" (Л. Фейербах).

Наша разработка отчасти может заменять экскурсоводов. Или учебные лекции по различным предметам. Например, таким как мхк, история. Ведь порой не хочется слушать, а бывает и вовсе не интересно.

Аналоги для нашего предложения найти на рынке сложно. Этот социальный проект будет востребован и интересен.

Мы обратимся к технологии сканирования объекта с помошью искусственного интеллекта и передачи информации в смартфон пользователя. Благодаря ракурсу можно изучить объект с разных сторон и получить множество полезной информации.

Наш проект может реализоваться без труда.

Можем сказать, что мы уверенны в заинтересованности людей в нашей задумке, т. к. это интересно, по-своему ново и не заставит убирать телефон из рук.

Бюджет потребуется на создание макета и разработки приложения, точную сумму просчитать сложно.

Вывод: мы изучили данную тему и нашли конструктивное решение для поставленных нами проблем.

Мы слелали визуализацию на одном из исторических мест России. "Главное злание Адмиралтейства" (см. рис. 1).

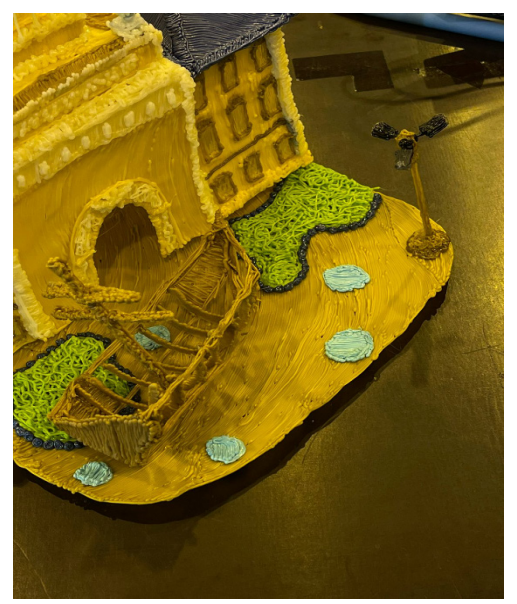

Рис. 1. Визуализация задумки на примере "Главного здания Адмиралтейства"

Изучив историю, узнали, что с 1704 года по 1844 год, осуществлялось строительство кораблей на Адмиралтейской верфи. Чтобы юные историки могли прочувствовать атмосферу, мы создали модель, которая о многом расскажет если навести на нее камеру (см. рис. 2).

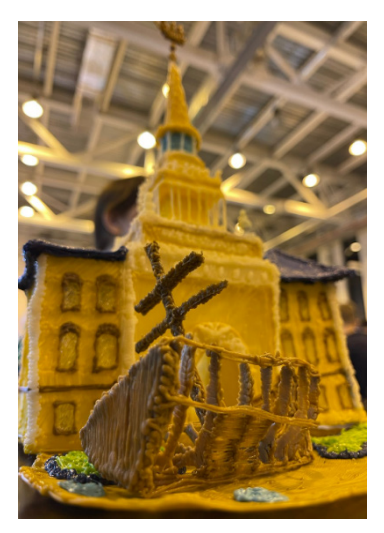

Рис. 2. Модель каркаса одного из кораблей, которые когда-то возводились на Адмиралтейской верфи

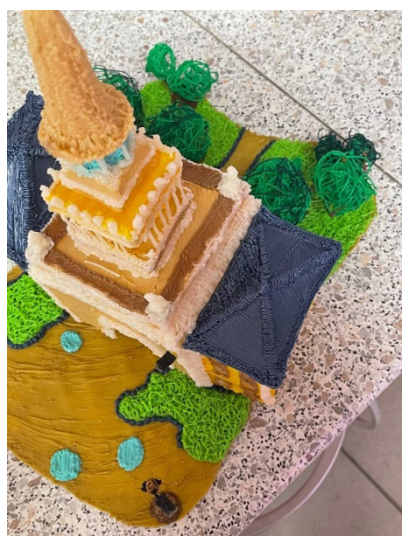

Рис. 3. Вид сверху на макет "Адмиралтейства"

## **Литература**

- 1. [https://dostop.ru/sankt-peterburg/admiralteystvo-v-sankt-peterburge.](https://dostop.ru/sankt-peterburg/admiralteystvo-v-sankt-peterburge.html?ysclid=ldn2k30xb6410201602) [html?ysclid=ldn2k30xb6410201602](https://dostop.ru/sankt-peterburg/admiralteystvo-v-sankt-peterburge.html?ysclid=ldn2k30xb6410201602)
- 2. [https://cvetmir3d.ru/blog/poleznoe/printsipy-raboty-3d-skanera-vidy-skanerov-tekhnologii](https://cvetmir3d.ru/blog/poleznoe/printsipy-raboty-3d-skanera-vidy-skanerov-tekhnologii-i-metody-skanirovaniya/)[i-metody-skanirovaniya/](https://cvetmir3d.ru/blog/poleznoe/printsipy-raboty-3d-skanera-vidy-skanerov-tekhnologii-i-metody-skanirovaniya/)
- 3. <http://3dobrazovanie.ru>

## **КОМПЬЮТЕРНЫЕ ВИРУСЫ И АНТИВИРУСНЫЕ ПРОГРАММЫ: СОВРЕМЕННЫЕ ПОДХОДЫ К ОБЕСПЕЧЕНИЮ БЕЗОПАСНОСТИ Матвиенко М.В. (fifermas@gmail.com)**

*Гимназия Донского государственного технического университета, г. Ростов-на-Дону*

## **Аннотация**

В данном докладе рассматриваются основные аспекты компьютерных вирусов и антивирусных программ, а также современные подходы к обеспечению безопасности информационных систем. Особое внимание уделяется методам обнаружения и предотвращения вирусных атак, а также разработке и использованию антивирусного программного обеспечения.

Компьютерные вирусы представляют собой вредоносное программное обеспечение, которое может самовоспроизводиться и распространяться, заражая другие программы и файлы. Антивирусные программы являются средствами защиты, предназначенными для обнаружения, предотвращения и удаления вирусов и другого вредоносного ПО.

1. Основные характеристики компьютерных вирусов

Самовоспроизведение: вирусы могут копировать себя и внедряться в другие программы и файлы.

- Скрытность: вирусы могут маскироваться под нормальные файлы или программы, чтобы избежать обнаружения.
- • Разрушительность: вирусы могут наносить ущерб файлам, программам и системам, в которые они внедряются.
- 2. Антивирусные программы и их функции
- Обнаружение: антивирусные программы сканируют систему на наличие известных вирусов и вредоносного ПО.
- • Предотвращение: антивирусные программы блокируют попытки вирусов и вредоносного ПО проникнуть в систему.
- Удаление: антивирусные программы удаляют обнаруженные вирусы и вредоносное ПО из системы.
- 3. Современные подходы к обеспечению безопасности
- • Регулярное обновление антивирусных баз данных: для обеспечения эффективной защиты от новых угроз.
- Использование многоуровневой защиты: комбинация антивирусных программ, файерволов и других средств защиты.
- Обучение пользователей: информирование пользователей о правилах безопасного поведения в сети и использования антивирусных программ.

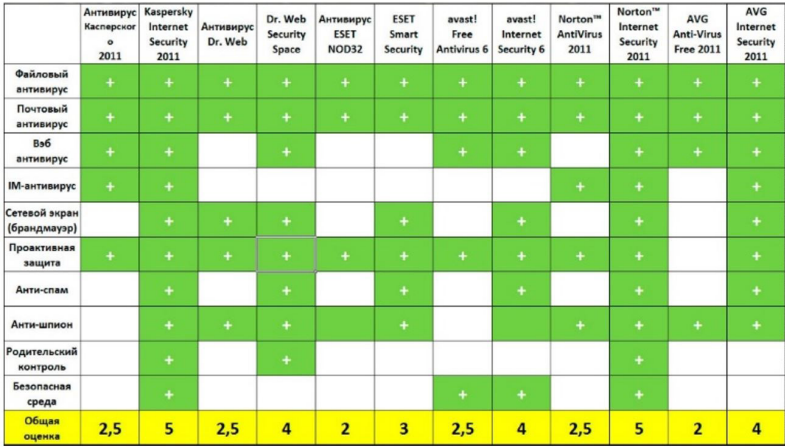

Независимые тесты антивирусов. [https://erfa.ru/nezavisimye-testy-antivirusov- testantivirusov-neizvestnye.html]

## **TRUBOFON SIMULATOR Машков А.М., Зайцев Г.Д., Шарипов В.Д, Чуканов Я.А. Научный руководитель: Рыжова Е.В. (rev-87@mail.ru)**

*АНОО «Физтех-лицей» им. П.Л. Капицы, г. Долгопрудный, Московская обл.*

## **Аннотация**

Система школьного образования испытывает потребность в качественном учебном VR-контенте. С помощью виртуальной реальности возможно увеличить эффективнсть образовательных программ по изучению разных предметов и тем. Однако, сфера образования испытывает дефицит в общедоступных учебных играх и тренажерах.

*Цель* – создать VR тренажер по обучению игре на простом в освоении музыкальном инструменте.

*Основная целевая аудитория* – дети от 8 лет. Виртуальная реальность дает человеку возможности, навыки, эмоции, недоступные или труднодоступные в реальной жизни.

*Гипотеза:* возможно ли научиться играть на музыкальном инструменте с помощью VR тренажера?

*Задачи:*

- 1. Проанализировать рынок аналогов
- 2. Выбрать музыкальный инструмент для будущего приложения.
- 3. Создать модели, используя графический редактор Blender.
- 4. Создать приложение, используя среду для разработки трехмерных приложений Unity.

*Объект исследования:* процесс создания приложения виртуальной реальности.

*Предмет исследования:* создание приложения виртуальной реальности TRUBOFON SIMULATOR в среде разработки трехмерных приложений Unity на платформе виртуальной реальности Steam VR при помощи графического редактора Blender.

#### *Предполагаемый результат*

Приложение виртуальной реальности, с помощью которого можно обучиться играть на трубофоне

#### *Анализ аналогов*

Перед тем, как создать приложение, мы проанализировали рынок подобных симуляторов.

[Instrument](https://www.oculus.com/experiences/rift/1746672708729216/) Studio VR – это музыкальное приложение в Виртуальной реальности, в котором есть возможность создать собственную студию звукозаписи.

Гитарный симулятор Unplugged, главная идея которого в том, что для игры не нужна гитара (ни настоящая, ни пластмассовая с кнопками). В данном приложении за геймплей отвечает система отслеживания движений рук в виртуальной реалности.

Paradiddle - это простые в использовании ударные и шумовые музыкальные инструменты (барабаны, трещотки и др.)

Было выявлено, что нет ни одного приложения, которое учит играть на трубофоне.

Что такое трубофон?

Выпускник Новосибирской консерватории Даниил Салтыков создал удивительный инструмент из пластиковых труб. Свое изобретение он назвал трубофон. Этот громоздкий необычный инструмент имеет 7 нот и издает очень приятное звучание.

На нем можно сыграть практически любую [мелодию.](https://re-st.ru/interesnoe/a-vy-noktiurn-sygrat-smogli-by/) Особенность извлечения звука заключается в коротком звучании, поэтому для получения продолжительных нот необходимо создавать очередь из ударов.

Почему именно выбран такой инструмент?

Мы решили научить людей не только играть на музыкальном инструменте, но и акцентировать внимание на экологической проблеме отходов, призвать к рациональному использованию природных ресурсов, потому что трубофон сделан из вторсырья, а именно из старых пластиковых труб получился такой уникальный инструмент.

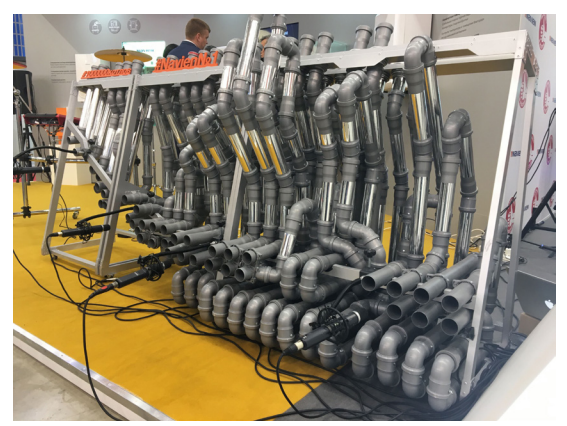

Рис.1 Трубофон

Для того, чтобы извлечь звук из этого загадочного устройства, требуется иметь любые пляжные сланцы. Ими надо стучать по трубам.

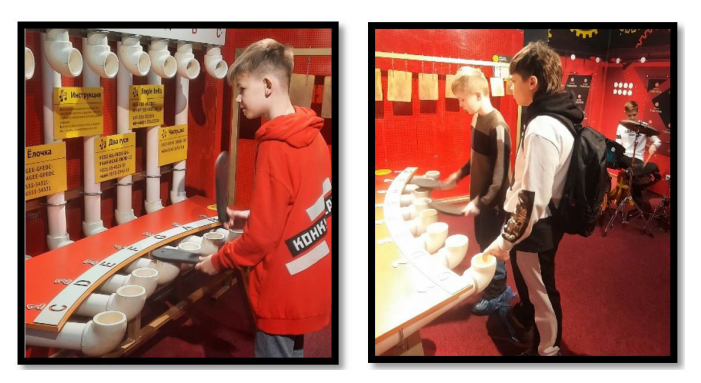

Рис.2 Трубофон в парке чудес Галилео, г. Новосибирск

Чтобы установить наше приложение, необходимо соблюдать определенные технические требования, указанные в таблице.

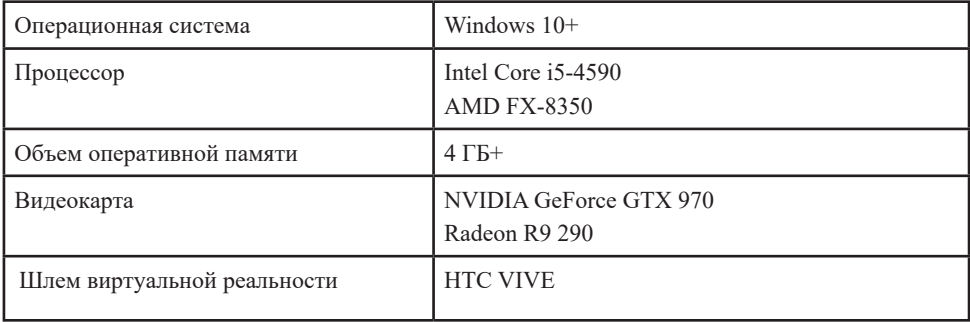

Скачать наше приложение можно по QR коду.

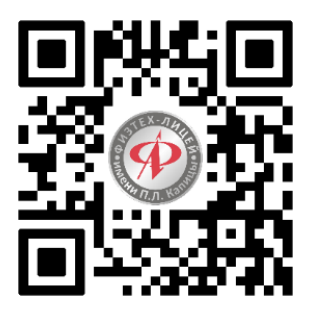

Рис.3 QR коду приложения

При запуске приложения вы оказываетесь в гараже, стены которого оформлены в стиле "граффити" для передачи атмосферы грязных улиц, с которых мусор, попав к нашему герою, превратился в оригинальный музыкальный инструмент. А сам герой, в свою очередь, воспользовавшись смекалкой, предоставляет возможность всем желающим научиться создавать музыку.

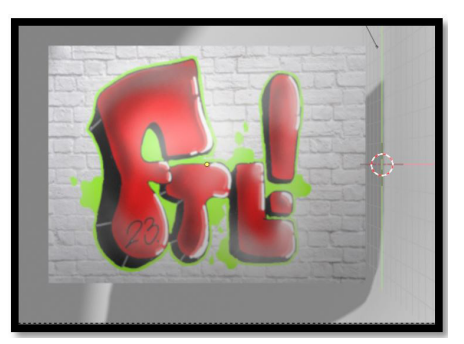

## Рис. 4 Графити на стене

Наше приложение позволяет научиться соотносить ноты с определенной трубой, по звуку определять на слух заданную ноту и провести самопроверку усвоенных навыков.

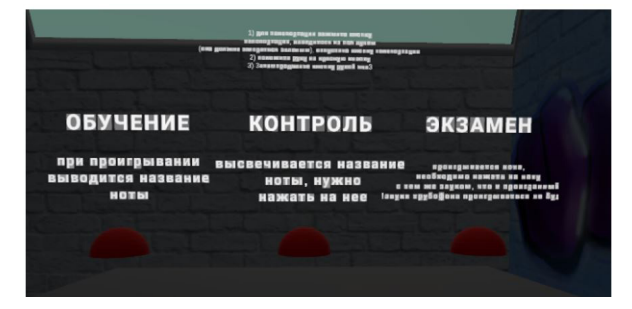

Рис.5 Выбор режима

При выборе режима обучения в помещении появляется сам музыкальный инструмент, а на столике рядом с ним лежат сланцы, с помощью которых мы и будем издавать звуки на трубофоне. Ударяя тапочком по любой из труб, над ней появляется название ноты.

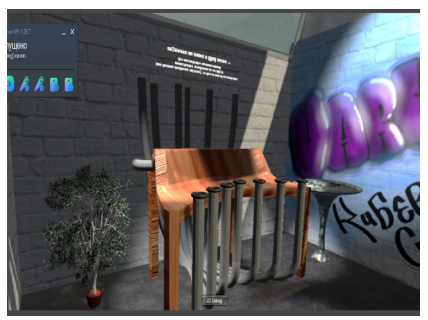

Рис.6 Трубофон из приложения

Затем мы можем вернуться обратно в главное меню и перейти в режим контроля, или тестирования, где демонстрируется нота, которую необходимо сыграть. В случае правильного выбора трубына заданную ноту, появляется «верно», в противномслучае появляется «ошибка».

Третий режим – экзамен..

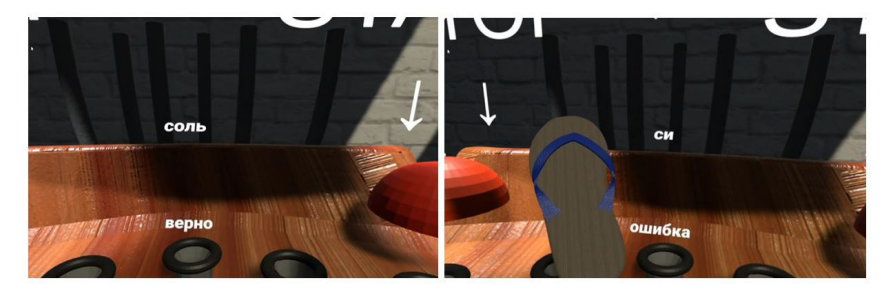

Рис.7 Режим контроля

# **Литература**

- 1. Руководство пользователя Unity 2020.3/Unity. Documentation [Электронный документ] URL <https://docs.unity3d.com/Manual/index.html>
- 2. Справочное руководство Blender/3.0 Blender 3.0. Manual [Электронный документ] URL https://docs.blender.org/manual/en/latest/index.html
- 3. Технологии виртуальной реальности: перспективы и риски [Электронный документ] URL https://gb.ru/blog/tehnologii-virtualnoj-realnosti/
- 4. Рахматуллаев, А. Н. Технология виртуальной реальности / А. Н. Рахматуллаев, Рустем Кадырбекулы Иманбек, А. Р. Рахымова. — Текст : непосредственный // Молодой ученый.—2021.—№ 18 (360).—С. 50-58.—URL: https://moluch.ru/archive/360/80615/
- 5. Официальный сайт спецификации шлема HTC Vive Pro [Электронный документ] URL https://www.vive.com/ru/product/vive-pro/
- 6. Виртуальные технологии в образовании [Электронный документ] URL https://hsbi.hse. ru/articles/virtualnaya-realnost-v-obrazovanii/

## **ГОЛОСОВОЙ АССИСТЕНТ ДЛЯ РАБОТЫ НА КОМПЬЮТЕРЕ ЛЮДЕЙ С ОГРАНИЧЕННЫМИ ВОЗМОЖНОСТЯМИ Николаев И.И. (nikolaev@lit1537.ru) Научный руководитель: Минченко М.М.**

*ГБОУ «Школа № 1537 «Информационные технологии», г. Москва*

#### **Аннотация**

Описываются результаты разработки программы, позволяющей пользователям с ограниченными возможностями здоровья использовать персональный компьютер с помощью голосового управления. Предлагаемое решение поможет пользователям с ограниченными возможностями здоровья использовать компьютер полностью, без каких-либо затруднений. Также и обычные пользователи могут пользоваться разработанным голосовым ассистентом.

В наше время люди с ограниченными возможностями здоровья сталкиваются с различными трудностями при использовании компьютеров и мобильных устройств. На данный момент есть множество голосовых ассистентов, работающих с устройством пользователя (компьютером, смартфоном и т.п.), но набор их функций минималистичен – выполняют только простейшие задачи. Предлагаемое решение упростит работу за компьютером пользователям с ограниченными возможностями здоровья за счет полного управления системой с помощью голосовыхкоманд,благодаря которымиспользованиеперсональногокомпьютерапользователем станет комфортнее и проще.

Цель работы – разработка программы, позволяющей пользователям с ограниченными возможностями здоровья использовать персональный компьютер с помощью голосового управления.

Программная реализация выполнена с использованием языка программирования Python 3.10 в среде разработки PyCharm. Для тестирования разработанного приложения используется компьютер с операционной системой Linux Debian 11. Программная реализация выполнена с использованием библиотеки SpeechRecognition. Для обработки запросов в интернете использовались библиотеки requests, fuzzywuzzy и BeautifulSoup4. Для обработки и выполнения команд управления устройством использовалась библиотека OS.

Разработка начинается с регистрации API токенов для получения json-объектов из интернета. Такой способ получения данных является достаточно быстрым и слабо загружает поток. Затем выполняется разработка основной функции распознавания речи и озвучивание текста – с использованием библиотеки SpeechRecognition с открытым исходным кодом, позволяющей с помощью синтезатора речи переводить речь в текст и синтезировать речь из текста.

Важным действием является создание словаря глобальных команд. При его составлении учитывается тот факт, что пользователь может произносить одну и ту же команду разными словами. При поступлении голосовой команды от пользователя программа сравнивает команду с командами в словаре с помощью библиотеки нечеткого сравнения fuzzywuzzy, что дает возможность распознавания команды, сказанной разными словами. Если команда есть в словаре команд, то она выполняется как глобальная.

Программная реализация выполнена на основе библиотеки SpeechRecognition с открытым исходным кодом для распознавания речи и конвертации текста в речь с использованием языка Python версии 3, Это позволяет обеспечить, возможность распознавания различных команд и озвучивать ответы, благодаря крупной базе кода. Другим важным преимуществом являются реализованные нейронные сети, благодаря которым происходит обучение ассистента и

## пополнение словаря команд.

Для обеспечения простоты усовершенствования программного обеспечения приложение разделено на две части: 1) основной код голосового ассистента; 2) библиотека со всеми функциями голосового ассистента. Основной кол голосового ассистента - принимает и распознает команды пользователя, реагирует на них и отправляет запросы в библиотеку на выполнение команл.

Библиотека функций голосового ассистента - получает запросы на выполнение команл. выполняет команды и возвращает результат выполненных команд по форме ниже:

- date now функция, возвращающая актуальные дату и время благодаря библиотеке datatime:
- curs "Курс валют" возвращает актуальный курс валют, благодаря получению json- $\bullet$ объекта по ранее зарегистрированному API токену;
- weather "Погода на сегодня" возвращает погоду на сегодняшний день благодаря  $\bullet$ получению json-объекта по ранее зарегистрированному API токену;
- sclon функция, отвечающая за правильное произношение слов (склонение и постановка правильного ударения);
- new отвечает за переключение темы приложения (светлая или темная) и обратную связь в случае возникновения ошибки работы приложения;
- news возвращает актуальные новости по темам и разделам, указанным пользователем;  $\bullet$
- Weather on time функция, возвращающая погоду на определенный день или отрезок дней;
- W os функция, обеспечивающая управление устройством и выполнение команд на устройстве (выполняется с помощью библиотеки OS). С помощью данной функции выполняется смена раскладки клавиатуры, изменение уровня звука системы, и т.п.;
- Inet finder функция поиска данных в интернете;  $\bullet$
- GC функция разговора с пользователем может рассказать анекдоты, поделиться интересными фактами или же просто поддержать беседу. Обучается автоматически при подключении к сети интернет;
- Run функция запуска различных программ на устройстве пользователя, реализованная с помощью поиска путей до файла (библиотека OS) и запуска сторонних файлов как подпроцессы (библиотека subprocess);
- play music функция запуска музыки может запускать как музыку с устройства, так и музыку из сети интернет. Играет фоном и не мешает работе программы.

При запуске созданный голосовой помощник здоровается с пользователем. Для новых пользователей помощник расскажет про себя: что он может, какие команды нужно говорить лля получения решений определенных задач. После приветствия пользователь сможет осуществлять взаимодействие с голосовым помощником. В процессе работы голосовой ассистент будет автоматически обучаться и пополнять словарь фраз, отправлять часто поступающие запросы разработчику для улучшения качества работы ассистента.

Практическая значимость разработанного программного продукта заключается в том, что его использование значительно упростит использование устройств пользователям с ограниченными возможностями здоровья. Внедрение реализованного голосового ассистента позволит использовать устройства и достижения современности людям, которые ранее испытывали проблемы с использованием компьютеров. Предлагаемое решение поможет пользователям с ограниченными возможностями здоровья использовать компьютер полностью, без каких-либо затруднений. Также и обычные пользователимогут пользоваться разработанным голосовым ассистентом. В будущем планируется внедрение системы управления "умным домом".

## **ПРОГРАММНАЯ СИСТЕМА ОРГАНИЗАЦИИ УЧЕБНОГО КОНТЕНТА Никулин О.В. (nikulin@lit1537.ru) Научный руководитель: Минченко М.М.**

*ГБОУ «Школа № 1537 «Информационные технологии», г. Москва*

#### **Аннотация**

Описываются результаты программной реализации web-сервиса, позволяющего пользователям удобно организовывать и хранить необходимый учебный материал, формировать индивидуальный учебный план, а также отслеживать свой прогресс по мере его прохождения. Разработанная система ориентирована на упрощение процесса самостоятельного обучения, но может найти применение и в традиционном образовательном процессе.

В настоящее время образование является одной из самых важных сфер жизни людей, но возникает проблема, как его получать наиболее эффективно. Помимо таких традиционных способов получения образования, как школа, колледж, университет, можно заниматься самообразованием. В процессе самообразования основными проблемами являются самодисциплина, отслеживание своего прогресса и организация огромного массива образовательного материала из интернета. Проблемы с самодисциплиной возникают вследствие отсутствия системности в обучении. Когда обучаешься самостоятельно, нужно самому создать учебный план и где-то его хранить. Также может скопиться большой объем учебного материала и заданий, которые нужно каким-то образом организовать. Обозначенные проблемы делают актуальным обеспечение структурированного хранения учебного материала, связывания его с заданиями, а также возможности собирать статистику по выполненным заданиям, что позволит отслеживать личный прогресс обучающегося.

Цель работы – программная реализация web-сервиса, позволяющего пользователям удобно организовывать и хранить необходимый учебный материал, формировать индивидуальный учебный план, а также отслеживать свой прогресс по мере его прохождения.

В отличие от схожих по тематике проектов, предлагаемый web-сервис предоставляет более широкий функционал. Например, приложение Anki в основном направлено на создание карточек. Предлагаемый web-сервис, кроме карточки, должен поддерживать тесты и качественные задачи, иметь возможность удобного представления статистики для просмотра и делиться с другими, а также хранить учебный материал, запись по нему заметок, возможность связывать материал с заданиями.

Программный код серверной части приложения реализован на языке программирования Python. Для более быстрой и структурированной разработки использовались модули backendфреймворка Django, в том числе: модуль для аутентификации, поддержка шаблонов, система с middleware, встроенный ORM с поддержкой транзакций. Для взаимодействия с базой данных использован модуль фреймворка Django ORM.

Для разработки web-сервиса была выбрана архитектура SPA (Single Page Application),
позволяющая создать отзывчивый пользовательский интерфейс без перезагрузок страницы. Серверная часть web-сервиса общается с клиентской по архитектуре REST API. Графический интерфейс web-сайта реализован с использованием HTML, CSS, а также библиотеки React, которая написана на языке программирования JavaScript, как цветовая палитра была выбрана тема Nord. Для хранения данных используется СУБД PostgreSQL. Данные, используемые webсервисом, хранятся в базе данных, взаимодействие с которой происходит при помощи Django ORM.

Для развертывания сервиса используется Docker, что позволяет автоматизировать развертывание web-сервиса на любом сервере без долгой настройки окружения, установки библиотек и переменных окружения.

В результате выполнения проекта разработан web-сервис, который обеспечивает реализацию следующего функционала для пользователей:

- добавление задач, в которых указывается тест, качественная задача или карточка, которую нужно выполнить с выставлением даты, когда ее нужно выполнить и просмотр задач на день;
- • создание темы с ее названием, кратким и полным описанием, ресурсами. Краткое описание будет выводиться при поиске, а в полном подразумевается полное раскрытие темы, написание заметок, формул, конспектов; просмотр темы;
- • добавление ресурса для темы, в котором содержится информация по данной теме. Ресурсом может быть курс, книга, видео, по которому на странице ресурса можно написать конспект; просмотр ресурса;
- вывод статистики на главной странице по прогрессу выполнения задач на день, за неделю, за месяц, можно настраивать;
- • регистрация и авторизация пользователей;
- • настройки пользовательского интерфейса, в которых можно настраивать интерфейс главной страницы, добавлять новые темы, а также удалять оные;
- поиск ресурсов и тем от других пользователей, кликнув на которые, можно будет ознакомиться с ними подробнее и сохранить себе.

Возможности разработанной системы позволяют упростить процесс самостоятельного обучения. Предлагаемая система предоставляет широкий спектр возможностей для самоорганизации. Она позволяет выводить статистику процесса обучения, группировать ресурсы и задания по темам. Также предоставляется возможность настраивать вывод статистики на главной странице, что позволяет настроить систему под себя. Выполненная разработка может найти практическое применение и в традиционном образовательном процессе. Например, посредством такой системы обучающийся может организовать процесс выполнения домашнего задания или самостоятельно составить список ресурсов и задач для прохождения темы, что позволит структурированно и систематизированно готовиться к экзаменам.

В качестве перспективных направлений для дальнейшей доработки реализованной программной системы можно выделить следующие: повышение настраиваемости пользовательского интерфейса, расширение способов подсчета и представления статистики; дополнение методов визуализации данных.

# **ОЗНАКОМИТЕЛЬНЫЙ САЙТ ДЛЯ "ИГРОВОГО СЕРВЕРА" В РЕЖИМЕ MULTIPLAYER Панченко А.М. (panchenko@lit1537.ru) Научный руководитель: Минченко М.М.**

*ГБОУ «Школа № 1537 «Информационные технологии», г. Москва*

### **Аннотация**

Описываются результаты выполнения разработки веб-сайта, помогающего новым игрокам разобраться в правилах и функциях игры в жанре "role play", обеспечить комфортную игру, а также возможность отправки заявок на игру. Разработанный веб-сайт может быть использован как игроками, уже знакомыми с "игровыми серверами" в жанре "role play", так и теми, кто с такими серверами сталкивается впервые.

Актуальность выполняемой работы определяется тем, что для «игровых серверов» в жанре "role play" соблюдение правил очень важно, поскольку оно будет обеспечивать лучшую имитацию реальности событий несмотря на то что они происходят в игре. Кроме того, для игры на сервере игроки должны подать заявку на персонажа (то есть описать слабые и сильные стороны, национальность, внешний вид, возраст персонажа). Для этого необходимо реализовать доступную загрузку заявок на сайт, а также комфортное чтение поступивших заявок и обратную связь со стороны "админов" проекта.

Цель работы – выполнить разработку web-сайта, помогающего новым игрокам разобраться в правилах и функциях игры в жанре "role play", обеспечить комфортную игру, а также возможность отправки заявок на игру.

Для достижения поставленной цели необходимо решить следующие задачи:

- 1. обеспечить комфортное чтение информации сайта (в том числе для игроков из других стран);
- 2. ознакомить новых игроков с правилами и функциями сервера;
- 3. предоставить возможность комфортно подавать заявки на принятие персонажа.

Представляемая разработка ориентирована на сопровождение сервера внутри игры "Minecraft". Minecraft (от англ. mine – «шахта; добывать» + craft – «ремесло; создавать») – компьютерная инди-игра в жанре песочницы, созданная шведским программистом Маркусом Перссоном и выпущенная его студией Mojang AB. Сам же сервер в этой игре – это многопользовательский игровой сервер, реализующий мультиплеер в видеоигре Minecraft. Он может принадлежать одному игроку, команде или даже целому бизнесу.

При выполнении практической реализации проекта использованы следующие инструментальные средства: язык гипертекстовой разметки HTML, каскадные таблицы стилей CSS, язык программирования Python, система редактирования кода Sublime Text.

Для программной реализации отправки заявок на игру используется язык Python, имеющий несложный синтаксис, динамическую типизацию, автоматическое управление памятью, поддержку многопоточных вычислений, удобные высокоуровневые структуры данных, а также множество библиотек, которые можно использовать для эффективной разработки.

Можно выделить следующие особенности создания пользовательского интерфейса вебсайта, реализованные в представляемой работе:

в верхней части экрана расположена панель навигации, анимированная с помощью встроенных в CSS анимаций. При наведении мышкой на гиперссылку гиперссылка двигается на несколько пикселей вправо. После прохождения по гиперссылке иконка и текст гиперссылки меняется на кнопку "домой";

- во втором блоке главной страницы сайта расположены "плюсы" сервера в виде текста с иконкой, максимально отражающей суть текста;
- • главная страница выполнена не слишком громоздко, поскольку большие страницы пользователю тяжело просматривать и читать.

Система регистрации на сервере реализована с помощью двух полей ввода (логин, пароль) и кнопки "Отправить". После нажатия на кнопку "Отправить" выполняется обращение к вебсерверу для проверки или занесения данных.

Третья страница сайта нацелена на передачу информации о возможных вакансиях (видах "деятельности")дляигровогоперсонажа.Кроме того,предоставляетсяинформацияо "зарплате" и задачах соответствующего вида "деятельности". Для упрощения процесса добавления новых видов "деятельности" персонажей и их характеристик функционирование данной страницы реализовано с использованием специально разработанного автором программного класса. Все, что требуется от админов проекта – просто добавить характеристики и название видов "деятельности" в список (массив).

При выполнении проекта были успешно реализованы поставленные задачи. Разработанный веб-сайт с проработанным дизайном обеспечивает пользователю предоставление максимально возможного количества полезной информации по рассматриваемой игре в жанре "role play". Кроме того, при использовании веб-сайта обеспечивается поддержка смены языка, а также возможность отправки заявок на принятие в игру нового персонажа. Разработанный веб-сайт может быть использован как игроками, уже знакомыми с "игровыми серверами" в жанре "role play", так и теми, кто с такими серверами сталкивается впервые.

Практическая значимость выполненной разработки заключается в том, что благодаря использованию разработанного веб-сайта все новые игроки "игрового сервера" не будут устраивать хаос в первый день его открытия. Кроме того, при разборках с правилами игры можно будет всегда указать на прикрепленный к серверу соответствующий ресурс.

# **ИГРА-ТРЕНАЖЁР «СКАНМАТИК» НА PYTHON. ОБРАЗОВАТЕЛЬНЫЙ ПРОЕКТ ДЛЯ ОБУЧЕНИЯ ДЕТЕЙ МАТЕМАТИКЕ Рябухо Е.А. ([rinail@list.ru\)](mailto:rinail@list.ru)**

*ГБОУ «Школа имени В.В. Маяковского», г. Москва*

### **Трофимов В.Г. [\(vgtrofimov@gmail.com](mailto:vgtrofimov@gmail.com))**

*ГКОУ РО «Ростовская санаторная школа-интернат № 28», г. Ростов-на-Дону*

#### **Аннотация**

Описывается игровое программное обеспечение, выполненное по принципу логических головоломок «Японские кроссворды» или «Нонограммы», где необходимо найти зашифрованное изображение с помощью математических выражений. Игры заключается в проставлении отметок на игровом поле. Отметки проставляются на основе результатов решения несложных математических примеров.

Игра проводится на квадратном или прямоугольном поле, разделённым на квадраты. Обозначающие количество закрашенных клеток цифры расставляются над верхней горизонтальной линией для столбцов и слева клеточного поля для строк. Сопоставляя вертикальные и горизонтальные цифры, игрок должен закрасить определённое количество клеток. После правильного разгадывания нонограммы появится зашифрованное ранее изображение.

Разработка поможет учащимся тренировать устный математический счёт в игровой форме, что, несомненно, привлечёт широкую аудиторию. Проект «СканМатик» предназначен для детей младшего школьного возраста, но и имеет потенциал использования для учеников средней школы.

**Цель проекта:** дать возможность школьникам младшего возраста тренироваться в решении математических примеров в игровой форме (устный счёт).

### **Задачи проекта:**

- 1. создание программного кода;
- 2. создание набора различных уровней (зашифрованных изображений);
- 3. создание различных уровней сложностей: простого, среднего и сложного (кнопка «Решать примеры со значениями: 30%, 60% и «Все» соответственно);
- 4. разработка анкет для проведения исследования о применимости программы (у учителей, у первоклассников и у пятиклассников);
- 5. демонстрация программы;
- 6. проведение урока у первоклассников;
- 7. фиксация результатов исследования, по возможности исправление/дополнение программного кода.

Описание проекта: в качестве идеи также выступает механика, при которой горизонтальные и вертикальные числа в начале раунда будут скрыты. Чтобы их открыть, ученик должен выбрать интересующую цифру (вместо неё изображён знак вопроса) и решить несложный пример на сложение или вычитание, тем самым тренируя умения вычислять результаты.

Для написания программы «СканМатик» использовались:

- язык программирования Python 3.9;
- графический фреймворк Pygame 2.1;
- графический редактор Krita;
- звуковой редактор Audacity.

Код в открытомдоступе размещён на сайте GitHub: <https://github.com/Fox-Bella/nonogramms>

В игре-тренажёре «СканМатик» на данный момент разработан 61 уровень с разными изображениями.

Первые уровни имеют легко разгадываются: изображения имеют небольшой размер, ученик может попробовать свои силы. Уровни несложные, в них закрашивается небольшое, геометрически правильное изображение из нескольких ячеек. Простые уровни служат обучению пользователей работе с японскими кроссвордами. Внешний вид первого уровня игры представлен на рисунке 1.

Разработана математическая модель, за основу которой взят двумерный список.

**Ход работы:** в первую очередь написан редактор для создания матриц изображений. В редакторе можно нарисовать изображение и получить данные для использования в игровой части.

Следующим шагом стало написание основной программы, к которой можно подключать матрицы изображений. Разработан алгоритм, создающий клеточное поле по размерам изображения для каждого конкретного уровня и выводящий клеточное поле в центре окна разработки.

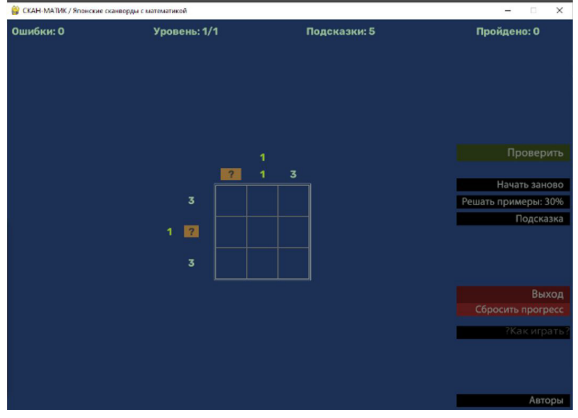

Рис. 1. Внешний вид первого уровня игры. Некоторые цифры-подсказки уже получены.

Математическая модель опирается на правила кодирования: 0 означает пустую клетку, 1 – закрашенную. Таким образом компьютер «понимает», какие клетки пустые, какие – закрашенные, а также появляется возможность создания второй, непосредственно игровой матрицы, данные из которых отображаются для пользователя.

В самом начале уровня игровая матрица состояла из нулей (пустые клетки), пользователь с помощью мыши мог поставить в каждой клетке либо отметку (левая кнопка мыши), либо убрать отметку (левая кнопка мыши), либо пометить клетку как неизменяемую (правая кнопка мыши).

Реализация матриц изображений в программном коде представлена на рисунке 2.

| self.level.append(Мар("Цветок спокойствия", [[0, 1, 1, 1, 0],   |                                                                                                    | [1, 1, 0, 1, 1],<br>[1, 0, 1, 0, 1],<br>[1, 1, 0, 1, 1],<br>[0, 1, 1, 1, 0] |
|-----------------------------------------------------------------|----------------------------------------------------------------------------------------------------|-----------------------------------------------------------------------------|
| self.level.append(Map("Pыбка", [[0, 0, 1, 1, 1, 0, 0, 0, 0, 0], | [0, 1, 1, 1, 1, 1, 0, 0, 0, 1],<br>[1, 0, 0, 1, 1, 1, 1, 0, 1, 1],<br>[1, 1, 1, 1, 1, 1, 1, 1, 1, 1, 1],<br>[1, 1, 1, 1, 1, 1, 1, 0, 1, 1], | [0, 1, 1, 1, 1, 1, 0, 0, 0, 1]                                              |

Рис. 2. Матрицы изображений.

Одним из сложных моментов стало вычисление количества клеток и промежутков между ними для составления математического выражения. Например, обработка строки, в которой идут две закрашенные клетки подряд, далее три пустых клетки и ещё несколько закрашенных. На основе этих данных формируется математическое выражение. Во второй строке находится последовательность 2-3-2, где 3 – количество пустых поле. Написанный алгоритм вычисляет эти промежутки и генерирует на основе случайных чисел математические выражения.

На рисунке 3 представлена не полностью собранная нонограмма (уровень 3) и представлен пример математического выражения.

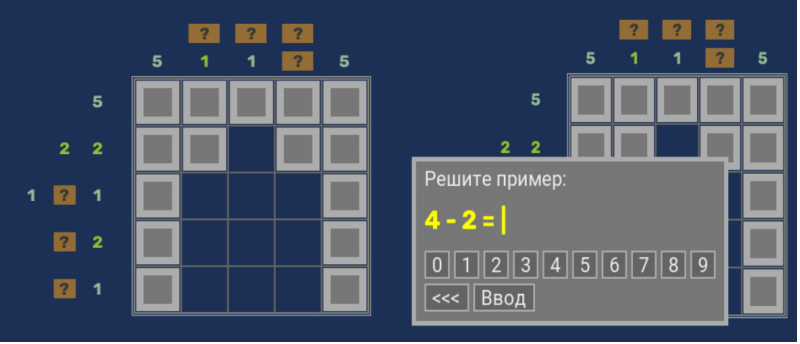

Рис. 3. Не полностью собранная нонограмма (уровень 3) и пример математического выражения.

Решение проблемы расчёта пустых и закрашенных областей лежало в области логических уравнений и результатов True (истина) или False (ложь). Компьютер сканировал каждую строку и каждый столбец заложенного в программу уровня, получая необходимые данные; после чего приступал к генерации математического выражения.

Кнопки являются изображениями и созданы в графическом редакторе Krita. Для каждой из них прорисовано два состояния: обычная кнопка и кнопка, над которой находится курсор мыши (рис. 4). Нахождение курсора вычисляется по координатам, координаты мыши должны превышать x и y кнопки, но быть меньше, чем x + ширина и y + высота кнопки (измерение в пикселях).

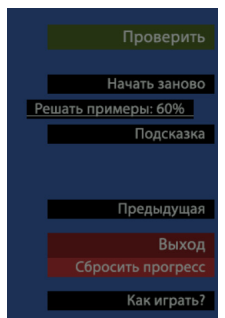

Рис. 4. Курсор мыши находится над кнопкой «Решать примеры: 60%», текст на кнопке подчёркнутый, кнопка выдвигается левее относительно других.

В программе предусмотрены уровни сложности: для этого существует кнопка «Решать примеры» со значениями: 30 %, 60 % и «Все». Значения указывают, сколько чисел будут скрыты за математическими выражениями.

Управление игрой стандартное, интуитивно понятное. Вверху главного окна игры расположена строка с указанием количества ошибок, номера уровня, оставшихся подсказок и количества пройденных уровней. В начале игры у пользователя есть 5 подсказок, но при успешном прохождении уровня подсказки увеличиваются на 1.

После того, как пользователь будет уверен, что собрал сканворд правильно, ему требуется нажать кнопку «Проверить». В случае успешной проверки откроется доступ к следующему уровню, если же проверка не пройдена, то игроку сообщится, сколько клеток ему нужно закрасить, либо сколько клеток излишне закрашены.

Алгоритм для этого очень простой: происходит «пролёточное» сравнение исходной матрицы со сканвордом и математической модели – матрицы, в которой пользователь отмечает закрашенные клетки.

На рис. 5 представлена часть кода (ссылки к библиотекам и файлам).

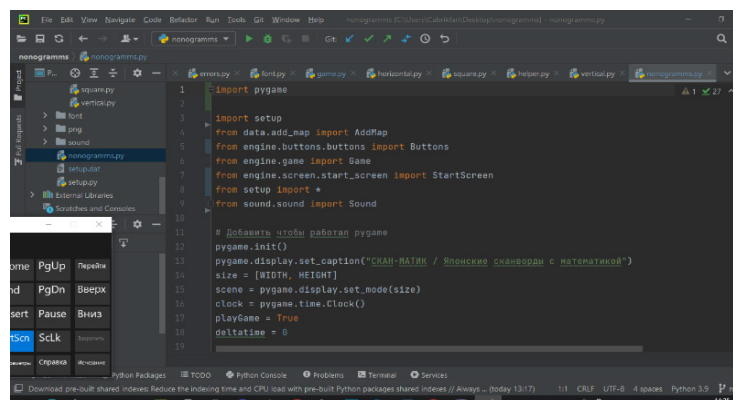

Рис. 5. Часть кода (ссылки к библиотекам и файлам).

Было проведено анкетирование и демонстрация у учеников первого класса (был также проведён урок), у учеников пятого класса и у учителей. Вопросы были такие как: «Понравилась ли вам игра?», «Что, по вашему мнению, нужно добавить или убрать?», «Нравится ли вам тренажёр?» «Хотели бы вы такую игру использовать на уроке?», «Хотели бы Вы такую игру в качестве домашнего задания/учебного пособия для учеников».

От учителей были получены следующие замечания:

- 1. Необходимо сделать, чтобы игра разворачивалась на весь экран.
- 2. Отсутствие описания правил игры (исправлено до демонстрации ученикам: добавлена кнопка «Как играть?» со всплывающим описанием).
- 3. Рекомендации переделать некоторые слишком простые уровни, которые решались «наугад» (исправлено до демонстрации ученикам).

Тренажёр одобрен всеми учителями.

От учеников **первого класса** был получено следующие замечание:

Добавление простых уровней в начале игры или создание тренировочного блока.

Тренажёр одобрен всеми учениками.

От учеников **пятого класса** были получены следующие замечания:

Создание более профессионального и красочного интерфейса (дизайн).

Тренажёр одобрен всеми учениками.

**Результат исследования:** выявлены недостатки игры, которые были в большей степени исправлены. Удобство и полезность игры были подтверждены.

### **Литература**

- 1. Вордерман К. и др. Программирование для детей: Иллюстрированное руководство по языкам Scratch и Python // Манн, Иванов и Фербер, 2017, С. 224.
- 2. Пэйн Б. Python для детей и родителей // Эксмо, 2017, С. 352.
- 3. Японский кроссворд, как средство активизации познавательной деятельности детей, 2022, С.1.: [https://infourok.ru/yaponskiy\\_krossvord\\_kak\\_sredstvo\\_aktivizacii\\_](https://infourok.ru/yaponskiy_krossvord_kak_sredstvo_aktivizacii_poznavatelnoy_deyatelnosti_detey.-429324.htm) [poznavatelnoy\\_deyatelnosti\\_detey.-429324.htm.](https://infourok.ru/yaponskiy_krossvord_kak_sredstvo_aktivizacii_poznavatelnoy_deyatelnosti_detey.-429324.htm)
- 4. Авторская программа «Мир японских кроссвордов» для детей дошкольного возраста, 2016, С.1: [https://www.prodlenka.org/metodicheskie-razrabotki/180874-avtorskaja](https://www.prodlenka.org/metodicheskie-razrabotki/180874-avtorskaja-programma-mir-japonskih-krossvordo)[programma-mir-japonskih-krossvordo](https://www.prodlenka.org/metodicheskie-razrabotki/180874-avtorskaja-programma-mir-japonskih-krossvordo).

# **СПОСОБЫ РЕШЕНИЯ КВАДРАТНЫХ УРАВНЕНИЙ Плодущев Г.В. (gplodusev@gmail.com)**

*МОУ «СОШ № 1», г. Зеленокумск, Ставропольский край*

#### **Аннотация**

Квадратные уравнения находят применения в различных областях. Умение быстро, рационально и правильно решать квадратные уравнения облегчает прохождение многих тем курса математики. В работе «Способы решения квадратных уравнений» систематизируются способы решения квадратных уравнений. Даётся сравнительный анализ различных видов квадратных уравнений, входящих в курс математики и не изучаемых по программе. Составлены алгоритмы решения квадратных уравнений, которые представлены в виде блок-схемы и таблицы.

Выполненные исследования привели к созданию дидактического материала, состоящего из 200 квадратных уравнений десяти видов. Дидактический материал представлен в таблице, в каждом столбце которой содержится по двадцать уравнений одного вида. Помимо перечисленных уравнений в таблице имеются уравнения, в которых:

- переменная обозначена латинской буквой, отличной от x;
- уравнения, записанные не в стандартном виде;

уравнения, которые можно упростить, разделив левую и правую части на число, отличное от нуля.

Ценность полученных результатов в новизне подхода к исследованию объекта – квадратных уравнений коэффициенты которых очень малы и вычисление по общей формуле затруднительно.

Для вычисления корней уравнения в этом случае предлагается более удобный метод, способ последовательного приближения. Рассмотрены примеры решения уравнений таким способом.

Дано численное решение квадратных уравнений. Разработана компьютерная программа для решения различных видов квадратных уравнений. Программа написана на языке Visual Basic в среде Visual Basic for Applications (VBA). При этом найдены решения уравнения в которых два корня, один корень, нет корней, коэффициенты а+b+с=0 и а-b+с=0, коэффициенты уравнения очень малы. Также получены корни уравнения на множестве комплексных чисел. Результаты программы подтверждены экспериментальными расчетами.

Работа «Способы решения квадратных уравнений» имеет теоретическое и практическое значение при изучении курса математики. Материалы проекта могут быть использованы на уроках и факультативах по математике и информатике.

Среда программирования Visual Basic for Applications (VBA), встроенная в Microsoft Excel, является удобным и мощным средством решения большого класса прикладных задач.

С помощью написанной программы (см. рис. 1) можно найти корни уравнения или показать, что действительных корней нет.

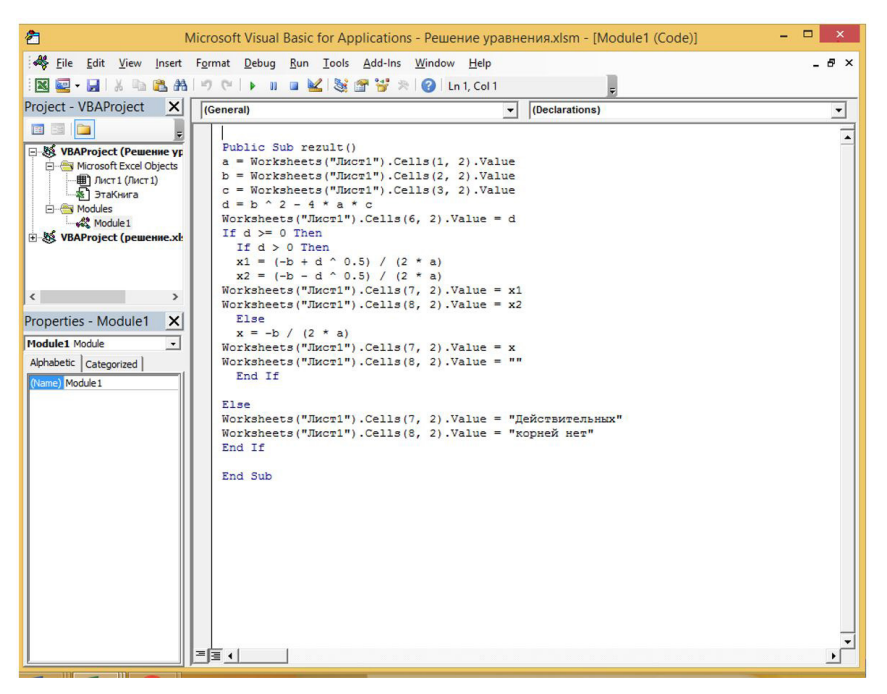

Рис. 1 Программа решения квадратного уравнения

Размещая на рабочем листе исходные данные: значения коэффициентов уравнения, и нажимая на кнопку «Решить уравнение», получаем результат: корни квадратного уравнения.

### **Литература**

- 1. Учебники для 7, 8, 9 классов Ю.Н.Макарычев, Н.Г. Миндюк и др. М, «Просвещение», 2005
- 2. «За страницами учебника математики» М, «Просвещение», 2001.
- 3. «История математики в школе» Г.И.Глейзера, М, «Просвещение», 1997.
- 4. «За страницами учебника алгебры» Л.Ф. Пичурин, М, «Просвещение»,2000.
- 5. Дидактические материалы по алгебре В.И. Жохов, Ю. Н. Макарычев, Н.Г. Миндюк М, «Просвещение», 2002.
- 6. «История древнего мира» А.А. Вигасин, Г.И. Годер, И.С. Свенцицкая М, «Просвещение», 2005.
- 7. Газета «Математика» Издательского дома «Первое сентября» // http://mat.1september.ru
- 8. Мир математических уравнений // http://eqworld.ipmnet.ru
- 9. Дидактические материалы по информатике и математике // http://comp-science.narod.ru
- 10. Алгоритмы, методы, исходники // http://algolist.manual.ru
- 11. Некоторые математические алгоритмы // http://algorithm.narod.ru
- 12. Библиотека алгоритмов // http://alglib.sources.ru

# **TELEGRAM BOT «ENGLISH VOCABULARY ASSISTANT» Саприкин Н.А. (tanukids@yandex.ru)**

*Гимназия Донского государственного технического университета, г. Ростов-на-Дону*

#### **Аннотация**

Английский - язык мирового общения. Язык, который объединяет миллионы людей по всему свету. Многие хотят его выучить, но не знают как. Telegram Чат-бот «English Vocabulary Assistant» создан с целью помочь расширить и укрепить словарный запас пользователей путем удобного изучения английских слов по темам.

Чат-бот (англ. chatbot) — это программа, которая имитирует реальный разговор с пользователем. Чат-боты позволяют общаться с помощью текстовых или аудио сообщений на сайтах, в мессенджерах, мобильных приложениях или по телефону.

*Преимущества чат-бота:*

- 1. Эффективное взаимодействие с клиентами
- 2. Экономность
- 3. Отслеживание доставляемости контента и данных о потребителях
- 4. Легкость в эксплуатации

### *Популярность Telegram*

Telegram — самый быстрорастущий мессенджер в России и второй по популярности в мире после WhatsApp. Мессенджер добился своей популярности благодаря простоте в использовании, дизайну и конфиденциальности данных.

Согласно статистике, аудитория Telegram составляет 700 миллионов пользователей в месяц и 55 миллионов человек ежедневно. С 2018 года аудитория Telegram выросла более чем в два раза, а за последние восемь лет количество пользователей увеличилось на 1571%. Чаще всего Telegram загружают в России, Индии, Бразилии и США.

#### *Идея и назначение*

Данный чат-бот был специально разработан для бесплатного и удобного изучения английских слов.

Из небольшой статистики выше (п. Популярность Telegram) можно сделать вывод, что для более 40% пользователей Telegram, английский не является родным языком. Этим объясняется идея создания бота. Из идеи можно сформировать цель: Помочь пользователям расширить свой словарный запас английского языка.

#### *Механика изучения*

Все слова, доступные для обучения, сгруппированы по отдельным темам. Общение с ботом преимущественно реализовано с помощью клавиатур и минимальным вводом пользователя. После выбора темы и изучения новых слов, пользователю предлагается пройти небольшой тест для тех новых для пользователя слов. Тест нужен для более прочного укрепления полученных знаний.

#### *Начало работы с ботом*

Началом работы с ботом является команда "/start". Эта команда автоматически вводится при старте работы с ботом. После выполнения команды начинается знакомство с пользователем. После знакомства бот кратко объясняет пользователю принцип работы и методику обучения словам. Следующим шагом бот предлагает пользователю перейти в главное меню и начать работу.

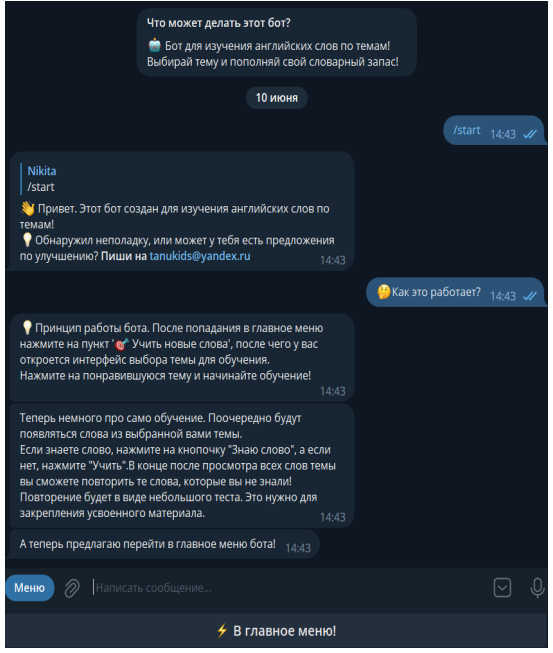

Рис. 1. Начало работы с ботом

### *Меню выбора тем*

При нажатии "Учить новые слова" в клавиатуре главного меню, пользователь переходит на первую ступень изучения - выбор темы с соответствующим сообщением.

Выбор темы реализован в виде компактного управления в виде стрелочек. Для непосредственного выбора темы пользователю необходимо ввести в чат с ботом номер желаемой темы. Также в управлении присутствует кнопка "В главное меню". Нажав эту кнопку, пользователь завершает выбор темы и возвращается в главное меню.

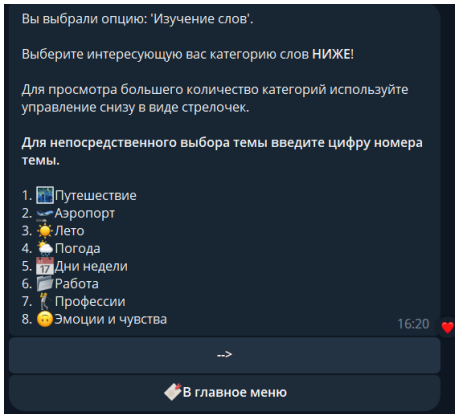

Рис. 2. Выбор темы

### *Обучение*

После выбора темы пользователь начинает своё обучение. В ходе обучения появляются слова выбранной темы с небольшим меню. Если пользователь знает слово, он может нажать на кнопочку "Пропустить", а если нет, для этого есть кнопочка "Изучить". По желанию пользователь также может прослушать произношение каждого слова.

После прохождения всех слов пользователю будет предложено пройти тест для тех слов, которых он не знал.

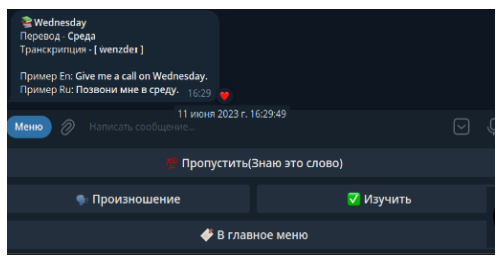

Рис. 3. Меню при обучении

# *Реализация*

Бот был написан на языке программирования Python версии 3.11.2. Помимо средств самого языка программирования, при написании бота была использована библиотека "aiogram" и дополнительные модули: bs4, requests.

Библиотека "aiogram" является основной при написании бота. С помощью неё была реализована основная логика и функционал бота. Модуль "bs4" (Beautiful Soup 4) отвечает за обработку(парсинг) полученных данных с сервера, "requests" отвечает за создание запросов к серверу и получение данных с этого сервера.

Проект был развернут на облаке "Amvera". Для сборки проекта был специально создан файл "amvera.yml", являющийся системным файлом и аналогом файла "Docker" для настройки проекта.

### *Потенциал развития*

Проект имеет хороший потенциал в развитии. В дальнейшем планируется реализовать базу данных для удобного хранения всех тем и слов. Также база данных будет использоваться для хранения некоторый информации и статистики пользователей.

В следующей версии бота также будут исправлены некоторые недочёты в логике и общее улучшение дизайна бота с последующим обновлением на сервере.

Бот - @nikitaproject\_bot

### **Литература**

- 1. https://sendpulse.com/ru/support/glossary/chatbot. О чат-ботах. Дата обращения:10 июня 2023
- 2. https://inclient.ru/telegram-stats/. Статистика Телеграм. Дата обращения: 10 июня 2023.

# **РАЗРАБОТКА СИСТЕМЫ ЗАХВАТА ДВИЖЕНИЙ И ИХ ВИЗУАЛИЗАЦИИ В РЕАЛЬНОМ ВРЕМЕНИ**

**Бородулин Ф.В. (fedorbborodulin@gmail.com), Сопина Е.И. (kat22@mail.ru), Шемякина Е.К. (lizashemakina618@gmail.com), Львова Д.В. (d.lvova777@gmail.com), Чугунов А.В. (lugushik@gmail.com), Смирнов Д.С. (smirnov.daniil.ds2@gmail.com), Дьяконов Н.В (diakonovnikolay@gmail.com), Бисеров В.А. (vlad.biseroff@gmail.com), Молостов М.И. (maxim.molostov@gmail.com)**

*ГБОУ «Санкт-Петербургский губернаторский физико-математический лицей № 30», г.Санкт-Петербург*

### **Аннотация**

Проект предоставляет возможности захвата, записи и анимации движений человека в реальном времени, включает в себя собственное графическое ядро, систему скелетной анимации с инверсной кинематикой и систему восстановления позы человека в трёхмерном пространстве на основе данных с двух камер и нейронной сети OpenPose.

В настоящей работе предлагается решение актуальной проблемы захвата движений человека. Другие решения существуют, однако, большинство из них недоступны рядовым пользователям, так как для их использования необходимо дорогостоящее оборудование. Нашей целью было создать программное обеспечение, позволяющее любому пользователю решить эту задачу.

Для реализации нашего проекта мы выбрали язык программирования C++, так как он позволяет добиться максимальной производительности ПО. Для вывода анимированных моделей была разработана собственная система отрисовки 3D сцен на базе низкоуровневого интерфейса Vulkan, поддерживающая возможность интеграции с DirectX, OpenGL и другими интерфейсами.

Архитектура проекта делится на три основные логические части: нейронная сеть, позволяющая обработать видеопоток и получить из него данные, пригодные для дальнейшего восстановления движений человека, система инверсной кинематики, преобразующая данные с нейронной сети в плавные движения модели и система анимации, отвечающая за визуализацию всех объектов итоговой 3D сцены.

Разработанная система анимации делится на подсистему рендеринга, взаимодействия с устройствами ввода, пользовательский интерфейс и обработки активных элементов анимации.

Была спроектированная авторская многопоточная архитектура рендеринга, позволяющая реализовать вывод с помощью любого программного графического интерфейса. Это возможно благодаря разработанной системе ресурсов и их разделения на низкий, средний и высокий уровень. На данный момент в проекте как основной API задействуется Vulkan. Были использованы современные методики проектирования и метапрограммирования для гарантии удобства и надёжности создания, хранения и удаления сущностей архитектуры.

Значимой частью системы рендеринга является модуль отложенного освещения, в котором осуществляется применение, создание, изменение и удаление источников света. В проекте реализованы 3 вида источников света: точечный, прожекторный и направленный.

*192* В проекте была реализована система генерации динамического окружения,задача которой – дополнять визуализацию проекта при выполнении главных задач.Воснове её реализации лежит алгоритм фотореалистичного вывода RayMarching. Стоит отметить, что в целях оптимизации вычисления данной системы были полностью перенесены на графический процессор. Система предусматривает взаимодействие окружения с моделью пользователя, например, появление следов под ее ногами при перемещении. На данный момент пользователю доступно множество

вариантов динамических окружений, например, снег, вода или лава.

Был разработан пользовательский интерфейс, с помощью которого пользователь может управлять некоторыми данными программы. К объектам интерфейса относятся кнопки текст, ползунки и картинки. Элементы интерфейса изменяются динамически.

Для оптимизации программы под целевую платформу было принято решение разработать модуль математики на языке ассемблера для x86 совместимых архитектур.

Исходные данные опозе человека получаются с двух камер. Эти изображения обрабатываются нейронной сетью в параллельных потоках, результатом работы которой являются два набора экранных координат всех распознанных точек тела, после чего информация объединяется и полученные трёхмерные координаты точек передаются на следующий этап работы программы. Также в проект были добавлены режимы записи и воспроизведения анимации на основе собственного формата

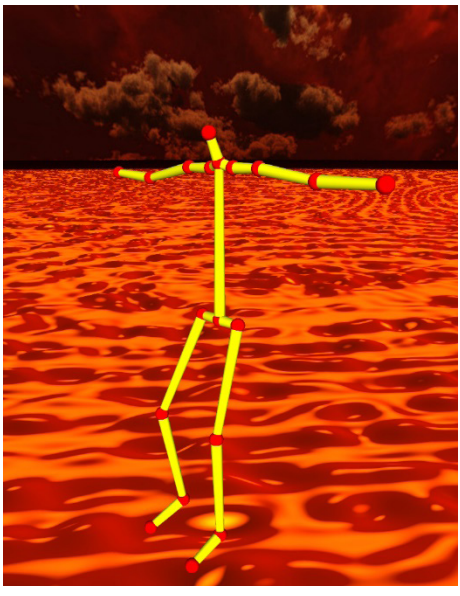

Рис. 1. Распознанные ключевые точки человека

При выборе нейронной сети, наиболее подходящей для применения при выполнении задач проекта, нами было проведено сравнение их производительности и точности. В результате исследования по всем параметрам серьезное преимущество на фоне аналогов продемонстрироваланейроннаясетьOpenPose.Онапоказываетнаивысшуюпроизводительность при обработке малого количества людей и практически не теряет в производительности при повышении количества людей.

Всоставе системыанимации был реализованмодуль скелетной анимации, которая позволяет сделать движения модели более плавными и реалистичными. Это достигается за счет того, что вершины модели привязаны к ее костям с разными весами, показывающими, как каждая кость влияет на позицию относящихся к ней вершин. Для повышения качества анимации скелетной модели был реализован модуль инверсной кинематики, который по специальному алгоритму обрабатывает движения так чтобы каждая кость, то есть часть тела, переместилась ближе к точке, указанной для неё как цель. При загрузке модели, вместе с ней с сохранением иерархии загружается дерево костей, позволяющее установить порядок последовательных расчётов. Наша система поддерживает большинство промышленных форматов хранения моделей, включающих в себя структуру костей.

Всоставе системыанимации был реализованмодуль скелетной анимации, которая позволяет сделать движения модели более плавными и реалистичными. Это достигается за счет того, что вершины модели привязаны к ее костям с разными весами, показывающими, как каждая кость влияет на позицию относящихся к ней вершин. Для повышения качества анимации скелетной модели был реализован модуль инверсной кинематики, который по специальному алгоритму обрабатывает движения так чтобы каждая кость, то есть часть тела, переместилась ближе к точке, указанной для неё как цель. При загрузке модели, вместе с ней с сохранением иерархии загружается дерево костей, позволяющее установить порядок последовательных расчётов. Наша система поддерживает большинство промышленных форматов хранения моделей, включающих в себя структуру костей.

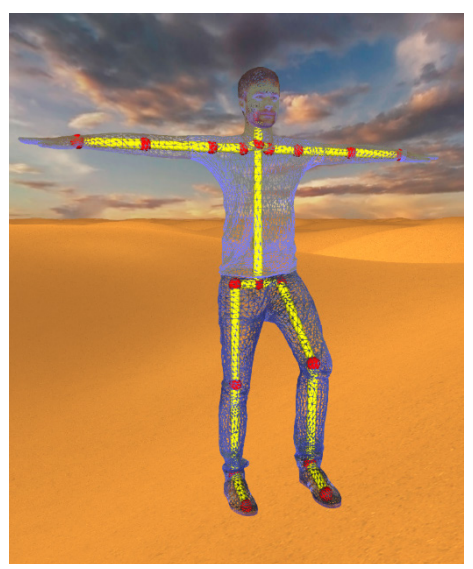

Рис. 2. Система скелетной анимации

Итогом проделанной работы стала система, позволяющая захватывать и выводить на экран движения человека в реальном времени и уникальное графическое ядро, оптимизированное под современные GPU. В процессе реализации авторами был получен ценный опыт использования нейронных сетей, низкоуровневых компонент программного обеспечения и работы в команде.

### **Литература**

- 1. The Khronos Vulkan ® Working Group, Vulkan® 1.3 Specification, 2023
- 2. Intel®, Intel® Intrinsics Guide 3.6, 2022
- 3. Mark Barnes and Ellen Levy Finch, Sony Computer Entertainment Inc., COLLADA Digital Asset Schema Release 1.4, 2008
- 4. R. Parent, Computer Animation: Algorithms and Techniques, 2008
- 5. J. Hughe, A. van Dam, M. McGuire, D. Sklar, J. Foley, S. Feiner, K. Akeley, Computer Graphics: Principles and Practice, 2014.

# **УПРАВЛЕНИЕ И ПОДДЕРЖАНИЕ ОПТИМАЛЬНЫХ ПАРАМЕРОВ ЭЛЕКТРОСЕТИ 0,4 КВ С ПРИМЕНЕНИЕМ НЕЙРОСЕТИ Сыздыков Н.С. (tnik222@mail.ru)**

*МБУ ДО «Центр внешкольной работы «Малая Академия», (детский технопарк «Кванториум»), г. Рубцовск (Алтайский край)*

### **Аннотация**

Целью разработки является повышение надёжности работы и качества электроэнергии в сетях 0.4 кВ.

Энергосетевые комплексысложно контролировать силами сотрудников, расходуется больше ресурсов, чем необходимо. Самостоятельно следить за износом и состоянием оборудования практически невозможно.

- Проблемы в обслуживании и диагностики энергетических комплексов:
- • Убытки из-за нерационального расхода электроэнергии;

Нештатные ситуации в связи с поломками.

Обработка данных с подстанций будет осуществляться при помощи нейросетей. Это позволит автоматически предсказать неисправности подстанций. Нейросеть будет определять неисправности по периодичным скачкам напряжения, тока и частоты учитывая помехи от электроприборов, будет сравнивать значения с паспортными значениями оборудования. При помощи нейросети выполняется вычисление времени просадки напряжения на проводах. Нейросеть анализирует данные с графика и на основе их делает прогноз времени падения напряжения на проводах. Данный прогноз нужен для того, чтобы заранее подготовиться к просадке на проводах и включить генераторы для компенсации потерь.

Большинство энергетических объектов расположено в труднодоступных местах. Добраться до них, чтобы провести технический мониторинг, технически сложно, а иногда невозможно. Самостоятельно следить за износом и состоянием оборудования практически невозможно. Также существуют затраты на зарплату работников и шанс получить удар током при несоблюдении техники безопасности. Длительный период между замерами (обычно 2 раза в год по графику) приводит к неизвестным поломкам, которые длительное время могут оставить жителей без электричества, компании остаются без электроэнергии и несут убытки. При не рассчитанной нагрузки на провода в час-пик они могут тратить лишению электроэнергию на нагрев.

Энергосетевые комплексы сложно контролировать силами сотрудников, расходуется больше ресурсов, чем необходимо. Электростанции вырабатывают энергию с избытком, и при этом теряют деньги. Самостоятельно следить за износом и состоянием оборудования практически невозможно. Установки внезапно ломаются, приводят к авариям. Компании остаются без электроэнергии и несут убытки.

*Проблемы в обслуживании и диагностики энергетических комплексов:* 

- Убытки из-за нерационального расхода электроэнергии;
- Нештатные ситуации в связи с поломками.

*Цель:* Повысить надёжность работы и качество электроэнергии в сетях 0.4 кВ. *Задачи:*

- 1. Выполнить анализ существующих систем управления и учёта сетей 0.4 кВ;
- 2. Произвести анализ параметров электрической сети при неноминальных режимах работы;
- 3. Провести анализ потерь на передачу электроэнергии по проводам в населенном пункте;
- 4. Провести анализ влияния и возможность интеграции в существующие сети дополнительных источников электроэнергии;
- 5. Подобрать электронные комплектующие для комплекса;
- 6. Выполнить расчёт и выбор компонентов программно-аппаратного комплекса полунатурного моделирования воздушной линии 0.4 кВ;
- 7. Разработать нейронную сеть для прогнозирования изменения режимов работы электросети;
- 8. Создать программное обеспечение «Умная городская электросеть».

### *Гипотеза*

При помощи обучаемой нейронной сети возможно производить прогнозирование изменения параметров режимов работы сети 0.4 кВ, что позволит посредством подключения в сеть дополнительных источников электроснабжения оптимизировать параметры системы электроснабжения.

*Методы исследования:*

Анализ, синтез, обобщение справочной и научной литературы, эксперимент,моделирование, формализация.

Использование системыобнаружения неполадок и диагностики энергетических комплексов на городских подстанциях –актуальная тема для предотвращения поломок.

Проведён анализ системы электроснабжения РФ, на примере готовых результатов компании электроснабжения, рассмотрены возможности систем. На рисунке 1 представлены централизованные и автономные системыэлектроснабжения РФ, красным цветом представлена система централизованного энергоснабжения. Система центрального энергоснабжения является наиболее стабильной системой электроснабжения на данный момент. Но в системе всё же существуют недостатки.

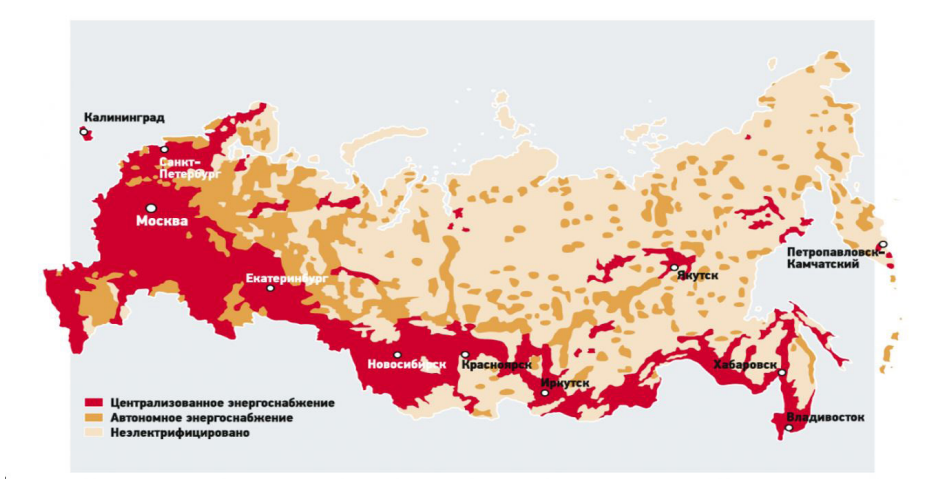

Рис. 1. Централизованные и автономные системы электроснабжения на территории РФ

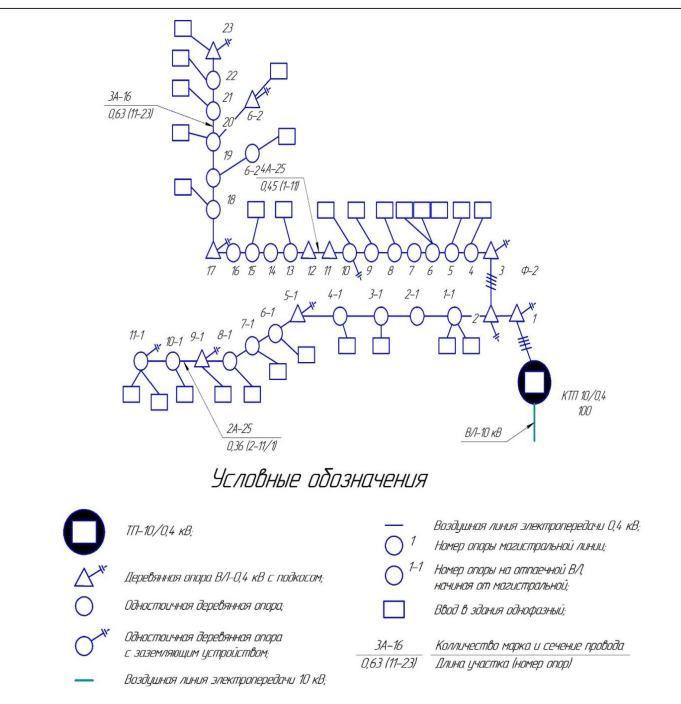

Рис 2. Поопорная схема проблемного участка ВЛ 0,4 Кв с.Журавлиха Алтайского края

Для анализа напряжения сети 0.4 кВ были получены почасовые графики изменения напряжения на опоре 8 и на опоре 6-2. На рисунке 3 представлен анализ напряжения на ЛЭП.

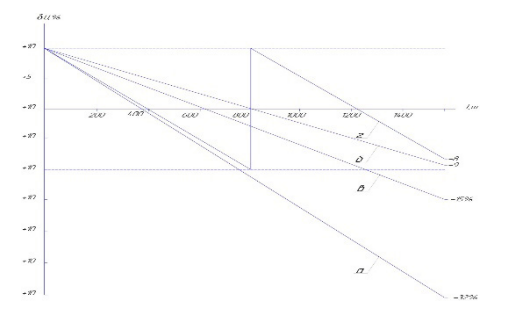

Рис. 3. Анализ падения напряжения на ЛЭП.

- *а)* линия с существующими неизолированными проводами марки А;
- *б)* вариант линии с проводами марки СИП-2;
- *в)* вариант установки на подстанции УКРМ;
- *г)* установка на линии ФЭП.

Программное обеспечение «Умная электросеть»

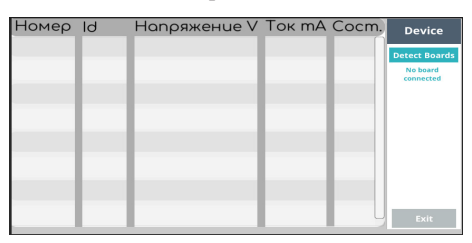

Рис. 4. Интерфейс приложения «Умная городская электросеть».

Номер - количество подключенных подстанций в городе;

ID идентификационный номер в базе

Напряжение - напряжение на подстанции;

Ток - ток на подстанции;

Состояние: варианты : в порядке(Ок), ошибка(Err.)

На языке программирования С# создано программное обеспечение «Умная городская электросеть». На рисунке 5 представлена блок схема программы.

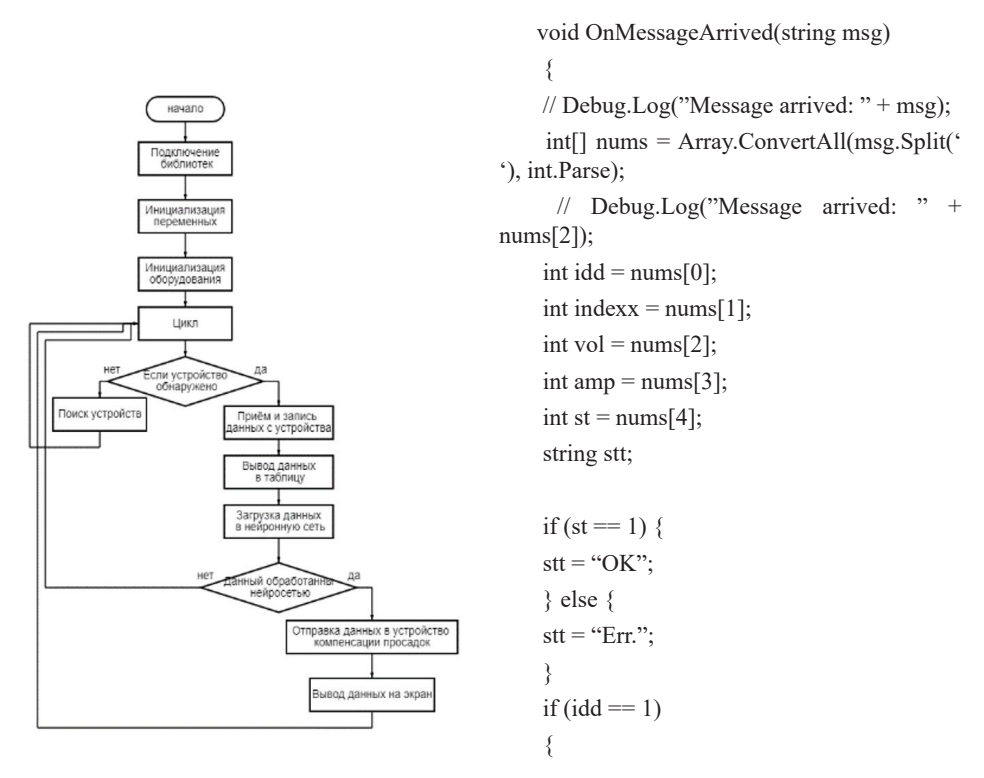

Рис. 5. Блок схема и фрагмент кода приложения «Умная городская электросеть».

Разработан прототип системы электроснабжения по основным параметрам сети для изучения поведения электросети при различных режимах работы с минимальными рисками для потребителей, для оборудования с минимальными затратами. В нём используется напряжение 220в, потому что потребители используют напряжение 220в

Система состоит:

- 1. Блок управления;
- 2. Распределительная коробка;
- 3. Солнечная панель;
- 4. Устройство преобразователь напряжения 12 220 В
- 5. Устройство для считывания
- 6. Устройство для поддержания напряжения в электросети.

Имитация работы комплекса. Запустить приложение на персональном компьютере «Умная городская электросеть». Соединить все устройства в комплексе с помощью соединительных кабелей, включить устройство управления с помощью переключателя. Система включена, подключить потребителя. Смотреть показания на экране приложения «Умная городская электросеть». По данным показаниям можно определить работоспособность системы и наличие неполадок. В случае неполадок в работоспособности подстанции рабочие исправляют неполадки.

# *Заключение*

- 1. Выполнен анализ существующих систем управления и учёта сетей 0.4 кВ;
- 2. Произведёнанализпараметровэлектрическойсетиипотерьнапередачуэлектроэнергии при неноминальных режимах работы;
- 3. Проведён анализ влияния и возможность интеграции в существующие сети дополнительных источников электроэнергии;
- 4. Разработано программной обеспечение с использованием нейронной сети для прогнозирования изменения режимов работы электросети.

# **Литература**

- 1. Быстрицкий, Г. Ф. Общая энергетика. Производство тепловой и электрической энергии. Учебник / Г.Ф. Быстрицкий, Г.Г. Гасангаджиев, В.С.Кожиченков. - М.: КноРус, 2016. - 408c.
- 2. Моделирование работы реальной ТЭЦ для оптимизации режимов: пар и математика [Электронный ресурс] режим доступа URL: [https://habr.com/ru/company/croc/](https://habr.com/ru/company/croc/blog/481902/) [blog/481902/](https://habr.com/ru/company/croc/blog/481902/)
- 3. Энергетическая свобода. Энергопотребление в АПК: как снизить затраты? Виктория Загоровская | Агротехника и технологии | 10 августа 2018[Электронный ресурс] режим доступа URL: https://www.agroinvestor.ru/technologies/article/30234-energeticheskayasvoboda-energopotreblenie-v-apk-kak-snizit-zatraty/
- 4. Энергетические комплексы будущего: внедрение возможно в ближайшие 3 года Мария Ри [Электронный ресурс] режим доступа URL: <https://habr.com/ru/post/573152/>
- 5. Замеры нагрузок и напряжений ТП 6-10/0,4 кВ [Электронный ресурс] режим доступа URL: <https://budni-elektrika.ru/zamery-nagruzok-i-napryazhenij-tp.html>

# **ПРОГРАММНАЯ ОЦЕНКА ДОСТУПНОСТИ И ЦЕЛЕСООБРАЗНОСТИ ЗАЙМОВ РАЗЛИЧНЫХ ВИДОВ Тенишев А.А. (tenishev@lit1537.ru), Каралюс Д.Д. (karalus@lit1537.ru),**

### **Леонов А.А. (leonov@lit1537.ru)**

### **Научный руководитель: Минченко М.М.**

*ГБОУ «Школа № 1537 «Информационные технологии», г. Москва*

### **Аннотация**

Описываются результаты разработки программного приложения, помогающего пользователю сделать выбор наиболее выгодного займа в банках России (в зависимости от цели и суммы кредита, доходов и расходов клиента, его кредитной истории), а также предоставляющего калькулятор для анализа различных видов платежей с выводом отдельных параметров кредита с учетом введенных данных.

Цель работы – разработка программного приложения, помогающего пользователю сделать выбор наиболее выгодного займа в банках России (в зависимости от цели и суммы кредита, доходов и расходов клиента, его кредитной истории), а также предоставляющего калькулятор для анализа различных видов платежей с выводом отдельных параметров кредита с учетом введенных данных.

Для достижения поставленной цели в процессе выполнения проекта решаются следующие задачи:

- 1. обработка информации из различных источников об условиях кредитования физических лиц в банках России;
- 2. предоставление пользователю возможности удобного занесения и сохранения исходных данных;
- 3. разработка метода, способного анализировать данные о потребительских кредитах различных банков и подобрать пользователю наиболее выгодный для него кредит;
- 4. выполнение программной реализации калькулятора, способного мгновенно рассчитывать график платежей по интересующему пользователя потребительскому кредиту;
- 5. выполнение программной реализации Telegram-бота, обеспечивающего возможность пользования калькулятором и поиском подходящего кредита;
- 6. разработка соответствующего offline-приложения с удобным пользовательским интерфейсом.

В качестве инструментальных средств разработки проекта использованы:

- язык программирования Python 3.11 со средой Pycharm Community Edition – для реализации парсинга сайтов с занесением информации в базу данных, выборки информации из базы данных, программной реализации алгоритма для функционирования Telegram-бота и offline-приложения;
- библиотеки для языка Python: BeautifulSoup 4.9.0 (для парсинга необходимой информации с различных сайтов), pyTelegramBotApi (для работы с ботами в Telegram), Pillow 9.4.0 (для вывода Telegram-ботом коллажей (карточек) с информацией вместо текста – для более удобного восприятия), tkinter – для реализации оффлайн приложения;
- • SQLite система управления базами данных, необходимая для хранения информации о банках и кредитах. Для работы с СУБД использовался встроенный в Python модуль sqlite3.

В качестве промежуточного этапа реализации проекта выполнено создание Telegram-бота, способного выполнять следующие основные функции:

- 1. обработка информации из различных Интернет-источников об условиях кредитования физических лиц в банках России;
- 2. предоставление возможности пользователю удобно занести и сохранить исходные данные;
- 3. выполнение анализа данных о кредитах различных банков и подбор пользователю наиболее выгодного для него кредита.

Конечным этапом проекта будет являться не только создание telegram-бота, но и соответствующего offline-приложения с удобным пользовательским интерфейсом.

Как telegram-бот, так и offline-приложение имеют следующие возможности:

- Пользователь сохраняет свои средние доходы и расходы для того, чтобы программа рассчитывала показатель долговой нагрузки (c помощью /addexpenses). При желании пользователь также может ввести свой кредитный рейтинг (c помощью /addrating). Позже пользователь всегда сможет скорректировать эти параметры, соответственно повторив эти команды и вписав заново параметры.
- С помощью команды /findcredit пользователь заносит в программу цель кредита, предполагаемую сумму и (если нужно) срок кредита и процентную ставку. После этого идет выбор подходящих под условия пользователя кредитов, сравнение ежемесячных платежей с показателем долговой нагрузки пользователя, сортировка в порядке возрастания переплаты, вывод на экран кредитов. Названия кредитов являются гиперссылками, кликнув на них, можно перейти на веб-страницу конкретного кредита.
- Указав номер кредита, программа более подробно выведет всю известную информацию о кредите, а также с помощью встроенного калькулятора рассчитает сумму выплат, переплату, ежемесячный платеж и другие важные показатели для кредита; также выведет ссылку на сайт банка.
- • C помощью команды /calculator пользователь может рассчитать кредит с любыми введенными параметрами. Пользователь может изменить значения и запросить график платежей. Программа выводит посчитанные значения платежей, переплат, а также на основе доходов и расходов указывает будет насколько сложно будет погасить кредит.
- • С помощью команды /update пользовать может обновить базу данных кредитов.

С помощью команды /settings пользователь может изменить язык, включить расширенную версию приложения, выбрать другую базу данных для нахождения кредитов.

Всеперечисленныефункциидоступныивоффлайнприложении,однакореализованыввидео кнопок, а не в виде команд. Расширенная версия программы позволяет выбрать расширенные параметры для калькулятора, такие как: даты частичного погашения, комиссию и т.д. Кроме того, в расширенной версии программы пользовать может ввести таблицу своих расходов и доходов.

Благодаря разработанному проекту люди получат возможность более рационально выбирать наиболее подходящие кредиты и более тщательно планировать свои расходы.

Представляемые результаты программной реализации имеют множество преимуществ перед существующими аналогами:

возможность использования сервиса без регистрации и ввода персональных данных (например, в отличие от sravni.ru);

- возможность использования сервиса без регистрации и ввода персональных данных (например, в отличие от sravni.ru);
- • полная анонимность (следует из предыдущего);
- мгновенный результат (например, на sravni.ru требуется до 10 минут на обработку);
- более широкая настройка калькулятора по сравнению с alphabank.ru
- • полностью бесплатен;
- • возможность работы в offline-режиме.

Выполненная программная разработка может найти практическое применение среди тех пользователей, которым необходима квалифицированная помощь с выбором наиболее подходящего займа. Использование представляемой программной разработки позволит пользователю на основе задаваемых исходных параметров и предпочтений быстро и обоснованно определить, какой займ наиболее выгоден конкретно для него.

# **СИСТЕМА МОДЕЛИРОВАНИЯ И ВИЗУАЛИЗАЦИИ ГОРОДСКОЙ СРЕДЫ Варенникова М.В. (Rosankakruglolistnaya@gmail.com), Сафин И.С. (i.s.safin06@gmail.com), Чудаков Т.К. (piopi4112@gmail.com), Егоров А.Д. (and7643@gmail.com), Корт П.С. (pasha.kort@gmail.com), Белов Д.А. (dantibel@mail.ru), Козенко Д.С. (8863314@gmail.com), Хромов И.А. (ivankhromov05@mail.ru), Цуканов М.Д. (tsukanovm2016@ya.ru)** *ГБОУ «Санкт-Петербургский губернаторский физико-математический лицей № 30»,*

*г. Санкт-Петербург*

#### **Аннотация**

Нашей коммандой был создан проект TMP, главной целью которого является предоставление инструментария для просчета поведения трафика, которое регулируется системой дорог и системой ландшафта. Для осуществления нашей цели, командой были поставлены следующие задачи: создание системы визуализации 3D объектов, системы просчеты поведения транспорта в реальном времени, учитывающие положения дорог на ландшафте и других объектов окружающей среды, системы моделирования ландшафта и дальнейшей работы с ним, системы управления отдельными частями транспорта, целью которой было создать связь между системой просчета поведения транспорта и системой ландшафта. В добавок к этому были разработаны вспомогательная система пользовательского интерфейса, целью которой является изменение внутренних параметров программы во время её работы.

### *Конвейер графического вывода*

Система визуализации разработана для динамического, мультипоточного вывода геометрии. Для оптимизации отрисовки была создана собственная реализация отсечения 3д-объектов и система параллельного расчета теней. Нашей основной инновацией стал конвейер вывода, позволяющий выводить любые объекты без потерь на подсчет освещения, что позволило выделить больше аппаратных ядер на подсчет логики программы. Данный конвейер отдельно просчитывает освещение и отрисовывает прозрачные и непрозрачные объекты в 2 разных изображения, после чего объединяет их в готовый кадр. За счёт активного использования новейших технологий VulkanAPI и грамотного распределения вычислительных мощностей видеокарты, удалось добиться оптимизированого вывода сцен с множеством моделей и источников освещения.

### *Пользовательский интерфейс*

В нашем проекте реализована собственная библиотека пользовательского интерфейса, основанная на принципах объектно-ориентированного программирования. Структурно, интерфейс представляет из себя дерево с послойной иерархией, что позволяет избегать чрезмерного дублирования кода. Основной блок интерфейса включает в себя меню вкладок и окно с самими вкладками, содержащими в себе параметры, которые нам требуется изменять. Реализованно большое количество элементов интерфейса: кнопка (для переключения или одномоментного нажатия), ползунок (для чисел), выбор из множества вариантов, цветовая палитра. Каждый элемент интерфейса отслеживает свое изменение, и перерисовывается только в тот момент, когда изменяется, багодаря чему отрисовка интерфейса никак не влияет на скорость действия программы. Связь параметров с программой происходит через систему дуплексных связей, связывающих значения из разных мест в программе, с соответствующим параметром. Есть возможность персонализировать вид интерфейса: изменять его цвет, изменять чувствительность мышки. Подробнее системы будут описаны далее по тексту.

# *Траффик*

Для отображения траффика была разработана система транспорта, позволяющая корректно отображать транспортные средства, но система редакторов является лишь обёрткой системы, контролирующей поведение участников дорожного движения. Она разрешает проблемы взаимодействия объектов в различных ситуациях, например, обгонах, перестроениях и поведения в скоплениях транспортных средств. Основной особенностью нашей реализации является особый формат хранения. Он описывает связи участника движения со всеми соседними, не храня при том большого количества излишних данных, что напрямую влияет как на производительность симуляции, так и на количество затрачиваемой оперативной памяти. Для разрешения конфликтов, неизбежно возникающих на перекрестках дорорг, система позволяет размещать светофоры,защищающие перекрестные потоки от прямых столкновений.

# *Редактор дорог*

Также была разработана система редактирования дорог, позволяющая добавлять элементы дороги, удалять их, так же перемещать по заданной карте. Каждая дорога задается помощью множества опорных точек. Их можно добавлять на карту с помощью мышки, так же есть возможность задать регулярную сетку произвольного размера. При редактировании и добавлении элементов дороги могут появляться пересечения с другими частями дорожной карты. Все эти пересечения считаются автоматически и на их месте также ставятся опорные точки. При прокладке дорог учитывается высота местности на данной области, что позволяет без проблем размещать дорогу на различных участках ландшафта.

### *Редактор окружающей среды*

В рамках проекта TMP мной была разработана система ландшафтов. Она позволяет создавать и редактировать ландшафты, основанные на картах высот. Ключевой особенностью этой реализации карт высот является их оптимизированность в плане потребления видеопамяти, позволяющая размещать масштабные ландшафты.

Также данная оптимизация позволяет нам редактировать ландшафты в реальном времени, не создавая при том видимых «проседаний» скорости выполнения, так как малый объём ландшафта в видеопамяти означает, что про перезаписи карты высот меньшее количество информации придётся передать из оперативной памяти на память видеочипа.

Также для ландшафтов был разработан собственный бинарный формат хранения, совместимый с представлением ландшафта в памяти ПК, что позволяет экономить на декодировании и кодировании, что значит, что загрузка и сохранение ландшафта происходят значительно быстрее, чем при иных подходах.

В целях большей реалистичности в систему ландшафтов была также интегрирована система растительности, предоставляющая возможность редактировать и отображать её. Кистью пользователь может располагать различные растения на ландшафте, а также сохранять и загружать ранее созданное её расположение. Также присутствует возможность добавления собственных видов растительности.

### *Редактор зданий*

В дополнение была разработана система построек, имеющая два основных режима редактирования. А именно: расстановка строений из предварительно заготовленного набора, а также самостоятельное создание строений по заданной пользователем схеме. Это позволяет придавать городскому пейзажу различные нестандартные формы.

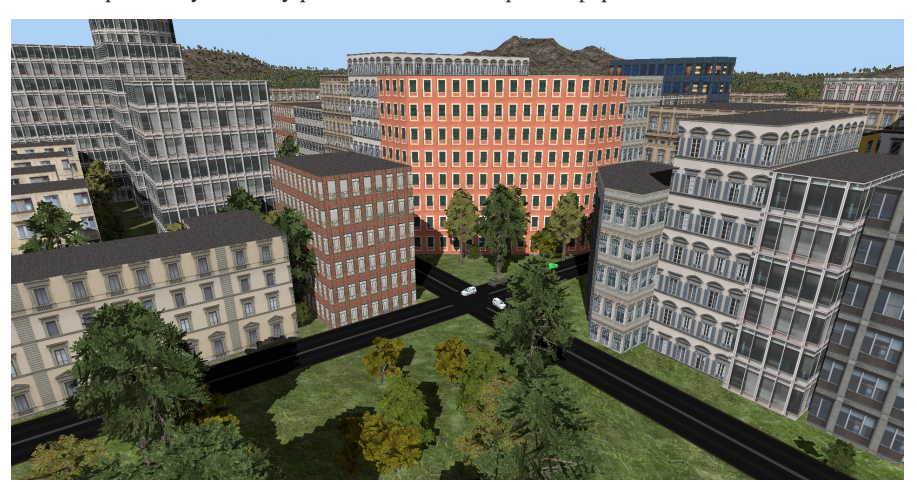

Рис.1 Город

### *Заключение*

Нашей командой была проделана большая работа, результатом которой стал вышеописанный проект. Всего во время работы нами было написано более 50 тысяч строк кода на языке C++, а также 4 тысячи строк на языке GLSL, предназначенном для исполнения на графическом чипе. В процессе разработки были использованы такие технологии, как VulkanAPI, использовавшийся для реализации графического ядра проекта, C++, в качестве основного языка, а также GLSL, как язык написания шейдерных программ.

# **КИБЕРПРЕСТУПНОСТЬ Шахов В.С. (shakhov.vladimir.s@gmail.com)**

*Гимназия Донского государственного технического университета, г. Ростов-на-Дону*

#### **Аннотация**

Согласно статистике, киберпреступность последние несколько лет становится все более распространенным явлением в нашем обществе, поэтому стоит отметить, что данная деятельность является актуальной и важной проблемой современности. Социальные

сети, онлайн-банкинг, электронная почта — все это открывает новые возможности для мошеннических действий и кражи личных данных. А эти преступления часто остаются безнаказанными из-за высокой степени анонимности сети. В связи с этим, я и решил выбрать данную тему.

Для начала стоит разобраться, что из себя представляется само понятие киберпреступление. Киберпреступление — это преступная деятельность, целью которой является неправомерное использование компьютера, компьютерной сети или сетевого устройства. Так же стоит отметить, что некоторые киберпреступники объединяются в организованные группы. Так, стала известна Darkside - группировка российских хакеров. Существовала меньше года, но стала одной из крупнейших и авторитетных хакерских организаций в мире и успела заработать более \$60 млн. 7 мая 2021 года хакеры атаковали одну из крупнейших в систем нефтепроводов США. Они парализовали работу компании и остановили транспортировку около 45% топлив.

Классификация киберпреступников. Киберпреступники могут быть классифицированы по различным критериям. Например, по типу атаки, которую они осуществляют, по мотивам и целям, по уровню опыта и технических навыках, по расположению их локации и т.д.

Одна из наиболее распространенных классификаций основана на типах киберпреступлений:

- 1. Фишинг (мошенничество с использованием электронной почты, социальных сетей или других каналов связи).
- 2. Вредоносное программное обеспечение (например, троянские программы, вирусы, черви, шпионские программы).
- 3. Кража данных (например, угон логинов и паролей, кража конфиденциальных данных о клиентах).
- 4. DDos-атаки (направленное перегрузка сетевых ресурсов, с целью их отключения или недоступности).
- 5. Взломы (например, взлом серверов, баз данных, сайтов).
- 6. Кибершпионаж (незаконный доступ к конфиденциальной информации государства или частного сектора).
- 7. Онлайн-мошенничество (например, мошенничество в онлайн-магазинах, иных видов мошенничества, осуществляемых с помощью интернета).

Кроме того, киберпреступники могут быть классифицированы по их мотивам, например, финансовым, идеологическим, политическим.

Закон и киберпреступность. В России борьбой с преступлениями в сфере информационных технологий занимается Управление «К» МВД России

Уголовная ответственность полагается за: Неправомерный доступ к компьютерной информации, Создание вредоносных программ, Кража средств с банковских карт.

Исходя из всего этого, я решил написать на языке программирования Python генератор паролей, который сможет сгенерировать для пользователя надежный пароль, благодаря которому можно будет обеспечить безопасностью свои данные. Ниже представлен код данной программы.

Работа над этой проблемой должна включать не только применение технических методов защиты, но и изменение правовой базы и лояльности населения к проблеме безопасности и защиты данных, что в итоге позволит снизить уровень киберпреступности и повысить общую безопасность в электронной среде.

*Программирование и информационные технологии*

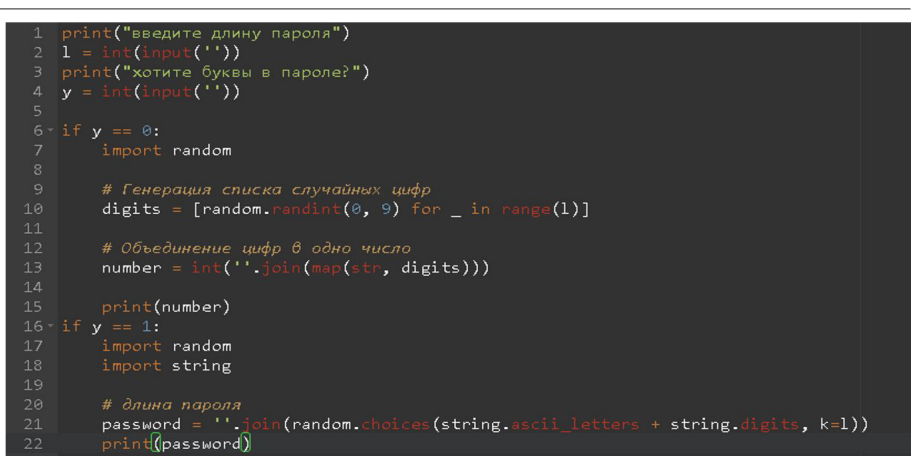

### **Литература**

Киберпреступность. Способы предотвращения. / Мел (mel.fm).

# **СОЗДАНИЕ TELEGRAM-БОТА НА PYTHON 3 С ИСПОЛЬЗОВАНИЕМ БД MYSQL Яковлев А.В. (yava22ok2@mail.ru)**

*МБОУ «СОШ №32», г. Астрахань*

### **Аннотация**

Как маленькой кофейне привлечь покупателя? На помощь приходит IT сфера. При помощи новых технологий доносить любую информацию людям стало легче, быстрее, дешевле. Задача малого бизнеса состоит в том, чтобы расширить свою клиентскую базу. Для этого нужен эффективный метод привлечения.

Одним из критериев эффективность привлечения является то, сколько шагов нужно сделать человеку, чтобы стать клиентом заведения. Чем больше этих шагов, тем с большей вероятностью человек отвлечётся, потеряет интерес, найдёт что-то более интересное для него. Следовательно, нужно найти решение, которое будет состоять из минимального количества шагов.

Идеальное приложение для любого предпринимателя, а) всегда находится на устройстве, б) понятно любому пользователю, в) недорогое в обслуживании и разработке, г) в нем легко изменять позиции меню и различные другие параметры, д) от мысли до оплаты пользователя отделяет минимальное количество шагов. Именно таким приложением оказался Telegram, в котором боты могут получить любой функционал, нужный бизнесу! В статье описывается личный процесс создания Telegram-бота с функционалом, пригодным для кафе или кофейни.

*Объект исследования* – Индустрия Telegram-ботов.

*Предмет исследования* – Что необходимо, чтобы создать такового.

*Цель:* Написать собственного Telegram-бота на Python3 с использованием БД MySQL, который могли бы использовать кафе.

# *Задачи:*

- 1. Изучить библиотеку Telebot.
- 2. Изучить БД MySQL и библиотеку pymysql.
- 3. Написать работающий скрипт.
- 4. Найти заказчика и вместе с ним доработать проект.

*Гипотеза.* Можно создать Telegram-бота без образования в IT.

*Методы и методики:* 

Анализ статей из интернета;

Практическая работа (написание кода).

*Теоретическая значимость* – С помощью литературы и интернет ресурсов узнать

основную информацию об этой индустрии. Записать процесс создания.

*Практическая значимость* – Создать работающий продукт.

*Что используется?*

Почему именно Telegram-бот? Рассмотрим остальные варианты.

1. Страница в социальных сетях. Минусом этого варианта является то, что предприниматель не может самостоятельно изменять, добавлять необходимые функции. Можно лишь выбирать их из заданного количества. В остальном данный вариант совпадает с чат-ботами.

2. Сайт в сети Интернет. Данный вариант неудобен тем, что на каждый сайт нужно заходить специально, зная его название или имея ссылку на него. В случае со страницей в социальной сети или с Telegram-ботом страница магазина находится там же, где и все «точки интереса» пользователя. Он может захотеть купить что-либо, занимаясь своими привычными делами. Редко люди «скролят ленту» в браузере. Более того, по личному опыту могу сказать, что о сайтах в закладках в браузере можно легко забыть, потерять их.

3. Мобильное приложение. Для маленьких заведений такой вариант не работает, т.к. стоимость разработки и содержания высока. Кроме того, приложения небольших компаний редко могут конкурировать с приложениями франшиз. На устройствах людей место ограничено и занимают его лишь самые важные программы. Если человек ходит раз в месяц в небольшую кофейню, то приложение будет для него бесполезно, т.к. оно занимает место, его нужно установить, в нём нужно зарегистрироваться. Много шагов с малым результатом.

Эти варианты имеют свои недостатки, а также кажутся мне уже «избитыми», банальными. Для необычного заведения хорошо подойдёт необычный способ предоставления услуг.

Если рассматривать мой вариант, то Telegram установлен на большинстве телефонов в нашей стране, в нём есть удобный инструментарий для написания бота, оплата проводится прямо в приложении, и он лёгок для понимания пользователя.

Язык программирования, а также база данных были выбраны самые популярные. Данный проект задумывался учебным, т.е. главной его задачей было не создание продукта, а получение новых знаний и умений.

### *Процесс создания бота*

Изучение главной библиотеки проекта, telebot, проводилось по сайту Telegram и статьям по данной теме. Изначальная программа представляла собой визитную карточку, с возможностью нажатия на кнопки.

После того, как библиотека telebot была базово изучена, изучалась база данных. Вместе с ней изучалась библиотека, которая связывает Python и MySQL - PyMySQL. Этот процесс позволил создать базу данных, таблицы в ней, понять алгоритм добавления информации в БД (база данных).

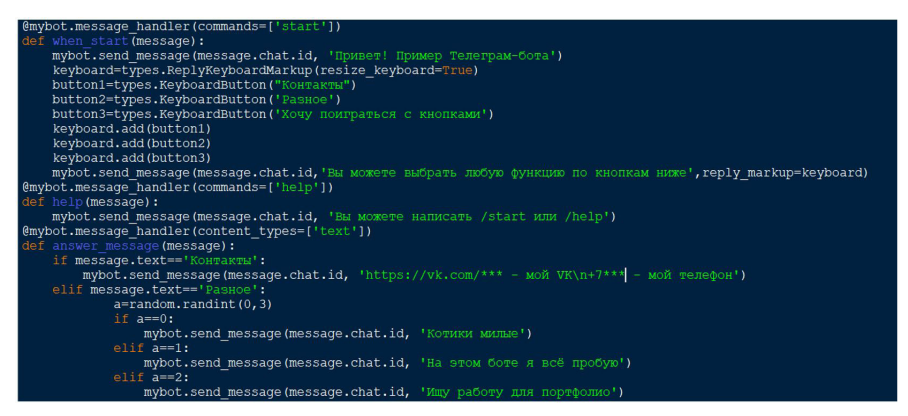

Рис. 1. Пример кода первого бота

После того, как библиотека telebot была базово изучена, изучалась база данных. Вместе с ней изучалась библиотека, которая связывает Python и MySQL - PyMySQL. Этот процесс позволил создать базу данных, таблицы в ней, понять алгоритм добавления информации в БД (база данных).

|                                                                                                    | Query 1 x                                                                                     |                         |                                                                          |                                      |                                |                          |                                          |                      |                                                       |
|----------------------------------------------------------------------------------------------------|-----------------------------------------------------------------------------------------------|-------------------------|--------------------------------------------------------------------------|--------------------------------------|--------------------------------|--------------------------|------------------------------------------|----------------------|-------------------------------------------------------|
| $\bullet$<br><b>SCHEMAS</b>                                                                                                    | G<br>ы                                                                                        |                         | $\mathcal{G}$ $\mathcal{G}$ $\Omega$ $\Omega$ $\Omega$ $\Omega$ $\Omega$ | Limit to 1000 rows - 1 1/2   4 Q 1 = |                                |                          |                                          |                      |                                                       |
| <b>Q</b> Filter objects                                                                                                    |                                                                                               | use telegram:           |                                                                          |                                      |                                |                          |                                          |                      |                                                       |
| $\blacktriangleright$ $\Box$ sakila                                                                                                    | 2 <sub>o</sub>                                                                                | select * from products; |                                                                          |                                      |                                |                          |                                          |                      |                                                       |
| $\blacktriangleright$ $\blacksquare$ sys<br>$\mathbf{v} \equiv$ telegram<br><b>v</b> Tables<br><b>information</b><br>Þ.<br>orders<br>ь<br>$\nabla$ products<br><b>v</b> @ Columns<br>ID<br>۰ | $\epsilon$                                                                                    |                         |                                                                          |                                      |                                |                          |                                          |                      |                                                       |
| $+$ Title<br>Product_Desi                                                                                                    | Edit: (4 Bb Eb Export/Import: Eb Wrap Cel Content: Eb<br><b>43</b> Filter Rows<br>Result Grid |                         |                                                                          |                                      |                                |                          |                                          |                      |                                                       |
| + thumb url                                                                                                    | ID Title                                                                                      |                         | Product Description                                                      | thumb url                            | message                        | Photo                    | label                                    | amount               | Product Description when buy                          |
| message<br>۰<br>+ Photo                                                                                                    |                                                                                               | Шаурма                  | Вкусная и сочная шаурна                                                  | https://mg.gaz                       | Покупаю шаурму                 | Shaurma.jpg              | Шаурна в обычном лаваш                   | 19900                | Вкуснейшая шаурма с курицей в обычном ла              |
| + label                                                                                                    | <b>Han</b><br>$\overline{2}$                                                                  |                         | Вкусный и согревающий чёрный чай                                         | https://mivchav Покупаю чай          |                                | Tea.jpg                  | Чёрный чай 0,3 литра                     | 9900                 | Вкусный и согревающий чай всего за 99 руб             |
| amount<br>۰<br>+ Product_Desi                                                                                                    | <b>HALL   HALL</b><br>٠                                                                       | Чижнік                  | Некнейший чижей: <3<br><b>HOLL</b>                                       | https://mg-glob<br><b>Books</b>      | Покупаю чизкейк<br><b>BARK</b> | Cake.jpg<br><b>DISKS</b> | Чизкейк классический 150<br><b>DIAKS</b> | 12000<br><b>OULL</b> | Нехнейший чизкейк всего за 120 рублей!<br><b>HOLL</b> |

Рис. 2. Таблица для хранения позиций меню

Следующим шагом работы было создание работающего алгоритма и кода для бота. Этот процесс был трудоёмким, длинным. На нём была внедрена оплата через Telegram, связь с БД, inlane-режим. После этого всё оптимизировалось, создавались функции, ненужные элементы удалялись. Т.к. на этом процессе уже создавался продукт, то никаких подробностей давать не буду. Бот теперь нуждается в заказчике, с которым его нужно довести до ума, потому что я не знаю точных потребностей бизнеса.

### *Выводы*

Всё удобство именно бота заключается в том, что при желании можно добавить совершенно новую функцию за неделю, а может и намного быстрее. Имеется представление о том, как реализовать функцию для доставки еды, книгу отзывов и предложений, регулирование времени работы для сотрудников и множество других функций.

При желании заказчика этот бот, который сейчас подходит больше всего для кофеен и небольших кафе, может стать онлайн-магазином для любых вещей. Он может спокойно торговать онлайн-товарами, например, подписками на игровые сервисы. Переделка бота не займёт много времени и денег, но позволит изменить его функционал, его концепцию. Именно поэтому был выбран бот в Telegram. Эта платформа даёт множество функций, имеет удобный инструментарий, а также позволяет быстро создать помощника, который необходим любому малому бизнесу в наше технологичное время.

Если подводить итоги разработки, то был выбран правильный алгоритм действий. Базовая логика была написана на простом примере, изучались методы программирования такой комплексной программы. Потом эти методы переносились на более сложные в плане кода участки. Процесс разработки занял 3 месяца не самой активной работы. Можно было уложиться в 1 месяц, но работать над проектом по 2-3 часа в день.

Недостатком работы над этим ботом было то, что процесс оптимизации кода и программы был оставлен на самый конец работы. Если бы оптимизация и улучшение читабельности программного кода выполнялось в процессе написания, то работа была бы выполнена намного быстрее и с меньшим количеством ошибок.

# **Литература**

- 1. «Руководство по MySQL» // https://metanit.com/sql/mysql/
- 2. «Telegram Bot API» // https://core.telegram.org/bots/api#sendinvoice
- 3. PyMySQL 1.0.2 // https://pypi.org/project/PyMySQL/
- 4. tmat «Всё, о чём должен знать разработчик Телеграм-ботов» // https://habr.com/ru/ post/543676/

# **Основы инженерии и робототехники**

# **ПРАКТИКА ПРИМЕНЕНИЯ КУЛАЧКОВОГО МЕХАНИЗМА В ИНТЕРАКТИВНОЙ ИГРУШКЕ «КОШКИ-МЫШКИ» Бизяев К.М. (ladmitrieva@list.ru)**

*МУДО ЦДО «Истоки», г. Электрогорск, Московская обл.*

#### **Аннотация**

Из современных образовательных конструкторов возможно создать много интересных роботизированных устройств. В этой статье описывается возможность создания «умной» игрушки для кошки.

Кошки от природы очень любопытны и тщательностью исследуют укромные уголки и труднодоступные пространства.

*Цель работы:* на базе образовательного конструктора создать интерактивную игрушку для кошки.

Интерактивная игрушка для кошки изготовлена из конструктора Lego Mindstorms, картонной коробки и поролоновых шариков. Основу конструкции составляет кулачковый механизм. Кулачковым называется трехзвенный механизм, в своей основе имеющий фигурный диск – «кулачок», толкатель и ролик.

Кулачок вращается вокруг своей оси и взаимодействует с толкателем. В итоге создается возвратно-поступательное движение, на основе которого работает множество устройств. Их активно используют в промышленности, машиностроении и многих других областях.

Благодаря кулачковому механизму происходит сцепление устройств и их замыкание. Любой автомеханик отлично знаком с кулачковым механизмом, который активно используется в двигателе автомобиля. С помощью кулачкового механизма работают топливный и масленый насосы. Приводы гидравлических и пневматических систем. Также в швейных машинах. Распространенно применение кулачкового механизма в музыкальных инструментах, таких как механический орган, шарманках, музыкальных шкатулках. В сельскохозяйственных механизмах: комбайнах, в машинах осуществляющих сортировку корнеплодов и злаков.

Несмотря на стремительное совершенствование электронных средств управления, старая проверенная кулачковая пара уверенно удерживает свои позиции там, где требуется многократно повторять однообразные движения с высокой точностью.

В моей конструкции средний мотор приводит в движение зубчатую передачу под прямым углом. Зубчатая передача состоит из четырехзубых шестеренок. Кулачок установлен на ведомой оси, смотри рисунок 1.

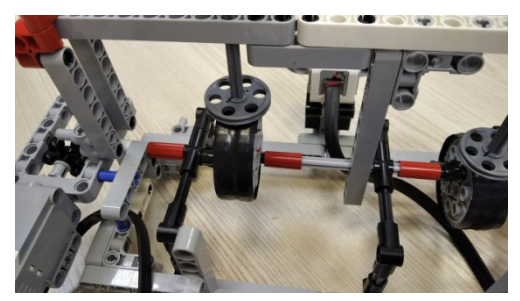

Рис. 1. Кулачковый механизм

Готовая деталь кулачка из образовательного конструктора мне не подошла, т.к. толкатель не поднимался на необходимую высоту. Кулачок был изготовлен самостоятельно из двух зубчатых колес, соединенных изолентой. Такой вариант позволял поднят кулачок высоко, это было важно потому, что шарик, установленный на конце толкателя должен был прятаться в коробку и появляться из нее, создавая эффект неожиданности. Конструкция толкателя представляет собой ось, на одном конце которой находится шкив, а на другом шарик.

Каркас устройства создан из балок и соединительных деталей конструктора. На рисунке 2 представлена готовая конструкция.

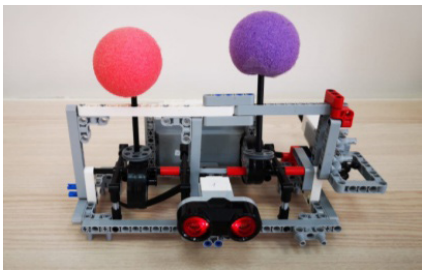

Рис. 2. Готовая конструкция игрушки

Далее был создан корпус из картонной коробки, она предает игрушке эстетичный внешний вид и служит защитой механических передач. В картонной коробке проделаны отверстия для микроконтроллера, ультразвукового датчика и двух шариков, смотри рисунок 3.

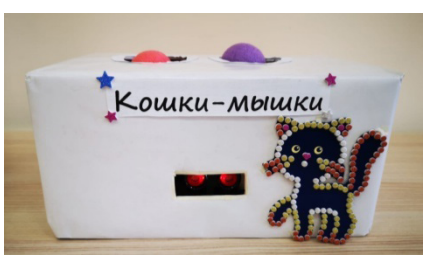

Рис. 3. Интерактивная игра «Кошки-мышки»

Алгоритм работы механизма: когда датчик фиксирует расстояние до объекта менее 20 см., то включается мотор и приводит толкатели в движение (шарики меняются местами). В такую игру питомец может играть самостоятельно или с хозяином.

Вывод: конструкция получилась прочная, все движущиеся части спрятаны в короб, игрушка нетоксична и безопасна для кошки. Кулачковая передача позволила решить проблему преобразования вращательного движения в линейное перемещение.

### **Литература**

Кулачковый механизм: схема, применение, эксцентриситет. URL: https://sterbrust.tech/ tehnologicheskaya-osnastka/zapchasti/kulachkovyj-mekhanizm.html (Дата обращения 20.04.2023)

# **РЕШЕНИЕ ПРОБЛЕМЫ УТИЛИЗАЦИИ КОСМИЧЕСКОГО МУСОРА Борисов Я.В. (v.borisova@mail.ru**) **Научный руководитель: Ковалева Н.А.**

*МУДО ЦДО «Истоки», г.Электрогорск Московская обл.*

### **Аннотация**

В данной статье автор рассказывает об изучении проблемы образования космического мусора в околоземном пространстве и предлагает модель аппарата по сбору такого мусора построенного на базе конструктора LEGO WeDo 2.0.

Использование околоземного пространства привело к появлению большого количества космического мусора на орбите планеты. Ученые подсчитали, что сейчас в космосе находится почти 128 млн кусков космического мусора размером более 1 мм и 34 тыс. частиц размером более 10 см. Все, что меньше 1 мм подсчитать крайне трудно.

Накопление обломков спутников и частей ракет на орбите может стать проблемой для безопасности уже работающих аппаратов и вывода новых спутников. Из-за больших скоростей опасность представляют даже частицы менее 1 см, они могут пробить противометеоритную защиту орбитальной станции. При столкновении с объектом более 10 см любой космический аппарат или станция гарантированно уничтожаются. На рисунке 1 представлен космический мусор.

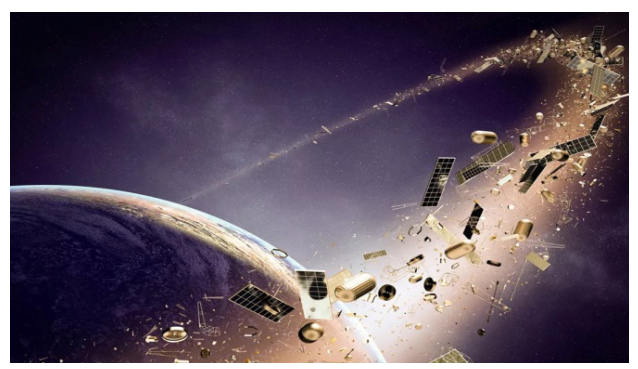

Рис. 1. Космический мусор

В мае 2016 года в Международную космическую станцию (МКС) влетела частица космического мусора размером в сотые доли миллиметра и оставила на МКС скол диаметром около 7 мм. Чтобы не допустить более разрушительных последствий МКС приходится регулярно менять свою орбиту, уворачиваясь от мусора.

Хоть мелкий мусор и не влечет за собой катастрофических последствий, однако его опасность заключается в гигантскомобъеме, неконтролируемомраспределении в пространстве, огромной скорости и абсолютной непредсказуемости столкновений.

Ученые предполагают, что в какой-то момент мы больше не сможем выводить новые спутники на орбиты, так как они будут полностью заняты космическим мусором. Это может произойти из-за каскадного эффекта, который называется синдромом Кесслера: Стремительно растущий объем космического мусора будет производить другой мусор, а он, в свою очередь, по цепной реакции — новый мусор. Общий характер каскадного эффекта такой же, как и у ядерной цепной реакции.

Существуют программы по удалению космического мусора, но они единичные и не решают проблему. Удалить можно только крупный мусор, то есть более 20 см, с объектами менее 10 см возникают большие сложности.

На сегодняшний день работающей технологией по утилизации космического мусора является увод старых спутников на соседние орбиты. Это можно сделать с помощью аппаратовзахватчиков, которые буксируют мусор на орбиты для захоронения.

Считается, что космический мусор не падает на Землю, но это не совсем так. Для отработанных крупных спутников и грузовых кораблей на Земле в Тихом океане существует свое кладбище, где их затапливают, так как они не сгорают в атмосфере. Это место расположено в южной части Тихого океана около точки Немо, самого удаленного от суши места на Земле смотри рисунок 2. Над этим местом запрещено летать и проплывать кораблям. Так проблема космического мусора превращается в проблему земного мусора. С 1971 по 2016 года там захоронили минимум 260 аппаратов.

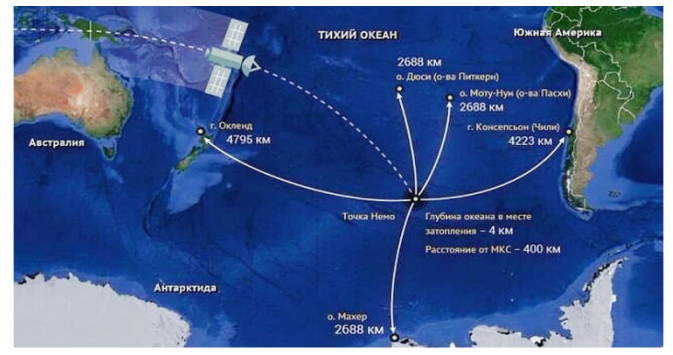

Рис. 2. Кладбище космического мусора на Земле

Спутники делают каждый день нашужизнь проще и без их помощи мы уже не представляем свое существование в современном мире. В помощь нашим ученым я решил создать космического сборщикамусора. Передомной стояла задача изобрести аппарат, который сможет отправиться в околоземное пространство для сбора мелкого сложно уловимого мусора. Так появился космический сборщик мусора «Валли», который напоминает по форме космический корабль, в голове которого стоит капитан. На рисунке 3 представлено мое изобретение.

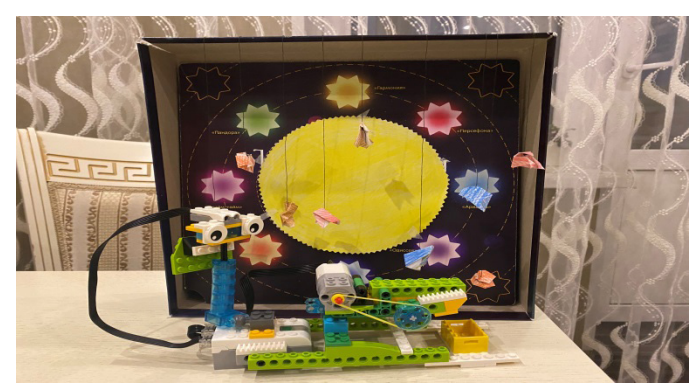

Рис. 3. Космический сборщик мусора «Валли»

Для создания своего аппарата я использовал LEGO WEDO 2.0. На нем установлен датчик движения, который срабатывает при виде пролетающих обломков и приводит в движение мотор, с помощью которого происходит захват мусора. Затем мусор отправляется в специальный контейнер для дальнейшей утилизации на Земле. Также я установил световой индикатор, который показывает состояние работы сборщика мусора.

Так при зеленом цвете индикатора, мой «Валли» готов к работе, когда загорается красный индикатор – это означает, что произошел захват фрагмента космического мусора.

Для демонстрации работы Космического сборщика мусора «Валли» использовалась следующая очередность команд, представленная на рисунке 4.

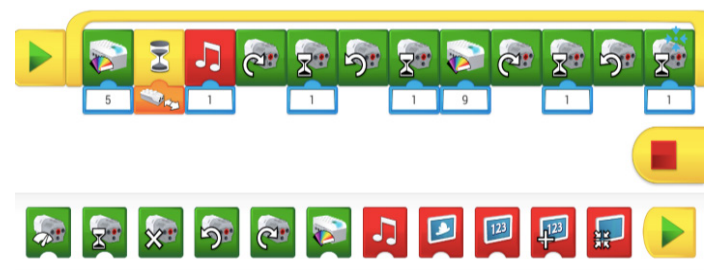

Рис. 4. Программный код управления космическим сборщиком мусора

Тема сборки космического мусора — это острая проблема всего мира, которая требует особого внимания ученых, разработчиков и космических инженеров. Учеными предлагаются различные методы борьбы с космическим мусором, но эффективных способов уничтожения космического мусора на данный момент не существует. Методы жесткого и гибкого захвата на сегодняшний день наиболее отработаны, в том числе в ходе экспериментов на МКС, хотя для реального сбора мусора их пока не используют.

### **Литература**

- 1. Восемь способов уборки мусора на орбите и синдром Кесслера. URL: https://habr.com/ ru/companies/leader-id/articles/571310/ (Дата обращения 18.04.2023)
- 2. Что такое космический мусор и чем он опасен для жителей Земли. URL: https://trends. rbc.ru/trends/green/608044f79a79473d011318f1 (Дата обращения 20.04.2023)

# **МЕЧТЫ – ЭТО КРЫЛЬЯ БУДУЩЕГО! Воронин Н.А. (NV38IRK@gmail.com) Научный руководитель: Чумаков С.Г. (proekt.irk@bk.ru)** *МБОУ ДО «Центр творчества», г. Шелехов, Иркутская обл.*

#### **Аннотация**

Предложена методика конструирования самолетов для детей начальной школы, с целью популяризации моделирования самолетов. Проведена практически-исследовательская работа, использован метод сопоставительного анализа информации. Изготовлены и собраны модели самолетов.

### *История появления самолета Аэробус А321 neo*

В 1988 году выпущен лайнер Аэробус А321, который стал первым массовым пассажирским самолётом. Почему же именно эта модель на столько популярна? В лайнере была применена
электродистанционная система управления. Для удобства пользования, выполнена замена стрелочных механических приборов и тумблеров на экраны. Шесть экранов, расположенных на приборной панели, помогают управлять самолетом. В данном самолете, классические штурвалы заменены боковыми ручками. Высокий уровень автоматизации управления лайнера дал возможность управления оборудованием двумя пилотами. Максимальное размещение пассажиров – 180 человек. При этом средняя дальность полёта составляет 4600 км.

В 2016 году происходит обновление самолета и появляется первый серийный лайнер Airbus А321neo. Новая модель имеет более мощные и экономичные двигатели. Это позволяет взять на борт на 2 тонны груза больше и улететь на 950 км дальше. Для пассажиров был уменьшен шум в салоне, увеличено место для багажа, увеличено общее количество мест до 236 мест максимально.

На сегодняшний день в мире более 50 авиакомпаний использует почти 1700 самолетов Airbus А321neo.

#### *Материалы для изготовления самолетов*

Если вы хотите, чтобы ваш самолет летал, то главное при его создании – уменьшить вес. Чем легче конструкция самолета, тем больший груз он может взять на борт, или пролететь большее расстояние. Но все это надо сделать не в ущерб прочности. Самолет должен выдержать все нагрузки и не развалится при полете. Для этого, при производстве самолетов, используют алюминий. Он прочный, легкий, легко обрабатывается. Для повышения прочности используют сплавы алюминия. Найти замену такому «летучему» металлу было непросто, но в последнее время все больше частей самолетов изготавливают из композитных материалов – стекловолокно, пластмассы, новые сплавы металлов. Это позволяет при той же прочности еще уменьшить вес самолета.

Сборная модель Аэробуса А321neo выполнена из пластмассы. Основные детали выштампованы на подложках, откуда срезаются в процессе постройки. Для склеивания используется полимерный клей, который хорошо и прочно склеивает все детали.

Самодельная модель выполнена из картона. Основной фюзеляж выполнен из прочной картонной трубы. Крылья, хвост, двигатели и оперение вырезаны из плотного картона и местами подклеен обычный картон для лучшего внешнего вида. Кабина выполнена из плотного мелкозернистого пенопласта и прикреплена к основному фюзеляжу. По всему корпусу самолета по необходимости использовался тонкий картон или плотная бумага.

#### *Сборная модель самолета Аэробус А321 neo из магазина*

Вкоробкенаходим3 блистера с обычнымидеталямисамолетаиодинблистер спрозрачными деталями (иллюминаторы, лобовое стекло). Все детали подписаны и в инструкции указано, откуда и какие детали брать для следующего действия.

Склеиваем детали специальным клеем. Перед сборкой и склейкой некоторые детали необходимо зачистить острым ножом. Для того, чтобы убрать неровности и шероховатости.

Итак, первым делом собираем крылья. Оба крыла соединены вместе и крепятся к фюзеляжу снизу. Важно аккуратно крепить тонкие части закрылок к основному крылу, не поломав их.

Далее, собираем кабину пилотов и вклеиваем ее в основной фюзеляж. После к фюзеляжу крепим собранные крылья. При сборе турбин необходимо склеить большое количество мелких деталей, которые легко можно уронить и потерять. Но, благодаря большой детализации, турбины выглядят как настоящие. После их сборки крепим турбины к крыльям.

Переходим к сборке шасси. Тут у нас есть выбор – сделать самолет с убранными или выпущенными шасси. Был выбран вариант, где шасси выпущены. И в завершении собираем

подставку и крепим наш самолет на подставку.

*Сборная модель самолета Аэробус А321 neo из подручных средств*

При разработке модели взята за основу собранная модель самолета Аэробус А321нео. Для удобства увеличены основные размеры в 1,7 раза. Расчёты были сделаны с помощью калькулятора, линейки и гибкого метра. Такой выбор был сделан исходя из размеров имеющейся картонной трубы. Для удобства пользования размерами, была найдена модель самолета, куда были нанесены размеры деталей для наглядности.

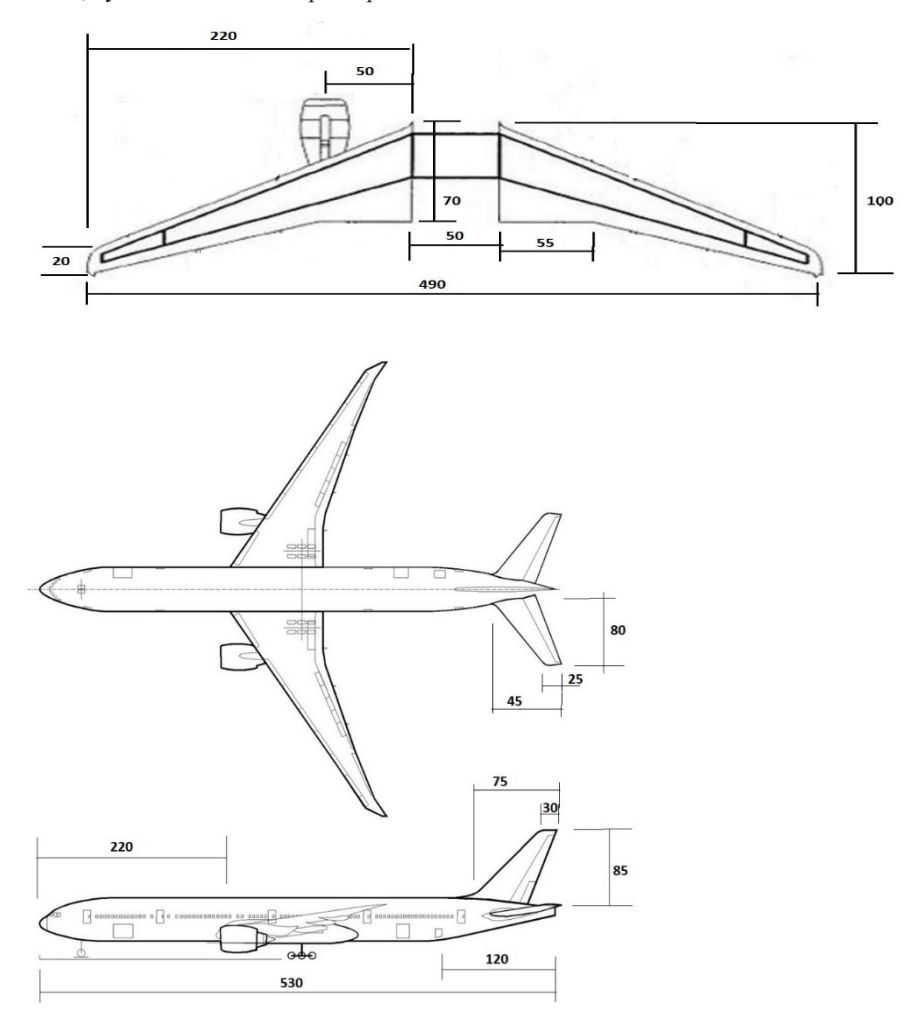

Рис.1 Размеры самолета

#### *Изготовление корпуса*

Картонная труба послужила основой для фюзеляжа. Такую трубу можно взять от рулонов бумаги для печати. Либо можно взять картон и накрутить вокруг пластиковой сантехнической трубы. Склеить клеем ПВА. Отрезать нужной длины, согласно замеров. Таким образом, длина корпуса самолета из пластика составляет 310 мм, модель из картона – 530 мм. При этом диаметр фюзеляжа модели из пластика – 30 мм, модели из картона – 50 мм.

## *Изготовление кабины пилота*

Для этого берем пеноплекс, вырезаем ножом кусочек нужной длины и ширины. Желательно отрез производить с запасом, чтобы можно было придать обтекаемую форму. С помощью наждачной бумаги, круговыми движениями формируем обтекаемую форму.

## *Изготовление крыльев и хвоста*

Плотный картон послужил основой для изготовления крыльев и хвоста. Эти детали должны быть цельным. Это послужит особой прочностью для конструкции самолета. Нужно по размерам начертить на картоне необходимые части и ножом для бумаги вырезать. Размеры можно взять в таблице, приведено ранее. Вид заготовки посмотреть на рисунке выше. Для дополнительной прочности все места соединений проклеены клеем ПВА.

## *Изготовление турбин*

На картоне вырезаем полоски, по заданным размерам. Склеиваем клеем ПВА две трубочки. После того, когда клей высохнет, можно двигатели крепить под крыло.

В итоге, получается большой самолет. Теперь его можно раскрасить краской из баллончика и нанести элементы – иллюминаторы, кабина пилотов, винты турбин и прочее. Но самолет было решено делать без шасси, значит ему нужна подставка.

## *Изготовление подставки*

Два бруска обточенных наждачной бумагой скрепляем перпендикулярно один другому. Окрашиваем в черный цвет. На клей ПВА приклеиваем скрепку для бумаги, чтобы удерживать самолет.

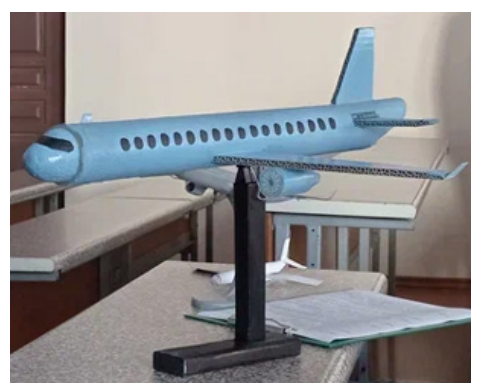

Рис.2 Общий вид самолета Аэробус А321 neo из подручных средств на подставке

*Проведение мастер-класса и повторного анкетирования*

Для наглядности была составлена брошюра (рисунок 3).

После составления брошюры по изготовлению самолета, было принято решение провести мастер-класс для одноклассников на уроке технологии. Заранее были приготовлены материалы и инструменты: картон, бумага, толстый маркер для доски, карандаш, клей ПВА, клей карандаш, линейка, канцелярский нож, ножницы. Также были напечатаны заготовки крыльев и хвоста.

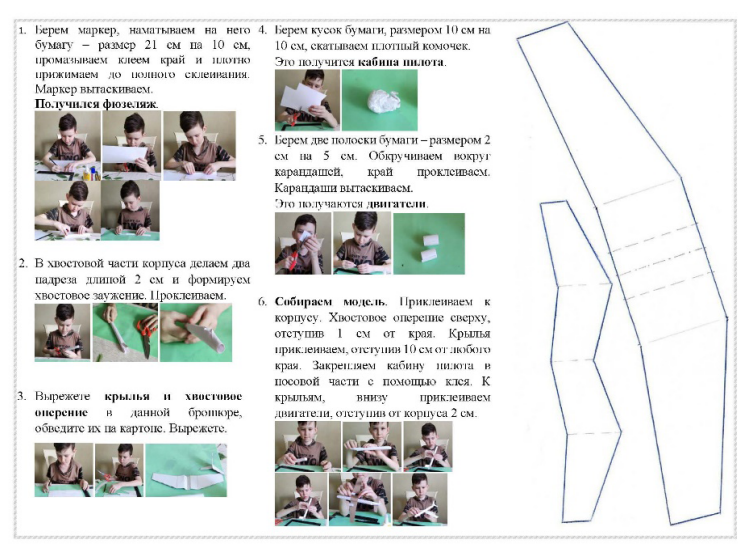

Рис.3 Брошюра для мастер-класса

Мы приступили к изготовлению самолета. Взяли маркер, намотали на него бумагу (размер 21 см на 10 см), промазали клеем край и плотно прижали до полного склеивания. Маркер вытащили и получили фюзеляж. В хвостовой части корпуса сделали два надреза и сформировали хвостовое заужение. Проклеили. Далее, мы вырезали хвостовое оперение и крылья из распечатанных заготовок, обвели их на картоне и вырезали. Для кабины пилота, мы взяли кусок бумаги, скатали его в плотный комочек. Двигатели сделали из бумаги, обкрутив её вокруг карандаша. Когда были готовы все детали, мы приступили к сборке самолета.

Все ребята остались довольны проделанной работой. Они научились просто и быстро делать свой самолет, очень похожий на Аэробус А321нео.

При работе были выделены основные термины, которые помогут разобраться в основах построения самолета. Были изготовлены три модели самолетов, предварительно подобран материал. С помощью анкетирования была выявлена основная проблема – это сложность сборки конструкций самолетов, которые представлены в магазине или в сети интернет. Как решение данной проблемы, было принято решение составить брошюру по сбору самолета из подручных средств. Проведен мастер-класс с одноклассниками.

Самолеты – это не просто способ развлечения и перемещения, это возможность обучения и исполнения мечты. Для этого необходимо не так много, но важность этого безгранична.

#### **Литература**

- 1. Васильев, А.Я., Куманин, В.В. «Летающая модель и авиация», 2002г.
- 2. Ермаков, А. «Простейшие авиамодели», 1989г.
- 3. Орешина, Н., Козлов, А., Новиков, С. «Авиационно-техническое творчество», 1990г.
- 4. Журналы: « Моделист-конструктор «, « Юный техник «, 2000-2010 гг.
- 5. https://il2st.ru/kompanii-i-samolety/airbus-a321.html
- 6. https://ru.wikipedia.org/wiki/Самолёт
- 7. https://dic.academic.ru/dic.nsf/ruwiki/1373

# **ПОДЕЛКИ СВОИМИ РУКАМИ НА СТАНКЕ PLAYMAKE Дегтярев А.Д. (lea\_83@inbox.ru)**

*г. Верхотурье, Свердловская обл.*

#### **Аннотация**

Как известно, самый лучший подарок — это подарок, который сделан своими руками! А с помощью станка PLAYmake подарки своими руками может делать ребенок с 7 лет - проверено на сестре.

В этом году, когда в доме появился станок по дереву PLAYmake [Рис. 1.], пришла идея изготовить своими руками подарки из дерева для родных. Нашел шаблоны поделок в интернете: дергунчик, лошадка-качалка [Рис. 2.], разные варианты богородских игрушек и другие варианты [Рис. 3.].

Богородская игрушка известна более 350 лет, это русский народный промысел, состоящий в изготовлении резных игрушек и скульптур из мягких пород дерева. Как раз для работы использовал липу.

А еще мне понравились дергунчики – в далеком прошлом поделки-плясуны создавались из дерева. Дергунчик – это механическая динамическая игрушка с подвижными частями тела. Название куклы происходит от слова «дёргаться».

Перевел шаблоны на деревянную доску из породы липа, вырезал на станке PLAYmake с помощью электролобзика, если нужно- просверлил отверстие и в самом конце отшлифовал. Для придания блеска игрушке брал лак. А на некоторых изделиях самогрунтующийся лак, который первое время ведет себя как грунт. Его можно шлифовать.

С помощью станка PLAYmake смогл сделать поделки своими руками для родных людей. Станок PLAYmake безопасен для детей.

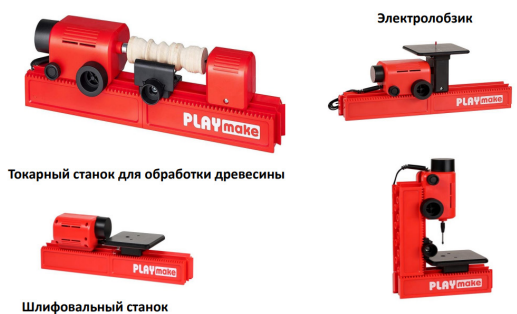

Вертикально-сверлильный станок

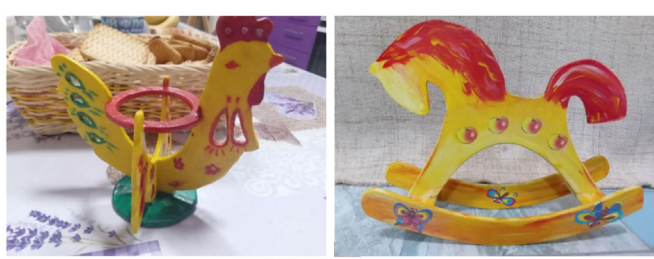

Рис. 1. Станок PLAYmake

Рис. 2. Лошадка-качалка и подставка для яйца

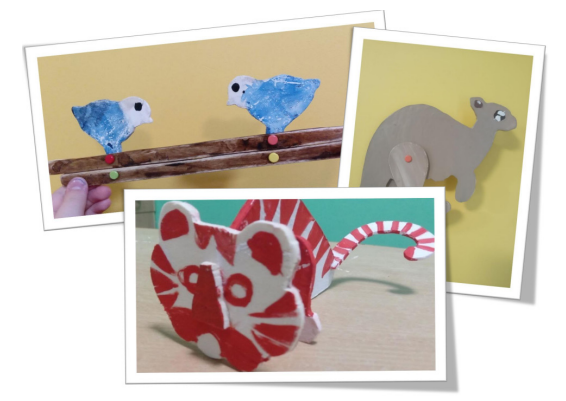

Рис. 3. Разные виды поделок

## **Литература**

- 1. https://nemolotok.ru/nabor-PLAYmake-playmat-s-adapterom-801200
- 2. https://nemolotok.ru/yo-20m827-matovyy-lak-renner-vr-20-bleska-05-kg
- 3. https://www.i-igrushki.ru/igrushkapedia/dergunchik.html
- 4. https://xvastunishka.mirtesen.ru/blog/43280067862/Russkie-narodnyie-promyislyi-Bogorodskaya-igrushka

# **ТЕЛЕСКОПИЧЕСКИЙ МЕХАНИЗМ ДЛЯ КОСМИЧЕСКОЙ ТЕХНИКИ Добровольская Д.М. (blackview490019891010@yandex.ru)**

*МУДО ЦДО «Истоки», г. Электрогорск Московская обл.*

## **Аннотация**

Визитной карточкой нашей эпохи является роботизация различных сфер деятельности человека. В статье описывается авторская разработка элемента телескопического механизма, демонстрируется работа готового устройства и сформулирована его практическая значимость для космической отрасли.

*Актуальность* данной темы состоит в том, что роботы способны помогать человеку, выполняя за него разнообразные виды работ, полностью или частично заменяя труд человека в самых различных областях.

Замена человеческого труда машинным является визитной карточкой нашей эпохи. В последнее время всё большие обороты набирает тенденция использования и внедрения робототехнических устройств. Однако для эффективной, выгодной и рациональной эксплуатации подобных механизмов требуется рассмотреть множественные аспекты их существования.

*Цель работы:* разработать устройство на основе телескопического механизма способное помочь в работе космонавтам в открытом космосе.

*Задачи:*

- Ознакомиться с проблемами создания космического оборудования.
- Самостоятельно изготовить части телескопической руки, элементы механизма.
- Найти подходящие детали для создания телескопической руки.
- Обучиться программировать микроконтроллер EV3.
- Написать программу для управления.

Одной из проблем космического оборудования является его масса и физические параметры, на борту космического корабля должен быть собран груз, который крайне необходим для обеспечения работы корабля и космонавтов. Поэтому отправляя в космос корабль, тщательно рассчитывается его полезная нагрузка и подбирается оборудование, ради которого создается или запускается этот космический аппарат. Чем меньше весит платформа, тем больше полезного груза может быть доставлено на заданную орбиту.

Телескопическая выдвижная конструкция создана из конструктора Lego Mindstorms EV3. Она состоит из четырех секций: три секции выдвижные, четвертая прикреплена к основанию конструкции. Каждая секция одинакова и имеет с одной стороны направляющую, а с другой стороны элемент зацепления, за счет этого одна секция вставляется в другую и решается вопрос компактности размера всей конструкции и ее прочности, смотри рисунок 1.

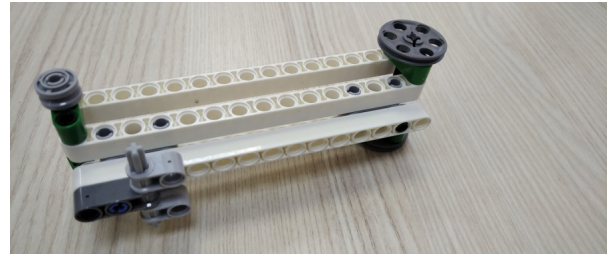

Рис. 1. Элемент конструкции

Устройство приводится в движение средним мотором, который вращает катушки для тросов. Тросы проложены по блокам, попарно соединяя секции. На рисунке 2 представлена конструкция телескопического механизма. Для запуска и остановки программы управления устройством используется датчик касания.

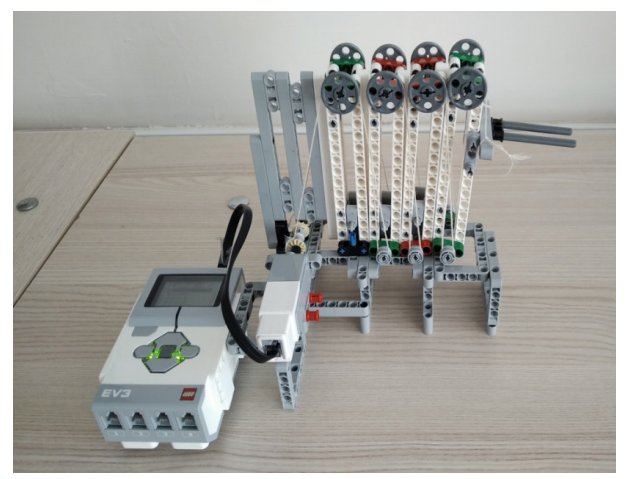

Рис. 2. Телескопический механизм в собранном виде

Перед подъемом телескопического механизма необходимо проверить состояние тросов полиспастовой системы.

Полиспаст – система подвижных и неподвижных блоков, соединенных гибкой связью (тросы, цепи), используемая для увеличения силы или скорости подъема грузов. Используется полиспаст в случаях, если необходимо, прилагая минимальные усилия, поднять или переместить тяжелый груз, обеспечить натяжение. На рисунке 3 изображен телескопический механизм готовый к работе.

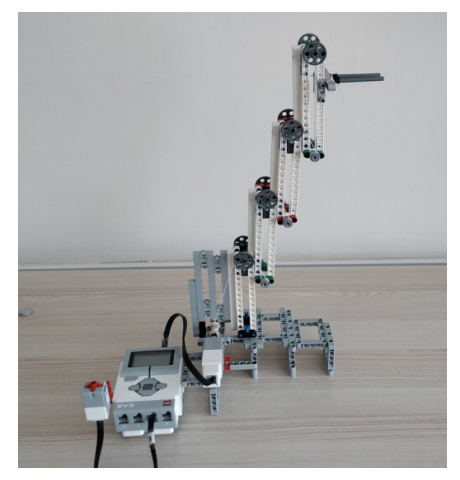

Рис. 3. Телескопический механизм в разложенном виде

Для примера демонстрации телескопического механизма на последней секции установлена рука-вилка, с помощью которой можно подавать инструменты космонавтам в труднодоступные места в открытом космосе, например, во время ремонта корабля.

Представьте: космонавт медленно ползет по поверхности космической станции, приближаясь к месту неисправности. Но вдруг теряет свой инструмент, чтобы космонавту не тратить время на дорогу туда и обратно за инструментом, тут можно пустить в работу мое изобретение, для помощи подачи инструментов космонавту.

Вывод: созданный механизм, компактен, не займет много места, легко раскладывается, прост в работе, возможна его дальнейшая модификация, например, можно использовать для развертывания солнечных батарей. Практическое использование телескопической руки поможет более эффективно организовать работу космонавтов, занимающихся ремонтными работами в космосе.

# **Литература**

- 1. STANKIEXPERT.RU Полиспасты. URL: https://sterbrust.tech/spravochnik/ gruzopodemnoe-oborudovanie/polispasty.html (Дата обращения 25.04.2023)
- 2. Википедия. Полезная нагрузка космического аппарата. URL: https://clck.ru/34XW9b (Дата обращения 20.04.2023)
- 3. Телескопическая выдвижная конструкция. URL: https://yandex.ru/patents/doc/ RU2442517C2\_20120220 (Дата обращения 25.04.2023)

# **НОВЫЕ ТЕНДЕНЦИИ В ОРГАНИЗАЦИИ ПАРКОВОГО ПРОСТРАНСТВА Еременков И.В. (elsavelyeva79@mail.ru)**

*МУДО ЦДО «Истоки», г. Электрогорск Московская обл.*

#### **Аннотация**

Автором рассматриваются основные направления развития парков и мест отдыха горожан в современном мире технологий. В статье описывается процесс разработки роботизированного устройства для парков, выполненного из образовательного конструктора.

Благоустройство призвано повысить качество жизни жителей, сделать городскую среду комфортной и привлекательной, добиться эстетичности. Города в разных странах стремятся к развитию парковых зон. Такие зоны очень привлекают жителей городов, а также гостей и туристов.

Но для благоустройства парков уже недостаточно просто земли и наличия зеленых насаждений. Парки устраиваются около исторических мест, музеев, художественных галерей. Эффектные природные ландшафты становятся еще более впечатляющими, когда на их фоне появляется монументальная скульптура.

Многие музеи стали активно использовать прилегающие территории для экспонирования крупных арт-объектов и инсталляций. Не ограниченные стенами и потолками музеев и галерей, идеи художников воплощаются в жизнь на свежем воздухе, напрямую взаимодействуя с окружающей средой. Например, в парках Москвы можно встретить совершенно неожиданные вещи, смотри рисунок 1.

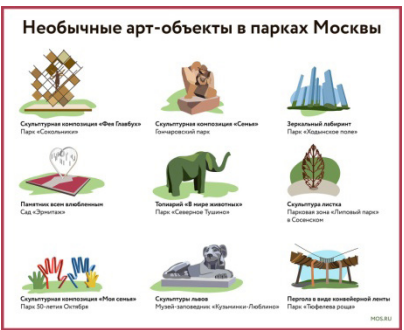

Рис. 1. Необычные арт-объекты

Паркам аттракционов, чтобы привлечь максимум посетителей и выдержать жесткую конкуренцию,необходимо все время развиватьсяиудивлять, отводя ведущуюрольинновациям. Вполне закономерно, что внедрение робототехники – одна из тенденций развития отрасли. По всему миру визитными карточками парков становятся роботизированные устройства – это и роботы-аттракционы, роботы-администраторы, рука-манипулятор, робот-динозавр, роботгуманоид и другие.

*224* Изучив направления развития мест отдыха в городах, был разработан проект роботаинформатора дракона (промобота) для парка, смотри рисунок 2. Он предназначен для интерактивного взаимодействия с людьми, информирования их по интересующим вопросам. Робота-дракона зовут Фуцанлун. Фуцанлун – дракон из китайской мифологии, является символом богатства и мудрости. По легенде живет в недрах земли, охраняя драгоценности. Драгоценностью можно назвать время и знания, которые робот-дракон «охраняет» для людей. А вот основными хранителями знаний и истории являются музеи. Поэтому робот дает информацию о расположении музея, отправляя на сайт за дополнительной информацией.

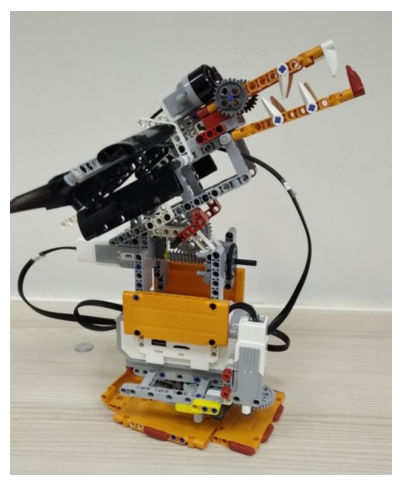

Рис. 2. Робот-дракон Фуцанлун

Робот-дракон установлен на подвижной, вращающейся платформе, умеет говорить и издавать звуки, смотри рисунок 3.

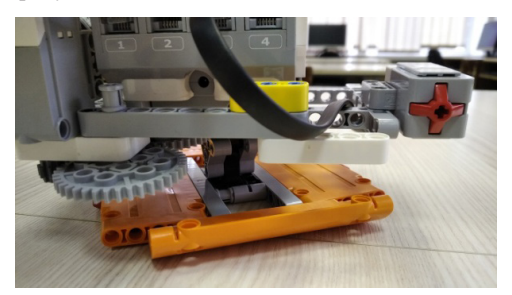

Рис. 3. Вращающаяся платформа

Он работает автономно, действуя на основе сигналов, поступающих с датчиков. По установленному времени платформа начинает вращаться, привлекая посетителей парка. Если посетитель подходит ближе, то ультразвуковой датчик фиксирует это, платформа перестает вращаться, смотри рисунок 4.

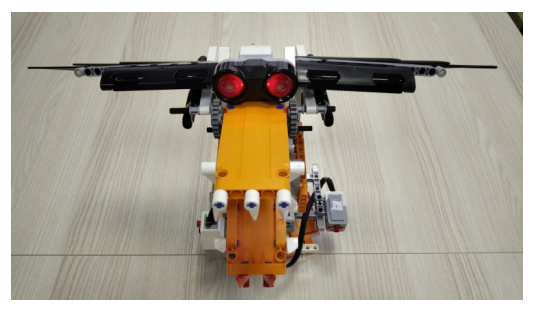

Рис. 4. Расположение датчиков на роботе

Запускается второй мотор, дракон начинает подниматься и делать взмах крыльями. Робот задает вопросы посетителям и предлагает отсканировать QR-код с экрана, для ознакомления с дополнительной информацией о музее.

Основные характеристики модели:

- собрана из деталей конструктора Lego Mindstorms EV3;
- приводится в движение двумя средними моторами, механизмы зубчатая передача, кулачковая передача;
- сенсоры: датчик касания, ультразвуковой датчик;
- в программируемый блок загружены звуковые файлы, графические файлы, файл программы.

Для управления роботом-драконом создана программа, смотри рисунок 5.

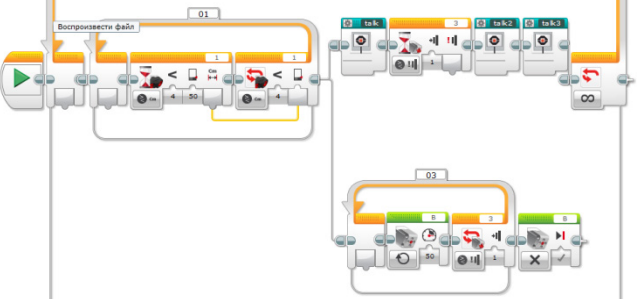

Рис. 5. Код основной программы

Проект был представлен на областном конкурсе по робототехнике Московской области в номинации «Творческие проекты» и занял 3 место, смотри рисунок 6.

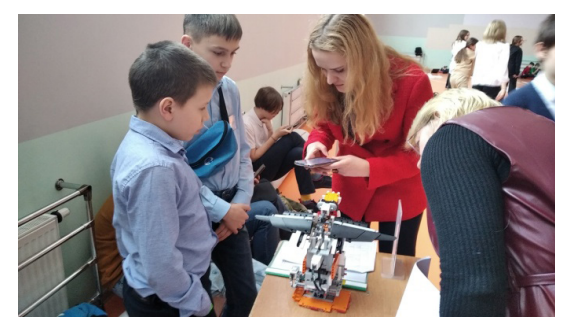

Рис. 6. Защита проекта

Развитие робототехники и информационных технологий охватывает все больше сфержизни человека. Использование таких роботов, как представленный «Робот-дракон Фуцанлун», может помочь в развитии городской среды, сделав ее привлекательной, доступной и современной.

# **Литература**

- 1. Необычные арт-объекты в парках Москвы. URL: https://www.mos.ru/mayor/ infographic/785291/ (Дата обращения 12.05.2023)
- 2. Самые интересные арт-объекты столицы. URL: https://kudago.com/msk/list/samyieinteresnyie-art-obektyi/ (Дата обращения 15.05.2023)

3. Топ-10 роботизированных активностей в парках аттракционов. URL: https://spark.ru/ startup/robohunter/blog/6468/top-10-robotizirovannih-aktivnostej-v-parkah-attraktsionov (Дата обращения 15.05.2023)

# **РОБОТ-ЛЕСОРУБ НА БАЗЕ КОНСТРУКТОРА LEGO EV3 MINDSTORMS Зырянов Р.В., Кузнецов Д.М. (club@it-robo.ru) Научный руководитель: Коваленко Е.В.**

*Центр технического творчества «IT-CLUB «МЕХАТРОНИКА», г. Кемерово*

#### **Аннотация**

На уроках по окружающему миру мы узнали о проблемах современного сельского хозяйства в нашей стране, одной из которых является лесозарастание сельскохозяйственных земель. Для решения этой проблемы мы предлагаем использовать автономные роботы-лесорубы, один из которых мы спроектировали и собрали сами.

ВРоссиивтечениеXXвекаизоборотабыловыведенооколо70млн. гасельскохозяйственных угодий. Установлено, что в целом с момента выведения участков из сельскохозяйственного оборота за период 2005–2018 гг. практически на всей территории сформировался древесный покров.

Оказывается, один полевой сезон без возделывания земли приводит к появлению на участке сорной растительности – быстрорастущих видов растений, довольно устойчивых к внешним воздействиям. Сорные растения быстро занимают большие площади и интенсивно поглощают питательные вещества из почвы, снижая объемы и качество сельскохозяйственной продукции. Кроме того, сорные виды создают очаги распространения болезней и вредителей, создают пожароопасную обстановку.

Для решения этой проблемы мы предлагаем использовать автономные роботы-лесорубы, один из которых мы спроектировали и собрали сами (см. рис. 1).

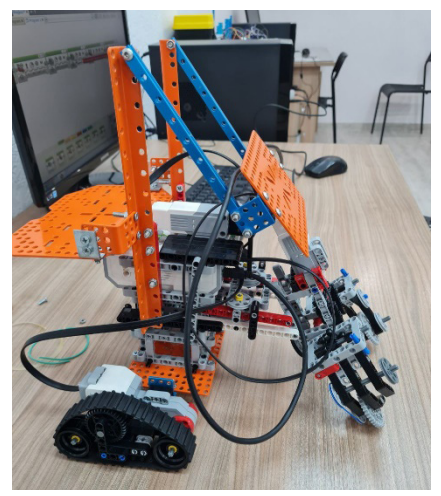

Рис. 1. Модель робота-лесоруба

Робот-лесоруб – особая категория роботов из серии «производство». Робот движется автономно, а также может управляться дистанционно в ручном режиме. Робот оснащен механическим захватом - рукой, на лопастях которой имитируя круговые пилы размещаются шестеренки конструктора эвольвектор. В подвеске робота использован гусеничный ход – способный обеспечивать дополнительную устойчивость и повышенную проходимость. Робот может не только пилить деревья, но и перемещать спилы, погрузив их на специальную платформу в задней части конструкции, для которой использованы специальные пластины.

Робот состоит из 2х больших сервомоторов, двух средних, инфракрасного датчика с маяком и датчика касания. Датчик касания используется в качестве кнопки запуска (см. рис. 2).

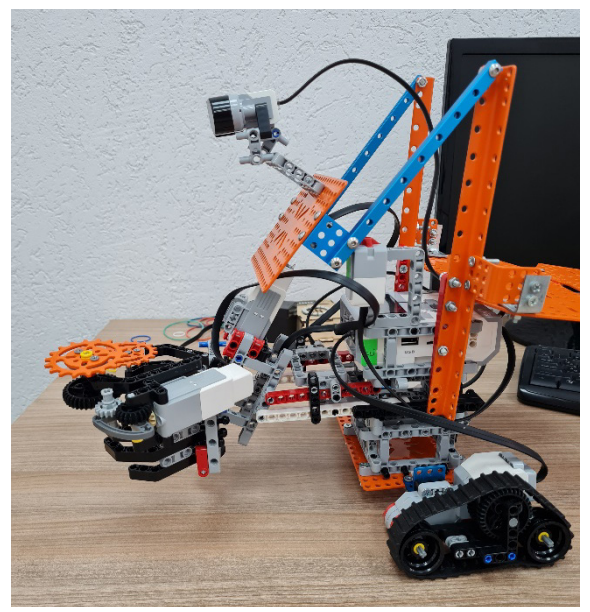

Рис. 2. Размещение инфракрасного датчика

Гусеничный ход соединяется болтами с металлической пластиной эвольвектор, из таких же пластин собрали каркас платформы и перекидное основание для инфракрасного датчика. Манипулятор подвижен, он способен не просто захватывать и сжимать «дерево», но и поднимать его, закидывая на заднюю платформу.

В качестве пил использованы имитационные шестерни эвольвектор, к которым для удобства монтажа прикрутили мелкими болтиками шкифы Lego. Для вращения «пил» применяются сложные зубчатые передачи.

Наша модель в ходе тестирования может двигаться вперед, определять на пути «дерево» и пытается его спилить (см. рис. 3).

Робот-лесоруб получился очень функциональным в работе. В качестве перспективных направлений доработки можно выделить:

Требуется дополнить электроприводом поворотную платформу с инфракрасным датчиком

При движении по бездорожью манипулятор должен сам подстраиваться под необходимый угол наклона для захвата деревьев

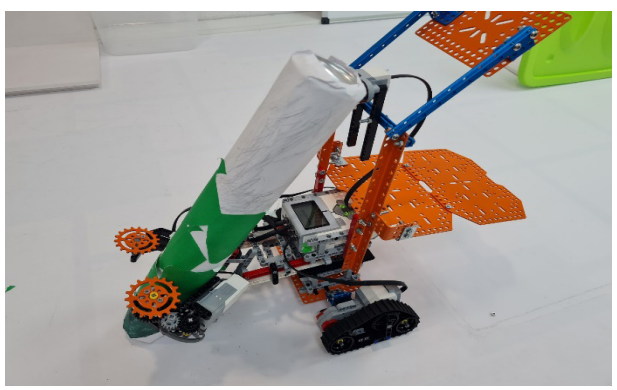

Рис. 3. Конструктив робота-лесоруба

Нужно доработать систему погрузки спиленных деревьев. Сейчас предусмотрена ручная погрузка.

# **МУЗЕЙНАЯ КОЛЛЕКЦИЯ РОБОТОВ Кажаев М.В. (kazaevmv@gmail.com) Научный руководитель: Ковалева Н.А.**

*МУДО ЦДО «Истоки», г. Электрогорск Московская обл.*

## **Аннотация**

Вэтомгоду я принимал участие вомногих конкурсах по робототехнике и программированию и у меня возникла идея собрать все мои проекты в музейную коллекцию.

В коллекцию вошли проекты:

- 1. Робо-режиссёр,
- 2. Робо-повар,
- 3. Робо-грузчик,
- 4. Симулятор космоса,
- 5. 3D принтер.

Первый проект создан для помощи всем любителям видеосъемки. Однажды мне потребовалось снять видео о том, как я создаю роботов, но одновременно выполнять несколько действий было неудобно, да и на помощь позвать было некого. Для участия в конкурсах требуется красиво и качественно представить свой проект, ведь съемки видео требуют тщательного планирования и продуманного подхода каждого шага. Так и родилась моя идея. Робо-режиссёр может ездить по кругу и при этом камера снимает на 360 градусов. Благодаря датчику цвета и расстояния он понимает команды - едет на зелёный цвет вперёд, а на жёлтый – назад.

Основные части робота собраны из следующих деталей: узла движения, внешнего двигателя, датчика цвета и расстояния и других деталей конструктора Lego Boost, которые образуют корпус, крепление для смартфона. Для управления роботом была написана программа. На рисунках 1, 2 изображен Робо-режиссёр и программа.

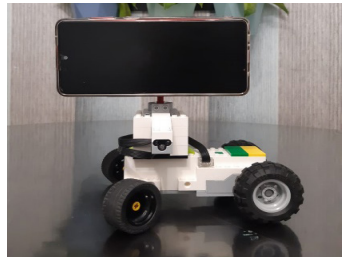

Рис. 1. Робо-режиссёр

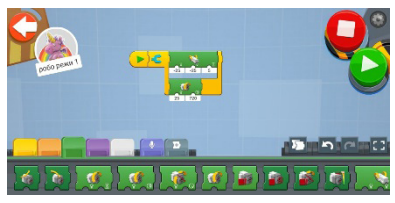

Рис. 2. Программа движения по кругу

Второй проект Робо-повар. Главная задача в этом проекте – сделать устройство, которое поможет семье на кухне. Проблема: недоступность рецептов в нужную минутуможет увеличить время приготовления блюд, а отсутствие миксера сказаться на качестве их приготовления.

Умное устройство в виде робота-помощника позволит сократить время на поиск нужного рецепта и повысит качество приготовления блюда.

Строительным материалом для тела и других частей робота послужил робототехнический программируемый конструктор Lego Boost. В устройстве действуют 2 мотора. 1-ый мотор вращает миксер (передача под углом 90 градусов), а 2-ой мотор вращает колпак в момент выбора рецепта. Датчик используется для выбора рецепта, если к датчику поднести жёлтую карточку, то Робо-повар говорит рецепт сырников, если зеленую – рецепт чая.

Рука-миксер отлично перемешивает продукты. Робо-повар является надежным и простым в эксплуатации. Им можно управлять с любого мобильного устройства с технологией обмена данными Bluetooth, а при необходимости регулировать и настраивать скорость вращения венчика, записывать новые рецепты и программировать их выбор, используя цветовые карточки.

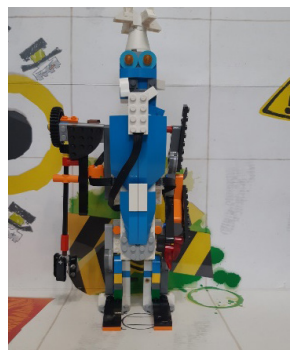

Рис. 3. Робо-повар

Модель имеет дружелюбный вид и поведение (слова благодарности, вращение колпака), что располагает к работе с устройством смотри рисунок 3. Робот компактен, не займет много места на кухне и безопасен в работе.

Третий проект Робо-грузчик. Цель работы: роботизировать работу на складе и создать устройство, которое позволит заменить труд человека по сортировке и перевозке грузов.

Робот «Робо-грузчик» нужен сотрудникам склада. Он выполняет две функции: определение груза по цветовым меткам и его последующую перевозку. Для сортировки ящиков и распознавание предметов по цветам есть датчик цвета и цветные карточки. Когда «Робогрузчик» подъезжает к ящику, он говорит, что внутри, а потом он поднимает ящик и везет в заданное место. С помощью подъемного механизма робот поднимает и опускает груз. Особенностью робота является легкость его программирования. Робот собран из конструктора Lego Boost и состоит из: подъемного механизма, датчика цвета и расстояния, узла движения, мотора, колеса, погрузочной платформы.

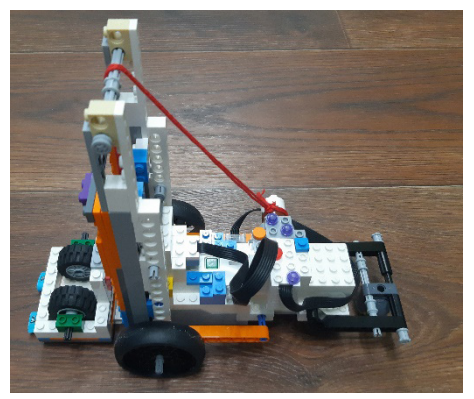

Рис. 4. Робо-грузчик

Четвертый проект – Симулятор космоса.

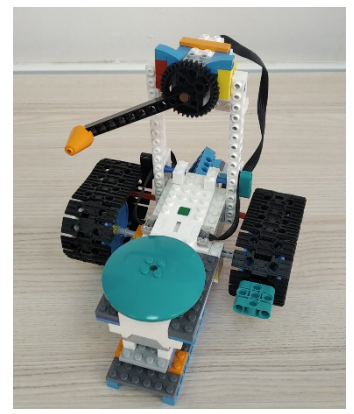

Рис. 5. Симулятор космоса

Пятый проект 3D принтер. Проект находится в стадии улучшения.

## **Литература**

Сидоровский И.И. Финансовый консалтинг // Наука и образование в жизни современного общества: сб. науч. тр. М., 2013. С. 114.

# **МУСОРНЫЙ КОНТЕЙНЕР «ЧИСТЮЛЯ»**

# **Каплонский М.Д.**

*МБОУ ДО «Центр творчества и досуга», г. Черногорск, Республика Хакасия*

#### **Аннотация**

Я изучил различные виды автоматизации, применяемых для мусорных контейнеров. Так, робототехническая компания из Питсбурга разработала умную урну под названием Trashbot. Робот для сортировки мусора использует компьютерное зрение и искусственный интеллект для обнаружения и правильной сортировки вторсырья. Робот способен сортировать мусор с точностью до 90%. Пользователь помещает мусор в устройство по одному предмету. Затем крышка урны закрывается, камеры, датчики идентифицируют предмет и помещают его в соответствующий внутренний контейнер. Идею с автоматической крышкой контейнера я взял за основу моей разработки. Оригинальность моей модели заключается в том, что крышка контейнера будет автоматически открываться и закрываться, а мусор измельчаться

*Цель моего проекта* – создание роботизированного мусорного контейнера

# **Задачи:**

- изучить проблему утилизации мусора;
- познакомиться с примером роботизированного контейнера;
- • собрать модель мусорного контейнера;
- • написать программу в приложении Lego WeDo

## *Конструкция изделия*

Для создания модели мусорного контейнера я использовал Перворобот Lego WeDo. Этот набор позволяет сконструировать модель, с использованием датчиков. Из деталей конструктора можно создавать предметы различной формы.

*Конструкция робота:*

- мотор;
- • датчик расстояния, будет подавать сигнал, когда мусор будет приближаться к крышке контейнера;
- • коммутатор, который будет хранить и выполнять мои программы.

## *Технология изготовления:*

- • подбор необходимых деталей для модели
- • сборка крышки контейнера
- монтаж изделия
- • описание программы
- испытание излелия

Программа:

- 1. Пуск
- 2. Если датчик расстояния, определяет впереди наличие предметов на ленте конвейера, то открывается крышка контейнера и мусор попадает в бункер.
- 3. Крышка закрывается

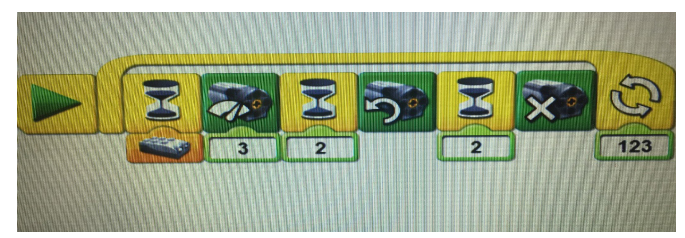

*Экономическое обоснование проекта*

Затраты на такой мусорный контейнер, будут лишь ненамного дороже, чем простого. Сам контейнер, лента для спуска мусора, датчик расстояния, мотор, крышка. Управление возможно с телефона.

## *Экологическая оценка проекта*

Данный контейнер сбережет окружающую среду от мусора, к тому же не нужно будет вручную открывать и закрывать крышку, что защитит от загрязнения руки. А мусор из открытого контейнера не будет раздуваться ветром по округе.

*Востребованность:* Данная модель контейнера может быть востребована владельцами частных домов и управляющими компаниями многоэтажных домов.

## *Заключение*

В ходе работы над проектом, я познакомился с современными достижениями ученых в области робототехники, изучил проблему мусора и загрязнения окружающей среды. В дальнейшем я планирую модернизировать данную модель, сделать отсеки для разделения мусора.

# **Литература**

- 1. Проблема мусора- https://musor.moscow/blog/problema-musora/
- 2. Роботизированная урна Trashbot автоматически сортирует мусор для переработкиhttps://kiosksoft.ru/news/2020/03/23/robotizirovannaya-urna-trashbot-avtomaticheskisortiruet-musor-dlya-pererabotki-55339

# **РАЗВИТИЕ АНАЛИТИЧЕСКОГО МЫШЛЕНИЯ И ОСНОВ КОНСТРУИРОВАНИЯ С ИСПОЛЬЗОВАНИЕМ ПРОГРАММИРУЕМЫХ 3D МОДЕЛЕЙ Карпунин Д. В. (komplex2017@gmail.com)**

*МУДО ЦДО «Истоки», г. Электрогорск Московская обл.*

## **Аннотация**

В статье рассматривается возможности и преимущества автоматизированного проектирования роботов в Lego Digital Designer. Автором была создана 3D-модель необычного колеса обозрения

Конструирование – это увлекательный процесс. Дети очень любят собирать модели реальных вещей из различных конструкторов. Детская игра со временем может превратиться не только в хобби, но и в профессию.

В эпоху цифрового развития детям интересно не только собирать из деталей конструкторов модели, но и программировать их, чтобы они двигались и выполняли какие-то действия. Каждый ребенок мечтает собрать собственного робота, который будет помощником человека в разных жизненных ситуациях. Но не всегда удается воплотить задумку в жизнь, т.к. в наборах конструкторов ограничено количество деталей. Или из одного набора можно собрать только определенные модели.

На этот случай есть программы 3D моделирования, которые созданы специально для детей. Перед созданием трехмерной модели я изучил особенности программы Lego Digital Designer (LDD) и ее функционал. У нее есть ряд преимуществ перед обычным конструктором:

- разнообразие деталей, которое не может быть получено при покупке обычного конструктора.
- неограниченное количество деталей, всегда можно скопировать любую деталь столько раз, сколько это необходимо для модели.
- не надо тратить время на разборку модели и раскладку деталей в контейнеры.
- • при сборке трехмерной модели учитывается совместимость деталей, программа не позволяет соединить не подходящие друг к другу детали. Это дает понимание, что и в реальной жизни, необходимо тщательно подбирать детали для робота.
- 3D-модель хранится в виде файла на компьютере во внутреннем формате LXF и результат работы можно сохранить в форматах в виде рисунка PNG, инструкции HTML, инструкции в формате самой программы (Building guide mode).
- есть возможность создать целую коллекцию своих работ, которой можно поделиться с друзьями.

Несмотря на достоинства, есть и недостатки:

- инструкция не всегда последовательно предлагает шаги сборки модели, что затрудняет сборку из обычного конструктора.
- отсутствует симулятор работы модели. Пока модель не будет собрана в реальной жизни очень сложно увидеть технические недоработки конструкции.
- ограничение по времени использования электронной техники детьми. Невозможно часами просиживать за компьютером. Для глаз и мышцам спины необходим отдых.
- ограничение по возрасту. Для работы с программой требуется уверенно пользоваться компьютером, клавиатурой и мышкой, знать основы работы в операционной системе для сохранения файла, уметь применять инструменты программы по назначению

Для развития инженерного мышления у детей должно быть обязательно сформировано умение моделировать роботов и механизмы в таких программах.

В LDD была создана трехмерная модель необычного колеса обозрения. Этот аттракцион относятся к индустрии развлечений, содержит элементы, несущие пассажирские места, радиальные элементы, привод и систему управления. В конструкции модели используется один большой мотор, который приводит в движение с двух сторон расположенные радиальные элементы. Особенностью конструкции является расположение с двух сторон кабинок, что позволит с комфортом покатать больше людей. Всего установлено восемь кабинок, с каждой стороны по четыре. В одной кабинке может находиться два человека. Система управления включает в себя блок контроллера и датчик касания. В LDD использовались инструменты: копирования деталей, поворот на градусы для стыковки зубчатых колес. На рисунке 1 изображен процесс сборки модели колеса обозрения в 3D редакторе.

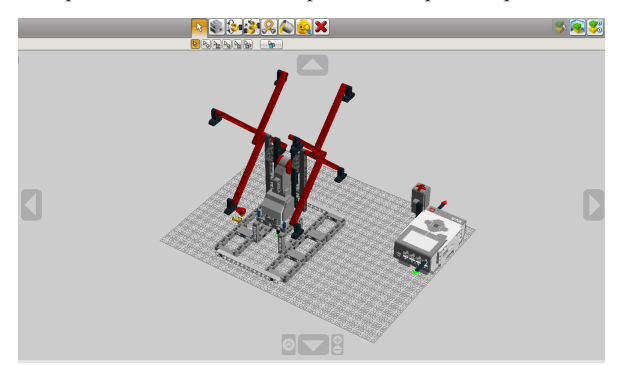

Рис. 1. 3D-модель колеса обозрения в режиме конструирования

По 3D-модели из конструктора Lego Mindstorms EV3 была построена реальная модель колеса обозрения смотри рисунок 2 и разработан алгоритм ее работы.

Аттракцион может быть установлен в сквере, небольшом парке.

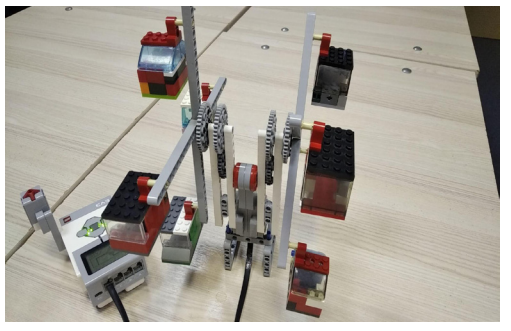

Рис. 2. Готовая 3D-модель колеса обозрения

На примере этой 3D-модели можно увидеть, как легко воплотить свою идею в жизнь. Благодаря простому интерфейсу программы, обучиться работе в ней возможно и самостоятельно. Для ребят, которые, как и я занимаются робототехникой это хорошая возможность познакомиться с трехмерным моделированием, а это значит, что в дальнейшем будет проще изучать более серьезные программы.

# **Литература**

- 1. Ковалева Н.А. Формирование инженерного мышления при освоении программы «Образовательная робототехника» у детей младшего школьного возраста. Сборник материалов III Всероссийской научно-практической конференции с международным участием «Актуальные социально-экономические проблемы развития общества в России и за рубежом». Волгоград, 2021, Издательство: ООО «Амирит», страницы: 960-964
- 2. Обзор виртуального конструктора Lego Digital Designer. URL: https://junior3d.ru/ article/lego-digital-designer.html (дата обращения: 21.05.2023)

# **ПОЧЕМУ РАКЕТА ЛЕТАЕТ? Кислицын М.А. (141227@rambler.ru)**

*МАОУ «СОШ № 93», г. Пермь*

#### **Аннотация**

Летом я с сестрами часто бываю у бабушки и дедушки на даче, и дедушка нам обязательно придумывает различные игры и развлечения, выполненные своими руками. Однажды дедушка предложил нам запускать ракету. Я очень удивился и задался массой вопросов. За счет какой силы ракеты взлетают в вверх? Стало интересно, каков принцип строения и запуска ракеты.

Для этого я решил провести исследовательскую работу. Объект исследования: реактивное движение. Предмет исследования: ракета и принцип ее запуска.

Цель исследования: узнать принцип строения и запуск ракеты.

Задачи:

- 1. Познакомиться с историей возникновения ракет.
- 2. Узнать, какие законы физики действуют при взлете ракеты.
- 3. Познакомиться с устройством ракеты и ее запуском.

Гипотезы исследования: что заставляет ракету двигаться в безвоздушном пространстве космоса. Какая сила толкает ракету вверх? Возможно это специально разработанное учеными топливо для ракет.

Ракета – летательный аппарат, движущийся под действием реактивной силы, возникающей при отбросе массы сгорающего ракетного топлива. Ракеты бывают одноступенчатые и многоступенчатые. Форма ракеты связаны только с тем, что ей приходится по дороге в космос пролетать через воздух. Воздух мешает лететь быстро и, чтобы уменьшить воздушное сопротивление, форму ракеты делают гладкой, обтекаемой.

Простейшую ракету можно сделать из подручных материалов. Это будет пневмогидравлическая ракета – ракета, использующая в качестве рабочего тела воду, вытесняемую из корпуса ракеты через сопло давлением сжатого воздуха.

Для начала нужно определиться каких размеров будет ракета. Основой ее корпуса будет простая пластмассовая бутылка из-под воды. Основной узел в ракете будет клапан, от него будет зависеть эффективность всей конструкции.

Для сборки мне понадобились следующие материалы:

- пластиковые бутылки и з под воды
- картон
- клей горячий
- • винтики, уголки, гайки
- две деревянных палочки
- пластиковое ведро
- • насос с манометром
- • быстросъемный соединитель для шлангов
- ниппель от автошины

Сначала подготовим основной узел ракеты. С помощью клапана в бутылку нагнетается и удерживается воздух. Возьмем быстросъемный соединитель для садового шланга и вставим в н его ниппель от автопокрышки.

Далее берем 2 бутылки объемом 1,5 литра. Отрезаем от одной верхушку и крепим небольшой утяжелитель с помощью горячего клея. Далее отрезаем дно от второй бутылки и крепим на это место верхушку ракеты с утяжелителем. Берем картон и наклеиваем его поверх основы ракеты. Из картона я вырезал стабилизаторы ракеты. Также из маленьких бутылочек от воды я сделал подобие сопла. Вот такая заготовка получилась.

Теперь осталось собрать пусковую площадку. Для сборки мне потребовалась помощь родителей. Для этого папа помог мне просверлить отверстие внутрь ведра для того, чтобы вставить наш клапан. Крепим упоры для запуска ракеты. Сбоку мы прорезаем отверстие для того, чтобы подключить насос.

Наша ракета готова!

Основной принцип запуска, как я уже узнал, будет крыться в третьем законе Ньютона. Нам необходимо наполнить ракету водой на 1/3 от основного объема. Если залить воды больше, то для воздуха останется слишком мало места, а во втором случае слишком много места. Тяга двигателя будет слабой, а время полета –непродолжительным. При открытии клапана сжатый воздух начнет выбрасывать воду через сопло, в результате чего возникает тяга и ракета сможет развить скорость до 12 м/с.

Когда все готово можно выйти на поле и осуществить запуск ракеты. Вместе с ракетой нам понадобится насос с манометром и бутылка воды. Устанавливаем стартовую площадку так, чтобы ракета стояла строго вертикально. Подключаем насос к клапану, в бутылку заливаем воды на 1/3 от основного объема. У нас бутылка 1,5 литра, мы заливаем 500 мл. Быстро устанавливаем ракету на клапан, так чтобы клапан плотно вошел в горлышко бутылки. Теперь взводим спусковой механизм (см. рис. 1).

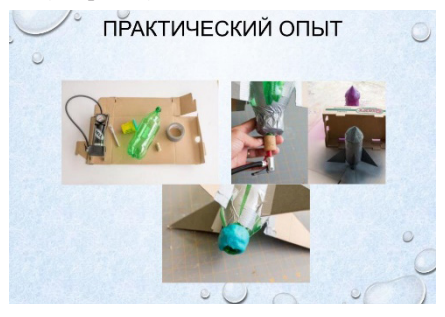

Моя исследовательская работа была очень интересной и познавательной. Я с большим интересом изучил историю появления ракет и механизм их запуска. Для себя открыл неизвестный мне ранее принцип действия реактивной силы, известный в физике как третий закон Ньютона, который основан на том, что из корпуса ракеты под давлением вытесняется струя воды, заставляю ракету двигаться в противоположном направлении. Создание макета ракеты оказалось очень увлекательным и познавательным занятием.

## **Литература**

- 1. Сделай своими руками [Электронный ресурс]; Режим доступа SdelaySam-SvoimiRukami.ru, свободный
- 2. Филипп Симон, Мари-Лор Буэ. «Тайны вселенной. Детская энциклопедия». М., «Махаон», 2009.
- 3. Гордиенко Н.И. «Космонавтика. Иллюстрированная энциклопедия». М., «Эксмо», 2010

## **ИНКУБАТОР СВОИМИ РУКАМИ Кислицын М.А. (141227@rambler.ru)**

*МАОУ «СОШ № 93», г. Пермь*

#### **Аннотация**

Мы в настоящее время живём в своем доме. Во время пандемии мы решили заняться птицеводством. Мы с папой не стали покупать уже вылупившихся птенцов, а решили самостоятельно смастерить инкубатор и вывести утят в инкубаторе.

Цель проекта:

Создание инкубатора для разведения птиц своими руками

Задачи:

1. Изучить историю создания и технология создания инкубатора.

2. Создать инкубатор своими руками.

3. Практическое применение полученных знаний. Вывод утят в домашнем инкубаторе.

Из словаря «Инкубатор» - это аппарат для искусственного вывода молодняка сельскохозяйственной птицы из яиц. Простейшие инкубаторы обычно представляют собой специальные помещения, утеплённые бочки, печи и др. - ещё с древних времён были распространены в южных странах.

Искусственную инкубацию знали еще в Древнем Египте за полторы тысячи лет до новой эры. Однако право заниматься ею имели только жрецы: при храмах устраивались особые здания - инкубатории, где одновременно могло находиться несколько десятков тысяч яиц домашней птицы. На плоской крыше сооружения сжигалась солома, а индикатором температурного режима служила особая смесь, находившаяся в жидком состоянии при строго заданной температуре.

Другие древнейшие инкубаторы были изобретены в Китае: яйца выдерживались в особых печах или в траншеях, наполненных мякиной и согреваемых солнцем.

А вот попытки инкубации в Европе XI-XII веков были малоудачными. Первый эффективный инкубатор в Европе был создан в XVIII веке французом Рене Антуаном Реосмюром. Этот ученый доказал, что для нормального развития зародышей яйцам необходима не только оптимальная температура, но и достаточная вентиляция.

В XX веке с появлением специализированных птицеводческих хозяйств появились промышленные инкубаторы на тысячи и десятки тысяч яиц.

При изготовлении инкубатора нам потребовались следующие материалы:

- • лист строительного пеноплекса
- • монтажная пена
- саморезы
- лампы накаливания, 25ВТ
- • димер для регулировки нагрева
- термометр

Ход нашей работы.

- 1. 6 частей пеноплекса мы скрепили с помощью монтажной пены.
- 2. Для надёжности закрепили крепким саморезами.
- 3. По краям внутри установили лампу накаливания 25 Вт.
- 4. Подключили через димер для регулировки нагрева.
- 5. Устанавливаем термометр и настраиваем температуру.

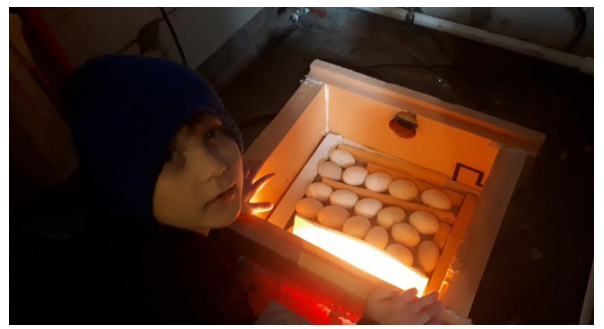

Инкубатор бытовой

## **Литература**

- 1. Инкубатор бытовой «Несушка». Руководство по эксплуатации. Новосибирск, 2019.
- 2. Инкубаторы почтой. Инкубация куриных яиц [Электронный ресурс]; Режим доступа http://rosincubator.ru/stat027.html, свободный

# **ИССЛЕДОВАНИЕ КОНСТРУКЦИИ МОДЕЛИ ВОДОПОДЪЕМНОГО КОЛЕСА Ковачева А.К. (legogorsk2@gmail.com)**

*МУДО ЦДО «Истоки», г. Электрогорск Московская обл.*

## **Аннотация**

В статье исследуется конструкция водоподъемного колеса, для этого автором была собрана и запрограммирована модель колеса.

Колесо активно используется во многих сферах жизнедеятельности человека: в различных механизмах и практически во всех видах техники, а также в быту. Трудно себе представить, что делало бы человечество без изобретения этого простого, но важного элемента.

*Цель проекта:* собрать и провести исследование модели водоподъемного колеса. *Задачи:*

- 1. изучить назначение и строение водоподъемного колеса;
- 2. подобрать детали для сборки модели;
- 3. запрограммировать модель;
- 4. сделать выводы.

Водоподъемное колесо – простейшая конструкция для подъема воды из рек, больших ручьев, арыков в виде большого деревянного колеса, по окружности которого закреплены деревянные черпаки, обитые кожей (сыромятной) или войлоком. Такие водоподъемные колеса появились на реках более двух тысяч лет назад в земледельческих районах Китая, Индии, Юго-Западной и Средней Азии, Северной Африки, Южной Европы. Водоподъемное колесо при вращении захватывало из водоема воду при помощи подвешенных к нему черпаков и,

#### *Основы инженерии и робототехники*

подняв ее, выливало в деревянный желоб, по которому вода самотеком подавалась к месту назначения. Черпаковые водоподъемники в несколько реконструированном виде применяются и в настоящее время.

На занятиях по робототехнике я решила создать водоподъемное колесо. Такое колесо я видела в мультфильме, оно служило для забора воды из реки и полива растений на поле. Мне захотелось собрать свое колесо из конструктора. Первым делом были рассмотрены детали конструктора необходимые для сборки модели. Балок одинакового размера было не так много и мне пришлось использовать в работе балки двух размеров. Они были скреплены между собой штифтами, всего потребовалось 12 балок, конструкция получилась подвижная и не держала форму. Вот, оказывается, для чего нужны спицы в колесе! В устройстве было установлено 8 спиц. Для крепления спиц в центре колеса использовались ступицы, особые детали с отверстиями на окружности цилиндра. На рисунке 1 изображен процесс сборки колеса.

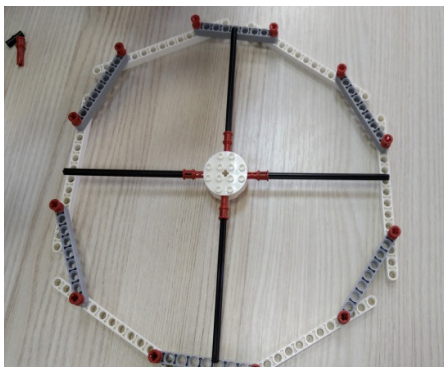

Рис. 1. Сборка колеса из балок

Спицы придали конструкции прочность и жесткость, а ступицы обозначили центр окружности и послужили точкой вращения колеса. Затем колесо было установлено на платформе со стойками смотри рисунок 2.

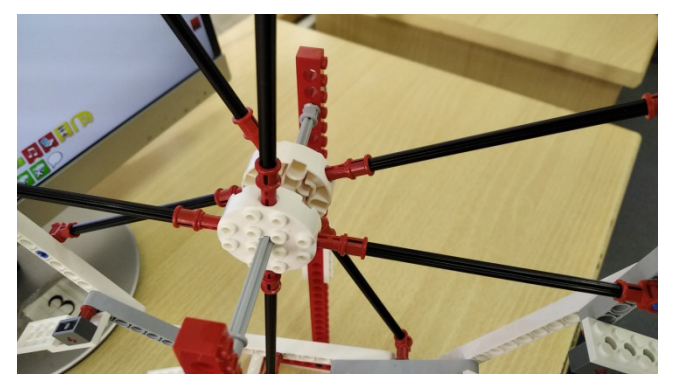

Рис. 2. Крепление колеса к стойкам

Следующим шагом работы над моделью водоподъемного колеса стало крепление черпаков. В качестве черпаков использовались пластины, всего было установлено 12 черпаков. Процесс установки черпаков смотри на рисунке 3.

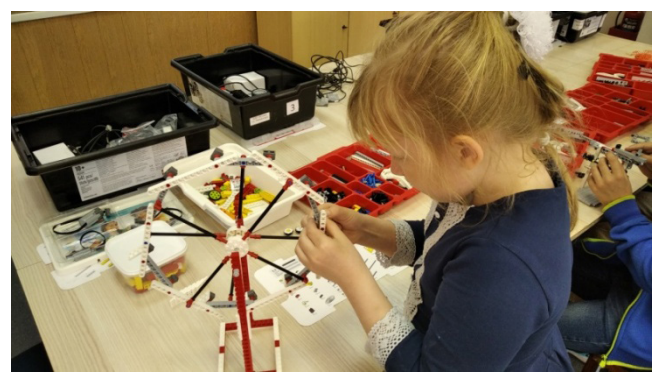

Рис. 3. Установка черпаков

Колесо хорошо вращалось на стойке, но мне необходимо было автоматизировать вращение колеса с помощью мотора. Мотор был установлен на стойке, коммутатор крепился к основанию. Внешний вид готовой модели изображен на рисунке 4.

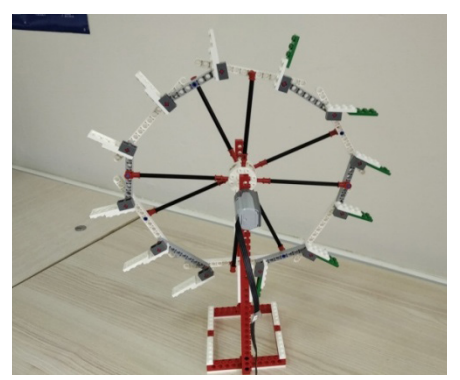

Рис. 4. Готовая модель колеса

В программе был составлен код, по которому управлялась работа мотора. Код состоял из двух блоков «вращение мотора по часовой стрелке», «мощность мотора». В процессе отладки была найдена оптимальная мощность вращения мотора, она равна 3. Это позволило колесу вращаться плавно. Принцип работы колеса: вращаясь, колесо, захватывает воду черпаками и выбрасывает ее в сливной желоб. Далее вода поступает по желобу к растениям. Таким образом, осуществляется их полив.

В ходе работы было изучено строение водоподъемного колеса, из деталей образовательного конструктора собрана модель колеса, проведено исследование работоспособности модели.

# **Литература**

- 1. Водоподъемное колесо. URL: https://info.wikireading.ru/82803 (Дата обращения 15.05.2023)
- 2. Что такое водоподъемное колесо. URL: https://shinburg.ru/chto-takoye-vodopodyemnoye-koleso/ (Дата обращения 15.05.2023)

## **ПАТРУЛЬНАЯ МАШИНА 3 В 1 Осипов И.А. (osta0911@mail.ru)**

*ГБОУ «Инженерно-технологическая школа № 777», г. Санкт-Петербург*

#### **Аннотация**

«Патрульный автомобиль 3 в 1 (ООН «АКУЛА») – это автомобиль, созданный для защиты граждан на новых территориях. ООН – расшифровывается как Отряд Особого Назначения, «АКУЛА» - название зависит от вида и образа беспилотного летательного аппарата, который входит в конструкцию автомобиля (в данном случае это акула). Остальные части являются пилотными-управляются полицейскими. Создан автомобиль из разного конструктора LEGO, в частности: LEGO BOOST, LEGO TEСHNIC и LEGO City. Автомобиль оснащен большим (L) мотором, батарейным блоком, приёмником, который приводится в движение с помощью пульта управления.

Сделать патрульный автомобиль я захотел для того, чтоб на улицах любого города, любой страны был порядок. Он поможет спасателям для быстрого наведения порядка и для быстрой помощи пострадавшим людям от правонарушителей либо от ДТП.

*Состав и особенности многофункционального патрульного автомобиля*

В этом авто передняя часть уже задней. Это сделано для того, чтоб авто мог быстро разворачиваться и мог прятаться частично.

Автомобиль двигается медленно, останавливается периодически по необходимости (осуществляет патрулирование).

Автопатрулём управляет водитель. Он также является частью команды, в которую входят:

СМОТРЯЩИЙ: Он сидит на самом верху и внимательно смотрит за обстановкой

Он является командующим, принимающим решения и отдающим приказы команде, которая состоит из других полицейских, осуществляющих свои функции.

Рядом со Смотрящим, расположен БЕСПИЛОТНИК, который помогает Смотрящему в исполнении его задач по патрулированию. Беспилотник необходимо использовать для разведывания обстановки и в ситуациях, связанных с повышенным риском, а также в тех случаях, когда не задействован Самолет.

Сбоку внизу располагается ДЖИП-ВНЕДОРОЖНИК, управляемый водителем-спасателем, в случае необходимости, быстро стартует для выполнения поставленной задачи. Внедорожник имеет хорошую проходимость и быструю скорость с целью догнать правонарушителя и предотвратить правонарушение.

Сбоку с другой стороны – ЛЕГКОМОТОРНЫЙ САМОЛЁТ, управляемый пилотом-Спасателем, также, в случае необходимости, исполняет свою часть поставленной задачи, которая заключается в том, чтоб догнать правонарушителя, который может двигаться в недоступной местности для колёсного транспорта. Также в его задачу входит - быстрая доставка пострадавших граждан от правонарушителей либо от ДТП в больницу.

ПЁС-помощник незаменим в поиске людей в подвалах, под завалами, либо в обнаружении спрятавшегося преступника, а также в обнаружении запрещенных и опасных предметов.

ЗАЩИТНЫЕ ЩИТЫ необходимы для прикрытия от возможных атак со стороны нарушителей. Может быть установлен и спереди, и сзади. Щит двигается вверх-вниз и справа налево. На щитах установлены датчики для обнаружения и перехвата возможных атак неприятеля.

ЦЕПЬ С КРЮКОМ: прикрепляется к железному пруту – для транспортировки (эвакуации) любого транспортного средства.

Под Смотрящим и водителем расположено КАБИНА для перевозки задержанного.

Также имеется ЯЩИК для продуктов.

Средства обнаружения:

- тепловизор;
- прибор ночного видения:
- • улавливатель волн с функцией тормоза.

Автомобиль оснащен мигалками, сигналами, рупорами, осветителями-прожекторами и защитными устройствами.

Возможно предусмотреть дополнительные конструкции, например, можно добавить ЛОДКУ.

Все спасатели расположены на своих местах так, чтоб они смотрели в разные стороны.

Есть вариант авто – широкая: устойчивая, но медленная. Например, для патрулирования на месте.

#### *Заключение*

В ходе проверки многофункциональная патрульная машина показала хорошую управляемость и достигла целей для которых была создана, охватив все возможные возникающие ситуации. Также особое внимание уделяется безопасности экипажа спасателей.

# **ОХРАННЫЙ КОМПЛЕКС «ТРЕЗОР»**

# **Рыбкин В.И. (mazaika\_@bk.ru), Балакерев А.И. (Ivan.balakerev21@mail.ru)**

*МУДО ЦДО «Истоки», г. Электрогорск Московская обл.*

#### **Аннотация**

В статье рассматриваются вопросы безопасности территорий, возможные варианты защиты от проникновений злоумышленников, алгоритмы работы охранных систем. Авторами разобраны вопросы проектирования охранного комплекса для защиты жилых домов и промышленных предприятий.

Ежегодно зарегистрированных случаев кражи и проникновения на частные участки более тысячи. Летние дачи, загородные дома, производственные территории необходимо охранять круглый год. Имущество, оставленное без присмотра владельца – легкая добыча для злоумышленников. Если для безопасности частного дома достаточно технических средств защиты (сигнализации с датчиками движения), то решение такого вопроса по земельному участку требует иного подхода.

Очень часто бывает так, что при покупке охранной сигнализации для дома, вопросамохраны периметра не уделяется должное внимание, иногда и вовсе игнорируется такая необходимость защиты имущества на первых рубежах. Такой подход абсолютно неправильный, ведь первое с чем сталкивается злоумышленник при проникновении на частную собственность это преодоление ограждения участка.

Для охраны территорий было решено спроектировать охранный комплекс «Трезор».

Наличие охранного комплекса исключит риск проникновения нежелательных лиц на участок с целью воровства или порчи имущества. Комплекс автоматизирован и может работать без участия физических лиц (охраны).

Для выполнения поставленной задачи был спроектирован забор-трансформер и средство обнаружения. Они работают сообща. Принцип действия: как только датчики обнаруживают нарушителя, на монитор дежурного подается сигнал, одновременно с этим забор изменяется в размерах, выдвигая дополнительную секцию. Тем самым появляется время для приезда работников службы охраны.

Охранный комплекс может использоваться для охраны территории жилых домов, дачных участков, промышленных предприятий, смотри рисунок 1.

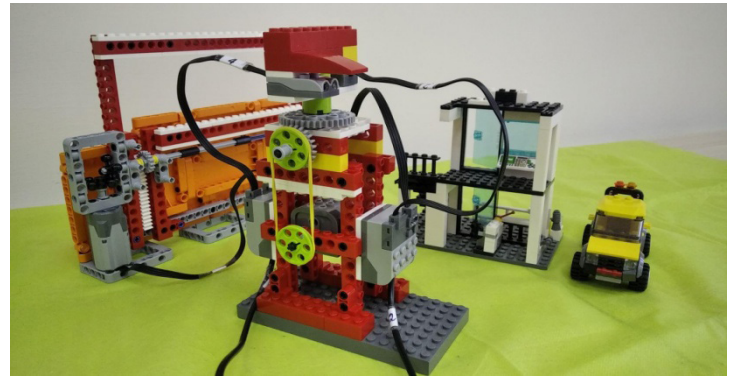

Рис. 1. Охранный комплекс «Трезор»

Средство обнаружения предназначено для блокирования участков периметра объектов, представляющих собой жесткие ограждения – заборы, стены зданий и сооружений. Настройка, контроль работоспособности и диагностика неисправности средства обнаружения осуществляется с помощью программы на компьютере. Датчики не реагирует на птиц и мелких животных, а также кусты и деревья. На рисунке 2 изображено средство обнаружения.

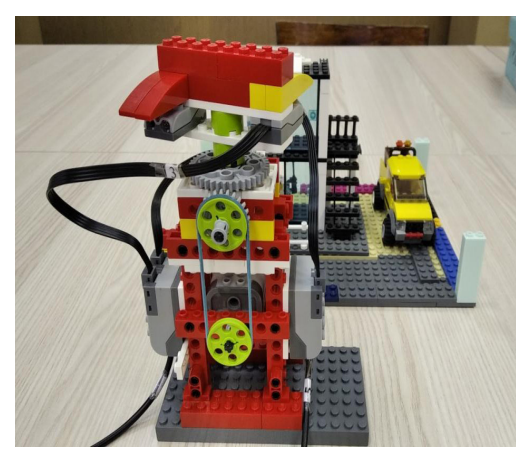

Рис. 2. Средство обнаружения

Подставка, на которой закреплены датчики, поворачивается приблизительно на 90 градусов. Увеличивая тем самым угол обзора. В местах установки датчик способен обнаружить нарушителя, проникающего на охраняемую территорию через верх. При попадании нарушителя в зону обнаружения датчик считывает расстояние и подает сигнал на пульт дежурного. Срабатывает сигнал тревоги. Технические характеристики средства обнаружения: детали конструктора лего, мотор, два датчика расстояния, ременная передача, два коммутатора.

Забор-трансформер имеет выдвижную секцию, которая при проникновении нарушителя быстро перемещается в свое верхнее положение, смотри рисунок 3. Это создает эффект неожиданности и служит дополнительным препятствием.

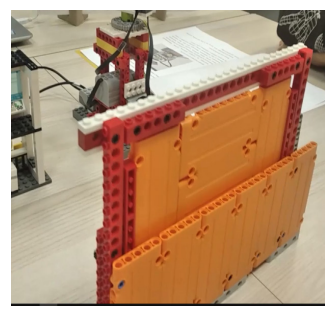

Рис. 3. Забор-трансформер с выдвижной секцией.

Выдвижная секция перемещается по зубчатой рейке, закрепленной с двух сторон. Для поддержания секции во время движения установлены короба, смотри рисунок 4. Секция приводится в действие только при срабатывании датчиков расстояния, то есть когда есть опасность проникновения на охраняемую территорию через верх.

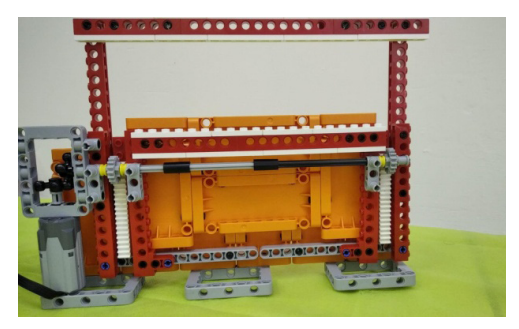

Рис. 4. Механизм забора-трансформера

Технические характеристики забора-трансформера: детали конструктора LEGO, мотор, реечная передача и передача под прямым углом, коммутатор.

Алгоритм работы охранного комплекса:

- 1. Запустить программу.
- 2. Ожидание показаний датчиков.
- 3. Датчики видят/не видят нарушителя.
- 4. Если видят, то поднять секцию забора и включить сирену.
- 5. Клавиша 0 остановить работу всех моторов.
- 6. Клавиша 1 опустить секцию забора.

Во время работы над созданием охранного комплекса были изучены вопросы по сборке разных видов механических передач, разобраны варианты программирования нескольких коммутаторов, усвоен процесс отладки устройств.

## **Литература**

Охранная система. URL: https://clck.ru/34b5HY (Дата обращения 25.03.2023)

# **ИССЛЕДОВАТЕЛЬ МАРСА Сафронов А.И. (safigor-sp@yandex.ru)**

*МУДО ЦДО «Истоки», г. Электрогорск Московская обл.*

#### **Аннотация**

В статье рассматривается вопрос проектирования колесных платформ для космических исследований. Автором разработана восьмиколесная платформа с независимой подвеской.

Для роботов-исследователей самой важной характеристикой является проходимость. Такой робот должен уметь преодолевать любые встречающиеся на его пути преграды. При проектировании платформ следует изучить состав поверхности, где предполагается использовать робота, чтобы учесть все возможные трудности прохождения маршрута. Учитывать нужно и тот факт, что на платформе должно быть установлено оборудование для разведки: камеры с функцией распознавания, манипуляторы, отсеки для груза, размещены элементы управления.

Цель работы: создать колесную платформу с независимой подвеской, способную преодолевать неоднородную поверхность.

Общие особенности поверхности Марса включают темные полосы склонов, следы пылевого дьявола, песчаные дюны, образование окаменелостей Medusae, рельеф, слои, овраги, ледники, зубчатый рельеф, хаотический рельеф, возможные древние реки, кратеры пьедестала, рельеф мозга и кольцевые плесневые кратеры (рисунок 1).

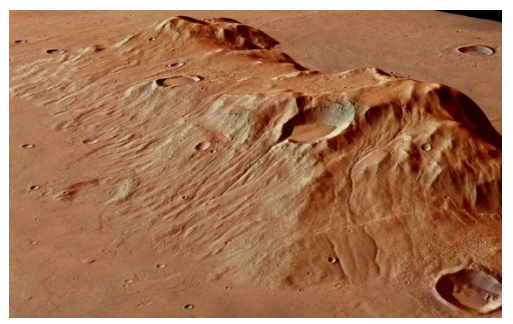

Рис. 1. Поверхность Марса

Изучив состав поверхности Марса, и рассмотрев существующие модели роботовисследователей, была разработана восьмиколесная платформа с независимой подвеской. Такой привод позволяет повысить проходимость и устойчивость машины. Она легко преодолевает препятствия. Исследователь Марса приводится в движение с использованием червячной передачи, что усиливает тягу. Платформа состоит из деталей конструктора LegoWedo, на платформе установлены датчик расстояния, лебедка, манипулятор, кабина пилота с приборной панелью, грузовой отсек (рисунок ).

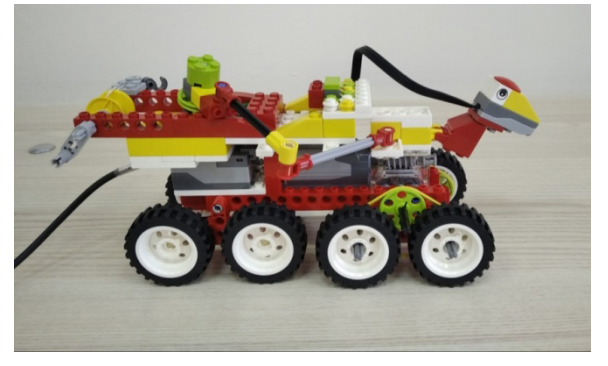

Рис. 2. Исследователь Марса

Алгоритм работы Исследователя: двигаясь по поверхности планеты, датчик фиксирует встречающиеся объекты, манипулятор захватывает их и помещает в грузовой отсек (рисунок 3).

Если объект крупный или платформа застревает, то для этих случаев предусмотрена лебелка.

| 10 |  |  |
|----|--|--|
| 10 |  |  |
|    |  |  |

Рис. 3. Программный код управления марсоходом

Для тестирования работоспособности платформы был сделан макет из поролона (рисунок 4).

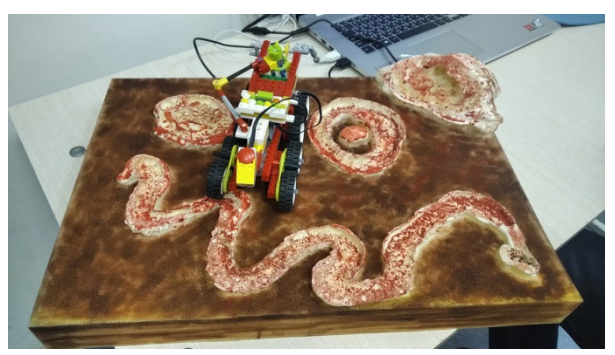

Рис. 4. Тестирование модели

Проект был представлен на конкурсе Космические дали 2023. Из 80 конкурсных работ был удостоен дипломом за лучшее инженерное решение.

## **Литература**

Планета Марс. URL: https://marsplaneta.ru/marsianskij-pesok-i-grunt-marsa (Дата обращения 20.03.2023)

# **ИЗУЧЕНИЕ ПРИНЦИПОВ РАБОТЫ И ПРИМЕНЕНИЯ ЦЕНТРИФУГИ Титов Г.С. (ar9@mail.ru), Зырянов И.В. (zyranovvitalij338@gmail.com)**

*МУДО ЦДО «Истоки», г. Электрогорск Московская обл.*

## **Аннотация**

Интерес к покорению космического пространства с каждым годом неизменно растет. В статье рассматривается важность техники для космической отрасли, которую используют на земле. Тренажер центрифуга является незаменимым устройством для подготовки космонавтов. Авторы предлагаю собственную конструкцию центрифуги.

Актуальность выбранной темы связана с тем, что интерес к покорению космического пространства неизменно растет, в связи, с чем требуется как изобретение новых моделей, так и совершенствование уже ранее внедренных испытательных устройств, необходимых для подготовки космического полета.

*Цель* – создание модели центрифуги.

*Задачи* – выяснение исторического аспекта создания устройства, его технических особенностей.

*Практическая значимость проекта* – применение полученных навыков моделирования, конструирования и программирования.

Разработанная модель похожа на Центрифугу 18 (ЦФ-18), которая находится в центре подготовки космонавтов имени Юрия Гагарина в Звездном городке, смотри рисунок 1.

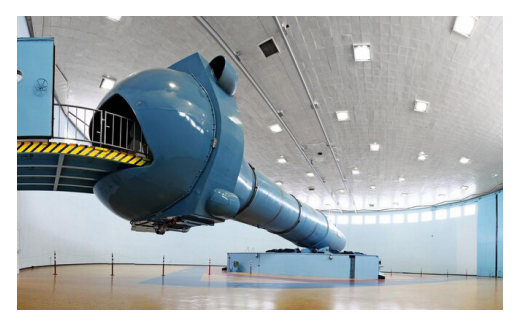

Рис. 1. ЦФ-18 в Центре подготовки космонавтов им. Юрия Гагарина

Центрифуга нужна для тренировки вестибулярного аппарата, чтобы космонавт в ракете не потерял сознание. На заре космонавтики для проверки стойкости человека к перегрузкам планировали использовать карусели. Но потом стало ясно, что профессиональные центрифуги– дело серьезное и аппаратами для сложнейшей части космической подготовки занялась тяжелая промышленность.

Центрифуга – один из конечных методов испытаний, который дает однозначную картину готовности организма космонавта к космическому полету. Ни один космический турист, не сможет отправиться на орбиту, миновав тренировки на центрифуге.

В фильме «Вызов», съемки которого проходили на орбите, показаны испытания будущих космонавтов. Очевидно, что это сложное техническое устройство, проверка на котором является настоящим вызовом для человеческого организма. Актриса, исполняющая главную роль в фильме прежде, чем была утверждена на роль, также проходила испытания в центрифуге.

ЦФ-18 в Звездном городке – настоящий гигант, она была введена в строй в 1981 году. Строительство центрифуги с плечом длиной 18 м. потребовало специальных промышленных технологий. Длина плеча более 16 м. необходима для того, чтобы создать возможность представления перегрузки в максимально приближенном к космическому виду. Самым интересным узлом аппарата можно назвать огромный опорно-направляющий подшипник скольжения, на котором плечо ЦФ-18 вращается почти бесшумно. ЦФ-18 представляет собой высокофункциональный и во многом уникальный тренажер, однако, в наше время он уже не является последним словом техники. Сейчас при строительстве центрифуг используются новые подходы, материалы и технологии.

Основываясь на полученных знаниях, была разработана собственная конструкция центрифуги, которая вращается в разных плоскостях. Первоначально в 3D редакторе Lego Digital Designer (LDD) было спроектировано трехмерное представление модели (рис.2).

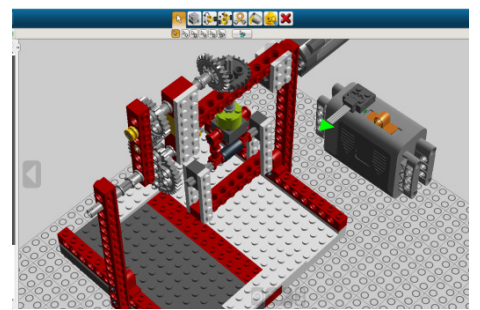

Рис. 2. Трехмерное представление модели центрифуги

По 3D-модели из образовательного конструктора была построена реальная модель центрифуги, которая наглядно демонстрирует принципы ее работы, смотри рисунок 3. Центрифуга имеет две части – стойку и кабину, рассчитанную на двух человек. В конструкции модели используется один мотор, он приводит в движение кабину вокруг горизонтальной перекладины, на другом конце перекладины есть планетарная передача. Для раскручивания кабины вокруг своей оси собрана передача под прямым углом.

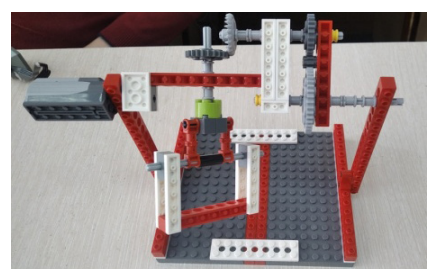

Рис. 3. Центрифуга

Далее был разработан алгоритм работы механизма: при включении мотора скорость постепенно увеличивается до максимальной, а затем медленно понижается, останавливая кабинку. Человек может выйти из тренажера. Было написано две программы, смотри рисунок 4. Одна программа запускает ускоритель, а вторая отвечает за работу мотора. Числовое значение от 0 до 10 выводится на экран, затем с экрана это значение попадает в блок движения мотора.

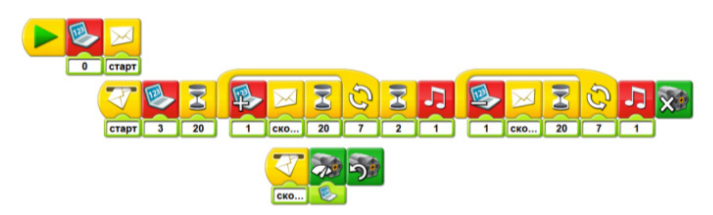

Рис. 4. Программа

Таким образом, с учетом изучения выше изложенного материала и создания модели центрифуги возможно совершенствование знаний и изобретение новых моделей, отвечающих требованиям времени.

# **Литература**

Карусель для героев: центрифуга ЦФ-18. URL: https://www.techinsider.ru/technologies/11540 karusel-dlya-geroev-kruzhenie/ (Дата обращения 24.05.2023)

# **АВТОМАТИЗИРОВАННАЯ СИСТЕМА ПРИГОТОВЛЕНИЯ ПАСТЫ НА БАЗЕ УЧЕБНЫХ КОНСТРУКТОРОВ Тихомиров И.В., Кучин В.В. (club@it-robo.ru) Научный руководитель: Коваленко Е.В.**

*Центр технического творчества «IT-CLUB «МЕХАТРОНИКА», г. Кемерово*

## **Аннотация**

Автономный робот-кулинар, по нашему мнению, способен повысить производительность труда на кухне. А также исключает ошибку в приготовлении пищи, поскольку всегда выполняет один и тот же алгоритм, направленный на нужный технологический цикл. Кроме того, робот исключает попадание в пищу инфекций.

**Цель работы:** создать устройство с заданными параметрами, способное применяться в кулинарии.

**Задачи:** изучить возможность создания устройства на базе образовательных конструкторов.

**Методы исследования:** конструирование, моделирование и проектирование, экспериментальный метод.

При создании концепции мы перебрали различные варианты технологических циклов, которые используются на кухне. Рассматривали изначально приготовление блинов, сэндвичей, пончиков, мороженного и коктейлей. Путем исключения пришли к выводу, что оптимальным кулинаром будет робот-пастовар и сосредоточились на приготовлении пасты.

Паста всех наименований готовится примерно по одинаковому рецепту: отваривается сама паста (примерно 7 минут), далее добавляют соус, овощи, мясо, морепродукты и т.п. Исходя их

этого мы приняли решение, что наша система будет состоять из двух роботов-манипуляторов, один из которых - стационарный – работает в области «горячий цех», второй - мобильный – перемещается по специальной установке и подает добавки в пасту – «холодный сервировочный цех».

Автоматизированная система приготовления пасты представляет собой два манипулятора: стационарный и мобильный. Стационарный занят в производстве горячего цеха – варит пасту. Мобильный состоит их двухуровневого манипулятора, нижняя платформа которого жестко скреплена с верхними балками от конструктора Makeblock. В конструкции использовано 3 контроллера Lego EV3 Mindstorms, 6 больших сервомоторов, два средних сервомотора, два датчика касания.

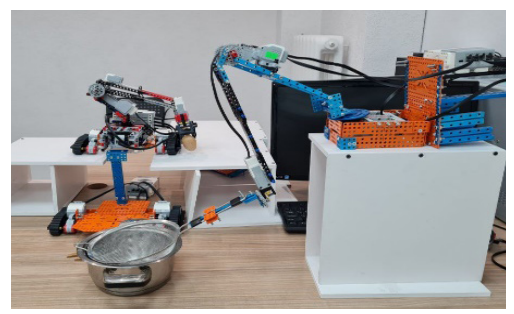

Рис. 1 Робот-пастамейкер

Программы манипуляторов – простые линейные алгоритмы, основная сложность которых – возврат в первоначальное положение – обеспечивается при помощи датчиков касания.

Процесс сборки представлен на рис. 2.

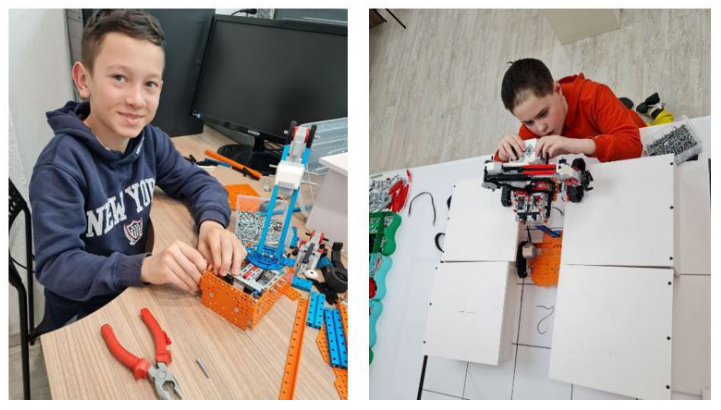

Рис. 2 Процесс сборки

Особенности проектирования конструктива, которые были учтены при сборке:

Горячий цех включается и выключается человеком. Платформа, на которую поступает паста из горячего цеха, не содержит электроники и не подключается к электросети. Длинная консоль исключает попадание пара в электронику

Робот холодного цеха выполнен на гусеничном ходу, дополнительно установлена
стационарная установка, ограничивающая смещение робота в лево/в право.

Устройства управляются двумя программами, не связанными между собой и могут применяться как совместно, так и раздельно для приготовления других блюд (пельмени, салаты и т.п.)

Автоматизированная система приготовления пасты может быть изготовлена из обычных детских конструкторов. Для этого необходимы знания механики и программирования, а также множество тестовых запусков системы с целью отладки. Считаем, что собрать такую систему в домашних условиях вполне возможно.

# **РОБОТ-ПАСТУХ ДЛЯ ПТИЦЫ И МЕЛКИХ ЖИВОТНЫХ НА БАЗЕ КОНСТРУКТОРА LEGO MINDSTORMS EV3 Черкасов И.А., Якутов В.А. (club@it-robo.ru) Научный руководитель: Коваленко Е.В.**

*Центр технического творчества «IT-CLUB «МЕХАТРОНИКА», г. Кемерово*

#### **Аннотация**

Одним из направлений сельского хозяйства является животноводство. Многие промышленные предприятия инвестируют в робототехнические разработки, направленные на увеличение производительности труда и роботизацию сельского хозяйства. Например, контроль орошения полей при помощи беспилотных летательных аппаратов, закрытые птичники и автоматизированные инкубаторы полного цикла. Нам стало интересно можно ли в домашних условиях создать устройство, способное решать проблемы выпаса мелких домашних животных и птицы, таких как козы, овцы, гуси, утки, индейки.

**Цель работы:** создать устройство, способное применяться в закрытых вольерах для выпаса птицы и мелких домашних животных, с заданными параметрами.

**Задачи:** изучить возможность создания устройства на базе образовательных конструкторов.

**Методы исследования:** конструирование, моделирование и проектирование, экспериментальный метод.

Работа направлена на создание устройства с конкретной областью применения – закрытые вольеры с капитальным забором для выпаса небольшого стада. Робот-пастух, по сути, является заменой собаки-пастуха. Основные параметры будущего робота мы определили как: автономность, высокая взаимозаменяемость деталей, низкое электропотребление, два режима управления: ручной и автономный, простая программа, возможность широкого использования разными людьми.

Важное условие, при котором обеспечивается нормальная работа робота-пастуха: высота забора должна быть больше высоты робота, а высота робота больше высоты животных в выпасе.

Изначально был собран конструктив с двумя большими сервомоторами, один из которых должен был располагаться впереди, другой сзади устройства и каждый работал автономно (см. рис. 1).

Мы поставили два двигателя на передний привод и усилили подвеску. Дополнительно использовали гусеницы сборной конструкции (см. рис. 2).

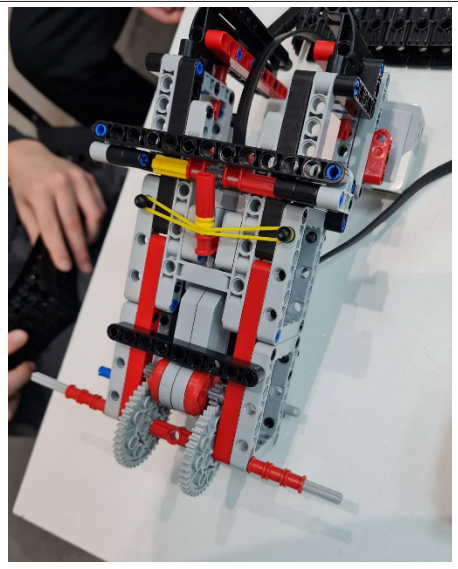

Рис. 1. Конструктивное размещение сервомотора первой сборки

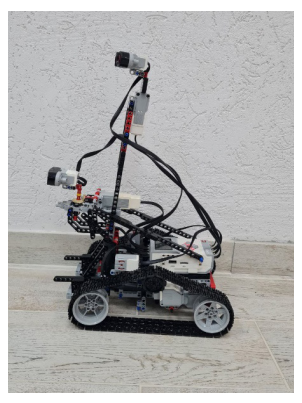

Рис. 2. Модель робота-пастуха

Чтобы отличать животное от забора и корректировать движение робота в вольере мы использовали ультразвуковой датчик. Для того, чтобы животные пугались робота и бежали от него мы использовали музыкальную портативную колонку с записанным лаем собаки. Компоненты электроники представлены на рис. 3.

У робота две рабочие программы: ручное управление и автономное движение. Программа управления роботом в ручном управлении использует инфракрасный маяк.

#### *Заключение*

Мы попытались разработать устройство для помощи человеку при выпасе небольших домашних животных в огороженных вольерах, используя базовые знания по робототехнике. Но в процессе разработки мы пришли к выводу, что наше устройство может применяться не только в промышленных, но и в научных целях – для наблюдения за животными в дикой природе.

*Основные преимущества устройства:*

- Низкое электропотребление:
- Две конструктивных модификации: колесный и гусеничный ход;
- Два режима управления: автономный и ручной;
- Небольшая стоимость, взаимозаменяемость деталей устройства;
- • Высокая степень безопасности устройство не может навредить животному, т.к. не способно раздавить или поранить его;
- Простая программа обслуживания робота, не требующая специальных навыков в программировании;
- • Дальнейшим развитием проекта является применение компьютерного зрения в автономном режиме работы.

# **РАЗРАБОТКА АЛГОРИТМА РЕШЕНИЯ ЗАДАЧИ ДВИЖЕНИЯ РОБОТА НА ПОЛЕ ДЛЯ СОРЕВНОВАНИЯ «УСЛОЖНЕННЫЙ КЕГЕЛЬРИНГ» Шелаев Н.В. (reeko08@mail.ru), Кива А.И. (kivavalerij499@gmail.com)**

*МУДО ЦДО «Истоки», г. Электрогорск Московская обл.*

# **Аннотация**

В статье описывается опыт участия команды в соревнованиях по робототехнике, рассматриваются этапы по подготовке к ним. Подробно разбирается процесс решения задачи соревнований. Авторами разработан алгоритм для робота. По результатам соревнований сделаны выводы для дальнейшего совершенствования алгоритма.

Подготовка к соревнованию по робототехнике – трудоемкий процесс. Он состоит из нескольких ключевых этапов:

1 этап. Изучение документации: положения и регламента соревнования, другие документы, если такие имеются.

2 этап. Разбор задания и правил соревнования.

3 этап. Сбор информации, определение потребностей и оценка возможностей участия (материальная база, наличие оборудования по условиям соревнования, технические характеристики, уровень подготовки участников).

4 этап. Формирование команды, выбор лидера и распределение обязанностей. Хорошая команда получается, если в команде есть ребята с разными умениями, например, один хорошо разбирается в технических вопросах, а другой в программировании.

5 этап. Сборка модели из конструктора, учитывая регламент и правила.

6 этап. Разработка алгоритма решения задачи и программирование.

7 этап. Доработка алгоритма и отладка программы.

8 этап. Выступление на соревнованиях.

В этом году наша команда принимала участие в соревновании «Усложненный кегельринг». Соревнования проходили дистанционно, разрабатывать модель колесной платформы не пришлось, так как она была едина для всех участников соревнования, и организаторы прислали схему сборки модели. Для построения робота были использованы два больших мотора, датчик цвета (далее ДЦ) и ультразвуковой датчик (далее УЗД).

Задание соревнования:

Задача робота. Робот, не выходя за границы поля,за минимальное время должен вытолкнуть с поля шесть кеглей в следующей последовательности:

самую близкорасположенную кеглю к центру поля;

кеглю желтого цвета;

все остальные кегли.

Игровое поле

Цвет поля — белый. Возможно нанесение на поле логотипа Организатора и пр. надписей исключительно красного цвета. Диаметр ринга — 1 м (белый круг). Ширина ограничительной линии черного цвета — 50 мм.

Макет поля можно скачать с Сайта Соревнований - http://online-battle.ru/ или использовать для тренировок стандартное поле для кегельринга.

Поле имеет нумерованные метки диаметром 50 мм для установки кеглей.

расстояние от центра поля до центра нумерованной метки — 370 мм;

расстояние от центра поля до центра не нумерованной метки — 260 мм.

Подготовка велась на занятиях и индивидуально. В интернете был собран материал об опыте участия других команд на подобных соревнованиях. Проанализировав информацию, были сделаны выводы:

Для управления моторами необходимо правильно настроить работу датчиков.

Устранить ошибки, которые возникают при решении задачи.

Рассмотреть разные подходы к алгоритму работы робота.

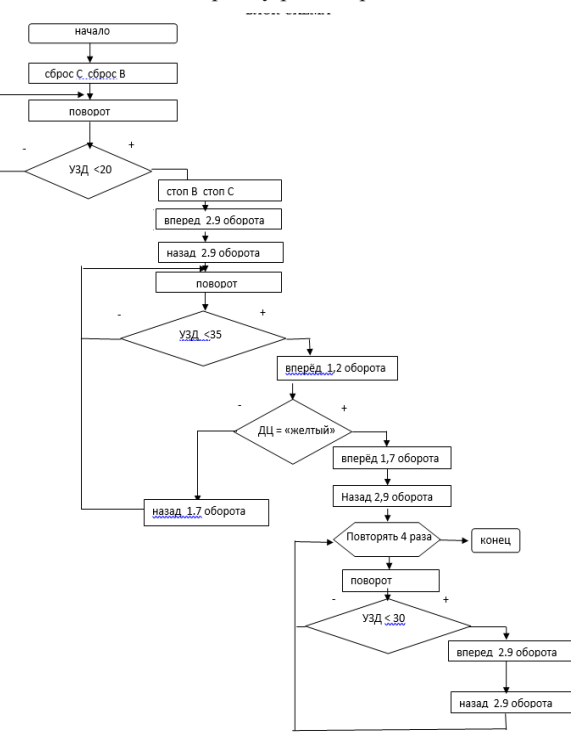

Рис. 1. Блок-схема решения задачи соревнования

На рисунке 2 изображена программа управления колесной платформой для решения 1 задачи – вытолкнуть с поля самую близкорасположенную кеглю.

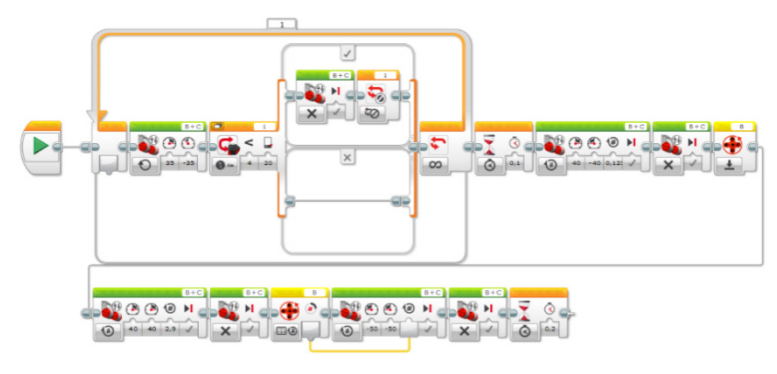

Рис. 2. Программа работы робота для решения 1 задачи

На рисунке 3 представлена основная программа, в которой решается задача 2 – выталкивание кегли желтого цвета и вызываются подпрограммы для решения остальных задач.

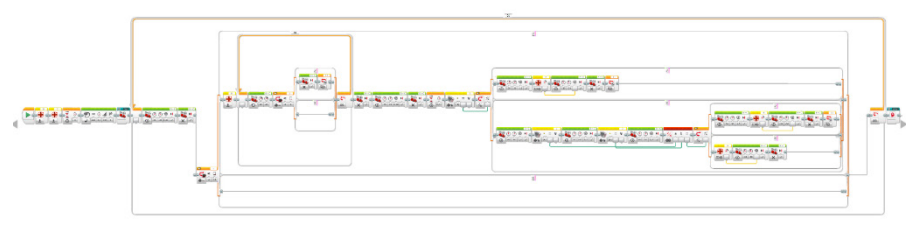

Рис. 3. Основная программа

На рисунке 4 представлена программа, в которой решается задача 3 – вытолкнуть все остальные кегли. Эта программа выполняется 4 раза. После чего останавливается время, и судья объявляет результат попытки.

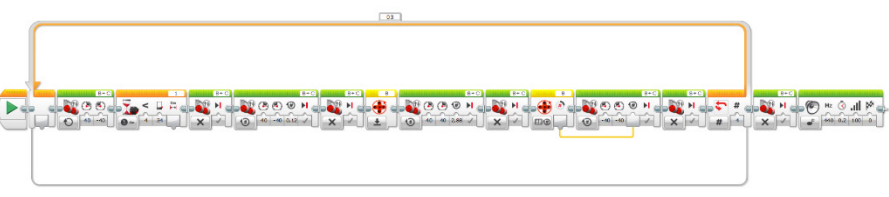

Рис. 4. Программа работы робота для решения 3 задачи

В процессе отладки под руководством нашего опытного педагога были выявлены особенности работы датчиков и моторов как общие, так и индивидуальные, так как к соревнованиям вместе с нами готовились еще две команды ЦДО «Истоки».

- 1. Общие особенности продиктованы техническими характеристиками датчиков: диапазон фиксации сигнала УЗ – от 3 до 255 см., ДЦ – от 0,5 до 3 см.
- 2. Индивидуальные особенности: разная скорость реакции у датчиков одного вида, разная реакция моторов на одни и те же команды.
- 3. Движение по инерции колеса. Резкая остановка моторов приводит к толчкам и смещению колесной платформы, а в этих соревнованиях важным условием является поворот платформы на определенный градус.
- 4. Угол обзора УЗД таков, что если кегли расположены в одной четверти круга, то датчик обнаруживает обе кегли и робот сбивается с маршрута, заложенного в алгоритме. Так как нам не удалось создать универсальный алгоритм для решения всех трех задач, то робот выполнял каждую задачу последовательно, только после решения предыдущей. И такая особенность датчика мешала выполнению задания.
- 5. Влияние источников света на работу датчика цвета. Малейшие изменения в освещенности помещения приводили к тому, что датчику не удавалось определить необходимый цвет кегли.

В отборочном этапе соревнований нам удалось набрать максимальные 100 баллов. Робот выполнил все задания безупречно, но в финале не хватило поворота на 5 градусов, и линейный алгоритм дал сбой. В итоге робот не решил вторую задачу, набрал только 60 баллов. На рисунке 5 изображен робот на поле перед стартом.

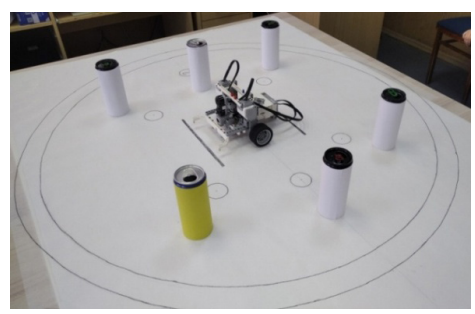

Рис. 5. Робот на старте

Весь процесс работы по подготовке к соревнованиям нам очень понравился, мы планируем в следующем году продолжить заниматься соревновательной робототехникой. Возможно, нам удастся создать универсальный алгоритм решения задачи усложненного кегельринга. На рисунке 6 представлена наша команда.

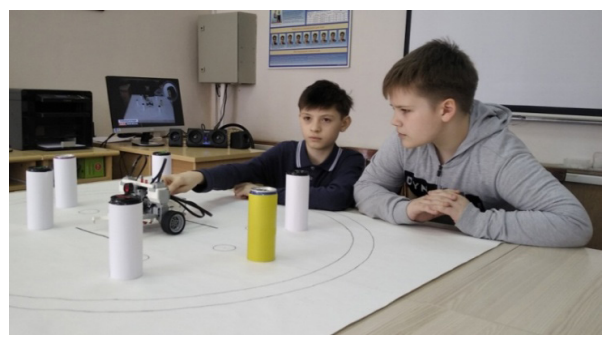

Рис. 6. Команда КоСа

Результаты работы: положительные эмоции, сплочение коллектива и умение работать в команде, ценный опыт подготовки и участия в соревнованиях, приобретение навыков конструирования и программирования роботизированных моделей, желание совершенствоваться в области робототехники.

# **Литература**

- 1. Ковалева Н.А. О роли конкурсных проектов в раскрытии творческого потенциала обучающихся. МАТЕРИАЛЫ XXXIII КОНФЕРЕНЦИИ «Современные информационные технологии в образовании» / электронное издание / 29-30 июня 2022 г. ТРОИЦК МОСКВА URL: https://2022-lk-ito.bytic.ru/uploads/files/Materials\_2022. pdf?287026584 (Дата обращения 20.05.2023)
- 2. Онлайн соревнования по робототехнике «Усложненный кегельринг 2023 / ONLINE BATTLE» URL: http://online-battle.ru/022.html (Дата обращения 10.05.2023).

# **Основы программирования И информационных технологий**

# **ИНТЕРАКТИВНАЯ КНИГА В СРЕДЕ ПРОГРАММИРОВАНИЯ PICTOBLOX С ПОДКЛЮЧЕНИЕМ LEGO РУЛЯ И ПРИМЕНЕНИЕМ ИСКУССТВЕННОГО ИНТЕЛЛЕКТА Бахарев К.Е.**

*МБУДО «Центр внешкольной работы «Малая Академия», (детский технопарк «Кванториум») г. Рубцовск, Алтайский край*

#### **Аннотация**

В современном мире многие люди забывают о книгах, их легко заменяют телевидение и интернет. Получить информацию из интернета намного быстрее. Новизна и практическая значимость данной работы состоит в том, что была сделана попытка активизировать интерес учащихся к книге, к художественному чтению и литературному творчеству, посредством создания интерактивной книги средствами среды программирования Pictoblox с подключением Lego руля с применением искусственного интеллекта.

*Цель:* Активизировать интерес учащихся к книге, используя возможности интерактивной книги, созданной в среде программирования Scratch, с подключением Lego руля, с применением искусственного интеллекта в среде Pictoblox.

*Задачи:*

- Собрать информацию о том, что такое интерактивная книга;
- Изучить возможности среды Pictoblox;
- Собрать Lego руль из конструктора Lego Wedo 2.0;
- Выполнить машинное обучение компьютера на распознавание карточек по цветам;
- • Собрать код для взаимодействия спрайтов интерактивной книги;
- Подключить искусственный интеллект для возможности различать цвет по карточкам;
- Выполнить апробацию интерактивной книги среди учащихся творческого объединения.

*Объект исследования:* интерактивная книга.

*Предмет исследования:* программный код среды Scratch, осуществляющий взаимодействие Lego руля, искусственного интеллекта и машинного обучения среды Pictoblox.

*Гипотеза:* интерактивные книги интересны современному читателю.

*Методы:*

- Изучение источников Интернета по данной теме;
- Анкетирование;
- Анализ:
- • Формализация.

# **Практическая часть**

Распределил всю работу на несколько этапов:

**1 этап работы:** составление эскиза книги, сюжета, сценария.

Интерактивная книга состоит из двух частей: Книга и Игра.

Кликнув по кнопке Книга переходите на демонстрацию книги. Интерактивность книги создают персонажи сюжета обезьянки, бегемот, кнопки перехода по страницам, озвучка текста.

**2 этап работы:** создание кнопок, спрайтов для обеспечения интерактивности книги.

Спрайты 1, 2, 3, 4, 5 – это кнопки страниц. возможен переход на любую страницу, спрайт крестик в правом верхнем углу, закрывает страницу.

#### **3 этап работы:** составление кода для каждого спрайта.

Однако спрайт – не только картинка, это объект, наделенный программным кодом и как следствие свойствами и способностями. Со спрайтом можно взаимодействовать как с виртуальной сущностью, отдавать ей команды и получать от нее данные. У каждого спрайта свой программный код, своя программа, свое предназначение. Герои могут «общаться» между собой через сигналы, которые посылают друг к другу. Скретч прекрасно понимает наши мультяшные желания, и в нём каждый спрайт может иметь несколько «костюмов»!

# **4 этап работы:** конструирование Лего руля.

Лего руль собран из конструктора Lego Wedo2.0. При сборке руля экспериментировал, подбирал, чтобы руль удобно вращался. Так как руль сильно вращался влево и вправо, ограничил вращение руля через фиксатор и закрепил резинками. Лего руль представлен на рис.1.

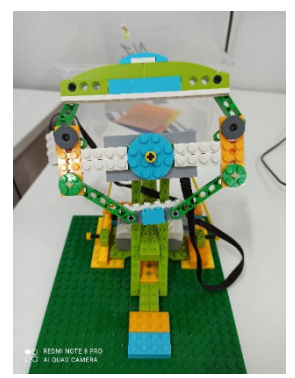

Рис.1 Лего руль из конструктора Lego Wedo 2.0

Для подключения микроконтроллера лего нужно установить приложение Scratch Link и подключить микроконтроллер.

**5 этап работы:** Приложение для кодирования искусственного интеллекта — PictoBlox.

Индийский проект STEMpedia по программированию, они внесли в Scratch: Machine Learning Машинное обучение и Artificial Intelligence Искусственный интеллект и другие возможности. Разработчики постарались и теперь ИИ и МО доступны детям. PictoBlox — это образовательное приложение для начинающих изучать программирование школьников.

Расширенные возможности взаимодействия с оборудованием и новыми технологиями:

- • Робототехника;
- Искусственный интеллект;
- Машинное обучение.

Подключить машинное обучение.

После выбора машинного обучения из дополнительных возможностей среды Pictoblox, переход на платформу Teachable Machine, и обучаем машину распознавать цветные карточки. Создаем классы цветовых карточек.

**6 этап работы:** Отладка работы программы в целом.

Программа запускается по флажку. На титульном листе кнопка Старт, для перехода на обложку интерактивной книги. В процессе отладки необходимо было выполнить взаимодействие всех спрайтов.

Дети, посещающие творческое объединение, а также дети со школ города, посещающие экскурсии в структурном подразделении «Кванториум (учащиеся 5 класса школа №24, школа №7), с удовольствием смотрели и слушали интерактивную книгу, играли в «Гоночки», всем понравилось управлять Лего рулем, безучастным не оставался никто, даже пришлось составить очередность апробации интерактивной книги, интерес к ней был значительным. По результатам апробации сделаны выводы о преимуществах и недостатках книг в интерактивном варианте и в бумажном.

# **Оценка проекта**

Удалось достичь цели проекта, новый вид книги – интерактивная книга может быть интересным для современных детей, что позволит повысить интерес к чтению, вернет желание читать и получать информацию посредством интерактивных книг. Интерактивная книга создаёт комфортные и радостные условия обучения.

В процессе исследования выяснили, что такое интерактивная книга, как создаются интерактивные книги, и создана собственная книга. Начиная исследование, думал, что книгу создать легко, но понял, что это большой труд, усердие, а главное желание.

# **Литература**

- 1. Scratch язык программирования для детей Источник Онлайн школа Skysmart [Электронный ресурс] Режим доступа: [URL:https://skysmart.ru/articles/programming/](URL:https://skysmart.ru/articles/programming/yazyk-programmirovaniya-scratch) [yazyk-programmirovaniya-scratch](URL:https://skysmart.ru/articles/programming/yazyk-programmirovaniya-scratch)
- 2. Д. Голиков Scratch 3 для юных программистов .СПб: БХВ-Петербург 2020, pdf
- 3. Официальная страница Scratch. [Электронный ресурс] Режим доступа:URL: http:// scratch.mit.edu
- 4. Патаракин Е. Руководство для пользователя среды Scratch. [Электронный ресурс] Режим доступа: URL:http://www.supercode.ru/download/scratch\_by\_patarakin.pdf
- 5. Шапошникова С. «Введение в Scratch». [Электронный ресурс] Режим доступа:URL:http://window.edu.ru/resource/056/78056/files/scratch\_lessons.pdf

# **ИНТЕРАКТИВНАЯ АНИМАЦИЯ ПО РАССКАЗУ Г.ОСТЕРА «КОТЕНОК ПО ИМЕНИЕ ГАВ. ЭХО» Бояров А.**

*МБУДО «Центр внешкольной работы «Малая Академия», (детский технопарк «Кванториум») г. Рубцовск, Алтайский край*

#### **Аннотация**

Одной из главных возможностей языка Scratch, является развитие собственных задумок с первой идеи до конечного программного продукта.

Актуальность. Scratch может стать отличным инструментом для создания такой среды, так как он позволяет детям изучать науку и технологии в интересной и увлекательной форме. Использование языка Scratch помогает детям проектировать и реализовывать свои идеи, даёт возможность осуществлять свою творческую деятельность и получать положительный опыт.

Программирование в Scratch включает в себя создание блоков, которые могут быть связаны друг с другом для создания различных программ. Эта методика позволяет начинающим программистам изучать основы программирования и развивать свою логическое и креативное мышление. Scratch позволяет создавать интерактивные анимации, что может стать отличным способом для привлечения детей к научным и техническим дисциплинам.

Таким образом, использование языка программирования Scratch может стать эффективным инструментом для развития интереса детей к науке и технологиям, а также способом создания комфортной учебной среды, которая позволяет детям развивать свой потенциал и творческие способности.

**Цель:** создать интерактивную книгу, средствами языка программирования Scratch. *Задачи:*

- 1. Изучить возможности работы в среде программирования Scratch;
- 2. Разработать интерфейс интерактивного рассказа;
- 3. Настроить дизайн: фон, кнопки, меню;
- 4. Выполнить озвучку спрайтов;
- 5. Провести апробирование интерактивного рассказа.

Объект исследования: среда Scratch (инструмент для создания интерактивной книги).

Предмет исследования: принципы создания интерактивной книги в среде Scratch.

*Методы исследования:*

- анализ и синтез теоретического и практического материалов;
- наблюдение;
- апробация.

# **Основная часть**

Так как интерактивная книга для детей начальной школы, то текст в таких проектах, должен быть простой, красочный, с анимацией. Картинки яркие и интересные. В качестве литературного произведения для создания интерактивного рассказа я выбрал книгу Г. Остера «Эхо. Котёнок по имени Гав», потому что мне очень нравится этот котенок и в детстве любил мультики про котенка Гав. Переписанные от руки, самодельные книжечки хранятся в нашей семье. А теперь создал интерактивную анимацию по данному рассказу.

# **Подготовка графического материала**

Все спрайты проекта нарисованы по образцу мультфильма «Котенок по имени Гав». На каждый спрайт было потрачено много кропотливой работы по созданию костюмов. Спрайт Котенок Гав- 18 костюмов. Спрайт Шарик -21 костюм. Спрайт АнтреКот – 9 костюмов. Наличие большего количества костюмов – это возможность создать реалистичную анимацию движения спрайтов. На рис.1 представлены спрайты проекта. На рисунке 2 представлены костюмы спрайта котенок Гав.

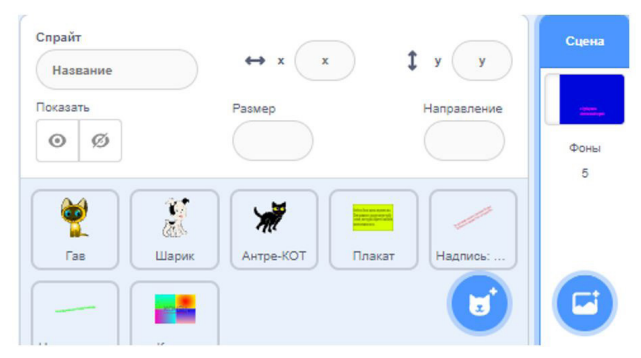

Рис. 1. Спрайты проекта

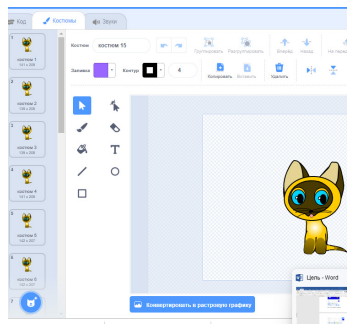

Рис. 2. Костюмы спрайты котенок по имени Гав

Все спрайты рисовал самостоятельно по образцу мультфильма во встроенном графическом редакторе среды программирования Scratch.

Использование компьютерной анимации дает возможность визуализировать спрайты, благотворно влияет на повышение интереса к изучению рассказа. На рисунке 3 представлено меню проекта.

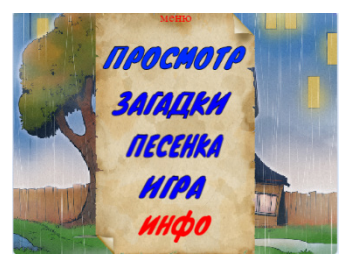

Рис. 3. Интерактивное меню проекта

С помощью меню можно перемещаться не только по тексту рассказа (поиграть в игру с котенком Гав, отгадать загадки, послушать песенку котенка Гав). Кнопки, меню, игра «Слова Эхо» – все это элементы интерактивности.

Интерактивные книги обладают практической ценностью. Они способны предоставлять информацию разнообразными способами. Интерактивный рассказ, как новое средство обучения, возможно использовать как дополнение к обычным занятиям. Изучена, систематизирована имеющаяся литература по данной теме, доказана эффективность использования интерактивной книги для активизации познавательной деятельности школьников. Использование интерактивных пособий в учебном процессе способствуют развитию познавательного интереса у учащихся.

Подводя итоги всего выше сказанного, считаем, использование интерактивных книг, повышают интерес к изучаемому предмету, а если ученики сами создают книги, повышают интеллектуальный уровень информационной грамотности учащихся, что в современной быстротекущей жизни очень важно.

Цель проекта достигнута - я изучил среду программирования Scratch и многие ее возможности. Создал интерактивную анимацию в этой среде.

*264* На мой взгляд абсолютно любой может научиться создавать игры с помощью этой программы. Это просто и очень интересно.

# **Литература**

- 1. Голиков Д.В.40 проектов на Scratch для юных программистов. СПб.: БХВ-Петербург, 192 с.
- 2. Кушнир А.Г., Лебедев Г.В. Учимся проектировать на ПК. М.: «Просвещение», 2010.
- 3. Романенко Н.П., Имаров Я.И. Мультимедиа во внеурочной деятельности школьников. ЛБЗ, 2013.
- 4. [https://nsportal.ru/nachalnaya-shkola/obshchepedagogicheskie-tekhnologii/2019/04/21/](https://nsportal.ru/nachalnaya-shkola/obshchepedagogicheskie-tekhnologii/2019/04/21/pamyatki-po-rabote-nad-proektom-v) [pamyatki-po-rabote-nad-proektom-v](https://nsportal.ru/nachalnaya-shkola/obshchepedagogicheskie-tekhnologii/2019/04/21/pamyatki-po-rabote-nad-proektom-v)

# **ИНТЕРАКТИВНАЯ АНИМАЦИЯ В СРЕДЕ ПРОГРАММИРОВАНИЯ SCRATCH БАСНЯ И.А.КРЫЛОВА «ВОРОНА И ЛИСИЦА» Гамзов П.А.**

*МБУДО «Центр внешкольной работы «Малая Академия», (детский технопарк «Кванториум») г. Рубцовск, Алтайский край*

#### **Аннотация**

Способность создавать компьютерные программы является важной частью грамотности в современном обществе. Когда люди учатся программировать, они узнают важные стратегии для решения проблем, разработки проектов и сообщения идей. С помощью Scratch возможно создавать собственные интерактивные истории, игры и анимацию. Scratch помогает детям научиться мыслить творчески, приводить систематические обоснования и совместно работать. Это базовые навыки жизни в 21 веке.

*Цель:* создать интерактивную анимацию в среде Scratch по басне И.А. Крылова «Ворона и лисица».

*Задачи:*

- 1. Изучить возможности программы Scratch;
- 2. Нарисовать, подобрать, редактировать рисунки для спрайтов;
- 3. Разработать сценарий интерактивной анимации;
- 4. Разработать интерактивный анимационный мультфильм по басне И.А. Крылова «Ворона и лисица» в технологии Scratch.

*Объект исследования:* среда программирования «Scratch.mit.edu».

*Предмет исследования:* принципы создания интерактивной анимации в среде «Scratch».

*Гипотеза:* каждый может научиться создавать интерактивные анимационные сюжеты с помощью программы Scratch, проявляя своё воображение, творческие и креативные способности.

*Новизна:* впервые создать собственную интерактивную анимацию в среде «Scratch» проявляя воображение, креативность и творческие способности, а также участие в конкурсе, защита проекта.

*Методы исследования:* поисковый, сравнение, сопоставление, анализ.

*Ожидаемый результат:* 

- Повышение интереса к творчеству, к программированию в среде «Scratch».
- Мотивация на проявление интереса к творчеству И.А. Крылова.

# *Практическая значимость*

В рамках школьной программы на изучение творчества И.А. Крылова времени на детальное изучение недостаточно. Кроме того, басни И.А. Крылова входят в необходимый перечень произведений, знание которых необходимо для сдачи выпускных экзаменов по литературе в 9 и в 11 классах.

Разработанный интерактивный анимационный мультфильм по басне И.А. Крылова в формате Scratch можно использовать на уроках по литературы при изучении басни И.А. Крылова «Ворона и лисица». На занятиях в творческом объединении «Scratch – основы программирования», может быть использованы педагогами, родителями как дидактический материал по изучению бесплатной среды программирования Scratch, а также служить воспитанию интереса к творчеству И.А. Крылова.

# *Подготовка иллюстраций*

В проекте были использованы личные рисунки, созданные с помощью встроенного графического редактора среды программирования Scratch, текст басни озвучен лично при помощи встроенного звукового редактора.

В ходе работы над проектом был сделан вывод о том, что каждый из указанных типов иллюстраций (рисунок, созданный в графическом редакторе, или рисунок взят из библиотеки спрайтов), требует различных приемов подготовительной работы для его анимации средствами среды программирования Scratch. На Рис.1 представлен титульный лист проекта. На рисунке 2 представлены спрайты проекта.

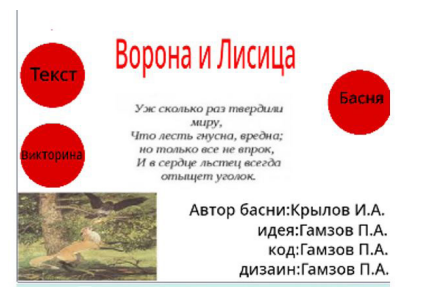

Рис. 1. Титульная страница проекта

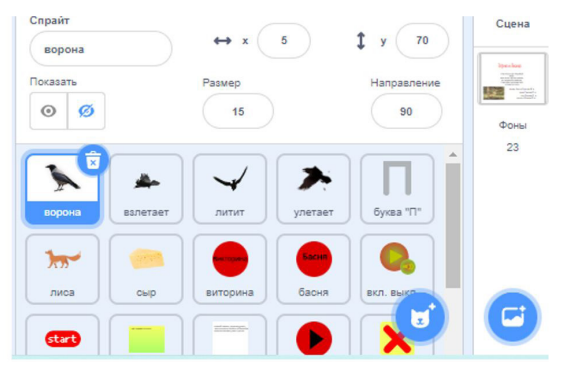

Рис. 2. Спрайты проекта

При создании интерактивной анимации по литературному произведению, по басне И.А. Крылова в Scratch не требуется написания текстов программ как на формализованных языках программирования. В среде Scratch используется блочный способ программирования.

Одним из самых трудных этапов реализации проекта считаю этап работы со скриптами движения и управления героев, а также выбор сценария, так как хотелось создать полезный и развивающий интерактивный продукт по басне И.А. Крылова.

Использование шаблонов, рисование собственных картинок и озвучка, создание собственных файлов, выполнение таких операций с файлами проектов, как Сохранить, Открыть, Создать, позволило мне быстро освоить работу с файловой системой и стандартными приложениями.

Основываясь на выше перечисленном, я считаю, что создание интерактивной анимации в среде Scratch возродит интерес к программированию, а также привлечёт учащихся к изучению современных технологий и воспитает интерес к басням И.А. Крылова.

В перспективе я планирую разработать игру в Scratch, на сайте scratch.mit.edu у меня есть личная страница, где я размещаю свои проекты.

# **Литература**

- 1. Голиков Д. Scratch 3 для юных программистов. СПб: БХВ-Петербург 2020, pdf
- 2. Еремин Е.А. Газета «Информатика». Среда Scratch первое знакомство. М.: Первое сентября, 2008 – No20 (573) – С. 17–24.
- 3. Официальная страница Scratch. [Электронный ресурс] Режим доступа:URL: http:// scratch.mit.edu
- 4. Патаракин Е. Руководство для пользователя среды Scratch. [Электронный ресурс] Режим доступа: URL:http://www.supercode.ru/download/scratch\_by\_patarakin.pdf
- 5. Шапошникова С. «Введение в Scratch». [Электронный ресурс] Режим доступа: URL:http://window.edu.ru/resource/056/78056/files/scratch\_lessons.pdf

# **ИНТЕРАКТИВНАЯ АНИМАЦИЯ ПО РУССКОЙ НАРОДНОЙ СКАЗКЕ «КАША ИЗ ТОПОРА» В СРЕДЕ ПРОГРАММИРОВАНИЯ SCRATCH Геряев З.С.**

*МБУДО «Центр внешкольной работы «Малая Академия», (детский технопарк «Кванториум») г. Рубцовск, Алтайский край*

#### **Аннотация**

В настоящее время дети достаточно уверенно чувствуют себя в цифровом мире, быстро осваивают различные технологии, программные продукты, любят пользоваться гаджетами: телефонами, смартфонами, айфонами, планшетами, компьютерами и др. Но мало кто задумывается о том, кем и как были созданы или разработаны такие привычные для нас вещи, в том числе и компьютерные игры.

Компьютерные игры создавали специалисты, профессионально занимающиеся программированием, называемые программистами.

В связи с увеличением спроса на различные гаджеты, технические устройства, растет и спрос на программистов. Смысл учения – вырасти и изменить мир, сделать его лучше. Чтобы создать какую-нибудь программу, нужно учиться программировать.

Изучение языка программирования Scratch вдохновило меня, и я решил создать свою первую интерактивную анимацию на русскую народную сказку в среде Scratch. Все что требуется – фантазия, терпение и знания возможностей языка программирования.

Актуальность заключается в том, что многие дети с интересом познакомятся с русской народной сказкой в интерактивном цифровом формате. Дети и взрослые любят смотреть мультфильмы, которые, остаются востребованными и по сей день. Но, не смотря на многообразие существующих мультфильмов, русские народные сказки, остаются в стороне. Русский народ в сказках прячет свою мудрость, отношение к жизни, детям, миру, а также свои традиции, мы не должны забывать нашу историю.

*Цель:* создать интерактивную анимацию по русской народной сказке «Каша из топора», средствами языка программирования Scratch, для сохранения и популяризации русских народных сказок.

Для достижения намеченной цели поставлены следующие *задачи:*

- 1. Закрепить навыки обработки информации с помощью графического и звукового редактора, встроенного в среду Scratch;
- 2. Разработать сценарий интерактивной анимации;
- 3. Разработать интерфейс интерактивного рассказа;
- 4. Настроить дизайн: фон, кнопки, меню;
- 5. Выполнить озвучку спрайтов;
- 6. Нарисовать спрайты для интерактивной анимации;
- 7. Провести апробирование интерактивного рассказа.

*Объект исследования:* среда программирования Scratch, как инструмент создания интерактивной анимации по русской народной сказке.

*Предмет исследования*: принципы создания интерактивной анимации по мотивам русской народной сказки «Каша из топора» в среде «Scratch.

*Гипотеза:* если знать возможности языка программирования Scratch, то можно создать интерактивную анимацию, оживить героев русской народной сказки, проявляя своё воображение и творческие способности.

*Ожидаемый результат:* 

- повышение интереса к среде программирования Scratch;
- мотивация на изучение литературы;
- популяризация русских народных сказок.

*Новизна:* мало кто из учащихся может создавать свои интерактивные анимации в среде «Scratch».

*Методы исследования:* поисковый, сравнение, сопоставление, анализ.

*Практическая часть.* Проект создан в среде Scratch 3.0.

Народная сказка сопровождает человека на протяжении всей жизни. Это то звено, которое связывает человека со всеми предыдущими поколениями, да и со всем человечеством. Сказки искренни, в то же время мудры и поучительны. Сказки высоко поэтичны и нравственны. А значит сказки могут помочь детям освоить мир человеческих чувств, отношений, сформировать гуманные и этические представления.

Используя возможности интерактивной книги по ознакомлению с русской народной сказкой, мы можем научиться думать – какой можно сделать вывод из прочитанной сказки. Послушаешь сказку – подумай, о чем она, чему учит.

При создании интерактивной книги были выполнены следующие шаги:

**Шаг 1.** Выбрать сказку. Сложность в том, что не каждый сюжет возможно реализовать с

помощью среды программирования Scratch.

**Шаг 2.** Выбрать алгоритмы для реализации сюжета интерактивной книги. Сначала я использовал линейный алгоритм. Все команды, для каждого персонажа прописывались последовательно, что оказалось очень неудобно, так ка такая форма подачи слишком длинная, громоздкая и легко запутаться. Я плохо ориентировался в программе для внесения изменений или исправления ошибок.

**Шаг 3.** Решение проблемы линейного алгоритма. Для решения данной проблемы было решено использовать дополнительные возможности данной среды программирования, а именно блок Событие. Это позволило разбить программу на отдельные блоки событий. Что очень важно, все процессы теперь проходят синхронно и быстро возможно выполнить редактирование скрипта. На рисунке 1 представлены скрипты использование блока Событие среды программирования Scratch.

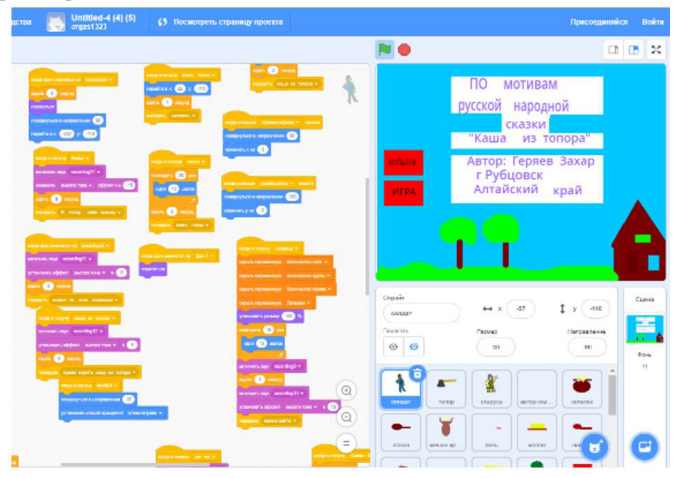

Рис. 1. Использование скриптов блока Событие

Шаг 4. Выбор персонажей и программирование.

Спрайты для проекта выбраны из библиотеки спрайтов среды программирования Scratch, нарисованы самостоятельно в графическом редакторе.

Шаг.5. Использование костюмов спрайтов для создания анимации. На рисунке 2 представлены костюмы спрайта Каша, что создает реалистичную картину, что каша варится, увеличивается в объёме.

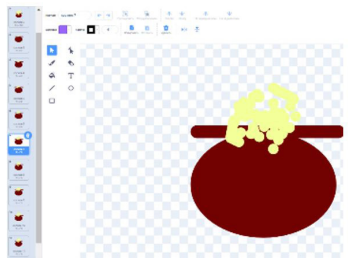

Рис. 2. Костюмы спрайта Каша

В проекте исследовал возможности среды программирования Scratch для создания интерактивной книги по русской народной сказке. При создании интерактивного проекта столкнулся с определенными трудностями, которые пытался решить путем проб и ошибок.

Цель исследования была достигнута: среда Scratch позволяет создавать интерактивные анимационные проекты.

Все поставленные задачи в начале нашего исследования были выполнены: изучены возможности и потенциал среды Scratch3.0, создана интерактивная книга.

В результате проделанной работы гипотеза подтвердилась, в итоге осуществленного экспериментального исследования было установлено, что среда Scratch располагает всеми возможностями для самостоятельного создания интерактивной книги.

Используя Scratch, я научился выбирать интересные для меня направления работы, формулировать свои идеи, воплощать их в жизнь, делиться результатами. И на этом работа ещё не закончена. За кажущейся простотой Scratch скрываются возможности, которые необходимо использовать и в старших классах. Я продолжу свою работу, придумаю сценарии и буду создавать другие интерактивные среды.

# **Литература**

- 1. <http://letopisi.org/index.php/Scratch>
- 2. [http://scratch.mit.edu](http://scratch.mit.edu/)
- 3. [http://elrond.tud.ttu.ee/~vilip/Scratch/Vene\\_Juhend/Scr\\_juhend.html](http://elrond.tud.ttu.ee/~vilip/Scratch/Vene_Juhend/Scr_juhend.html)
- 4. <http://ru.wikipedia.org/wiki>
- 5. Патаракин Е. Руководство для пользователя среды Scratch //[http://www.supercode.ru/](http://www.supercode.ru/download/scratch_by_patarakin.pdf) [download/scratch\\_by\\_patarakin.pdf](http://www.supercode.ru/download/scratch_by_patarakin.pdf)

# **ИНТЕРАКТИВНАЯ АНИМАЦИЯ ПО ПРОИЗВЕДЕНИЯМ А.БАРТО В СРЕДЕ ПРОГРАММИРОВАНИЯ SCRATCH Горячев Г.Р.**

*МБУДО «Центр внешкольной работы «Малая Академия», (детский технопарк «Кванториум») г. Рубцовск, Алтайский край*

# **Аннотация**

Мы живем в эпоху новых цифровых возможностей. Погружение в виртуальный мир: просмотр развивающих роликов, мультфильмов, фильмов, конечно же игра в видео игры – реальность каждого из нас. Сколько себя помню, столько и свой компьютер на рабочем столе! Мое любимое время препровождение – это просмотр различных познавательных видео и игра в компьютерные игры.

Несколько лет назад мне захотелось из наблюдателя за виртуальной жизнью стать ее исследователем. Играя в игру «Mindustry» и «Forts» мне захотелось придумывать к ним моды, разные интересные дополнения. Вот тогда я и узнал о языках программирования и о профессии программист. У меня появился интерес к предмету информатика. Я начал изучать язык программирования Scratch. Он открыл мне удивительный мир творчества. Поэтому выбранная тема очень актуальна для меня.

Актуальность. Интерес и стремление детей любого возраста к созданию своих «шедевров» сегодня особенно актуален. И я спросил себя, смогу ли я создать свою собственную игру, анимацию или мультфильм, проводя время интересно и с пользой за компьютером? Делая первые шаги к «цифровому будущему», к своей будущей профессии программист, я стал создавать первые анимации и игры в среде программирования Scratch. Эта платформа серьезное и современное направление компьютерного дизайна и анимации, а также огромная площадка для детского творчества. Интерфейс программирования Scratch настолько прост и доступен, что подходит для обучения с самого раннего детства. Поэтому, возможность творческого самовыражения через язык программирования Scratch актуален и интересен не только для меня, но и для каждого человека. Овладев даже минимальным набором операций в программе Scratch каждый сможет реализовать свою идею, так же, как и я. Программировать, фантазировать, с пользой проводить время у компьютера, вот практическая значимость моего проекта.

Проблема. Возможно ли раскрыть свою творческую индивидуальность, путем не традиционных видов искусств (музыка, живопись, литература), а совершенно иначе, овладевая новым цифровым языком в среде программирования Scratch на основе Scratch.

*Цель.* Создать в среде программирования Scratch, интерактивную анимацию на стихотворение «Апрель», «Полезная коза» Агнии Барто.

*Задачи:*

- 1. Показать возможности среды программирования Scratch.
- 2. Выполнить машинное обучение для голосового управления спрайтами.
- 3. Составить код для голосового управления спрайтами.
- 4. Продемонстрировать ход работы и внутреннее программное написание интерактивной анимации на стихотворение «Апрель» Агнии Барто в Scratch с использованием искусственного интеллекта.
- 5. Представить программный код в среде Scratch на интерактивную анимацию стихотворения «Апрель» Агнии Барто.
- 6. Сделать обобщение и выводы.

*Объект исследования:* интерактивная анимация стихотворения «Апрель», «Полезная коза» Агнии Барто.

*Предмет исследования:* программный код среды Scratch, осуществляющий голосовое управление спрайтами.

*Методы:* анализ и синтез, наблюдение, описание, формализация.

*Гипотеза.* Я предполагаю, что изучая язык программирования Scratch, возможно развивать свои творческие способности, создавать интерактивные проекты, используя машинное обучение и искусственный интеллект, которые будут интересны и полезны.

*План работы:*

- *1. Выбор темы.*
- *2. Анализ и синтез интернет ресурсов по выбранной теме.*
- *3. Подключить машинное обучение и выполнить в среде Teachable Machine.*
- *4. Поэтапное рассмотрение и описание создания анимации на стихотворение «Апрель», «Полезная коза» Агнии Барто в среде программирования Scratch.*
- *5. Оформление проекта.*
- *6. Презентация проекта.*
- *7. Выступление.*

Идея создания анимации на стихотворение «Апрель», «Полезная коза» Агнии Барто пришла ко мне благодаря моей младшей сестре. Мире 6 лет и она недавно научилась читать. Первая ею прочитана книга была сборник стихов Агнии Барто. Сестра любит смотреть мультфильмы. У меня появилась мысль создать интересную интерактивную анимацию на любимые стихотворения, чтобы повысить ее интерес к чтению. Создать интересную анимацию для сестренки был главный мотив моего проекта. К тому же я стал готовиться к конкурсу «Думающее поколение» от Garage Tesla в декабре 2022 года, где нужно было представить анимацию на произведение русского автора. Я занимаюсь программированием в «Scratch» второй год, под руководством педагога Татьяны Николаевны. Над своим проектом я работал около двух месяцев. Я продумал фоны и персонажей, затем написал коды. А сейчас детально и поэтапно рассмотрим весь процесс создания моей первой интерактивной анимации. На рисунке 1 представлен информационный фон. На рисунке 2 представлен фон действия для стихотворения «Апрель».

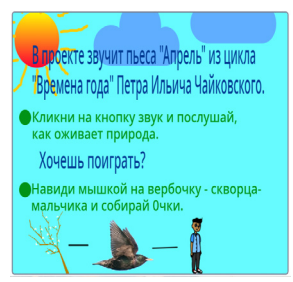

Рис. 1. Информационный фон проекта

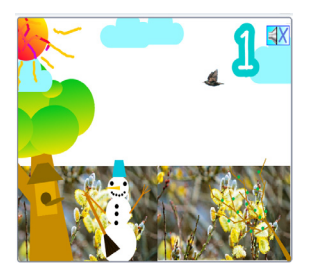

Рис. 2. Фон для сюжета стихотворения «Апрель»

Очень частое явление весной – неожиданный снегопад. На рисунке 3 представлен фон, где происходит снегопад.

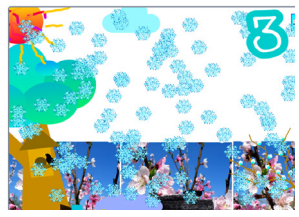

Рис. 3. Фон для сюжета снегопад

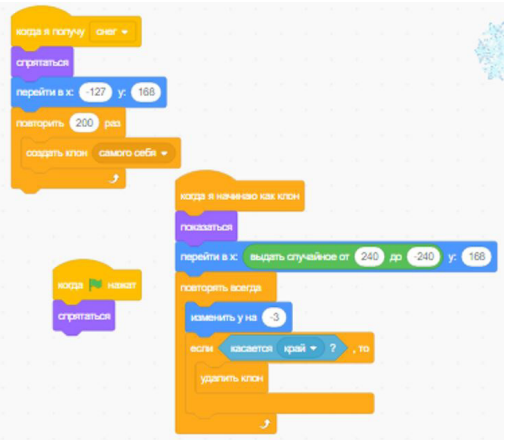

Рис. 4. Программный код реализации действия снегопад.

В ходе работы над проектом были выполнены все задачи. В основной части проекта рассмотрена визуальная среда программирования Scratch и приложение — Scratch- это дополнительные возможности, возможность включить в проект машинное обучение и искусственный интеллект.

Делая первые шаги к «цифровому будущему», к своей будущей профессии программист, я создал первуюанимациюв среде программирования Scratch на основе Scratch, на стихотворения «Апрель» и «Полезная коза» Агнии Барто. Подробно и поэтапно рассказал историю создания, показал алгоритм и оптимальности кода спрайтов. Моя видео презентация на данный проект была высоко оценена организаторами конкурса «Думающее поколение» от Garage Tesla в декабре 2022 года, что доказывает мою креативность и творческую индивидуальность (Приложение). У меня получилось программировать, фантазировать, с пользой и интересом проводить время у компьютера. Моя анимация понравилась моей сестренке, она с удовольствием ее пересматривает и читает стихи. Поэтому я достиг поставленной цели, сделал анимацию, которая не только развивает мои навыки в программировании и мой творческий потенциал, но и приносит пользу – мотивирует к чтению.

# **Литература**

- 1. Голиков Д. В. Scratch для юных программистов. СПб.: БХВ-Петербург, 2017 192 с.: ил.
- 2. Голиков Д. В. 42 проекта на Scratch 3 для юных программистов. СПб.: БХВ-Петербург, 2019. — 184 с.: ил.
- 3. https://dtf.ru/u/367155-shkola-programmirovaniya-piksel/1409435-obuchenie-shkolnikovprogrammirovaniyu-s-nulya-kak-sozdat-pervuyu-igru-s-pomoshchyu-blochnogo-koda

# **МОЙ ОПЫТ СОЗДАНИЯ И ПУБЛИКАЦИЯ ИГР НА ЯНДЕКС ИГРЫ Дегтярева А.Д. (masyadeg@gmail.com)**

*г.Верхотурье, Свердловская обл.*

# **Аннотация**

Актуальность темы программирования для школьников в том, что они могут с 5 класса зарабатывать деньги, не ходя на работу и учась в школе.

С 2022 года школьники, интересующиеся информатикой, могут за счет государства пройти двухлетние курсы по современным языкам программирования.

Моя цель - показать, как школьники могут зарабатывать. Мой путь уложился в 5 ступеней:

- 1. Знакомство с языком программирования С#;
- 2. Знакомство с игровым движком Unity;
- 3. Создание игры с помощью языка программирования  $C#$  и игрового движка Unity;
- 4. Создание профиля разработчика на платформе Яндекс.Игры;
- 5. Публикация готовой игры в Яндекс.Игры, а также внесение правок в игру.

Unity (юнити - единство)— платформа для разработки игр. Разработана американской компанией Unity Technologies. Unity позволяет создавать приложения, работающие на более чем 25 различных платформах, включающих персональные компьютеры, игровые консоли, мобильные устройства, интернет-приложения и другие.

Яндекс.Игры — игровая интернет-платформа игр компании «Яндекс», а ещё это каталог браузерных онлайн-игр. Позволяет играть через браузер с десктопа и мобильных устройств.

Монетизация в Яндекс Играх — это возможность получать доход от игр несколькими способами:

- Подключить внешнюю или внутреннюю монетизацию и получать доход от размещения рекламных блоков.
- • Подключить внутриигровые покупки и получать доход от предоставления платных услуг.
- • Полноэкранные блоки блоки с рекламой, которые полностью закрывают фон приложения и показываются в определенные моменты (например, при переходе на следующий уровень игры).

*Мною были разработаны и созданы такие игры как:*

- NewTetramino разрабатывала игру, делала дизайн. Классический тетрис, у которого нет определённой цели, можно просто «убить» своё время, а можно собрать все скины. Геймплей - простой, понятный даже детям. Фишки - есть скины для тетриса, музыка. Игра рассчитана на детей начиная с 0+ и взрослых хоть до 90+.
- • «Путь королевы!» тест для девочек, которые хотят узнать, какие они королевы, кто их советник, какой магией они обладают и т.д. Пройдя тест, любая девочка не останется равнодушна к своим результатам. Для детей 6+ и взрослых.
- • Подземные жучки [Рис.1.] разрабатывала игру и дизайн. Детская головоломка будет интересна детям и взрослым, мультяшный стиль, простота первых уровней, но дальше всё интересней... Сможете ли Вы пройти все 48 уровней?) Игра для детей 0+ и взрослых.
- • «Загадочный лес» [Рис.2.] разрабатывала игру, делала дизайн. Казуальная игра, в которой игрок в виде листика летает и собирает звездочки. Дизайн фона, листика можно менять. Игра для детей 0+ и взрослых.

Прошедшие модерацию и опубликованные игры приносят небольшой доход.

У детей XXI века, нашего с вами века, очень много разных возможностей, надо только захотеть и попробовать.

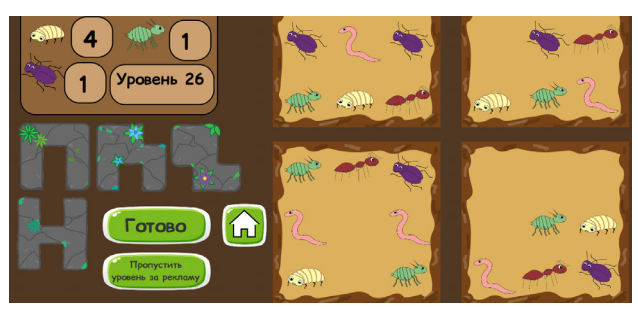

Рис. 1. Игра «Подземные жучки»

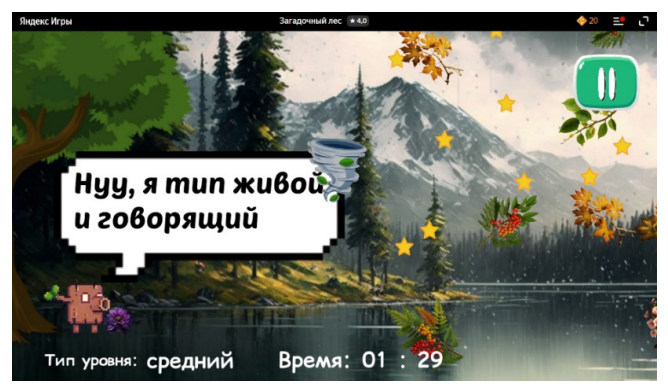

Рис. 2. Игра «Загадочный лес»

# **Литератрура:**

- 1. Unity (Википедия) https://ru.wikipedia.org/wiki/Unity\_(%D0%B8%D0%B3%D1%80%D 0%BE%D0%B2%D0%BE%D0%B9\_%D0%B4%D0%B2%D0%B8%D0%B6%D0%BE%  $D0\%BA$
- 2. О монетизации в Яндекс Играх. Руководство разработчика (yandex.ru) https://yandex. ru/dev/games/doc/dg/services/about-monetization.html
- 3. Подземные жучки https://yandex.ru/games/app/212503
- 4. Путь королевы https://yandex.ru/games/app/208254
- 5. Новый тетрис https://yandex.ru/games/app/193218
- 6. Загадочный лес https://yandex.ru/games/app/212613

# **СОЗДАНИЕ МУЛЬТИПЛИКАЦИИ «ПРЫГАЮЩИЙ ЦЫПЛЕНОК» СРЕДСТВАМИ MICROSOFT OFFICE POWER POINT Зорина П.А. [\(dess2004@yandex.ru](mailto:dess2004@yandex.ru))**

*МУДО ЦДО «Истоки», г. Электрогорск Московская обл.*

# **Аннотация**

Автором разработан анимационный интерактивный фильм «Прыгающий цыпленок». В статье рассматривается возможность создания мультфильмов инструментами Microsoft Office Power Point, описываются основные части работы над проектом.

Все мы часто играем в игры, смотрим мультфильмы, но редко задумываемся о том, как они создаются и как осуществляется анимация персонажей. А если и возникает такой вопрос, то думаем, что это нам не под силу: нужно быть программистом, знать языки программирования или уметь работать в специальных программах по созданию анимации.

В этом году я стала посещать кружок «С компьютером на «Ты» центра дополнительного образования «Истоки». На занятиях в кружке были изучены разные компьютерные программы, в том числе и программа для создания презентаций PowerPoint.

PowerPoint – это программа, предназначенная для подготовки мультимедийных материалов. Это программа имеет широкий спектр применения, и она доступна каждому пользователю. Изучая основные инструменты программы, я заметила, что их можно использовать не только для подготовки докладов, но и для создания викторин, кроссвордов и даже мультфильмов. У меня возникла идея создать свой мультфильм.

Гипотеза проектной работы: используя стандартные инструменты PowerPoint возможно создать анимационный фильм.

Цель работы: разработать анимационный интерактивный мультфильм.

Задачи: изучить создание графических объектов, осуществить настройку анимации, спроектировать интерактивное взаимодействие.

Работу над проектом можно разделить на части:

- 1. Написать сценарий.
- 2. Смоделировать мир.
- 3. Создать объекты.
- 4. Настроить анимацию, монтаж.
- 5. Отладить и протестировать проект.
- 6. Сохранить мультфильм в формате демонстрации.

Работа велась по плану. Сначала был создан сценарий, по которому была составлена картина моделируемого мира. Определен персонаж, его место и время действия, ключевые события для обработки интерактива.

По сценарию местом действия была выбрана лужайка с цветами и пнем, по которой путешествует мой главный герой – цыпленок. Время действия – день. Состояние природы: солнечно, по небу плывут кучевые облака, на поляне растут разноцветные цветы. Цыпленок и пень располагаются на слайде по правилам «золотого сечения». Основные действия героя: начинает передвигаться по поляне по щелчку мыши. Следующий щелчок переместит персонажа на пенек и запустит анимацию вращения солнца и цветов на поляне.

Фоновая заливка слайда была выполнена с помощью инструмента «Градиент». Для создания объектов мультфильма использовались стандартные фигуры программы. Для модели цыпленка применялись настройки «Заливки», «Поворот фигуры», «Эффекты – сглаживание». Для корректного программирования движения объекты сначала были сгруппированы. На рисунке 1 представлен слайд с первоначальным расположением объектов.

Монтаж мультфильма основан на настройке времени и очередности всей анимации так, чтобы получались слаженные действия. Для настройки анимации объекта движения цыпленка использовала инструмент «Настройка анимации». Для этого выделяла объект и добавляла ему вид анимации, далее настраивала, как анимация будет осуществляться (по щелчку мыши, после предыдущего, с предыдущим), настраивала время анимации и задержки. Была определена траектория движения, длительность эффектов, триггеры. На рисунке 2 представленынастройки анимации цыпленка. Аналогичным образом была настроена анимация и других объектов на слайде.

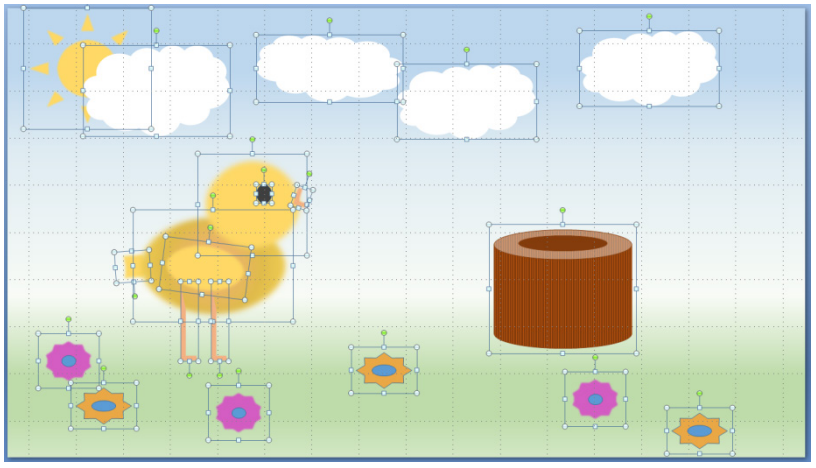

Рис. 1. Расположение объектов на слайде

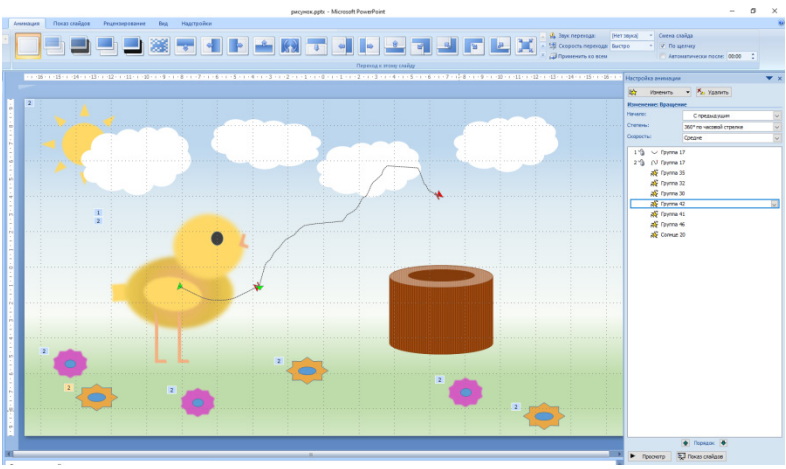

Рис. 2. Настройка анимации

Процесс отладки был длителен, так как требовал соблюдения законов кинематографа: закон «Золотого сечения», закон смены кадров.

После завершения всех работ требовалось сохранить мультфильм в режиме демонстрации, так как в проекте использовался переход по триггеру, то формат сохранения в файл «Видео MPEG-4» не подошел. Чтобы сохранить в проекте интерактивные события был выбран формат сохранения «Демонстрация ppsx».

Процесс создания анимации объектов меня очень увлек, при определенном уровне подготовкиможно создавать более длительныемультфильмыс развернутымсюжетом, хорошим звуком и плавным действием. И все это возможно сделать стандартными средствами PowerPoint. Этот опыт работы с анимацией поможет мне в изучении более сложных специализированные программы для создания мультипликационных фильмов.

#### **Литература**

Создание мультфильма в PowerPoint. URL: https://lumpics.ru/how-to-make-cartoon-inpowerpoint/ (Дата обращения 15.04.2023)

# **СОЗДАНИЕ КРОССВОРДОВ НА МАТЕМАТИЧЕСКУЮ ТЕМАТИКУ С ПОМОЩЬЮ ИНТЕРНЕТ-СЕРВИСА LEARNINGAPPS.ORG**

# **Марченко А.Д. [\(anna.dor\\_25@mail.ru](mailto:anna.dor_25@mail.ru))**

*МОУ «Тираспольская средняя школа № 11», г. Тирасполь*

#### **Аннотация**

Впоследнее время кроссвордызанимают все большееместо вжизни людей вне зависимости от их профессии, общественного положения, увлечений и интересов. Самое главное, чтобы занятие это вызывало у человека живой интерес, увлекало его своей совершенно особой интригой, способно было разжечь в его душе искру азарта. И действительно, существует немало людей, для которых это, казалось бы, несерьезное увлечение становиться смыслом жизни. Они не выпускают из рук заветной книжечки ни вечером у телевизора, ни по дороге на работу и даже на самой работе.

Кроссворд – игра-задача, в которой фигура из рядов пустых клеток заполняется перекрещивающимися словами со значениями, заданными по условиям игры. (по Ожегову)

Кроссворд – (англ. cross-word) - задача-головоломка заполнение буквами, перекрещивающихся рядов клеточек так, чтобы по горизонталям и вертикалям получились заданные по значениям слова. (Энциклопедический словарь)

При раскопках древнеримского поселения Коринум в 1868 году в Англии была найдена плита с изображенным на ней рисунком, очень похожим на кроссворд. Находка датировалась III-IV веками.

Нечто подобное было обнаружено и на колонне в знаменитых Помпеях при раскопках 1936 года. Это творение относилось к 79 году нашей эры и поражало тем, что кроссворд мог читаться одинаково слева направо, справа налево, сверху вниз и снизу вверх.

Кроссворд в современном понимании этого слова появился - по историческим меркам совсем недавно, около века назад.

Версии его возникновения на сегодняшний день очень противоречивы. Три страны - Великобритания, Соединенные Штаты Америки и Южно-Африканская Республика оспаривают ныне право называться родиной кроссворда.

Жители туманного Альбиона считают, что первый кроссворд появился в Англии. По их мнению, первые кроссворды печатались уже в середине XIX века в лондонской газете «Таймс», а первым автором игры был Майкл Девис.

Эти головоломки были очень просты и предназначались в основном для детей. Задача состояла в следующем: заполнить буквами клеточки квадратов таким образом, чтобы одно и то же слово получалось и по горизонтали, и по вертикали.

Жители США утверждают, что первый в мире кроссворд был опубликован 21 декабря 1913 года в воскресном приложении «Fun» к газете «Нью-Йорк Уорлд» и придумал его журналист Артур Уинн, эмигрировавший в Америку из Англии.

В начале XX века житель ЮАР Виктор Орвилл, виновный в автомобильной катастрофе, был приговорен к трем годам тюремного заключения. В камере, где он сидел, пол был вымощен каменными плитами, которые представляли собой своеобразную сетку. От скуки он стал заполнять клетки буквами пересекающихся слов. Затем это было перенесено на бумагу, а к словам подобраны определения. Товарищи по несчастью одобрили новинку Виктора. Тогда Орвилл решил отправить свое изобретение по почте в редакцию крупной газеты Кейптауна.

Он назвал игру «Туда-сюда по квадратам». Редактор не сразу оценил ее, но его друзьям игра так понравилась, что они весь вечер только и занимались отгадыванием слов, после чего редактор вынужден был опубликовать кроссворд: именно такое название получила игра к моменту выхода ее автора на свободу.

Кроссворды стали печатать другие газеты и журналы, в результате чего на счету Орвилла скопилась приличная сумма гонораров.[1]

Итак, из трех версий происхождения первого в мире кроссворда за основу взяли американскую. Как-никак, названы конкретный автор, дата издания, печатный орган.

Если появления первого в мире кроссворда проверить сложно, то первый в России кроссворд, как считалось до последнего времени, был напечатан в журнале «Огонек» (№ 18) от 12 мая 1929 года.

Известно, что писатель Владимир Набоков составлял авторские кроссворды для берлинской газеты, многие еще помнят авторские кроссворды Олега Васильева. Сейчас в России насчитывается более 400 специализированных периодических изданий, посвященных различным вариантам кроссвордов. В наше время создание кроссворда доступно каждому.[2]

В сервисе LearningApps можно выполнить достаточно много различных интерактивных упражнений. Я выбираю упражнение кроссворд. При нажатии на кнопку «Кроссворд» на экране появляется пример упражнения. Здесь же нужно нажать на кнопку «Создать новое приложение».

При создании кроссворда, нужно, прежде всего, озаглавить его и поставить задачу. При желании можно также выбрать фоновую картинку для кроссворда, либо оставить стандартный фон.

Самая важная часть – вопросы.Вопросможет быть текстом, картинкой, аудио, видеозаписью, либо текстом для произнесения. Правильный ответ следует ввести в специальном поле. Чтобы ввести следующий вопрос, нужно нажать на кнопку «Добавить следующий элемент».

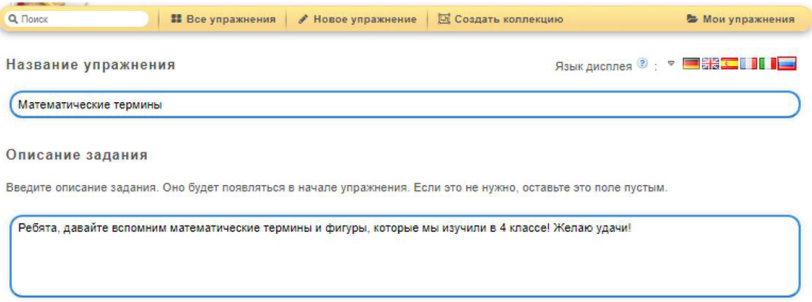

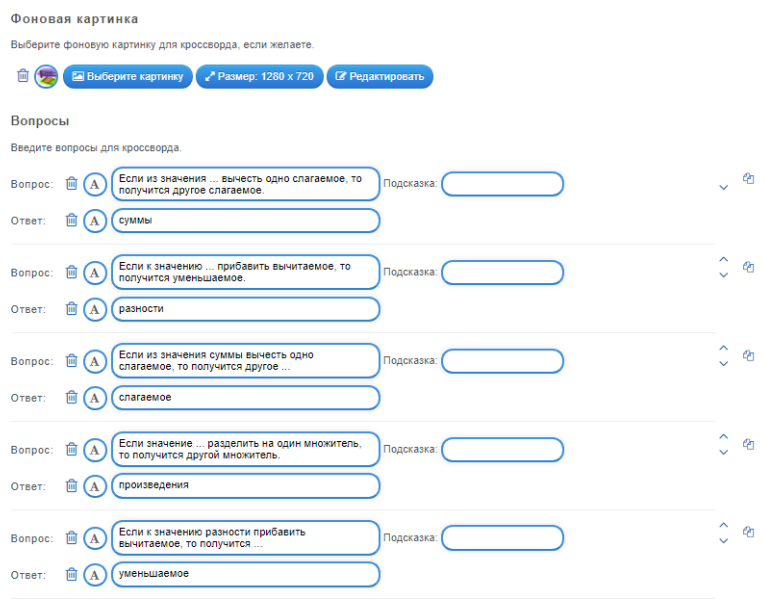

Рис. 1. Список вопросов для кроссворда, созданного в сервисе LearningApps

Когда все перечисленные поля заполнены, по нажатию на кнопку «Завершить и показать в предварительном просмотре» происходит создание кроссворда. При нажатии кнопки «Сохранить упражнение» кроссворд сохраняется в разделе «Мои упражнения».

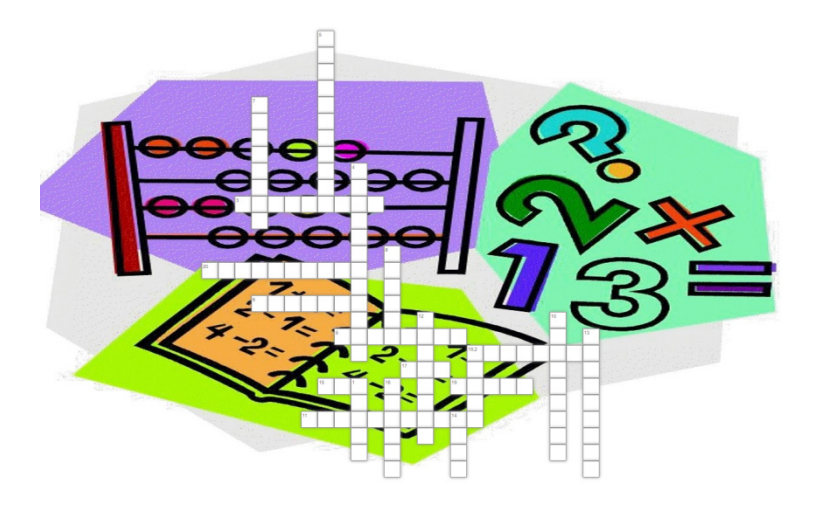

Рис. 2. Кроссворд на математическую тематику в LearningApps

Доступна ссылка, которую можно отправить одноклассникам для отгадывания кроссворда: <https://learningapps.org/watch?v=psi2672jt23>

Кроссворд разгадывали 25 человек 5-Б класса. На все вопросы кроссворда ответили 10 человек. В среднем ребята ответили на 15 вопросов из 20, что составило 75% правильных ответов. Кроссворд понравился 19 ребятам – это 76 % всех учеников 5-б класса.

Мне очень понравилось создавать кроссворды самой. Это увлекательнейшее занятие. В дальнейшем я хотела бы научиться составлять более объёмные и интересные кроссворды. А также это очень полезное занятие: помимо повторения можно узнать много нового. Мой кроссворд можно использовать на уроке математики для итогового повторения.

# **Литература**

- 1. И. Ф. Шарыгин, А. В. Шевкин. «Задачи на смекалку», Москва, Просвещение, 2001.
- 2. Л. М. Лихтарников. «Числовые ребусы». Санкт-Петербург «МИК»,.1996.
- 3. М. Н. Николаев. «Задачи сфинкса», Москва, 1989.
- 4. Математика: учебник для 4 класса общеобразовательных организаций. В двух частях. Часть 1. / Н. Б. Истомина. – 12-е изд. перераб. и доп. – Смоленск: Ассоциация XXI век. 2015. – 120 с.: ил.
- 5. Математика: учебник для 4 класса общеобразовательных организаций. В двух частях. Часть 2. / Н. Б. Истомина. – 12-е изд. перераб. и доп. – Смоленск: Ассоциация XXI век. 2015. – 120 с.: ил.

# **ВОКРУГ АРКТИКИ ЗА 7 ДНЕЙ Онищук П., Онищук М. Научный руководитель: Новикова Е.**

*ГБНОУ «Академия талантов», г. Санкт-Петербург* 

# **Аннотация**

Проект создан с целью исследования Арктики и части Северного морского пути. Создан макет и визуальное сопровождение в виде интерактивной карты Арктики на языке программирования Scratch, чтобы познакомить других детей и разобраться самому в особенностях данного региона.

Сегодня мы совершим увлекательное путешествие по просторам Северного Морского Пути, которому в 2022 году исполнилось 90 лет.

Северный морской путь - судоходный маршрут, главная морская коммуникация в российской Арктике. Проходит вдоль северных берегов России по морям Северного Ледовитого океана. СМП соединяет европейские и дальневосточные порты России, а также устья судоходных сибирских рек в единую транспортную систему. Длина пути составляет 5600 км от пролива Карские Ворота до бухты Провидения.

История открытия СВМ очень далека и берет начало еще в 15-16 в.в, когда европейские моряки искали более короткий путь в Индию и другие страны Восточной Азии.

Почти полноценным морским путем сообщения СМП стал только в 1877 году, когда начался регулярный вывоз минеральных и природных ресурсов на мировой рынок. С тех пор началось активное развитие мореходства по Северному морскому пути. Однако в те времена преодоление данного маршрута занимало не один год по причине сезонных скоплений льда.

И только с изобретением первого ледокола «Владимир Русанов» в 1932 году удалось пройти Севморпуть без длительных стоянок.

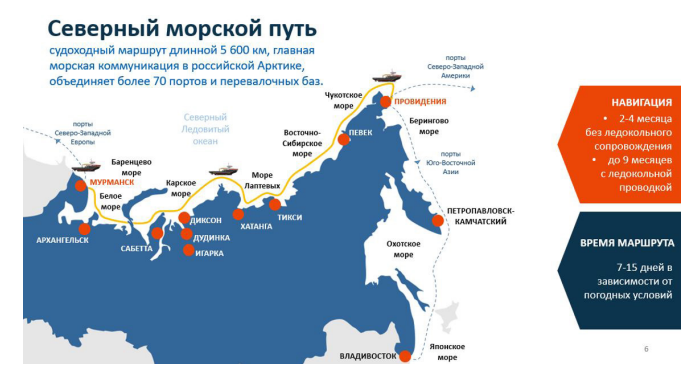

Рис. 1. Северный Морской Путь (СМП)

В одной нашей экскурсии невозможно перечислить, какие порты соединяет Северный морской путь. Ведь маршрут проходит по нескольким морям Северного Ледовитого океана: Белому, Баренцеву, Карскому, Лаптевых, Восточно-Сибирскому и Чукотскому. Длина Севморпути от Карских Ворот до бухты Провидения составляет 5600 км, но эти пункты нельзя считать конечными точками маршрута. СМП объединяет более 70 портов и перевалочных баз. Самыми значимыми являются:

- Мурманск крупный город с развитой добывающей и перерабатывающей промышленностью, соединенныйсцентромРоссиижелезнойдорогойиавтомобильной трассой, его считают основным портом СМП;
- • Архангельск один из старейших городов России с большим населением и огромным количеством промышленных предприятий, он так же может претендовать на роль главной точки торгового маршрута;
- Игарка небольшой городок, который находится на живописных берегах Енисейского залива, порт которого используется как перевалочная база для доставки грузов на нефтяные месторождения Сибири;
- • Дудинка и Диксон еще два важных порта на Енисее, которые используются для обеспечения военных объектов, арктических экспедиций и местных жителей всем необходимым;
- Певек самый северный город России, он является центром, который обеспечивает нужды расположенных в районе золоторудных месторождений;
- Сабетта новый порт на западном берегу Обской губы, используемый для перевозки сжиженного газа, добытого российской компанией «Ямал СПГ» в расположенных рядом месторождениях, работы по его строительству еще полностью не закончены. Вокруг Сабетты создают современный населенный пункт с развитой инфраструктурой;
- • Петропавловск-Камчатский промышленный центр знаменитого полуострова Камчатки;
- Владивосток гордость России, город с развитой промышленностью и инфраструктурой, который можно смело называть дальневосточной столицей.

Основной сложностью при преодолении этого морского маршрута является толстый слой льда, намерзающий на поверхности Северного ледовитого океана в зимнее время. Самым ледовитым участком Севморпути считается Восточно-Сибирское море, на восточном участке которого располагается никогда не тающий Айонский ледяной массив.

# *Чем богат СМП?*

Арктический регион богат разнообразными полезными ископаемыми, в первую очередь, газом и нефтью. В Арктике расположено около 22% мировых неразведанных ресурсов углеводородов, а это: 13% нефти, 30% природного газа, 20% газоконденсата. Есть платина, никель, медь, титан, тантал, ниобий, редкоземельные металлы, железо, фосфор, полиметаллы, флюорит, железо, хром, марганец, золото, алмазы. Однако мало достать эти богатства из-под земли, их надо еще вывезти на материк. Это делается по Северному морскому пути.

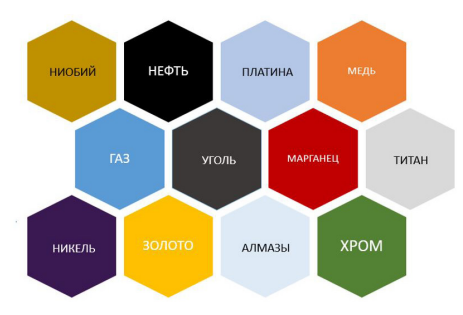

Рис. 2. Минеральные ресурсы Арктики

Кроме того, в арктической зоне своя уникальная природа, включающая более 20 тыс. видов растений, животных, грибов и микроорганизмов. В Арктике сосредоточено более 25% видов отряда лососеобразных рыб, 12% видов лишайников и 6% видов мхов. Здесь обитают дикие северные олени, зайцы-беляки, полярные совы, крачки, волки, песцы и белые медведи, снежные бараны, овцебыки и лемминги. К морским обитателям Арктики относятся моржи, тюлени и несколько видов китообразных: косатки, белухи, нарвалы и усатые киты.

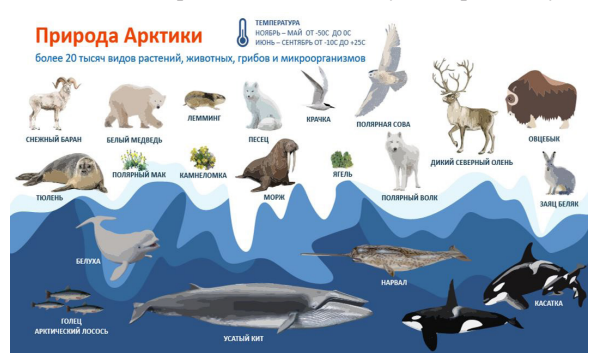

Рис. 3. Природа Арктики

# **Литература**

- 1. Арикайнен А.И. Транспортная артерия Советской Арктики. М.: Наука, 1984. 192 с.
- 2. Черкашин Н.А. Командоры полярных морей. М.: Вече, 2003.
- 3. Интернет портал Международного арктического форума
- 4. https://forumarctica.ru/
- 5. Интернет портал научного центра изучения Арктики https://arctic.yanao.ru/

# **ПУТЕШЕСТВИЕ В МИР 3D-ТЕХНОЛОГИЙ Полякова А.С. Научный руководитель: Полякова В.А. (poleksa26@mail.ru)** *МОУ «Лицей №5» им. Ю.А. Гагарина, г. Волгоград*

#### **Аннотация**

Вработе рассматриваются возможности 3D-технологий. Обсуждаются области применения 3D-печати. Анализируются возможности 3D-принтеров для печати современных домов. Описана проектно-исследовательская работа по использованию 3D-принтера для печати современных домов и простых игрушек по готовым инструкциям. Приведен опыт 3D-печати по готовым инструкциям.

Сегодня 3D-принтеры стали доступными и используются во многих сферах. Благодаря появлению 3D-печати, трехмерное моделирование перешло на новый уровень и стало востребовано, как никогда. Появилась новая профессия 3D-дизайнер, интересная, творческая и очень нужная. Однако построение 3D-моделей требует особых знаний и навыков, необходимо специальное обучение. 3D-технологии входят даже в повседневную жизнь, например, 3D-принтер можно установить в школе и учиться печать на нем. Мы попытались понять, как именно, в каких сферах применяются 3D-технологии в современном мире. Выяснить, какие бывают и как работают 3D-принтеры. Несмотря на то, что эта технология стремительно развивается, пока еще о ней не очень много известно.

*Цель проекта:* проанализировать историю 3D-технологии, ее возможности для 3D-печати и уточнить, как можно пользоваться 3D-принтером на примере печати дома и мелких игрушек по готовой инструкции.

*Основной вопрос проекта:* как можно напечатать на принтере себе дом?

*Гипотеза:* на 3D принтере можно напечатать игрушечный домик, но нельзя напечатать настоящий, ведь принтер слишком маленький, чтобы напечатать большой дом.

*Задачи проекта:* 

- 1. Проанализировать историю 3D печати и узнать, где уже применяются технологии 3D-печати.
- 2. Уточнить, какие бывают 3D принтеры и можно ли напечатать на принтере настоящий дом.
- 3. Напечатать самой маленькие игрушки и детальки
- 4. Сделать выводы и дать рекомендации.

Изучая историю 3D-печати и область ее применения, в сети Интернет, мы узнали много полезной и интересной информации про историю 3D-печати и области ее применения [1, 2].

В2011 году принтер с биогелем, напечатал человеческуюпочку прямо во время конференции ученых (рис. 1). Сейчас уже могут печатать целые человеческие органы. Около пяти лет назад фирма Adidas рассказала про новую модель кроссовок, которые печатают на 3D-принтере за 20 минут (рис.1).

Но чем больше мы изучали области применения 3D-печати, тем более и более понимали, что за этими технологиями будущее. Данные технологии используются в прототипах и рабочих конструкциях и механизмах в авиации, космосе, автомобилестроении, строительстве, в медицине (биопечать, протезирование, препараты и др.). В производстве одежды можно напечатать не только кроссовки, но и туфли и многое другое. Можно напечатать музыкальные инструменты (рис.1), ювелирные изделия, различные украшения, мебель. Мы узнали, что

3D-печать используется даже при производстве продуктов питания, например, печатаются из шоколада украшения для тортов.

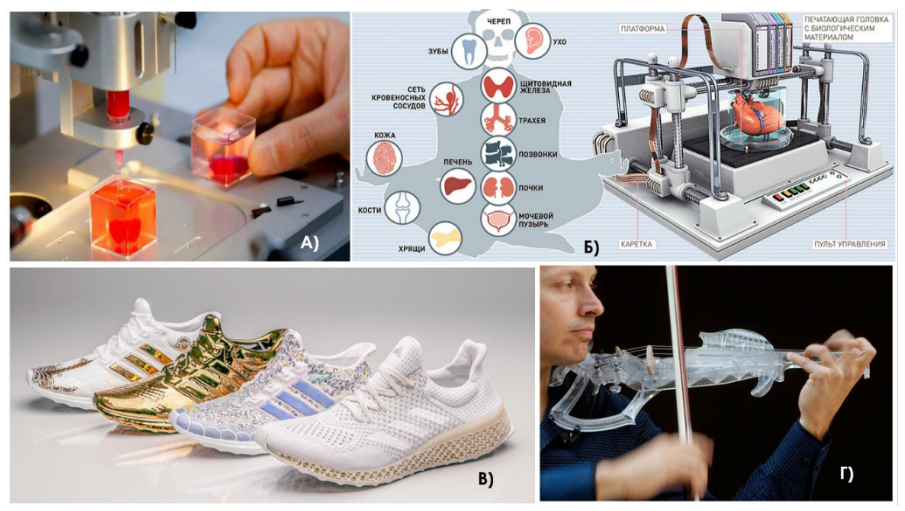

Рис. 1. Области применения 3D-печати (А, Б – медицина, В – печать спортивных кроссовок, Г - искусство)

А три года назад компания Илона Маска SpaceX успешно провела испытания двигателей космического корабля, которые тоже напечатали на 3D-принтере (рис. 2).

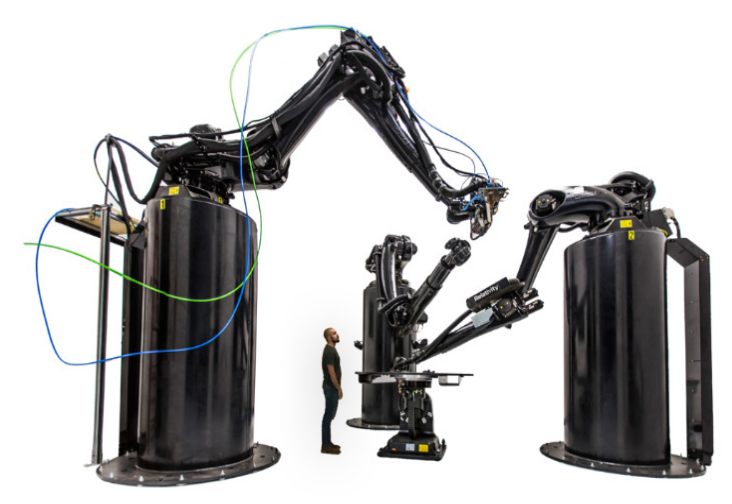

Рис. 2. Печать деталей для двигателей космического корабля

По ходу исследования мы узнали, что оказывается уже существуют дома, которые напечатали на 3D принтере. На рисунке 3 представлен первый жилой дом, напечатанный на 3D принтере в Германии. Но оказывается, первый дом в Европе напечатали на 3D-принтере в России, причем этот 3D-принтер был собственного производства. Для печати жилых домов нужны сложные проекты, специальные 3D принтеры и материалы для них.

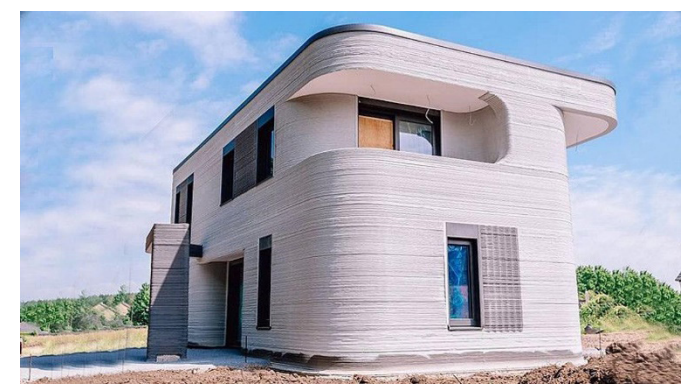

Рис. 3. Пример первого жилого дома, напечатанного на 3D-принтере в Германии

Мы узнали, что на трехмерных принтерах печатают макеты домов, микрорайонов и поселков, включая инфраструктуру: дороги, деревья, магазины, освещение, транспорт. В качестве материала обычно используют недорогой гипсовый композит, но есть и много других материалов [1]. Но есть и ограничения, пока 3D-принтеры не умеют печатать дома выше одного этажа и шире 20 метров.

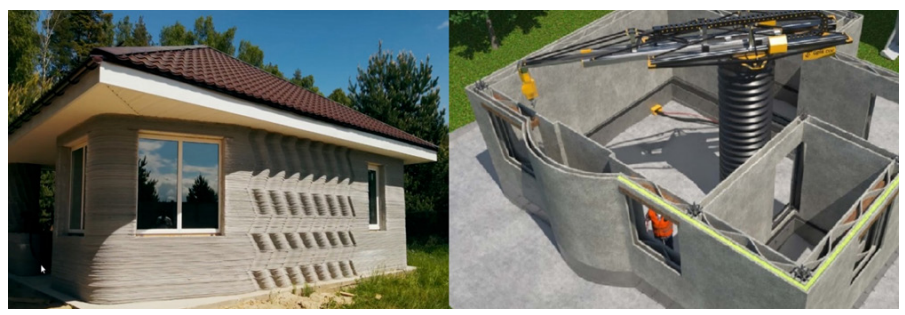

Рис. 4. Пример печати на 3D-принтере жилого дома

Принтеры для печати домов очень большие, для работы с ними нужно сначала подготовить проект, который является одновременно и программой для принтера. Чтобы управлять работой принтера нужно иметь центральное устройство по управлению всем процессом. Для этого используются современные компьютеры. Далее важную роль играет система замешивания, которая работает в автоматизированном режиме. В нее поступает сухая смесь, которую замешивают с водой и другими нужными компонентами до необходимого состояния. Отметим, что вязкость раствора обеспечивает возможность наносить последующие слои. Сам раствор должен уметь быстро высыхать. По специальной магистрали раствор поступает в сам принтер, а тот наносит его слой за слоем, так как в него заложили в инструкции (задали координаты). Фундамент дома тоже можно построить этим же принтером. Кровлю можно делать обычным способомиз традиционногоматериала. Хоть работу принтера важно контролировать человеком, в целом все работы автоматизированы и не требуют наличия работников [5].

Чтобы понять, как работает трехмерный принтер, мы провели эксперимент. По готовым чертежам, которые мы взяли из интернета [3, 4], были напечатаны различные детальки для будущего дома, подставка для телефона, брелок и многое другое (рис. 5).

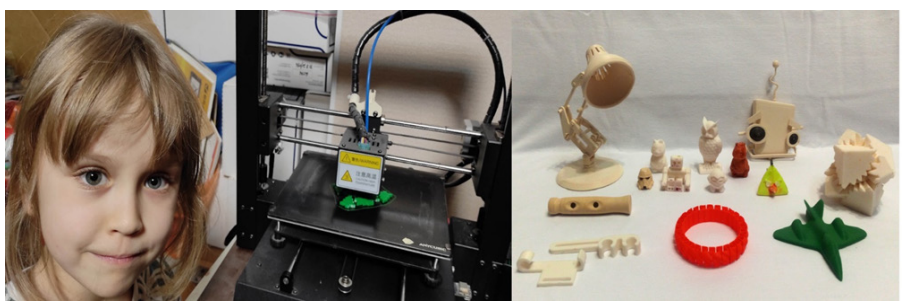

Рис. 5. Проведение эксперимента по печати на 3D-принтере по готовым инструкциям

Печатать на 3D-принтере оказалось не сложным, если есть уже построенная модель и инструкции. Важно при этом иметь терпение и четко следовать указаниям.

По итогам проекта было выяснено, что 3D-принтеры бывают разные, как по размерам (есть большие и маленькие), так и по материалам для печати. Для печати жилых домов нужны сложные проекты, специальные 3D-принтеры и материалы для них.

Подводя итоги нашего исследования, были сделаны следующие выводы:

- 1. 3D печать не удивительная технология будущего, а уже реальность, у которой большое будущее.
- 2. 3D-технологии применяют в архитектуре, строительстве, медицине, дизайне, производстве одежды и обуви и других сферах.
- 3. Печатать на 3D-принтере можно по готовым инструкциям.
- 4. По запросу «3D-принтер» поисковики выдают много готовых инструкций, которые называются «чертежами» и «прототипами» разной сложности — от мыльницы и настольной лампы до автомобильного двигателя и даже жилого дома.
- 5. Мы выяснили, что для того, чтобы сделать 3D-модель или распечатать уже готовую на 3D-принтере нужно следовать инструкции.
- 6. Но, наша гипотеза не подтвердилась, потому что оказалось, что 3D-принтеры бывают разными. Есть маленькие, для печати мелких деталей, а есть огромные для печати крупных изделий, в том числе и домов. Сегодня имеется много напечатанных на 3D-принтере жилых домов.
- 7. Настоящий дом можно напечатать на специальном 3D-принтере с использованием специальных чертежей и прототипов. В России производят большие принтеры для печати домов.

В заключение отметим, что чтобы стать специалистом по 3D-печати, нужно много учиться, но это очень интересно, так как 3D-технологии очень востребованы и популярны.

# **Литература**

- 1. 3D-принтер: что это и как он работает? URL: https://gb.ru/posts/how\_3d\_printing\_works ?ysclid=ldovlx164j843553613 (дата доступа 12.11.2022).
- 2. Сайт LIDER-3D Интегратор 3D оборудования, Услуги 3D печати и моделирования, 3D принтеры, 3D сканеры. URL: https://lider-3d.ru (дата доступа 12.11.2022).
- 3. Всё о 3D-печати. Аддитивное производство. Основные понятия. URL: https://3dtoday. ru/wiki/3D\_print\_technology (дата доступа 12.11.2022).
- <span id="page-288-0"></span>4. Сайт 3D–решений для промышленности и бизнеса. URL: https://iqb.ru (дата доступа 12.11.2022).
- 5. Изотов Е.А. 3D печать в строительстве // Наука и образование сегодня. 2020. №7 (54).  $C. 18-19.$

## **РАЗРАБОТКА И СОЗДАНИЕ КОММЕРЧЕСКИХ ШРИФТОВ И ШРИФТА БРАЙЛЯ Эрбен Д.**

*Лицей информационных технологий №1537, город Москва*

*Цель работы* - создание шрифтов, в том числе шрифта Брайля для коммерческого применения.

*Актуальность работы:* небольшим фирмам и предпринимателям может понадобиться изготовление вывесок и дизайнерских надписей для информирования и рекламы своей продукции, а также надписей и табличек для слепых и плохо видящих людей. Решением может послужить 3D формат моделирования и печать объёмных букв и тактильных табличек.

Для достижения цели надо было решить следующие задачи:

- разработать масштабируемый программный продукт
- испытать производство опытных шрифтов и табличек
- выполнить на 3D принтере опытные образцы
- оценить коммерческую эффективность и социальную важность

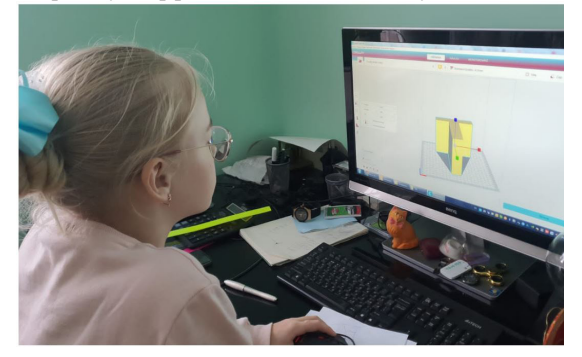

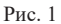

Сначала в программе SketchUp я создала буквы алфавита разного размера и толщины.

Затем я конвертировала файлы из программы SketchUp в формат для печати на 3D принтере. Я воспользовалась программой Creality Sliser для перевода файлов, нашла ее в интернете.

После настройки 3D принтера и необходимых компонентов для печати я напечатала буквы разного размера, толщины, шрифта. Также выполнила печать опытной надписи «Технология».

В конце работы я оценила коммерческую эффективность проекта, также предложила варианты увеличения стоимости готовой продукции

*Основы программирования и информационных технологий*

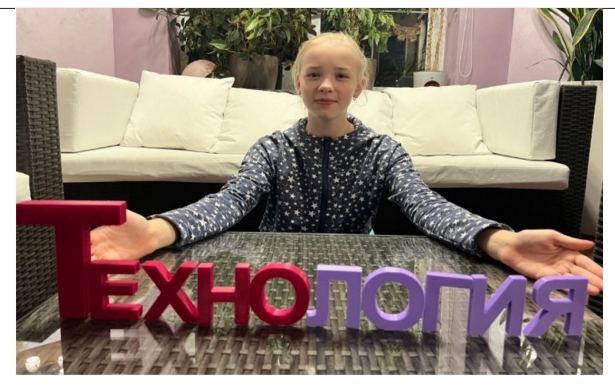

Рис. 2

Я научилась создавать любые надписи со шрифтом Брайля в программе OpenScad. На 3D принтере напечатала примерытабличек для людей с ограниченными возможностями.

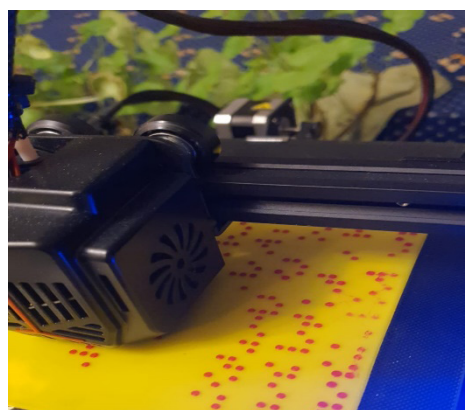

Рис. 3

**Вывод.** Я научилась разрабатывать шрифты и таблички, у которых можно менять высоту, размер и написание букв, а также печатать их на 3Dпринтере, что позволит быстро и эффективно делать вывески и надписи для заказчиков в будущем. Низкая стоимость изготовления табличек на 3D принтере может помочь увеличить их количество и, следовательно, улучшить жизнь многих людей с ограниченными возможностями.

## **Литература**

- 1. Основы 3D-моделирования для 3D-печати <https://habr.com/ru/post/417605/>
- 2. Использование SketchUp для печати на 3D принтере [http://microsin.net/adminstuff/](http://microsin.net/adminstuff/others/Sketchup-for-3d-printing.html) [others/Sketchup-for-3d-printing.html](http://microsin.net/adminstuff/others/Sketchup-for-3d-printing.html)
- 3. Опыт владения личной 3D мастерской https://pikabu.ru/story/opyit\_vladeniya lichnoy 3d masterskoy ch2 o protsesse pechati i pervyikh dorabotkakh 9467010
- 4. Этапы 3D-печати Энциклопедия [https://www.orgprint.com/wiki/3d-pechat/Jetapy-3D](https://www.orgprint.com/wiki/3d-pechat/Jetapy-3D-pechati)[pechati](https://www.orgprint.com/wiki/3d-pechat/Jetapy-3D-pechati)

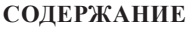

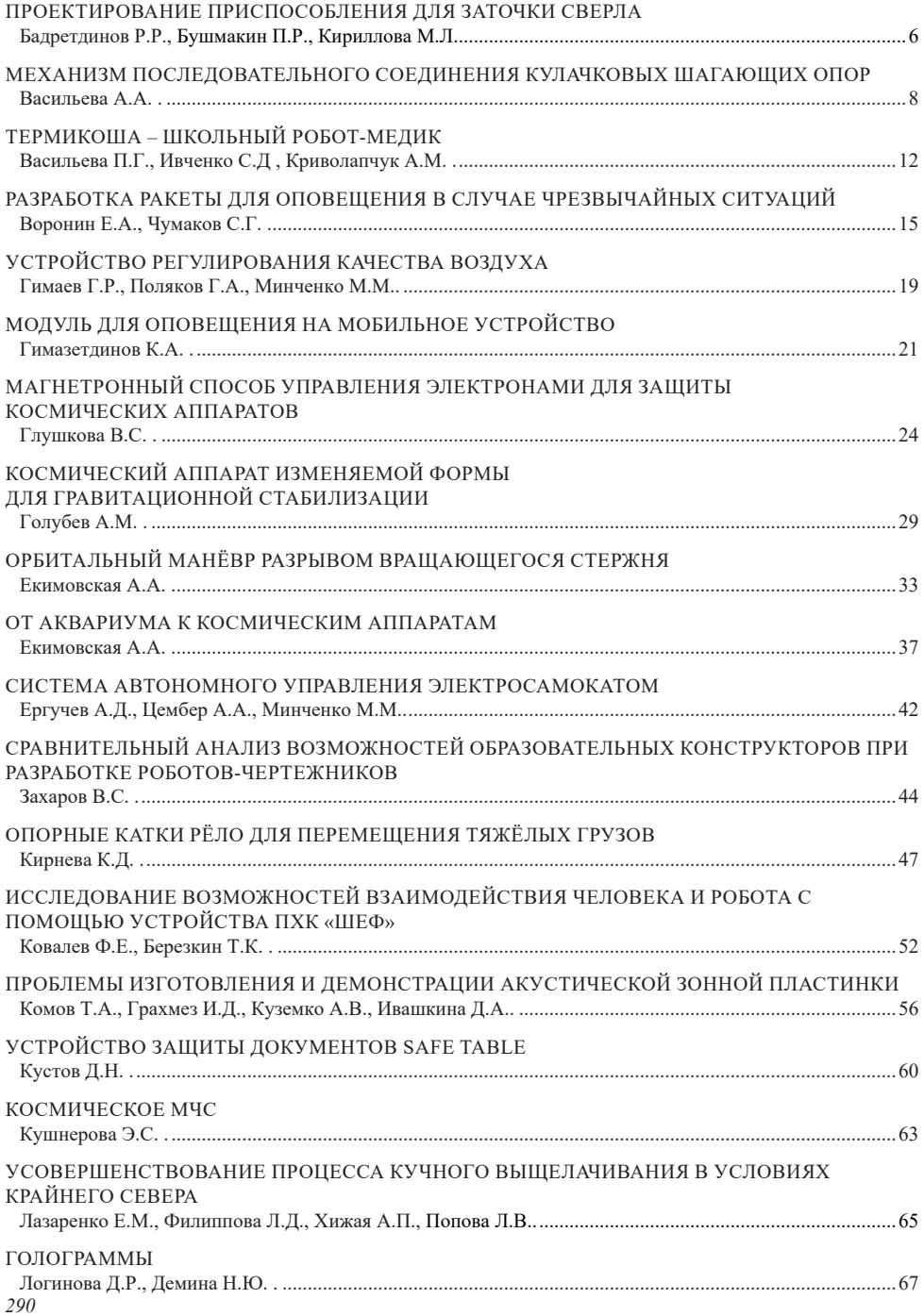

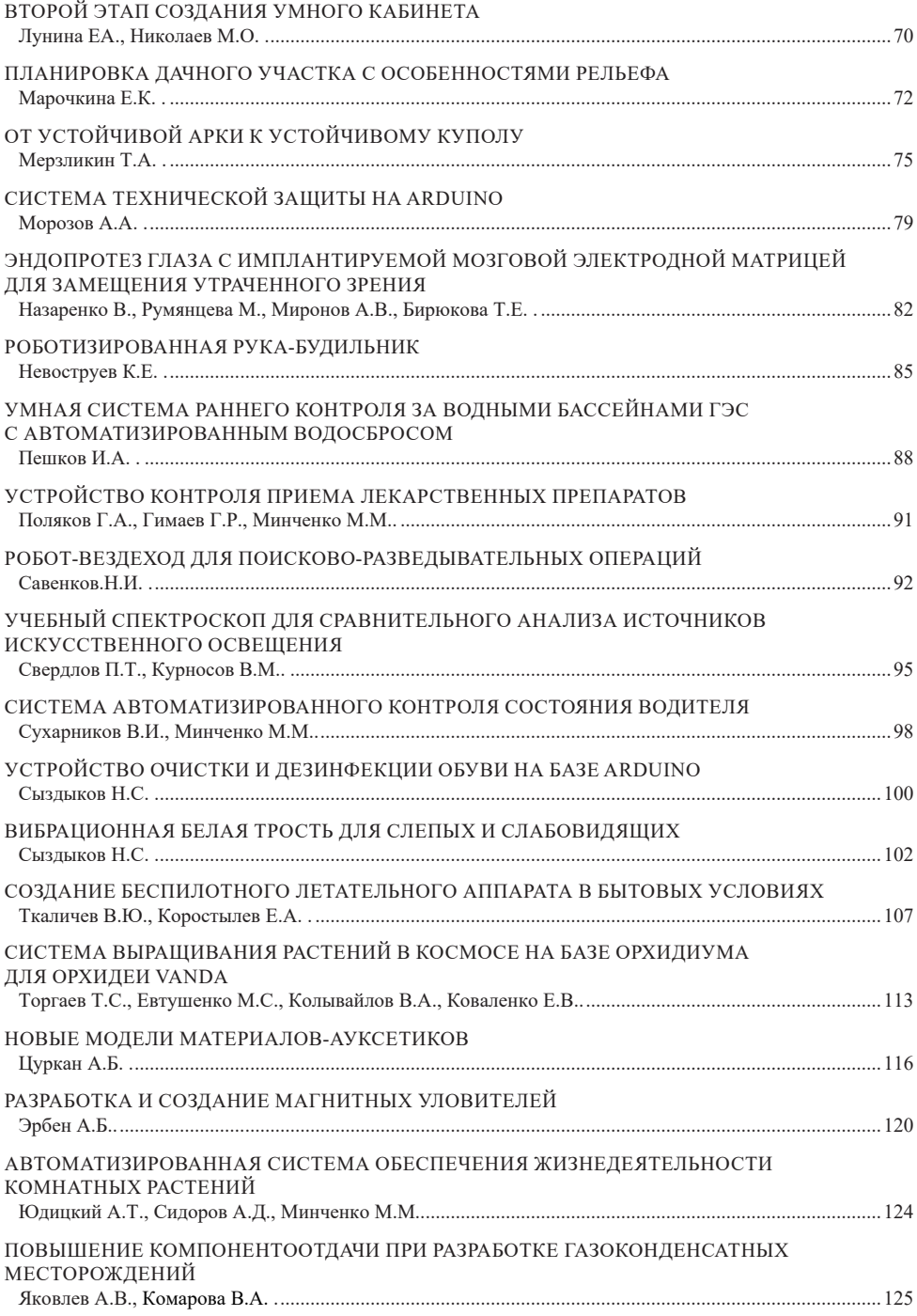

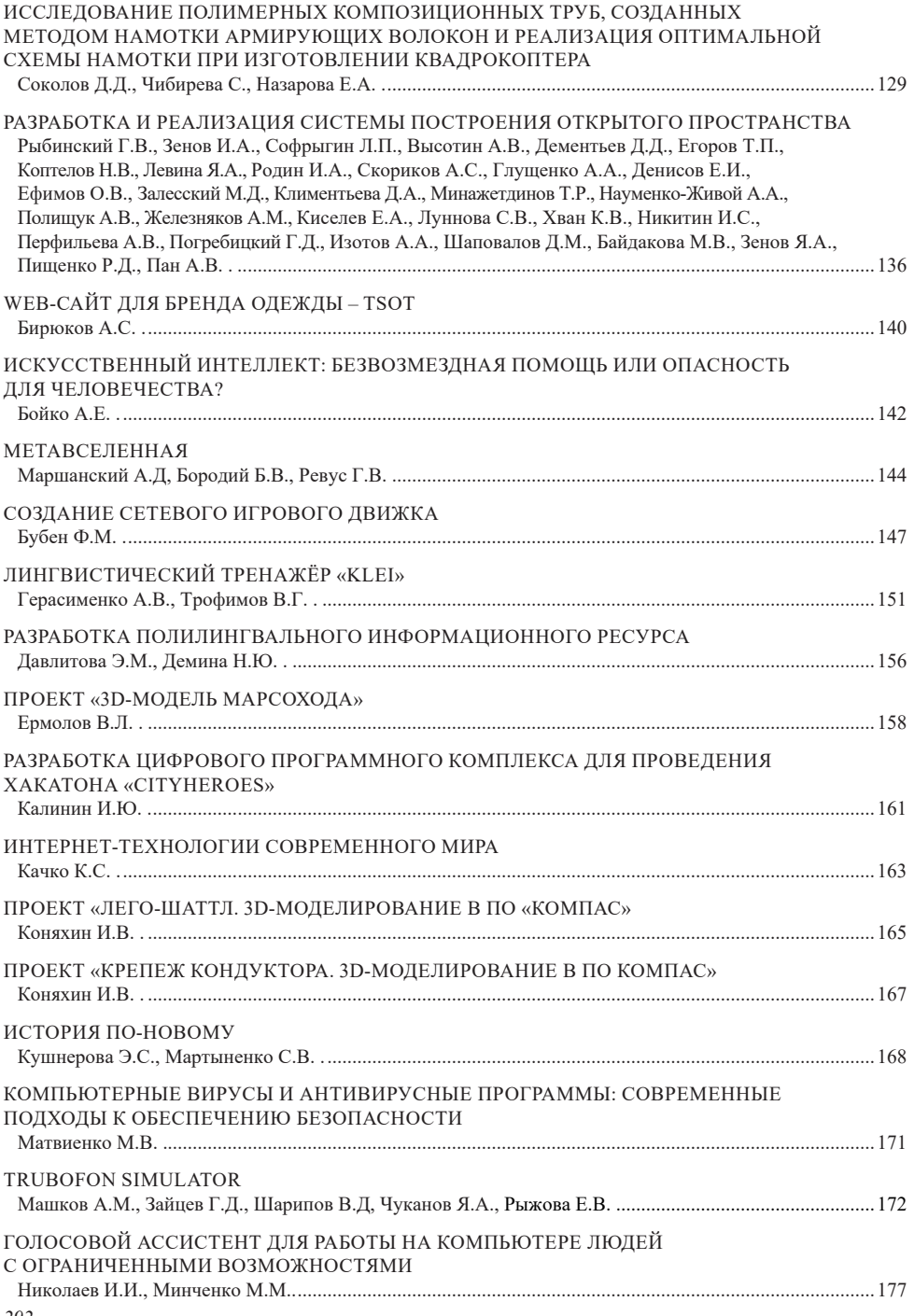

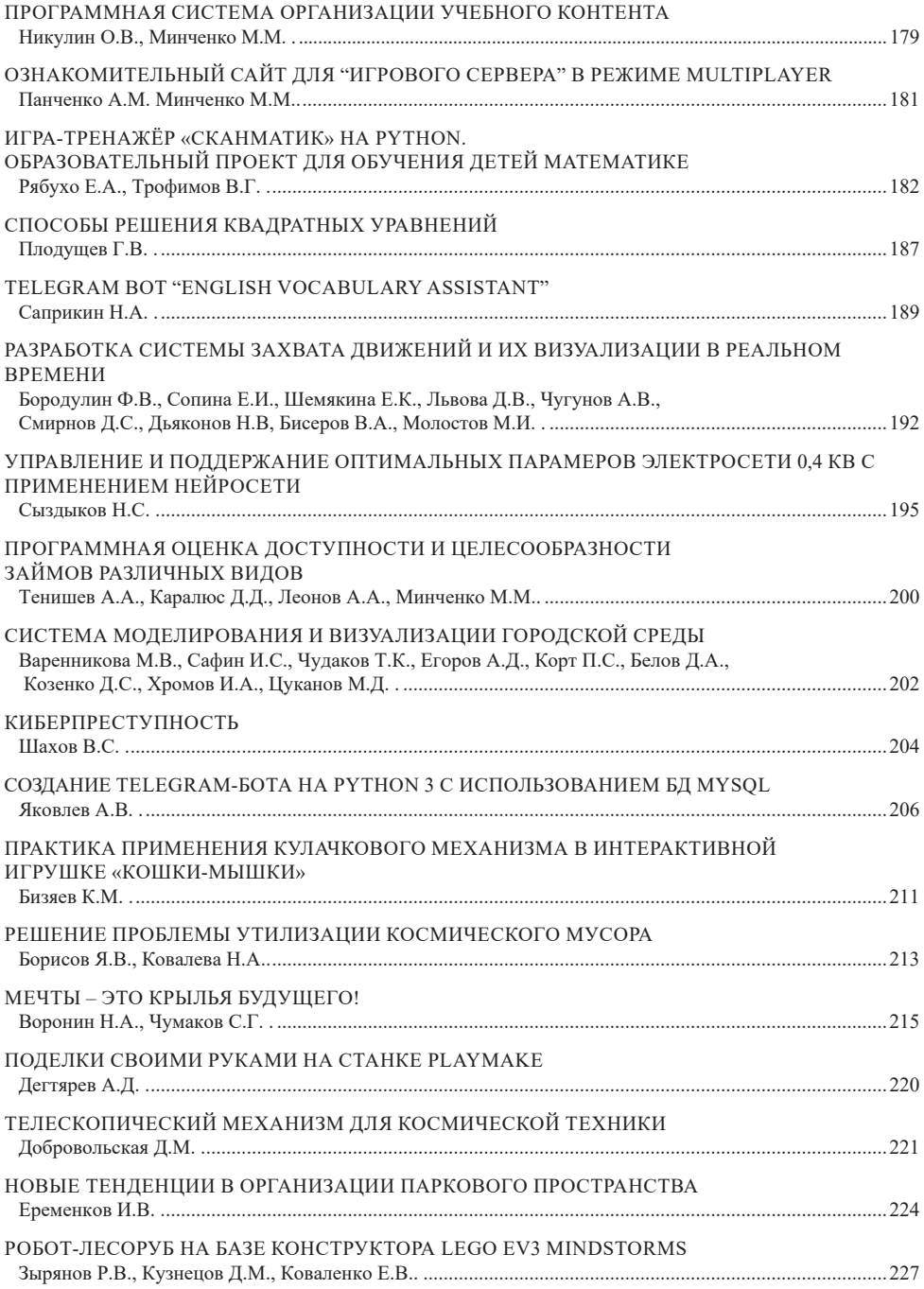

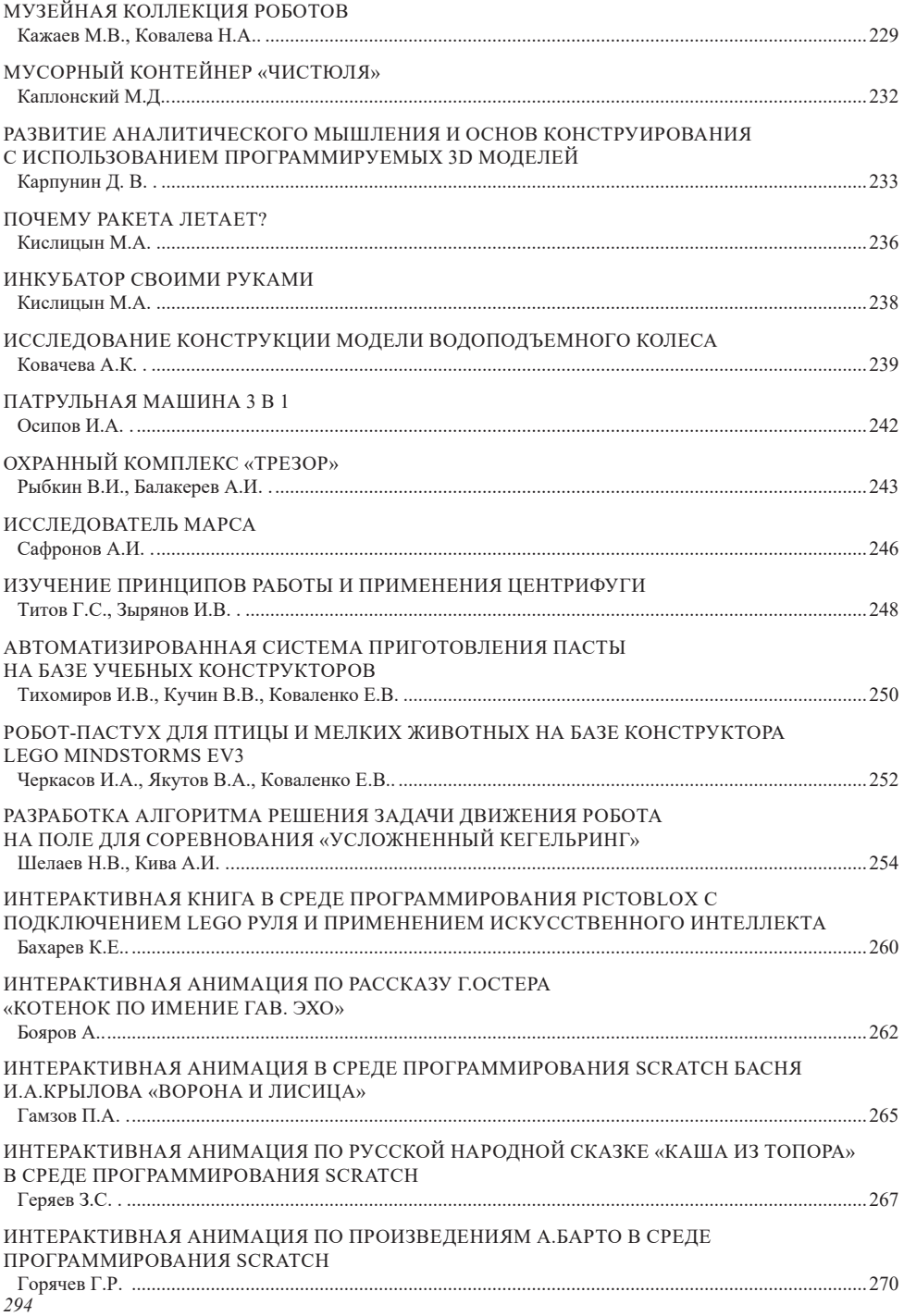

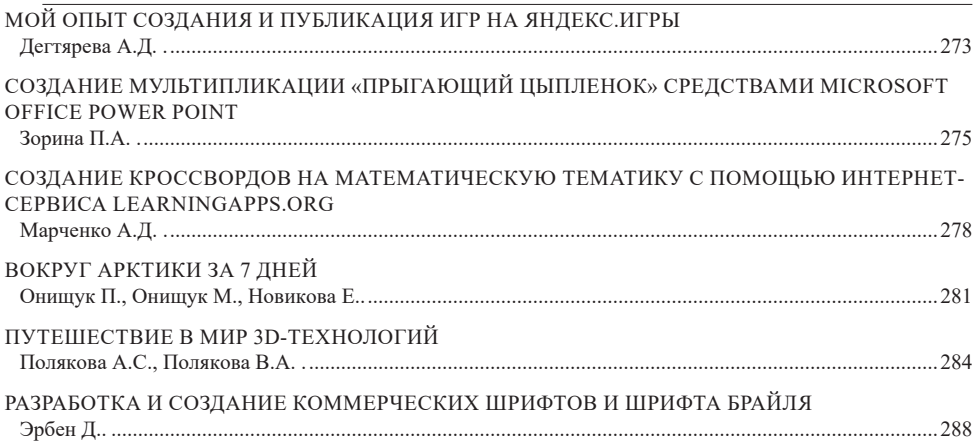

**um-mir.ru um-mir@bytic.ru**